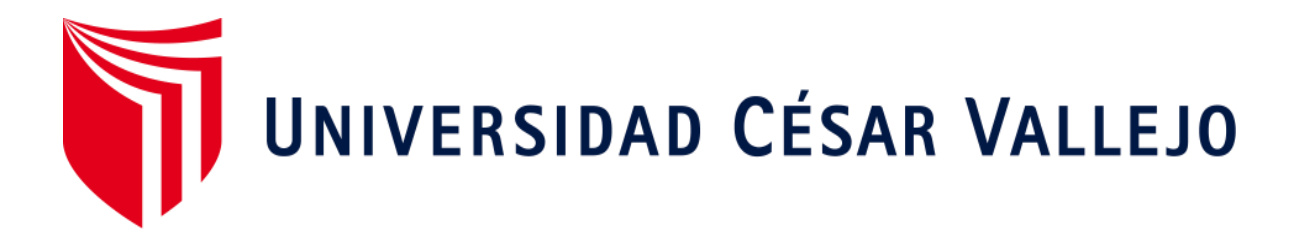

# FACULTAD DE INGENIERÍA Y ARQUITECTURA ESCUELA PROFESIONAL DE INGENIERÍA DE SISTEMAS

Aplicación Móvil para el proceso de Administración y Gestión de las Historias Clínicas Electrónicas Odontológicas en el Consultorio Dental Roque

> TESIS PARA OBTENER EL TÍTULO PROFESIONAL DE: Ingeniero de Sistemas

> > AUTOR(ES):

Quispe Huanca, Miguel Alonso (ORCID: 0000-0002-5370-4568) Ramirez Chero, Jeancarlo (ORCID: 0000-0002-5580-6648)

ASESOR:

MG. Galvez Tapia, Orleans Moisés (ORCID: 0000-0002-0006-0973)

LÍNEA DE INVESTIGACIÓN:

Sistemas de información y comunicaciones

Lima – Perú

#### <span id="page-1-0"></span>**DEDICATORIA**

A nuestras familias y seres queridos que ya no encuentran con nosotros que observaron nuestra evolución y superación día a día.

A nuestros docentes y compañeros que nos acompañaron a lo largo de nuestro camino como estudiantes y nos vieron crecer.

#### **AGRADECIMIENTO**

<span id="page-2-0"></span>En especial a Dios y a nuestras familias que nos apoyaron en todo momento y por ser la razón de nuestro esfuerzo.

A nuestros compañeros y docentes quienes en el transcurso de nuestra carrera nos brindaron su apoyo fuera y dentro de la universidad.

A nuestro asesor metodológico por su apoyo en el asesoramiento de esta investigación ya que gracias a su profesionalismo nos dio las pautas necesarias para desarrollar este trabajo.

Al Sr. Carlos Bedon Roque quien nos brindó la confianza de poder realizar esta investigación para su clínica dental.

A todas las personas que nos apoyaron de manera directa e indirectamente en nuestra vida académica.

# ÍNDICE DE CONTENIDOS

<span id="page-3-0"></span>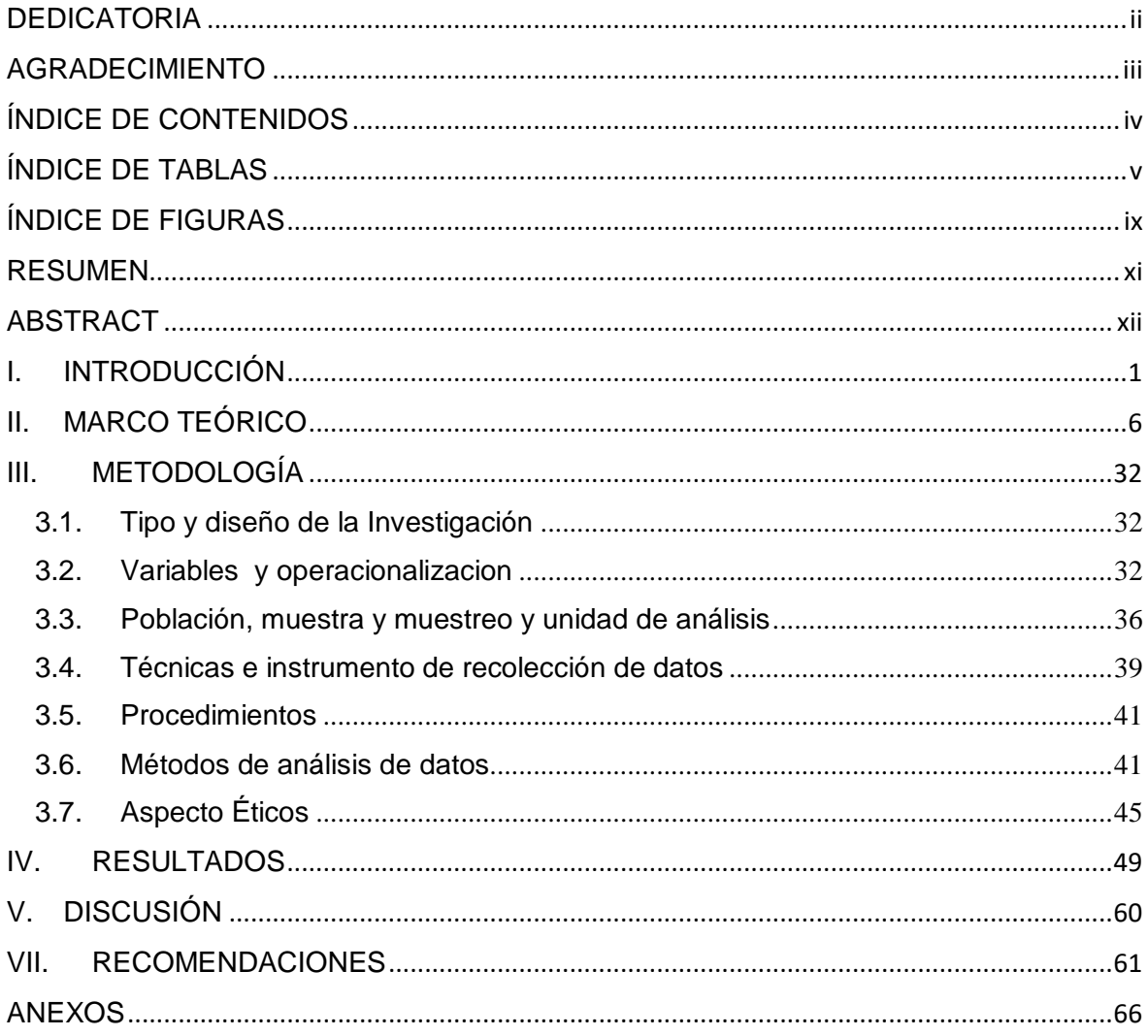

# ÍNDICE DE TABLAS

<span id="page-4-0"></span>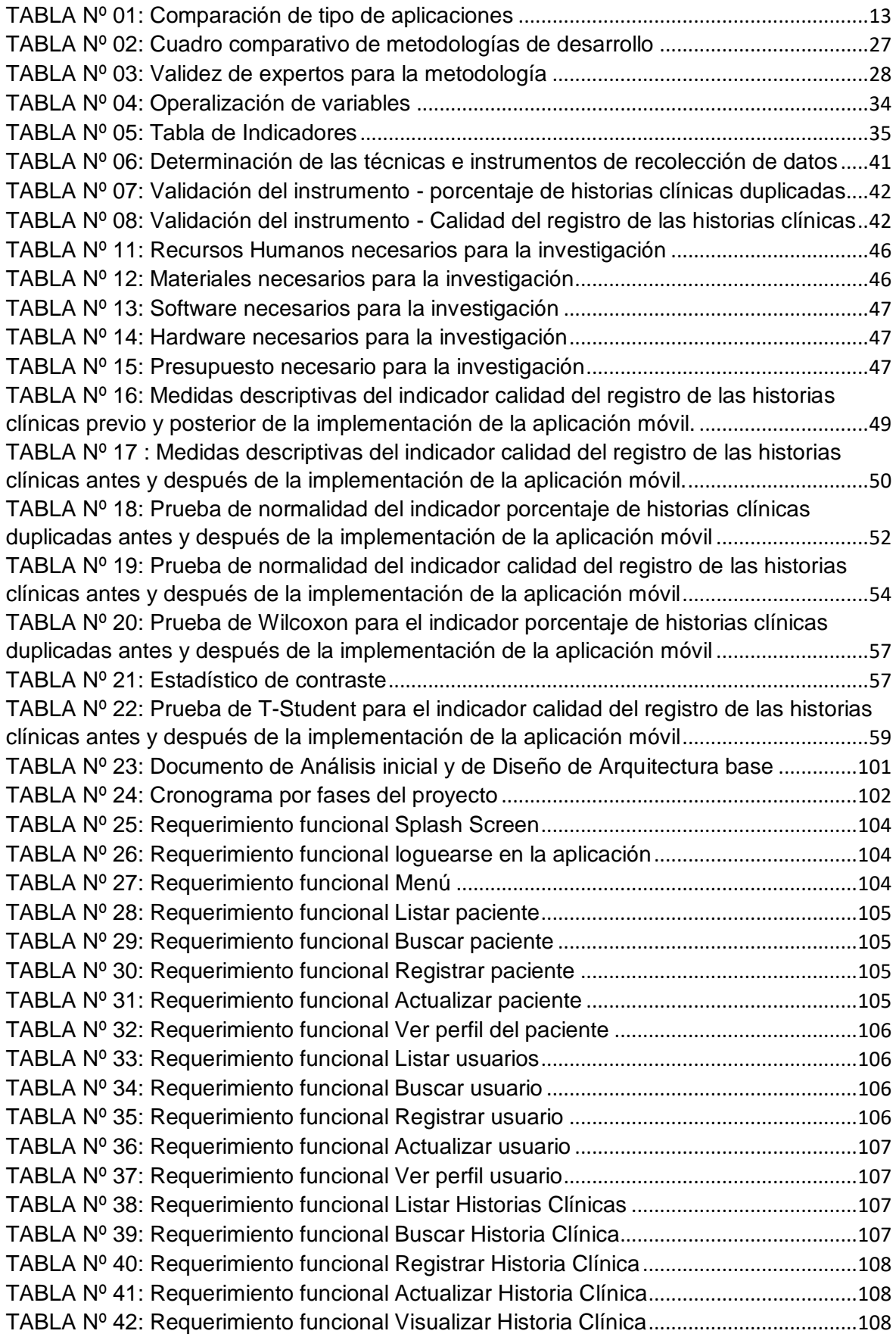

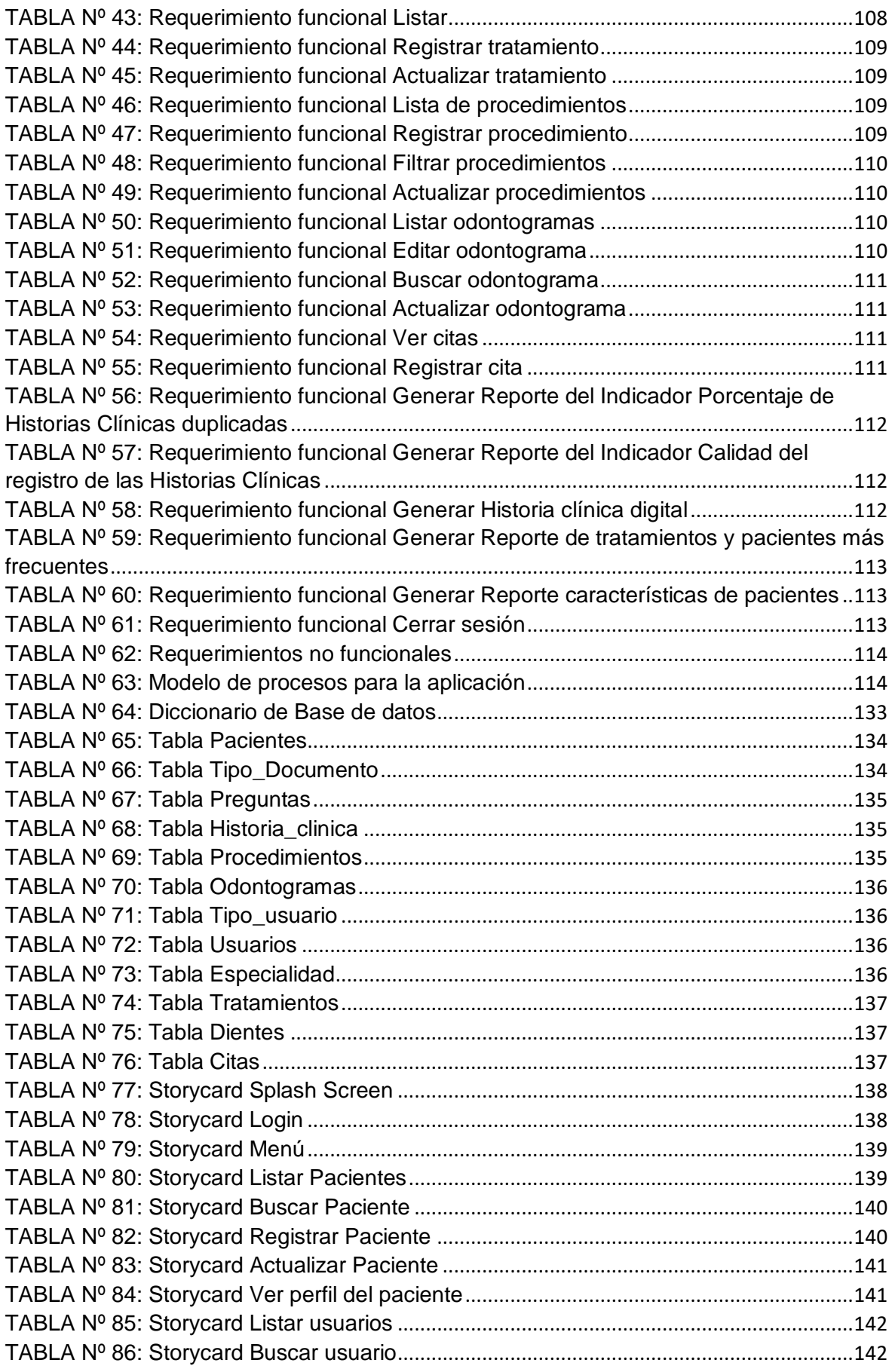

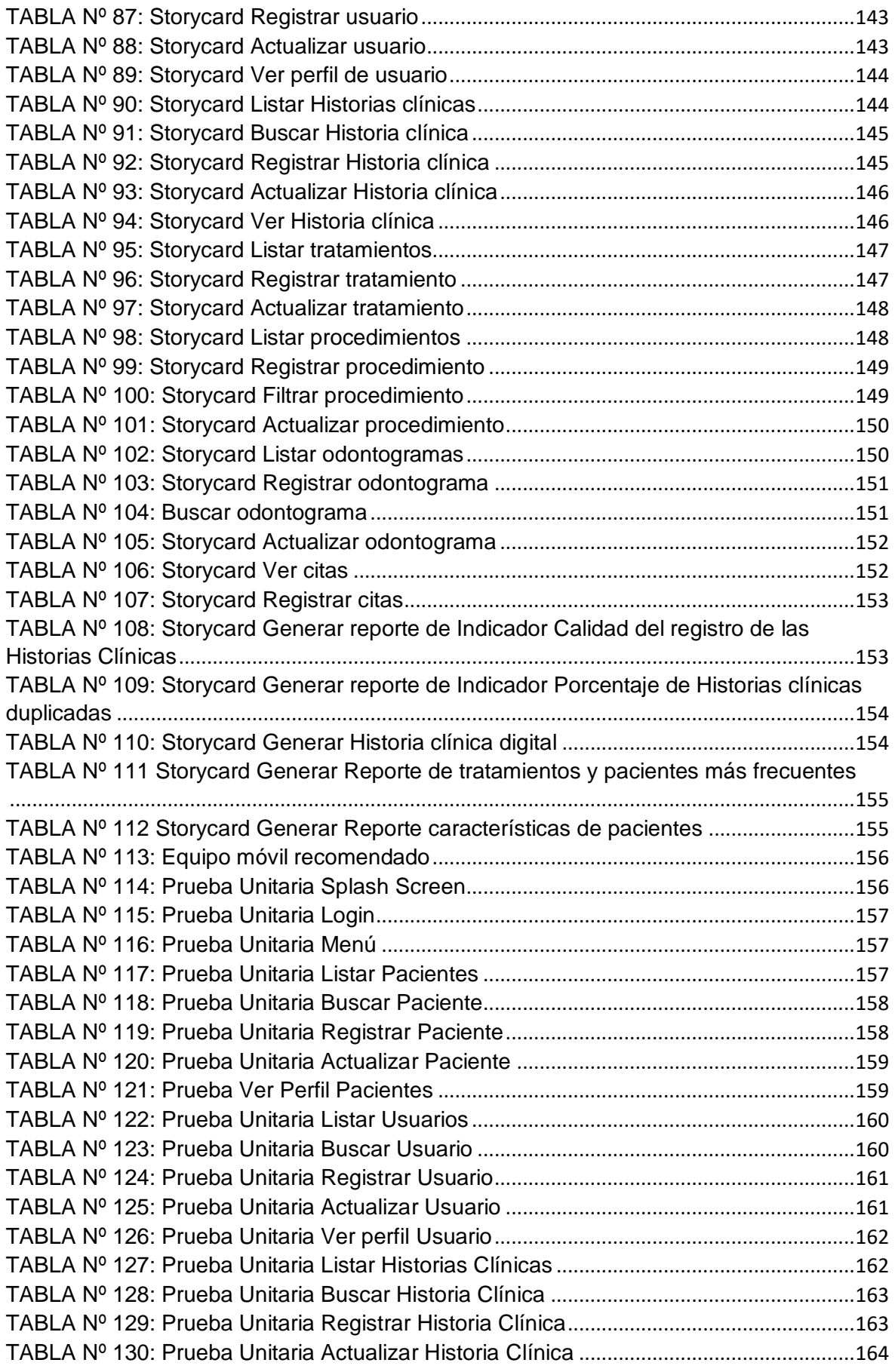

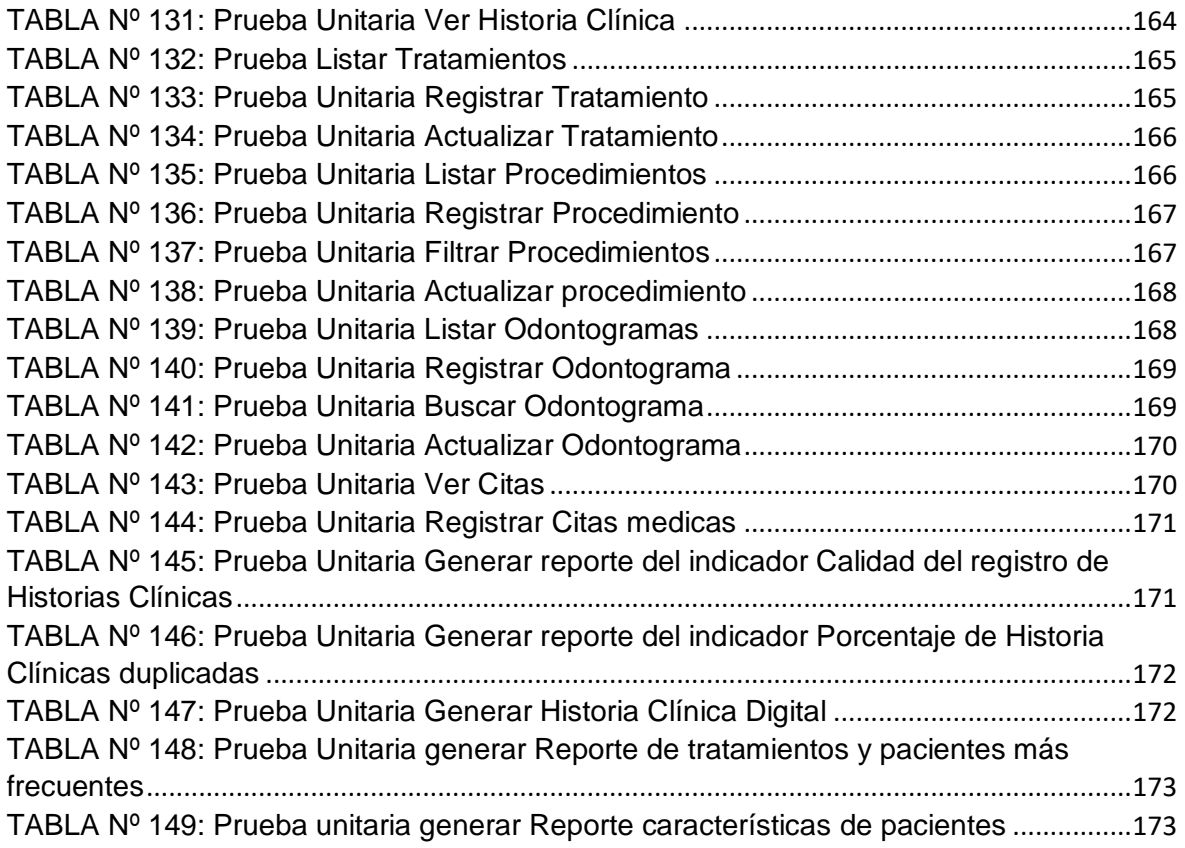

# **ÍNDICE DE FIGURAS**

<span id="page-8-0"></span>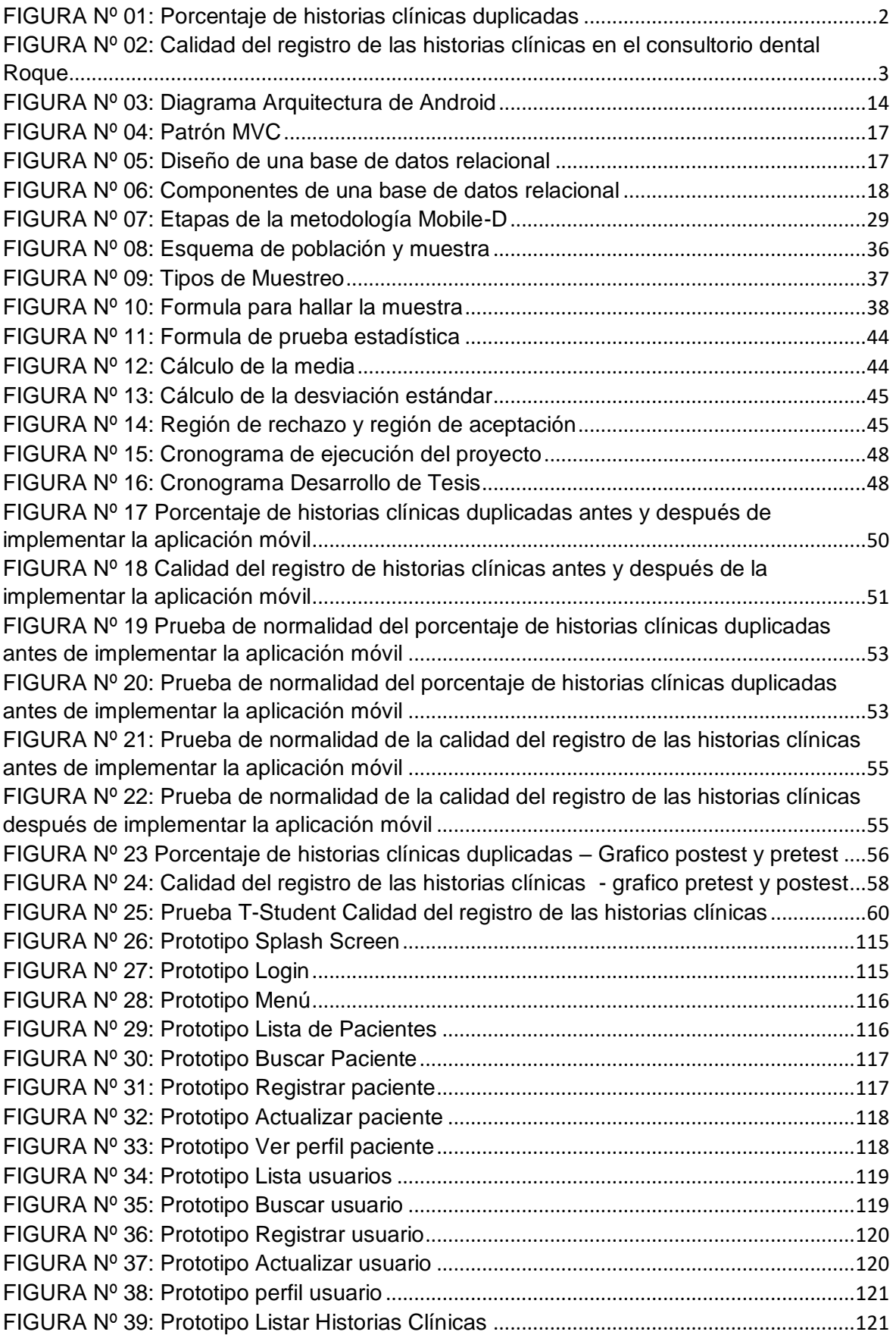

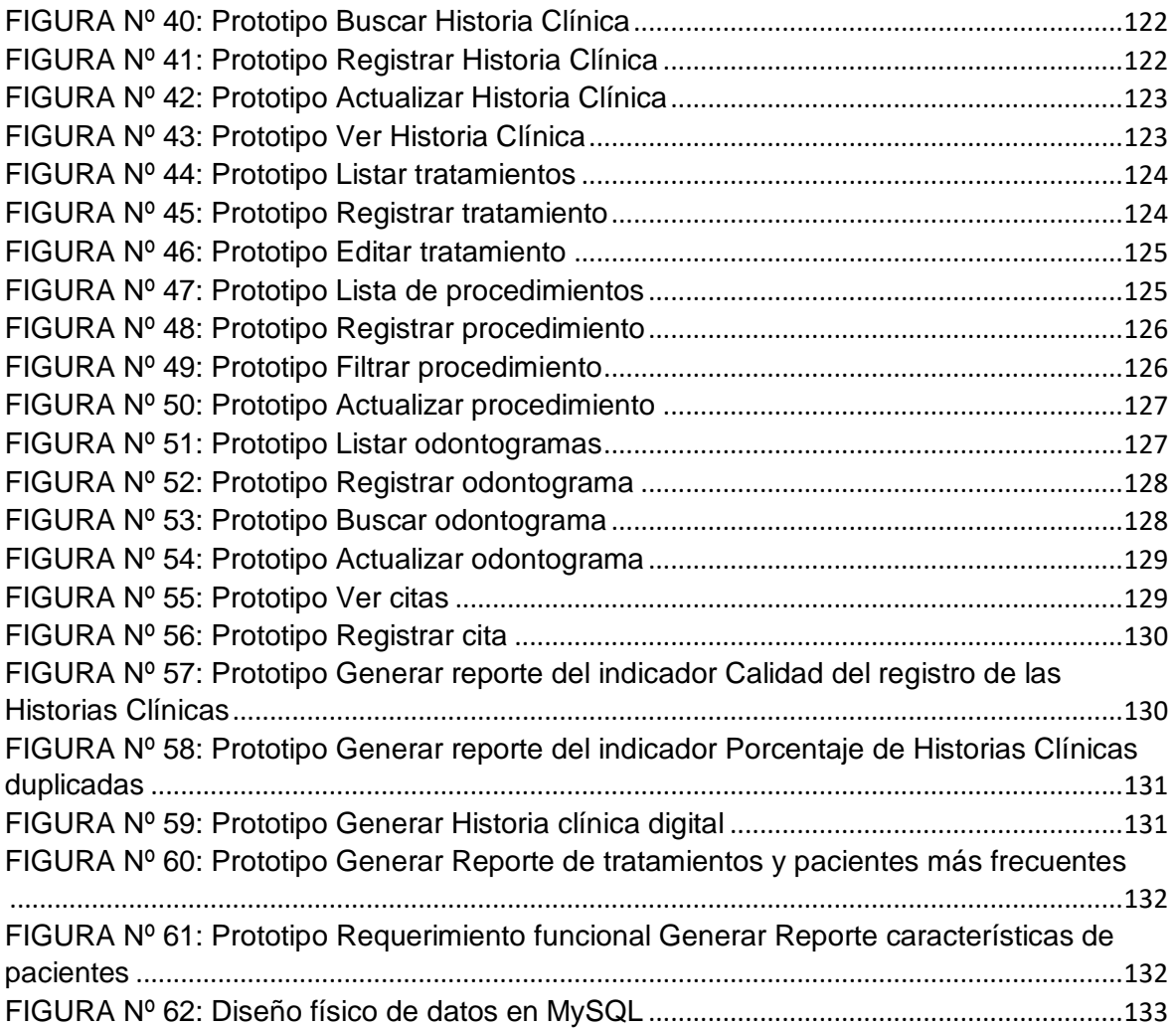

#### **RESUMEN**

<span id="page-10-0"></span>El trabajo presente de investigación titulada Aplicación móvil para el proceso de Administración y Gestión de las Historias Clínicas electrónicas odontológicas en el consultorio dental Roque tiene como objetivo resolver la problemática que presenta la tesis dada como reducir el porcentaje de historias clínicas duplicas y aumentar la calidad del registro de las historias clínicas en el consultorio dental roque.

Aplicando investigación pre experimental como tipo de investigación a raíz que se analizaran las variables de tal manera que debe ser gestionadas, medidas, observadas y controladas, cuantas evaluaciones se realizaran y de estas mediante el resultado que se obtenga se procederá a analizarlas y hacer un contraste entre ellas.

Se utilizó la metodología Mobile-D, ya que es una metodología muy estructurada para el presente trabajo de investigación enfocándose en solo aplicaciones móviles teniendo en cuenta los requerimientos y necesidades de la empresa donde se va a desarrollar, para la elaboración de la aplicación móvil se contó con Android Studio es un sistema operativo basado para aplicaciones móviles y como almacenamiento de datos MySQL. Los resultados obtenidos con la aplicación móvil demostraron un incremento en el indicador calidad del registro de las historias clínicas, cuya media en el pretest fue de 42,83% para luego ascender en el postest 72,54% y el porcentaje de historias clínicas duplicadas descendiendo de 31,84% a 0% con una muestra de 177 pacientes del consultorio dental roque, demostrando beneficio posterior a la implementación de la aplicación móvil.

#### **PALABRAS CLAVE**

Aplicación Móvil, Proceso de Administración y Gestión de Historias Clínicas electrónicas odontológicas, Mobile - D, Calidad de Historia Clínica, porcentaje de historias clínicas duplicadas.

#### **ABSTRACT**

<span id="page-11-0"></span>The present research work entitled Mobile application for the process of Administration and Management of electronic dental Medical Records in the Roque dental office aims to solve the problems presented by the thesis given how to reduce the percentage of duplicate medical records and increase the quality of the record of medical records at the roque dental office.

Applying pre-experimental research as a type of research as a result of which the variables were analyzed in such a way that they should be managed, measured, observed and controlled, how many evaluations were carried out and of these, using the result obtained, they will be analyzed and contrasted. between them.

The Mobile-D methodology was used, since it is a very structured methodology for the present research work focusing on only mobile applications taking into account the requirements and needs of the company where it is going to be developed. Android Studio is an operating system based on mobile applications and as MySQL data storage. The results obtained with the mobile application showed an increase in the quality indicator of the registration of medical records, whose mean in the pretest was 42.83% and then rose in the posttest 72.54% and the percentage of duplicate medical records decreased. from 31.84% to 0% with a sample of 177 patients from the roque dental office, demonstrating benefit after the implementation of the mobile application.

#### **K**yewords

Mobile Application, Process of Administration and Management of electronic dental Clinical Histories, Mobile - D, Quality of Clinical History, percentage of duplicate medical records.

#### <span id="page-12-0"></span>**I. INTRODUCCIÓN**

1

La gestión de historias clínicas en el sector salud en Perú y el mundo es un tema que agobia tanto a los pacientes como al personal de salud ya sea en hospitales, clínicas, postas de salud entre otros. Un problema común entre estos centros de salud es la necesidad de más espacio y eso implica inversión de dinero para satisfacer esta necesidad. La historia clínica electrónica es una solución que ya se está aplicando en el sector salud en la última época en varios países demostrando la reducción de tiempo, dinero y recursos, Un claro ejemplo es la implementación de esta solución en EsSalud la cual ha reducido tiempo y costes en la atención de más de sus 11 millones de asegurados en especial a los más vulnerables en lima y provincia, de esta manera ahorrando más de 4 millones en papel y en espacio. Según la página web oficial de EsSalud (2018), nos dice que: EsSalud y la RENIEC suscribieron el contrato de Certificación Digital, del cual este, es establecido como un documento digital que asegurar los derechos, beneficios e identificación de un individuo sin que se encuentre físicamente en un lugar.  $[...]^1$ . Como específica EsSalud al implementar un sistema de información en conjunto con la RENIEC logra disminuir considerable mente los costes y los tiempos den atención a los pacientes.

Si bien es cierto que el sector público hace grandes esfuerzos para romper la brecha digital para el bienestar de la población, así también hoy en día se puede encontrar clínicas que gracias a los sistemas de información ya agilizan sus procesos para la comodidad de los pacientes evitando problemas como la duplicidad de historias clínicas, esta es causado por el mal manejo de historias clínicas ya que el personal no lo archiva de manera correcta ,se pierde entre todo el papeleo o no se devuelve, esto afecta tanto como la necesidad de los pacientes como la parte económica del consultorio, casos como esos se presentan en el consultorio dental Roque ubicado en Jr. Vicente panizo #107 Año Nuevo, Comas, Lima, Perú donde el dueño Dr. Carlos Alberto Bedon Roque tenía pensado en

<sup>1</sup> ELPERUANO. EsSalud reducirá tiempo de atención. Revista del Peruano [en línea]. Julio 2018, no. 1. [fecha de consulta: 25 Noviembre 2019]. Disponible en: [https://elperuano.pe/noticia-essalud-reducira-tiempo](https://elperuano.pe/noticia-essalud-reducira-tiempo-atencion-69545.aspx)[atencion-69545.aspx](https://elperuano.pe/noticia-essalud-reducira-tiempo-atencion-69545.aspx) ISSN: 1605-3087

contratar más personal para cubrir este problema pero esto significaría gastos para el consultorio dental además de tiempo de adaptación y capacitación del personal.

En la (Figura Nº01) se logra visualizar los valores para el indicador "porcentaje de historias clínicas duplicadas", el indicador se comprobó mediante la entrevista (Anexo Nº02), obteniendo una referencia del porcentaje de historias duplicadas clínicas por 3 meses.

<span id="page-13-0"></span>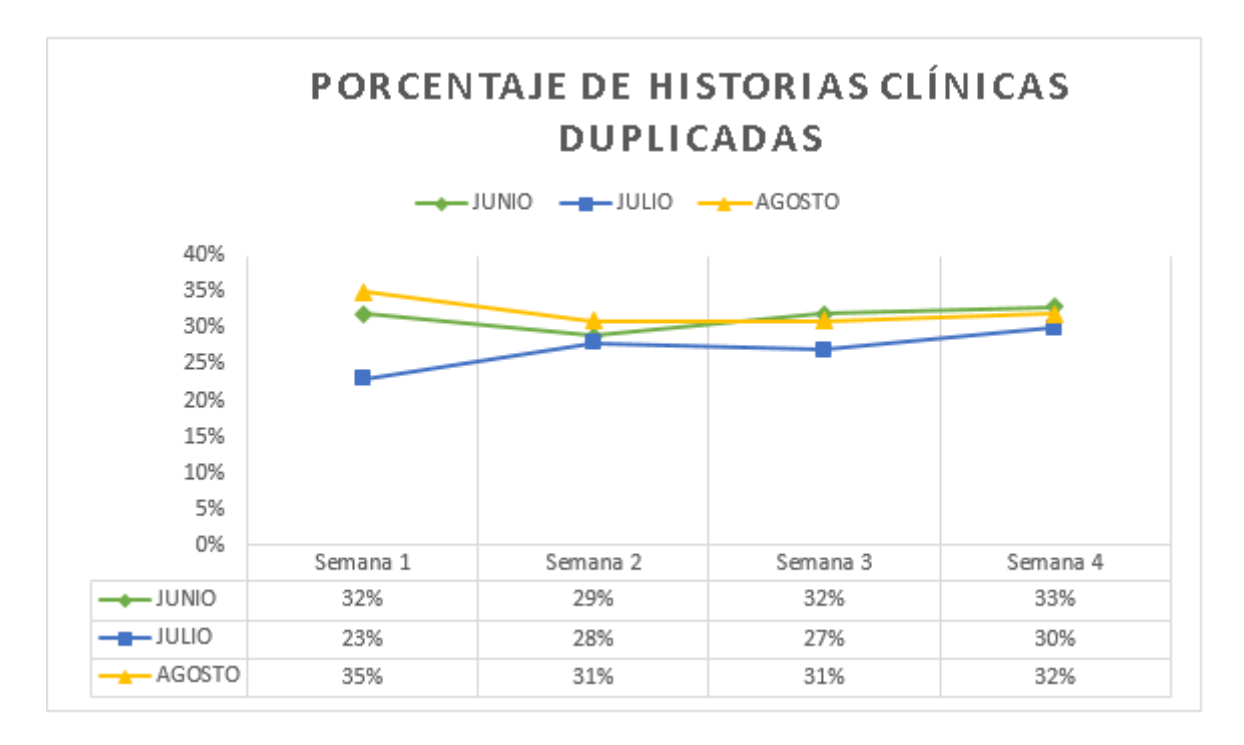

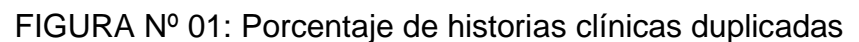

#### Fuente: Elaboración propia

Así también en el proceso de historias clínicas existen problemas frecuentes que perjudican la calidad del diagnóstico de los médicos y la salud de los pacientes, esto es causado por diversos factores que afectan la calidad de las historias clínicas los cuales son: registros incompletos en la historia clínica, información errónea o no verdadera, letra ilegible y/o borrones entren otros. Esto puede causar resultados y/o diagnósticos erróneos así como indica MINSA (2018) en su norma tesina "Es la verificación de la Historia Clínica con el fin de cerciorar la completitud de la información para asegurar la correcta atención, tratamiento, diagnostico entre otros. Esto evitaría cualquier conflicto con el paciente y aseguraría su salud. De la misma manera que el llenado de estas sean con letra atendible en caso sean físicas, y

esta debe tener como mínimo la firma y sello del personal así como el nombre de este. Es responsable de las auditorias de las historias clínicas el comité institucional de historia clínica de la IPRESS y velar que estas se cumplan, en caso que una IPRESS no cuente con un comité para esta actividad, el comité institucional de Historias Clínicas hará labor de esta" (p. 51.)<sup>2</sup>.

En la (Figura Nº02) se logra visualizar los valores para el indicador "Calidad del registro de las historias clínicas", el indicador se comprobó mediante la entrevista (Anexo Nº02), obteniendo una referencia de la Calidad del registro de las historias clínicas evaluado por 12 meses.

# <span id="page-14-0"></span>FIGURA Nº 02: Calidad del registro de las historias clínicas en el consultorio dental Roque

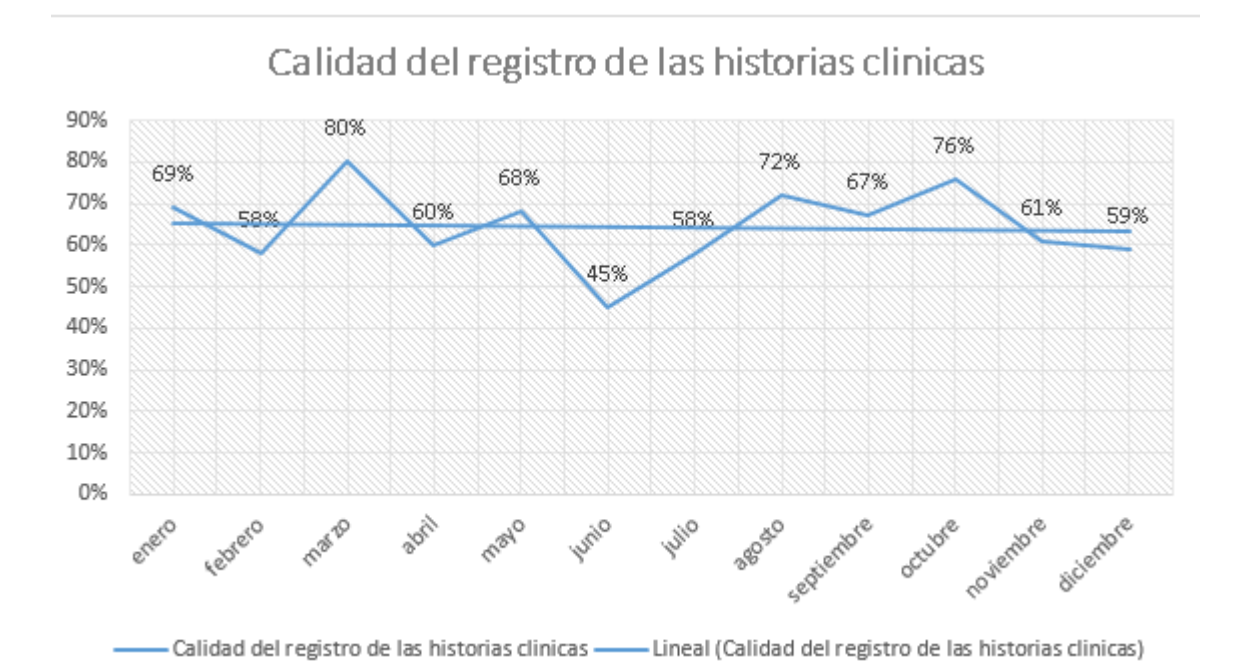

#### Fuente: Elaboración propia

Así como esta última existen muchos problemas que menoscaban el proceso de historias clínicas y a los pacientes, por ello es que en la última época las personas optan por medios digitales ya sean por vía web o móvil, este último ofrece la ventaja de portabilidad y a la demanda de usuarios que ahora compran o solicitan servicios

<sup>&</sup>lt;sup>2</sup> MINISTERIO de la Salud (Perú). Norma técnica de salud para la gestión de la historia clínica - Minsa. Lima, Perú, 2018. 123p.

por aplicaciones móvil como wish, e-bay, amazon, mercado libre entre otros, donde se nota la gran aceptación de los usuarios. Esta demanda se debe a que cada vez más personas están conectadas a través de internet y a sus teléfonos inteligentes, además que los usuarios prefieren hoy en día el sistema operativo Android que iOS u otros sistemas operativos.

Actualmente el consultorio Dental Roque no cuenta con ningún sistema de información que maneje estos temas teniendo en cuenta que el consultorio lleva 4 años de operaciones, con la implementación de la aplicación móvil se podrá solucionar varias problemáticas del proceso a que implementara historias clínicas electrónicas para así centralizar toda la información de los pacientes evitando la demora de consulta de historias clínicas e implementar la cultura 0 papel que permitirá ahorrar costo en personal, tiempo y por adquisición de más espacio para archivar documentos logrando como resultado positivo disponibilidad y calidad de servicio.

El proceso de historia clínica en el consultorio dental Roque empieza cuando el cliente solicita atención luego la enfermera verifica si el paciente cuenta con una historia clínica en caso que no tenga la enfermera genera una nueva historia clínica para después llevar el documento al doctor para después llamar al paciente y así analizarlo y realizare un diagnóstico, así mismo se le pregunta si el paciente desea que se le realice el procedimiento y/o intervención, el doctor informa al paciente el tipo de procedimiento que se le va realizar y luego se le consulta si desea que le haga un seguimiento al procedimiento en caso que dese se genera una cita para días posteriores y si el procedimiento es riesgos se le realiza un consentimiento informado y si el paciente es niño se realiza el consentimiento al padre , este documento se adjunta a la historia clínica para registrarla.

Como se puede apreciar en la (Anexo Nº03) elaborado con Bizagi Modeler el proceso actual de Historias clínicas en el consultorio dental Roque

Luego de realizar el análisis al consultorio dental Roque, se encontró el problema principal el cual mediante una interrogante: ¿Cómo influye una aplicación móvil para el proceso de administración y gestión de las historias clínicas electrónicas odontologías en el consultorio dental Roque? Asi tambien como problemas específicos: ¿Cómo influye una aplicación móvil en el porcentaje de historias clínicas duplicadas en el consultorio dental Roque? y ¿Cómo influye una aplicación móvil para la Calidad del registro de las historias clínicas en el consultorio dental Roque?

Ante lo anteriormente expuesto se tiene como objetivo principal: Determinar la influencia de una aplicación móvil para el proceso de administración y gestión de historias clínicas electrónicas odontológicas en el consultorio dental Roque y como específicos: Determinar la influencia de una aplicación móvil en el porcentaje de historias clínicas duplicadas en el consultorio dental Roque y Determinar la influencia de una aplicación móvil en la calidad del registro de las historias clínicas en el consultorio dental Roque.

Los objetivos anteriormente definidos permiten plasmar la hipótesis general: La aplicación móvil mejora el proceso de administración y gestión de las historias clínicas electrónicas odontológicas en el consultorio dental Roque y como hipótesis específicas: La aplicación móvil reduce el porcentaje de historias clínicas Duplicadas en el consultorio dental Roque y La aplicación móvil incrementa la calidad del registro de las historias clínicas en el consultorio dental Roque

Como relevancia social, esta investigación busca desarrollar una solución informática que beneficie al Dr. Carlos Bedon Roque a mejorar la gestión y administración de las historias clínicas de su local, de manera que mediante la aplicación móvil le será más portable y rápido de manejar, mediante una interfaz fluida y elementos arraigados a la necesidad especifica del beneficiario principal, en resumen el presente trabajo tiende en mejorar el proceso investigado y generar una ventaja social, económica y personalizada a la necesidad del consultorio dental Roque.

Como criterio de las implicaciones prácticas, esta investigación ayudara a resolver implicaciones implicadas no muy lejanas al proceso como el tiempo del llenado de historias, facilidad de llenado de odontogramas así como también poder tener un control de los tratamientos que ofrece el consultorio y más. Se tiene como plan a largo plazo llegar a cubrir todas las necesidades del local para una amplia gama de problemas que se presenten.

Como criterio de valor teórico, mediante la investigación se llegara a reforzar conocimientos sobre las tecnologías y herramientas desarrolladas, así también se lograra comprender el trabajo de una metodología para desarrollo de software (Mobile-D), el cual nos proporciona las fases desde la exploración hasta las pruebas finales de la aplicación móvil.

#### <span id="page-17-0"></span>**II. MARCO TEÓRICO**

En el año 2018, el autor Jorge Luis Lavalle Díaz, Elaboró un proyecto de investigación cuyo título es "Sistema web para el control de historias clínicas en el centro odontológico San Fernando". Universidad César Vallejo. Teniendo como resumen la implementación de un sistema web permitiendo ingresar los datos de los pacientes y médicos, además de las atenciones odontológicas así mismo crear un registro de incidencias detectadas diariamente. El objetivo del presente trabajo es reducir el porcentaje de historias clínicas con duplicidad, disminuir la cantidad de falla de ubicación de las historias médicas en los archivos donde se encuentran almacenados. Ya que el diseño de lo estudiado es pre-experimental manipulando libremente una o más variables derivadas a los motivos para medir un impacto que se tiene en otra variable. Ya que el sistema web se desarrolló con la metodología Scrum, utilizando como almacenamiento de datos MySQL y como lenguaje de servidor PHP. Al finalizar el estudio se determinó que el indicador porcentaje de historias duplicadas se redujo en un porcentaje determinado al 40% y en contraste a la proporción de error de localización, en el pre test se obtuvo 0,38 de proporción de error de ubicación se notó un 0,38 de margen de error de ubicación en el pretest y 0,13 en el postest; en síntesis, se obtuvo un decrecimiento elocuente. Concluyendo con la investigación se logró el objetivo teniendo como porcentaje de un 75% a un 30% de historias clínicas con duplicidad, también se obtuvo disminuir la cantidad de margen de error de historias médicas, finalizando la conclusión se define que los resultados fueron favorables y eficaces hacia los indicadores de la presente investigación mejorando el control de historias clínicas por lo tanto la investigación en elaboración fue exitosa y repercute en beneficio hacia el personal administrativo, pacientes y para los personales médicos y como también hacia la jefatura del Centro Odontológico San Fernando mejorando los resultados para el control de historias clínicas, siendo factible una mejor gestión y control de sus propios datos<sup>3</sup>.

Este trabajo de investigación contribuyó con el indicador de porcentaje de historias clínicas duplicadas ya que esta investigación también presento el problema que tuvo con el manejo archivístico que centros odontológicos y otros presentan.

En el año 2019, Ortiz Castillo Wilmer implemento un proyecto de investigación titulado "Gestión de historias mediante el uso de un sistema de información en la corporación Medica San Martín". Universidad Nacional de san Martín. En resumen, la investigación detalla el desarrollo de un sistema informático para las gestión de historias clínicas, para un sector e salud de San Martín – Tarapoto, tiene como objetivo dar mejora al proceso en cuestión implementando una solución tecnológica el cual permita a los encargados de salud de la corporación optimizar sus labores así también apoyar en la toma de decisiones. Esta investigación adopto el diseño pre experimental, así mismo para el desarrollo de este trabajo se utilizó múltiples herramientas tecnológicas para el desarrollo web, usando como almacenamiento de base de datos PostgreSQL y PHP como lenguaje servidor. Los resultados obtenidos en esta investigación fueron que gracias al sistema demostró que el tiempo en sacar una cita decreció a 60,25%, en entrega de resultados a 55,45% y 46,08% en atención a los pacientes, muy aparte señala un resultado favorable en los tiempos de facturaciones y liquidaciones al reducir estos respectivamente 73,50% y 70,69%. Para ello uno de sus indicadores en la variable dependiente fue calidad de información de la historia clínicas<sup>4</sup>.

Este trabajo nos da indicaciones de cómo se maneja el indicador de calidad de la información de las historias clínicas siendo igual a este trabajo, adopta las normativas que indica MINSA en su norma técnica del 2018.

En el año 2018, el autor Cueva Huamán, Jimmy Yolber. Elaboro un proyecto de investigación dado por nombre "Aplicación móvil con geolocalización, mediante la

<sup>&</sup>lt;sup>3</sup> LAVALLE Díaz, Jorge Luis. Sistema web para el control de Historias Clínicas en el centro odontológico San Fernando. Tesis (Ingeniero de Sistemas). Lima – Perú: Universidad Cesar Vallejo, 2018. 157p.

<sup>4</sup> ORTIZ Castillo, Wilmer. Gestión de historias clínicas mediante el uso de un sistema de información en la Corporación Medica San Martin. Tesis (Ingeniero de Sistemas e Informática) San Martin – Tarapoto: Universidad Nacional de San Martin, 2019. 121p.

metodología Mobile-D, para la gestión de visitas médicas en la empresa Laboratorios Siegfried S.A.C". Universidad Cesar Vallejo. Dado como resumen que su muestra fue de 30 médicos teniendo como indicadores tiempo en el registro de informes diarios y tiempo en la ubicación de rutas. El objetivo de esta investigación dice ser disminuir los tiempos en mejora del proceso investigado. Teniendo como pre-experimental el diseño de esta investigación. Utilizando la metodología Mobiled para el desarrollo de la aplicación móvil, como resultado la aplicación móvil mejoró los tiempos de registros e informes dejando ver la disminución de 13.35 minutos a 9 minutos y también se demostró que el indicador en tiempo ubicar las rutas disminuyo de 10.08 minutos a 1.55 minutos, Para concluir se puede decir que la aplicación móvil logro disminuir considerablemente el tiempo en los indicadores de esta investigación.

Si bien es cierto que este trabajo no se enfoca mucho en el tema de historias clínicas pero si en la gestión de salud además se desarrolló una aplicación móvil con la metodología Mobile-D, este trabajo nos dará las pautas necesarias y referencias para poder hacer el desarrollo de este trabajo.

En el año 2018, Villanueva Flores, Luis Alfredo, Implemento un proyecto de investigación dado por nombre "Sistema web para el proceso de control de historias clínicas por consulta externa en el Hospital Nacional Daniel Alcides Carrión". Universidad César Vallejo. Resumiendo, el trabajo que tiene es el manejo de archivos físicos exigiendo un mejor control, ya que se atiende a 1200 personas diarias en un solo tipo de servicio, ya que la disponibilidad afecta al local y al paciente al cual se atiende. Teniendo como objetivo resolver problemas en el proceso de control de historias clínicas. Teniendo como pre - experimental el diseño de este trabajo, utilizando fichas de registro como instrumento para la recolección de información La metodología utilizada es OOHDM, siguiendo con almacenamiento de datos Mysql, lenguaje de servidor PHP usando un marco de trabajo llamado Laravel. Los resultados obtenidos fueron aumentar la accesibilidad de historias clínicas, la tasa de disponibilidad de historias clínicas antes del sistema fue de 60.3% y 93.3% luego la implementación, para el segundo indicador índice

<sup>5</sup> CUEVA Hauman, Jimmy Yolber. Aplicación móvil con geolocalización, mediante la metodología Mobile-D, para la gestión de visitas médicas en la empresa Laboratorios Siegfried S.A.C. Tesis (Ingeniero de Sistemas). Lima – Perú: Universidad Cesar Vallejo, 2018. 122p.

de seguridad, durante el Pre-Test, se obtuvo un valor de 79.4%, posterior a ello, en el Post-Test; se obtuvo un valor de 92.7%.Teniendo como conclusión que la implementación del software ayudo en gran medida al control de historias clínicas por consultas externas en el Hospital Daniel Alcides Carrión, incrementando la disponibilidad y el indicador de seguridad de historias clínicas cumpliendo el objetivo del trabajo ,además de incrementar el porcentaje de disponibilidad de historias clínicas en un 33.6% en el control de historias clínicas por consulta externa, finalmente concluyendo que se obtuvo a un índice de seguridad de 13.24% aumentando la seguridad<sup>6</sup>.

En el año 2017, Valencia Cordiglia Christian Andre. Implemento un proyecto de investigación llamado "Aplicativo web para mejorar los procesos de atención de las historias clínicas del área de ginecología del hospital Eleazar Guzmán Barrón". Universidad César Vallejo. Resumiendo lo siguiente dado al gran avance de la tecnología hoy en día los sistemas de información, tecnología y computadoras son vitales dado que es muy esencial darle atención oportuna a los pacientes evitando obstáculos que se le pueden presentar es así que se desarrollará la presente investigación. Como objetivo de la investigación es la mejora del control documental de la empresa, determinando también mejora el tiempo de atención. El diseño pre – experimental fue lo que este trabajo de investigación opto dado que se aplicará métodos como el pre-test y el post-test, también nombradas métodos de sucesión o en línea para contrastar la hipótesis. Estructurada bajo la metodología RUP, permitiendo desarrollar software de buena calidad y muy bien documentados. Dado que para el primer indicador se obtuvo un 80.03% antes de la implementación del software, dando como resultado 313.45 segundos de reducción, respecto al mismo indicador mostró 4951% luego de la implementación del software, demostrando un 118.60 segundos de reducción de tiempo referente al registro manual. Concluyendo que se alcanzaron los objetivos establecidos al principio de la tesis. Teniendo en cuenta la recuperación de la capital invertido en 8 meses y 18 días siendo así un

<sup>6</sup> VILLANUEVA Flores, Luis Alfredo. Sistema web para el proceso de control de historias clínicas por consulta externa en el Hospital Nacional Daniel Alcides Carrión. Tesis (Ingeniero de Sistemas). Lima – Perú: Universidad Cesar Vallejo, 2018. 118p.

período de tiempo razonable, dando un software que ayudo positivamente a la empresa y que redujo los costos de esta.

En el año 2016, el autor Nelson Wladimir Trujillo Guerrón, en su tesis titulada "Digitalización y automatización de la gestión de historias clínicas pediátricas en el hospital del día de la universidad central del ecuador mediante el diseño y construcción de una aplicación web", para obtener el título de ingeniero en informática, desarrollado en la facultad de ingeniería ciencias físicas y matemática en la Universidad Central de Ecuador de Quito – Ecuador, En esta investigación se elaboró un software web para la gestión de fichas medicas pediátricas en formato digital así facilitando su consulta y creación, así llevar un correcto control sobre los datos personales de los pacientes y sobre los antecedentes de sus familiares y así también tener un control que se refleje en gráficas que contienen: la circunferencia cefálica, triaje en porcentajes como en puntaje Z para el nacimiento de niños hasta sus 5 años de edad, toda esta información debidamente ordenada por episodios para la creación de un historial clínico, para el desarrollo de esta aplicación web se usó de conocimiento sobre patrones de diseño,, bases de datos sobre la

<del>relacionado con la salud de</del> los niños<sup>8</sup>. arquitectura que tendrá el software así también se usó diferentes herramientas como REST y así mismo se necesitó tener fundamentos necesarios sobre el protocolo HTTP como lo indica el autor todos estos conocimientos fueron adquiridos en sus años de estudio, El objetivo de este trabajo fue diseñar una aplicación web para la gestión y administración de historias clínicas pediátricas en el "Hospital del Día", para este trabajo se utilizó la metodología en espiral ya que permitió ser más fiel a lo que el usuario final se esperaba mediante la mitigación de los riesgos que pudiesen existir en el desarrollo de la aplicación web, como conclusión el sistema implementado brinda las comodidades para que el usuario pueda apertura un correcto historial clínico para los niños en edad pediátrica, también se pudo tener una mejor gestión de estas gracias a gráficas de crecimiento que permiten detectar problemas prematuros que pudiesen ocurrir

<sup>7</sup> VALENCIA Cordiglia, Andre Valencia. Aplicativo web para mejorar los procesos de atención de las historias clínicas del área de ginecología del hospital Eleazar Guzmán Barrón. Tesis (Ingeniero de Sistemas). Chimbote – Perú: Universidad Cesar Vallejo, 2017. 154p.

<sup>8</sup> TRUJILLO Guerrón, Nelson Wladimir. Digitalización y Automatización de la gestión de historias clínicas pediátricas en el hospital del día de la universidad central del ecuador mediante el diseño y construcción de

En el año 2017, el autor Jenny Mercedes Peñaranda Armas, en su tesis titulada "Implementación del sistema informático para el control de historias clínicas en la empresa Pedisa-orto", para optar por el título de ingeniero en informática, desarrollado en la facultad de ingeniería ciencias físicas y matemática en la Universidad Central de Ecuador de Quito – Ecuador, Este proyecto se desarrolló un software para mejorar el proceso de control de historias clínicas en la empresa Pedisa-Orto de forma óptima y de esta forma llevar un buen control sobre las citas médicas manejadas por fechas y así facilitar su consulta. Así también tener un registro del stock de los productos que se encuentran en su inventario y de esta forma mantener la disponibilidad de estos para sus pacientes y/o clientes como resultado generar reportes que permitan ver los más vendidos o usado para el servicio de ortopedia, el sistema fue desarrollado con JAVA y MySQL como base de datos relacional y como marco de trabajo JSF asi asegurando que este trabajo permita facilitar la consulta de datos, el objetivo de este trabajo fue analizar, diseñar ,construir e montar un software web que de la posibilidad de automatizar los pagos que se venía haciendo de forma manual y mejorando el control y la búsqueda de datos de los diagnósticos y tratamientos de las historias clínicas, la metodología que se optó en esta investigación fue SCRUM, el autor indica que esta metodología fue muy acertada en su trabajo ya que gracias al proceso que se maneja se logró concretar todos los cambios que se presentaban. Como conclusion el sistema desarrollado fue implementado completamente en la empresa de selección ya que se logró completar con todo lo requerido y especificado para ello se realizaron las pruebas necesarias para validar el perfecto funcionamiento y así posteriormente su instalación en la empresa y asi asegurar el manejo de su información para el bienestar de la empresa<sup>9</sup>.

En el año 2016, el autor Dina Gabriela Flores Pinta, en su tesis titulada "Implementación del sistema de historias clínicas odontológicas (FUNAVI)", para optar por el título de ingeniero en informática, desarrollado en la facultad de ingeniería ciencias físicas y matemática en la Universidad Central de Ecuador de

una aplicación web. Tesis (Ingeniero en informática). Quito – Ecuador: Universidad Central del Ecuador, 2016. 154p.

<sup>9</sup> PEÑARANDA Armas, Jenny Mercedes. Implementación del sistema informático para el control de historias clínicas en la empresa Pedisa - Orto. Tesis (Ingeniero en informática). Quito – Ecuador: Universidad Central del Ecuador, 2017. 138p.

Quito – Ecuador, En este proyecto se realizó un sistema web en el Centro Medico FUNAVI para las Historias Clínicas Odontológicas con el fin de poder manejar la historia clínica desde una plataforma y así automatizar los procesos que intervienen en este documento, entre los procesos que se abarco en este proyecto se encuentran el proceso de citas médicas, apertura de fichas médicas e historias clínicas. La automatización de estos procesos conllevo a la mejora de estos como la mejor atención de pacientes ya que la consulta de su información fue de forma fluida y rápida, para el desarrollo de este proyecto se hizo uso del lenguaje programación JAVA, MySQL como base de datos y de herramientas como ECLIPSE INDIGO, El objetivo que tuvo este trabajo fue analizar, construir y montar el software web para el beneficio en el centro Médico FUNAVI, La metodología que uso fue XP ya que considero que eta metodología le ayudaría en definir y manejar el desarrollo del producto sobre una plataforma que no propia y asegurar que sea capaz de soportar todas las necesidades en comparación con oras metodologías ya que no soportan los modelos que se planeaba realizar y la interacción con las herramientas gráficas no soportaban, como conclusión para desarrollo de este sistema fue fundamental realizar el análisis de los requisitos necesarios, ya que antes de realizar este proyecto el proceso de atención y admisión a pacientes era de forma manual generaba demora y despilfarro de recursos por lo realizar estas tareas de forma óptima era casi imposible<sup>10</sup>.

#### **APLICACIÓN MÓVIL**

 $\overline{a}$ 

Una aplicación móvil está constituido de varios elementos como: Actividades, servicios, proveedores de contenidos y receptos de mensajes. Cada elemento tiene una función distinta a la otra, pero esto no prohíbe que una aplicación móvil puede efectuar una o varias de estas funciones a la vez; además en estas aplicaciones se puede activar lo que es el archivo manifest que indicara lo que la aplicación necesitara por ejemplo la versión mínima del Android, los requerimientos del hardware, permisos para la seguridad de la aplicación etc. Las aplicaciones Android están basadas en java aunque en lagunas se puede utilizar el lenguaje C u otro, El JDK compila el código junto a toda su configuración y recursos de la

<sup>&</sup>lt;sup>10</sup> FLORES Pinta, Dina Gabriela. Implementación del sistema de historias clínicas odontológicas (FUNAVI). Tesis (Ingeniero en informática). Quito – Ecuador: Universidad Central del Ecuador, 2016. 148p.

aplicación en un empaquetado compatible para el sistema operativo Android y tienen como extensión .apk para ser instalable. Así también define la importancia que una aplicación móvil contenga componentes si se desea desarrollarlas. Cada componente es importante ya que cumple con una función principal, si bien es cierto que algunos son independientes también forman parte de esta para el manejo del hardware, gadgets y en si el comportamiento principal de una aplicación móvil.  $(Robledo, 2016, p. 36)^{11}.$ 

Para el desarrollo de aplicaciones móviles existen 3 tipos de aplicaciones definidos por su desarrollo y su estructura los cuales son:

<span id="page-24-0"></span>

| Aplicaciones        | <b>Nativas</b>    | Web            | <b>Hibridas</b>   |
|---------------------|-------------------|----------------|-------------------|
| /Características    |                   |                |                   |
| Velocidad           | Fluida            | Depende de la  | Rápida            |
|                     |                   | velocidad de   |                   |
|                     |                   | Internet       |                   |
| Multiplataforma     | <b>NO</b>         | Si             | <b>NO</b>         |
| Conexión a Internet | No necesaria      | Necesaria      | No necesaria      |
| Acceso al hardware  | Completo          | Parcial        | Solicita permiso  |
| Instalación         | Necesaria         | Solo Navegador | Necesaria         |
| Tienda de Apps      | <b>Disponible</b> | Solo Navegador | <b>Disponible</b> |

TABLA Nº 01: Comparación de tipo de aplicaciones

Fuente: Elaboración propia

#### **ANDROID**

 $\overline{a}$ 

El sistema operativo Android es un sistema que tiene como base Linux, fue creado para teléfonos inteligentes así como los sistemas operativos BlackBerry OS, Firefox OS (Mozilla) y IOS (Apple). En la actualidad Android no solo está disponible para teléfonos móviles sino para una gran variedad de dispositivos como por ejemplo, televisores, lavadoras, microondas, tabletas, GPS entre otros ya que el sistema

<sup>&</sup>lt;sup>11</sup> ROBLEDO, David. Desarrollo de aplicaciones para Android I, Ministerio de Educación, Cultura y Deporte, 2016 [fecha de consulta 28 de Septiembre 2019]. Disponible en: https://books.google.com.pe/books?id=PHmbDQAAQBAJ ISBN: 8436956877, 9788436956870

operativo Linux es la base de su núcleo. Este sistema operativo permite desarrollar apps con un lenguaje que deriva del java llamado Dalvik, este permite a las aplicaciones que puedan incluir en sus interfaces elementos del sistema propio como el GPS, Libreta de contactos entre otros haciendo uso de java, el fácil uso y la simplicidad de esta junto con las existencias de entornos de desarrollo gratuitas que dan paso a que existan miles y miles de apps en el mercado y así estas amplían la funcionalidad de los teléfonos móviles y mejoran la experiencia del usuario.  $(Robledo, 2016, p. 7)^{12}$ .

<span id="page-25-0"></span>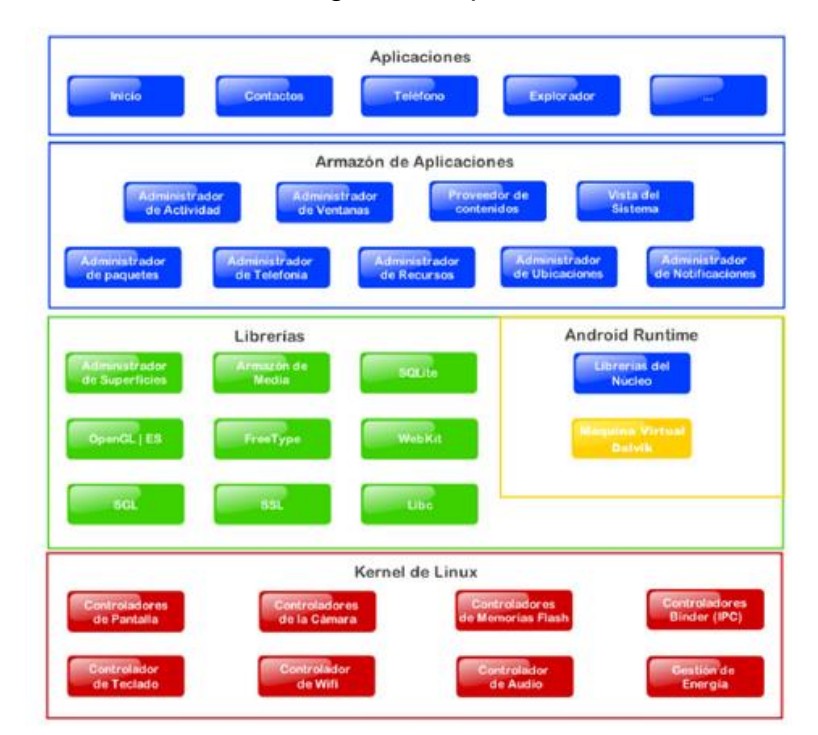

FIGURA Nº 03: Diagrama Arquitectura de Android

Fuente: (Robledo, 2016, p. 35).

#### **Arquitectura de Android**

 $\overline{a}$ 

Según Robledo explica que: Todas las aplicaciones en Android comparten el lenguaje de programación java así también hay aplicaciones que vienen por defecto en un dispositivo móvil como Mensajería, Reloj, Calendario, Libreta de contactos, correo, etc.

Una aplicación móvil se define entre las características más comunes se

<sup>&</sup>lt;sup>12</sup> ROBLEDO, David. Desarrollo de aplicaciones para Android I, Ministerio de Educación, Cultura y Deporte, 2016 [fecha de consulta 29 de Septiembre 2019]. Disponible en: https://books.google.com.pe/books?id=PHmbDQAAQBAJ ISBN: 8436956877, 9788436956870

encuentran:

#### **Views**

Es un conjunto de elementos como pueden ser botones, cajas de texto, tablas, listas, etc.

#### **Content Providers**

Esto ayuda a integrar a las aplicaciones la información de otras como por ejemplo los contactos del teléfono.

#### **Broadcast Receiver**

Como el mismo nombre lo detalla se trata de anuncios del sistema, estos pueden ser editados al gusto de cada uno.

#### **Resource Manager**

Esto permite cargar contenidos que se encuentran en el almacenamiento del dispositivo como archivos, imágenes, videos, etc. para poder gestionarlos.

#### **Notification Manager**

Esto muestra mensajes de alerta o de notificación en el dispositivo.

#### **Activity Manager**

Maneja el ciclo de vida de una aplicación.

#### **Services**

 $\overline{a}$ 

Son servicios o tareas que se ejecutan en segundo plano para ofrecer más acceso a las aplicaciones.

#### **ANDROID STUDIO**

A pesar de que antes Eclipse (denominado ADT –development Tools) era el IDE (Integrated development enviroment), La compañía Android Google dejo de lado este y desarrollo el IDE de Android Studio para la creación de aplicaciones móviles asados en Android, de esta manera Google abandono ADT de Eclipse, Android está basado en IntelliJ, Este IDE es un software multiplataforma disponible en Windows, Mac y Linux. (Robledo, 2016, p.  $9)^{13}$ .

<sup>13</sup> ROBLEDO, David. Desarrollo de aplicaciones para Android I, Ministerio de Educación, Cultura y Deporte, 2016 [fecha de consulta 29 de Septiembre 2019]. Disponible en: https://books.google.com.pe/books?id=PHmbDQAAQBAJ ISBN: 8436956877, 9788436956870

#### **MVC**

El patrón MVC (Modelo – Vista - Controlador) fue desarrollado para el lenguaje Smalltalk en 1980 por Xerox Parc, este patrón al igual que otros introduce lo llamado concepto de sincronización con el objetivo de hacer actualizaciones en una sola vista para todas que comparten datos en común en función de la base de datos y asi de manera solo hacer cambios en las vistas. Esta característica es lo que lo define al design pattern o patrón de arquitectura MVC, se encarga de separar capas que estén y asi poder realizar cambios en lo requerido así de la misma forma su objetivo es separar los datos de la vista a través de una capa que ejecuta consultas y resultados.

Además para poder hacer uso de la sincronización del patrón MVC se tiene que crear clases de tipo listener e interfaces como también añadir eventos al modelo para que puedan hacer comunicación entre las capas y así efectuar los cambios que se realicen. Para ello los controladores estos deben estar creados para recibir cambios y efectuar la sincronización y hacer la actualización del modelo y de la vista. Así de esta forma el nivel de complejidad del patrón MVC es incrementado esto significa que el trabajo de diseño y de líneas de código lo hará, de esta forma se vuelve más pesada su ejecución si se le añade las condiciones que pudiesen tener. (Delechamp y Laugie, 2016, p.220)<sup>14</sup>.

 $\overline{a}$ 

<sup>14</sup> DELECHAMP. Federic y LAUGIE, Java y Eclipse: Desarrolle una aplicación con Java y Eclipse, Ediciones ENI, 2016 [fecha de consulta 28 de Septiembre 2019]. Disponible en: https://books.google.com.pe/books?id=lHuPop\_mENQC

ISBN: 2409002811, 9782409002816

#### FIGURA Nº 04: Patrón MVC

<span id="page-28-0"></span>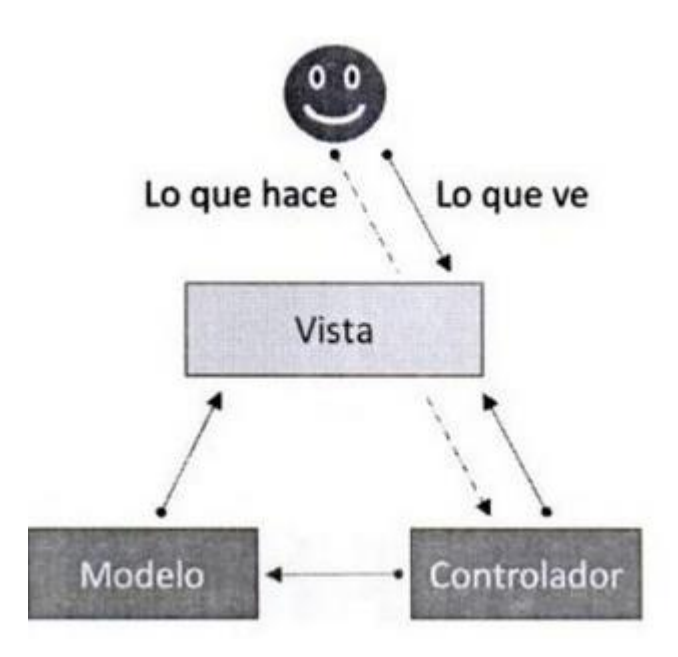

Fuente: (Delechamp y Laugie, 2016, p.362).

# **BASE DE DATOS**

 $\overline{a}$ 

Se le llama base de datos a un conjunto de datos que están relacionados entre sí y que gracias a esta relación se pueden ejecutar consultas y gestionar los datos (actualizar, agregar, modificar y eliminar) de datos que se encuentren dentro de esta (García, 2015, p.15)<sup>15</sup>.

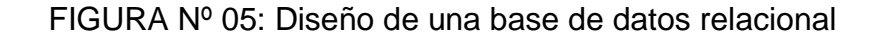

<span id="page-28-1"></span>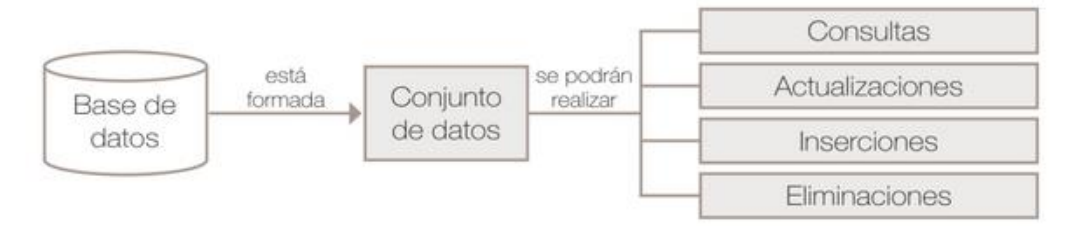

Fuente: (García, 2015, p.15).

<sup>15</sup> GARCIA Mariscal, Ana Belén. UF2175 - Diseño de bases de datos relacionales, Ministerio de Educación, Editorial Elearning, S.L., 2015 [fecha de consulta 28 de Septiembre 2019]. Disponible en: https://books.google.com.pe/books?id=n2BWDwAAQBAJ ISBN: 978-84-16492-58-9

Una base de datos es utilizado comúnmente como una herramienta tecnológica con propósito de almacenar y gestionar de datos e información. Un caso común en esto es los almacenamientos de objetos, información sobre personas, productos, empleados de una empresa, transacciones etc. En casos cuando la información que almacena una base de datos supera a grandes volúmenes es indispensable el uso de esta herramienta la cual permite a correcta gestión de datos y el cual actuara como el almacén de datos. Si se habla de lo que está compuesto una base de datos, se basa en la división de tablas compuestas de filas con columnas donde están almacenan datos. Cada fila de una tabla recibe el nombre de registro y esta se compondrá de un campo como mínimo. Así también una base de datos es un lugar el cual almacena datos y/o información, por ejemplo imagen, texto, vídeos, audios, etc. Estos se encuentran relacionados entre sí para su posterior consulta para ello debe presentar disponibilidad para el usuario. (García, 2015, p.17)<sup>16</sup> .

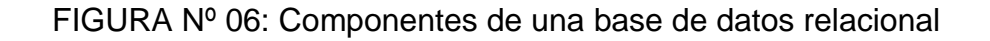

<span id="page-29-0"></span>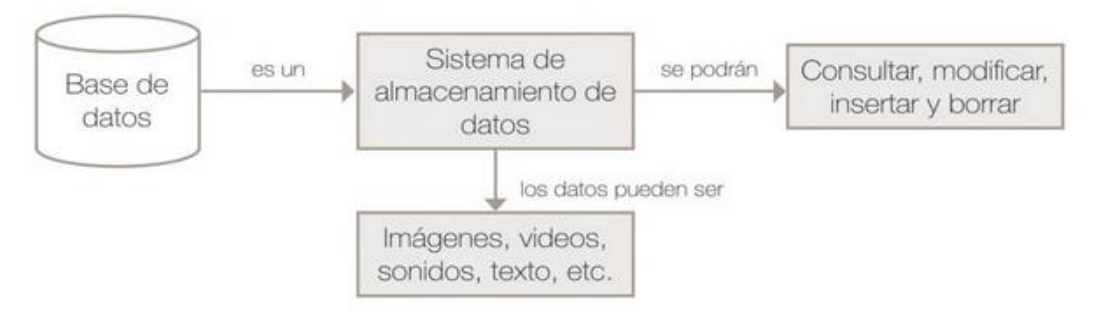

Fuente: (García, 2015, p.17).

Además García asegura que presenta estas ventajas e inconvenientes de las base de datos

**Seguridad** 

 $\overline{a}$ 

- Integridad y redundancia de los datos
- Consistencia de los datos
- Rapidez y flexibilidad en la obtención de datos

<sup>&</sup>lt;sup>16</sup> GARCIA Mariscal, Ana Belén. UF2175 - Diseño de bases de datos relacionales, Ministerio de Educación, Editorial Elearning, S.L., 2015 [fecha de consulta 28 de Septiembre 2019]. Disponible en: https://books.google.com.pe/books?id=n2BWDwAAQBAJ ISBN: 978-84-16492-58-9

- Espacio de Almacenamiento
- Independencia de datos

#### **MYSQL**

MySQL es pocas palabras es un software open-source de gestión de base de datos más popular por su verosimilitud y desempeño. Luego de su difusión en la década del 2000 MySQL era para usado para aplicaciones de gama baja, en los últimos años fue agregado en la web como característica y así de esta manera alcanzando su nivel de rendimiento mediante su uso en casi todos los sitios web la utilizan, como tiendas en línea o redes sociales o portales. MySQL se dejó ver por los años de 1990 como un gestor de base de datos relacional exclusivo solo para proyectos web de gama baja, gracias a su ventaja de ser gratuito y fluido, luego de muchos años fue incluido de forma masiva en proyectos web a gran escala esto produjo que grandes de la web se dieran cuenta de las limitaciones que MySQL posee y algunos optaron por tecnologías NoSQL, aunque MySQL en los últimos años MySQL ha evolucionado ofreciendo mejores ventajas y características, de esta forma dando en evidencias problemas de la joven solución NoSQL. (Combaudon, 2018, p.21)<sup>17</sup>.

#### **PHP**

1

PHP (Hypertext Preporocessor) antiguamente llamado Personal Home Page, es un lenguaje de programación cliente servidor, esto quiere decir que solo se ejecutara en lado del servidor. Este lenguaje se encuentra disponible para el código en documentos HTML. En algunos casos es posible hacer uso de este lenguaje en propios archivos PHP. El lenguaje PHP a lo largo del tiempo evoluciono y ahora ofrece funcionalidades y características propias en la línea de comandos. PHP es multiplataforma y gratuita puede ejecutarse en distintos sistemas operativos en comparación con su competencia directa ASP desarrollada por Microsoft. (Arias, 2017, p.13)<sup>18</sup>.

<sup>17</sup> COMBAUDON, Stéphane. MySQL 5.7: administración y optimización, Ministerio de Educación, Ediciones ENI, 2018 [fecha de consulta 28 de Septiembre 2019]. Disponible en: https://books.google.com.pe/books?id=QpYLonKfIesC

<sup>&</sup>lt;sup>18</sup> ARIAS, Miguel Ángel. Aprende Programación Web con PHP y MySQL: 2<sup>ª</sup> Edición, IT Campus Academy, 2017 [fecha de consulta 28 de Septiembre 2019]. Disponible en:

Este lenguaje se hizo notar en los años de 1994 como un paquete de programas CGI desarrollado por Rasmus Lerdorf llamado Personal Home Page Tools, para reemplazar los scripts de Perl que se usaban en esa época se esa época. Luego en el año 1997 fue creado una nueva versión de PHP llamado PHP/FI incorporando herramientas forms interpreter (Interpretado de comandos SQL). Posteriormente Zeev Suraski desarrollo PHP 3 incorporando a este el recurso orientado a objetos que daba oportunidad a programadores hacer uso de herencia a través de métodos y propiedades propias. (Arias, 2017, p.13)<sup>19</sup> .

#### **Historia Clínica**

Es un formato de salud el cual consta en almacenar información de los pacientes, así también los procesos concomitantes al cuidado de los pacientes, de manera constituida, ordenada e instantánea al cuidado que el personal de salud otorga al paciente. Este documento de salud debe estar avalado por la firma del medica ya sea Historia clínica digital o física así mismo, este debe ser administración por el centro médico. (Minsa, Norma técnica de salud para la gestión de la historia clínica, 2018, p.9)<sup>20</sup>.

#### **Historia Clínica Electrónica**

 $\overline{a}$ 

Es un formato de salud almacenada de forma única, individual e integral la cual debe figurar la firma digital del médico que da atención a los pacientes, el cual su manejo consta de (registrar, actualizar, accesibilidad y almacenamiento correcto) además de cumplir con los pilares de la seguridad de la información (confidencialidad, integridad y autenticidad) además que se adapte a la normativas aprobadas según MINSA y al ámbito del centro de salud. (Minsa, Norma técnica de salud para la gestión de la historia clínica, 2018, p.9) $21$ .

https://books.google.com.pe/books?id=mP00DgAAQBAJ

<sup>&</sup>lt;sup>19</sup> ARIAS, Miguel Ángel. Aprende Programación Web con PHP y MySQL: 2ª Edición, IT Campus Academy, 2017 [fecha de consulta 28 de Septiembre 2019]. Disponible en:

https://books.google.com.pe/books?id=mP00DgAAQBAJ

<sup>&</sup>lt;sup>20</sup> MINISTERIO de la Salud (Perú). Norma técnica de salud para la gestión de la historia clínica - Minsa. Lima, Perú, 2018. 123p.

<sup>&</sup>lt;sup>21</sup> MINISTERIO de la Salud (Perú). Norma técnica de salud para la gestión de la historia clínica - Minsa. Lima, Perú, 2018. 123p.

## **ADMINISTRACIÓN Y GESTIÓN DE LA HISTORIA CLÍNICA**

Este proceso ocupa como propósito aportar en la mejora de la calidad de atención de sus usuarios mediante un adecuado manejo, eliminación y conservación de estas, Como también cuidar las necesidades normativas de las instituciones prestadoras de servicios, sus empleados y a sus usuarios. (Minsa, Norma técnica de salud para la gestión de la historia clínica, 2018, p.4)<sup>22</sup>.

Según la norma técnica de salud para la gestión de la historia clínica (ANEXO N°13) se distribuye en 5 fases:

### **FASE 1: PROCESO TÉCNICO — ADMINISTRATIVO**

#### **1) Apertura de la Historia Clínica**

Se refiere al registro de la historia clínica la cual debe ser identificada mediante el documento de identidad del paciente ya sea DNI, Carnet de extranjería o pasaporte, de no hacerlo se estaría incumpliendo lo normado por decreto legislativo que agiliza los procesos que intervienen en el registros de los documentos de salud, Decreto Legislativo N° 1306 y el Decreto Supremo N° 024-2005-SA se le asigna una numeración a este y es la identificación del documento para posteriormente se pueda realizar las prestaciones extramurales o intramurales.

#### **2) Organización y manejo de la Historia Clínica. (Sistematizable**)

Se refiere al manejo de los archivos clínicos, al mantenimiento de este dentro de la IPRESS, el cual debe tener un orden y estar especificada cada historia clínica con el documento de identidad para evitar problemas como la duplicación, deterioro o manipulación de estas, así también evitar factores ambientales que puedan dañar estas.

El sistema permitirá asignar una historia clínica por paciente así también al ser digitales previene el daño físico que podría suceder a estas.

#### **3) Sistemas de Información de Historia Clínica.**

 $\overline{a}$ 

Si una institución cuenta con sistema informático para manejar el registro de historias esta deberá tener características como el registro, control y el monitoreo de estas y poder ser consultada por documento de identidad del paciente o código

<sup>&</sup>lt;sup>22</sup> MINISTERIO de la Salud (Perú). Norma técnica de salud para la gestión de la historia clínica - Minsa. Lima, Perú, 2018. 123p.

e ubicación de esta.

Esta no es considerada una etapa sistematizable sino teórica ya que nos brinda indicaciones y pautas necesarias expresadas por la resolución para el correcto tratado de las historias clínicas en un sistema de información.

# **4) Custodia y Conservación de la Historia Clínica. (Sistematizable)**

Para los funcionarios que pertenecen a una institución de salud, estas deben contener medidas de conservación de los documentos de salud, así mismo para la correcta conservación y custodia de estas, de otra manera la institución debe contar con equipos preparados tecnológicamente para asegurar este deber.

Esta etapa será sistematizada ya que mediante herramientas tecnológicas como una base de datos se podrá hacer resguardo de los archivos y la conservación de historias clínicas electrónicas.

# **5) Servicio Archivístico de la Historia Clínica.**

El área encargada del manejo de los archivos e historias clínicas difunde, controla y verifica el correcto tratado de estos, en relación con los formatos de salud.

Esta etapa solo es teórica ya que esta etapa solo brinda información de cómo se manejar el servicio archivístico y como podrán ser manejadas y consultadas.

# **6) Transferencia de la Historia Clínica.**

Es un procedimiento archivístico que conlleva en la circulación del documento de salud de un lugar a otro, en relación con los tiempos establecidos de retención y vencimiento de documentos.

Esta parte teórica no es aplicable en nuestro proyecto ya que la empresa investigada cuenta con un solo local.

#### **7) Eliminación de la Historia Clínica**

En relación a lo dispuesto a la norma técnica, la eliminación de estas cae en deber del Archivo General de la Nación-AGN ya que es la única entidad que puede efectuar la eliminación de documentos de salud.

Esta etapa no será sistematizable ya que la única entidad que puede hacer la eliminación de historias clínicas son las entidades previamente mencionadas.

# **8) Confidencialidad de Acceso de la Historia Clínica. (Sistematizable)**

Todo paciente atendido en una institución de salud cuenta con el derecho de solicitar que su información personal se ámbito privado y no expuesto a terceros, sin embargo existen algunas excepciones que se detallan en la Ley Nº 26842 también algunas indicaciones de la ley Nº 29733 (Ley de protección de datos personales).

Se podrá sistematizar ya que se podrá realizar la consulta a la base de datos considerando los privilegios del usuario usando métodos de seguridad para así asegurar la información privada de los usuarios.

# **9) Propiedad de la Historia Clínica**

- a. Se dice como pertenencia de la institución la información de la base de datos y la historia clínica por consecuente.
- b. La información que se obtenga en la institución de salud es propiedad de esta y de los pacientes atendidos, así como lo indica en la Ley Nº 26842 (Ley General de Salud).

Esta etapa no será sistematizable ya que solo da indicaciones sobre quien tendrá posesión de la información.

# **FASE 2: PROCESO TÉCNICO — ASISTENCIAL**

# **1) Elaboración de la Historia Clínica. (Sistematizable)**

Para el registro de los procedimientos se efectúa mediante a la identificación establecida.

Se podrá sistematizar ya que se podrá hacer registros de los procedimientos a la base de datos.

# **2) Orden de los formatos.**

Cada vez que una hospitalización finaliza se tiene un orden para una nueva que ingrese.

# **3) Uso y manejo de la Historia Clínica.**

- **3.1) Uso**
- **3.2) En docencia e Investigación**
- **3.3) Manejo**.

#### **3.4) Calidad de la Historia Clínica.**

Para evaluar la calidad de una historia clínica se basa en dos ámbitos cuantitativo y cualitativo

#### **3.4.1) Análisis Cuantitativo.**

Indica que la calidad de las historias clínicas recae directamente a la unidad de archivo al comité institucional de Historias clínicas, ya que estas deben asegurar la integridad de los datos y asegurar que se cumple a lo indicado por el comité institucional de historias clínicas de la institución de salud o Dirección de Redes Integradas de Salud del ámbito de Lima Metropolitana o la Dirección Regional de Salud u otra institución encargada.

#### **3.4.2) Análisis Cualitativo.**

Es la auditoria de las historias clínicas por parte del Comité Institucional de Historia Clínica de la Institución prestadora de servicios corroborar la auditorias de Calidad del Registro y que cuenta con los ítems necesarios para realizar un diagnóstico certero, el respectivo tratamiento y el resultado final, y que todas estas deben ser correctas es decir que no tengan ningún error ortográfico, caligráfico etc., que comprometa la salud del paciente en caso que la historia clínica se realice de forma manual así mismo asegurando la firma, nombre y sello de médico de salud que preste la atención., en IPRESS que ya cuentan con un comité para la Auditoria se realiza mediante estos equipos en caso que no se cuente esto será asumido por el Comité Institucional de Historias Clínicas.

#### **FASE 3: DE LA HISTORIA** CLÍNICA

**ELECTRONICA** normado por la Ley N° 30024, debe considerarse:

Una persona atendida y registrada mediante una historia manual o electrónica por una IPRESS. En forma progresiva es vital que esta sea soportada mediante medios electrónicos que solo profesionales de la salud accedan de acuerdo al marco legal vigente.

#### **FASE 4: TRANSICIÓN A UNA HISTORIA CLÍNICA ELECTRÓNICO**

Si una IPRESS quiere hacer la transición de historias clínicas manuales a electrónicas debe contar con un software que:

Se verifiquen los criterios de Integridad, disponibilidad, confidencialidad, seguridad, autenticad y con lo decretado en la Directiva de Seguridad de la Información del Ministerio de Justicia.
# **FASE 5: PROCESOS DE CONTROL GERENCIAL**

Se seleccionó este indicador para la investigación y que este permitirán monitorear, evaluar y supervisar el proceso dimicado en la norma.

# **INDICADORES**

**Indicador 1:** Porcentaje de historias clínicas duplicadas

El objetivo de este indicador es determinar el porcentaje de historias clínicas duplicadas en un periodo de tiempo determinado.

Para obtener el resultado de este indicador se hará uso de la siguiente formula:

%H.C. Duplicadas = (H.C DUP/TOTAL H.C) \*100

Tal que:

%H.C Duplicadas= Indica el porcentaje de historias clínicas duplicadas

H.C DUP = Indica la cantidad de Historias clínicas duplicadas

TOTAL H.C= Indica el total de Historias clínicas

FUENTE: Jorge, Luis Lavalle Díaz. 2018. Sistema Web para el Control de Historias Clínicas en el Centro Odontológico San Fernando. S.l.: Universidad César Vallejo, 2018

El objetivo de este indicador es obtener la calidad del registro de las historias clínicas, respecto a lo normado por MINSA para el proceso en estudio, **Indicador 2:** Calidad del registro de las historias clínicas en la IPRESS

Para obtener el resultado de este indicador clínicas se utilizó la siguiente fórmula:

Nº de historias clínicas auditadas con registro completo y correcto en la IPRESS (en un servicio y periodo determinado) X 100 Nº de historias clínicas auditadas de la IPRESS (en el mismo servicio y periodo)

# **2.1.1. Metodología**

Para elegir la metodología a usar en esta investigación se tuvo en cuenta varios factores y limitaciones tanto como de los investigadores como de la empresa a la cual se desarrollará la aplicación móvil, así también se tuvo en cuenta cual sería lo más factible y conveniente para este tipo de sistema así que para ver esto en grandes rasgos se evaluó las características de las metodologías en el siguiente cuadro comparativo

# TABLA Nº 02: Cuadro comparativo de metodologías de desarrollo

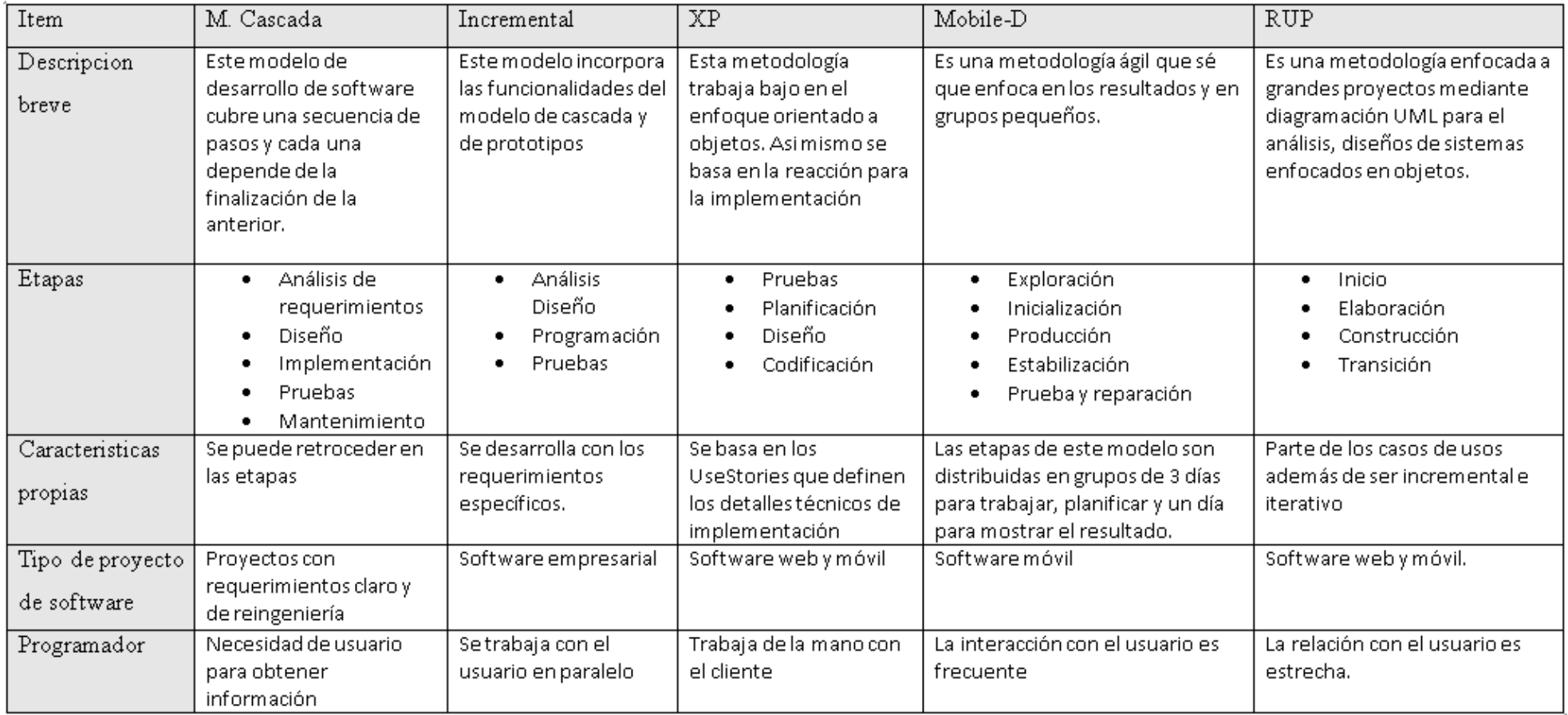

Fuente:Elaboracion propia

Luego de analizar distintas metodologías de desarrollo de software se opto por elegir la metodológica "Mobile-D" ya que es una metodológica ágil que solo se requiere poco recurso humano y genera resultados rápidos, ademas de ser una metodología que se enfoca directamente al desarrollo de sistemas moviles y así sus etapas se adaptan a su desarrollo.

Así mismo se considero la evaluación de la metodología a través el juicio de expertos (ANEXO Nº04) para la elección de la metodología

| Experto                           | Metodología |              |           |
|-----------------------------------|-------------|--------------|-----------|
|                                   | <b>RUP</b>  | <b>SCRUM</b> | Mobile -D |
| Estrada Aro, Willabaldo Marcelino | 8           | 21           | 24        |
| Petrlik Azabache, Ivan Carlo      | 17          | 20           | 24        |
| Rivera Crisóstomo, Renee          | 10          | 19           | 21        |
| Total                             | 35          | 60           | 69        |

TABLA Nº 03: Validez de expertos para la metodología

Fuente: Elaboracion propia

# **Mobile-D**

Mobile-D fue el pionero en ser una metodología ágil para desarrollo de sistemas moviles. Mobile-D fue introducido en el año 2004 por Abrahamsson siendo esta una metodología inspirada en XP (Extreme Programming), Crystal Methodology y RUP (Rational Unified Process). Se recomienda que sea utilizado por un pequeño grupo y que conjuntamente trabaje con un corto ciclo de desarrollo. Esta metodología se divide en 5 etapas, ordenadas en secuencia siguiendo un modelo genérico de desarrollo de software. Cada etapa implica un sprint, parte desde la identificación de las partes interesadas hasta la entrega del sistema y sus pruebas. La ejecución de una sola etapa tiene como duración 3 días para planificar, producir, empaquetar y distribuir el producto. A pesar de su estructura secuencial. Mobile-D fomenta iteraciones, para posteriormente presentar el producto final. Los sub procesos dentro de esta metodología ágil incluye: desarrollo basado en pruebas. Integración continua, programación en pares, etc.

#### FIGURA Nº 07: Etapas de la metodología Mobile-D

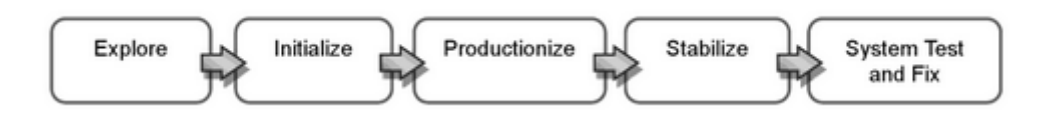

Fuente: (Florian, Daniel, A.Papadopoulos, George y Thiran, Philippe, 2013, p.93)

Mobile-D se ha incorporado a múltiples proyectos en el laboratorio ENERGI (Industry-Driven Experimental Software Engineering Initiative) del VTT, el centro de investigación técnica de Finlandia, estos proyectos tuvieron como extensión de sistemas de base de datos para teléfonos móviles. Además, se realizó una investigación sobre un caso importante de desarrollo de software sobre seguridad de software como gran cliente (F-SECURE) en un proyecto para desarrollo una aplicación de seguridad móvil, En general, Mobile-D es la metodología más influyente en el campo, siendo citado por 17 artículos que incluyen estudios de casos, aunque no todos se refieren al desarrollo móvil. Otros 16 ejemplos de uso en proyectos reales se muestran en el sitio web de Mobile-D (Florian, Daniel, A.Papadopoulos, George y Thiran, Philippe, 2013, p.94)<sup>23</sup>.

Según Florián, Daniel, A.Papadopoulos, George y Thiran, Philippe (2013) indican que el desarrollo con la metodología Mobile-D se debe considerar las etapas que conforman el ciclo de desarrollo, los cuales son:

#### **Exploración**

Esta etapa se centra en la planificación para establecer las bases de la estructura del producto, la implementación de esta y su elección del entorno.

#### **Inicialización**

1

La intención de esta etapa es asegurar el éxito de las etapas que posteriores, solucionando inconvenientes que podrían menoscabar el desarrollo, es de vital importación que sean corregidos antes que se integre los requisitos al sistema. Además de alistar los recursos económicos, materiales y humanos

<sup>&</sup>lt;sup>23</sup> FLORIAN, Daniel, A.Papadopoulos, George y THIRAN, Philippe. Mobile Web Information Systems: 10th International Conference, MobiWIS 2013, Paphos, Cyprus, August 26-29, 2013, Proceedings, Springer, 2013 [fecha de consulta 09 de Octubre 2019]. Disponible en: https://books.google.com.pe/books?id=A5m5BQAAQBAJ ISBN: 3642402763, 9783642402760

para empezar con la producción.

#### **Producción**

La finalidad de esta etapa es implementar las funcionalidades al producto aplicando un ciclo de desarrollo incremental e iterativo, estas funcionalidad serán desarrolladas en base a pruebas.

#### **Estabilización**

En esta etapa se realizaran las últimas actividades de integración para asegurar la calidad del producto.

#### **Pruebas del sistema**

En esta etapa se realizan las respectivas pruebas al producto ya culminado, tal que se deben tener presente tener el producto con el número mínimo de errores para su posterior versión final.

#### **Justificación del estudio**

Para desarrollar esta investigación y producto la justificación se dividirá en 4 partes las cuales son justificación Institucional, Tecnológica, Economía y Operativa, esto servirá para poder medir la viabilidad, confiabilidad, calidad y utilidad en el consultorio dental Roque.

#### **Justificación Institucional**

Para este reducir los errores y problemas que tiene el consultorio dental Roque se implementara una aplicación móvil que permitirá la integridad de los activos que intervienen en el proceso de las historias clínicas y por consecuente la satisfacción de los pacientes. Así de también de esta manera permitirá la disponibilidad y la centralización de los documentos ofreciendo al personal contar con la información en cualquier momento que los pacientes requieran así como también la confiabilidad asegurando a los pacientes que su información este resguardada sin acceso a personas mal intencionadas que pudiesen acceder con propósito delictivo.

#### **Justificación Tecnológica**

Para el desarrollo de esta investigación se implementara una aplicación móvil para solucionar problemas en las historias clínicas para el consultorio dental Roque soportada por la tecnología que posee el consultorio y que actualmente no la explotaba debidamente con el propósito de mejora, De esta forma el personal del consultorio podrá hacer uso de los recursos eficazmente mediante tecnologías de información ya que antes el proceso se desarrollaba de forma manual y presentaba problemas de administración y limitaciones.

#### **Justificación Económica**

El contar con un sistema ya de por si produce ahorros en cualquier empresa y el consultorio dental Roque no es un caso aislado ya que mediante una aplicación móvil podrá reducir costes en almacenamiento de archivo de historias clínicas muy aparte de implementar la buena práctica de "0 papel" que ha demostrado influenciar positivamente en las empresas que manejan grandes lotes de información en papel físico, este beneficio podría reducir sus costos de 300 soles mensuales por hojas y materiales como lapicero, tinte etc. Si se pone por mes quizás no sea tan significativo pero si evaluamos por años ahí estaría ahorrando una gran cantidad de dinero además de ahorrase en contratar más personal, actualmente al personal del consultorio su sueldo es de 2 mil mensuales. Ya que la aplicación permitirá reducir labores que serían trabajosos para el personal como la consulta de las historias, al optimizar el proceso aumentara pacientes en el consultorio, esto quiere decir que muy aparte de reducir costos permitirá aumentar ingresos demostrando ser viable.

#### **Justificación Operativa**

La implementación de una aplicación móvil permitirá optimizar los procesos que actualmente tiene deficiencias en el consultorio dental roque, así también automatizando, agilizando y mejorando los activos en la intervención del personal y estos puedan ofrecer un servicio de calidad. Así de esta manera la aplicación móvil podrá emitir reportes que valdrán al consultorio para evaluar la viabilidad y poder contrastar como se desarrollaba el proceso antes de la implantación y después de esta, tal que se podrá hacer seguimiento a los pacientes que más recurren por servicios mediante la reflejara la mejora de estos.

#### **III. METODOLOGÍA**

#### **3.1. Tipo y diseño de la Investigación**

#### **Tipo de investigación**

Es aplicada ya que aprovecha los conocimientos obtenidos mediante investigación simple para el conocimiento y la inmediata solución de problemas, una forma de investigación aplicada es la investigación tecnológica. (Sanchez Hugo, Reyes Carlos y Mejia Saenz, 2018, p79 $2^{24}$ .

#### **Diseño de investigación**

Se dice que involucra la interacción directa o indirecta hacia las variables definidas por el investigador, las cuales son de diseño experimental. Así también dice que incluye la manipulación de variables tanto independiente como dependiente con propósito de mostrar la problemática de la varíale dependiente. (Sanchez Hugo, Reyes Carlos y Mejia Saenz, 2018, p87)<sup>25</sup>.

#### **3.2. Variables y operacionalizacion**

#### **(VI) Variable Independiente**

Una aplicación móvil está constituido de varios elementos como: Actividades, servicios, proveedores de contenidos y receptos de mensajes. Cada elemento tiene una función distinta a la otra, pero esto no prohíbe que una aplicación móvil puede efectuar una o varias de estas funciones a la vez; además en estas aplicaciones se puede activar lo que es el archivo manifest que indicara lo que la aplicación necesitara por ejemplo la versión mínima del Android, los requerimientos del hardware, permisos para la seguridad de la aplicación etc. (Robledo, 2016, p. 36) $^{26}$ .

1

investigacion.pdf?sequence=1&isAllowed=y

<sup>&</sup>lt;sup>24</sup> SÁNCHEZ, Hugo, REYES, Carlos y MEJÍA Sáenz Manual en investigación científica, tecnológica y humanística, Universidad Ricardo Palma, 2018 [fecha de consulta 29 de Noviembre 2019]. Disponible en: http://repositorio.urp.edu.pe/bitstream/handle/URP/1480/libro-manual-de-terminos-eninvestigacion.pdf?sequence=1&isAllowed=y

ISBN: 978-612-47351-4-1

<sup>25</sup> SÁNCHEZ, Hugo, REYES, Carlos y MEJÍA Sáenz Manual en investigación científica, tecnológica y humanística, Universidad Ricardo Palma, 2018 [fecha de consulta 29 de Noviembre 2019]. Disponible en: http://repositorio.urp.edu.pe/bitstream/handle/URP/1480/libro-manual-de-terminos-en-

ISBN: 978-612-47351-4-1

<sup>&</sup>lt;sup>26</sup> ROBLEDO, David. Desarrollo de aplicaciones para Android I, Ministerio de Educación, Cultura y Deporte, 2016 [fecha de consulta 28 de Septiembre 2019]. Disponible en: https://books.google.com.pe/books?id=PHmbDQAAQBAJ ISBN: 8436956877, 9788436956870

### **(VD) Variable Dependiente**

Para el proceso de historias clínicas es necesario cumplir con varias actividades, estás dentro de un marco que permita la elaboración de estas con el objetivo de permitir entender su estructura y ubicación que soporte las diversas solicitudes que puedan presentarse.

La historia clínica es un documento fundamental y leal para el profesional que la rellena. Se considera un documento altamente privado, donde se registran datos del paciente como también los sucesos y/o intervenciones que tiene. A la vez deber ser auditable es decir que debe contener todos los datos correctos y completos para que de esta forma el diagnostico sea certero, según la norma técnica de MINSA (2018) nos indica que: "Es la verificación de la Historia Clínica con el fin de cerciorar la completitud de la información para asegurar la correcta atención, tratamiento, diagnostico entre otros. Esto evitaría cualquier conflicto con el paciente y aseguraría su salud. De la misma manera que el llenado de estas sean con letra entendible en caso sean físicas, y esta debe tener como mínimo la firma y sello del personal así como el nombre de este. Es responsable de las auditorias de las historias clínicas el comité institucional de historia clínica de la IPRESS y velar que estas se cumplan, en caso que una IPRESS no cuente con un comité para esta actividad, el comité institucional de Historias Clínicas hará labor de esta" (p. 51.)<sup>27</sup>.

#### **Definición Operacional**

 $\overline{a}$ 

#### **(VI) Variable Independiente**

dispositivos ya que se está abriendo un nuevo mercado en esta plataforma. La aplicación móvil es una nueva tecnología que brinda oportunidades para repotenciar a una empresa, actualmente la mayoría de las personas usan un Smartphone y así también la mayoría pertenecen al sistema operativo Android, estos al día interactúan con ellos aproximadamente 5 veces cada 30 minutos para realizar diferentes tareas como es chatear, tomar fotos, postear, comprar entre otras. Así mismo las empresas optan llegar a las personas a través de

<sup>&</sup>lt;sup>27</sup> MINISTERIO de la Salud (Perú). Norma técnica de salud para la gestión de la historia clínica - Minsa. Lima, Perú, 2018. 123p.

# **(VD) Variable Dependiente**

Se trata del proceso de administración y gestión de historias clínicas según lo establecido por el Minsa, el cual indica la forma de apertura de esta, el manejo archivístico, así también otorga pautas de cómo tratarlas si son electrónicas o si se hace un traslado a esta nueva plataforma, así también, indica el debido registro de las historias clínicas a nivel cualitativo y/o cuantitativo respecto a la calidad de estas.

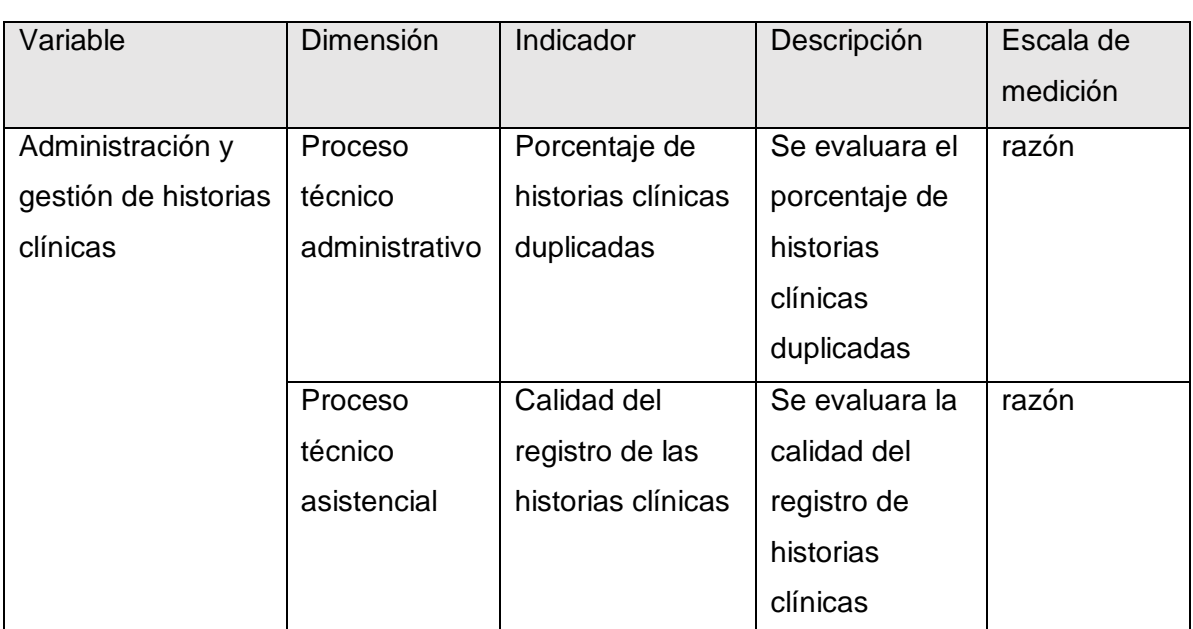

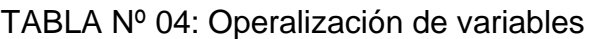

Fuente: Elaboración propia

# TABLA Nº 05: Tabla de Indicadores

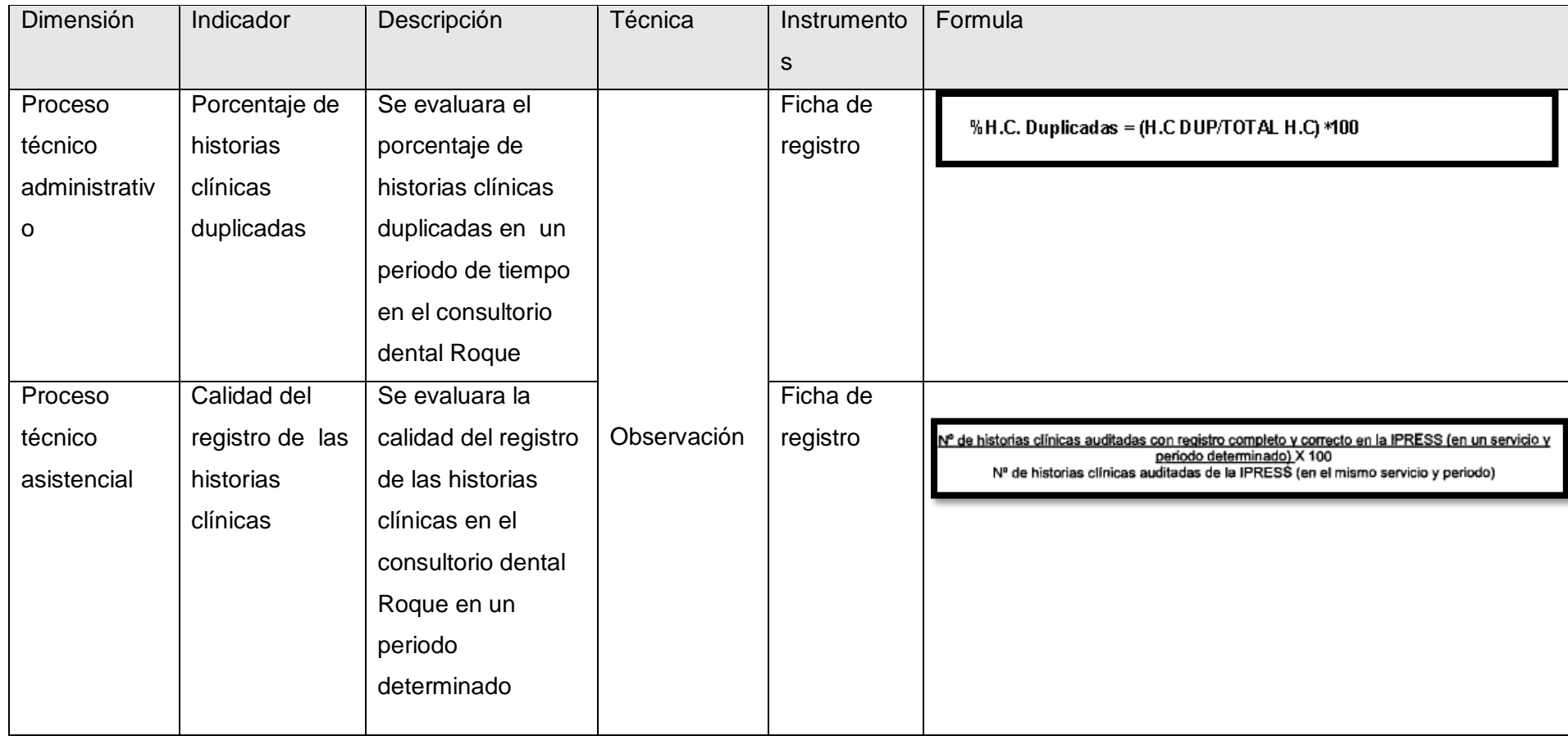

#### **3.3. Población, muestra y muestreo y unidad de análisis**

Es indispensable obtener la cantidad de la población y de la muestra en la investigación ya que si no se realiza no se estaría haciendo una investigación científica.

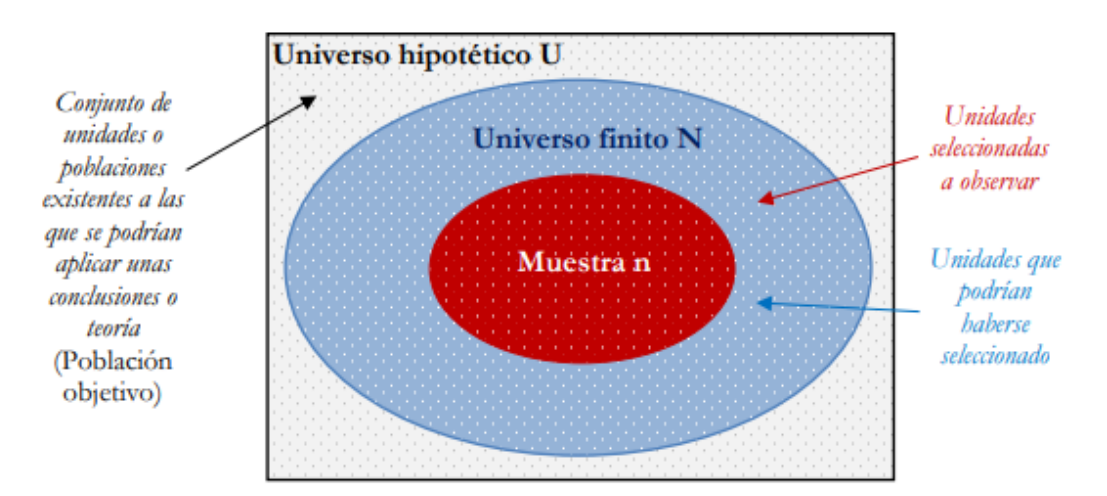

FIGURA Nº 08: Esquema de población y muestra

Fuente: (López, Pedro y Facheli, Sandra, 2015, p.13)

#### **POBLACION**

1

Se dice por población al grupo de ítems que comparten una misma o varias características similares. El total de estos se le llama población, sin importar si los ítems sean personas, acontecimientos o cosas, se estudia a este grupo de ítems con la finalidad de realizar una investigación sobre la característica en la que comparten todos ellos. (Sánchez Hugo, Reyes Carlos y Mejia Saenz, 2018, p102)<sup>28</sup>.

El consultorio dental "Roque" actualmente cuenta 326 historias clínicas aproximadamente de las cuales para esta investigación se hará uso correspondientes al mes de noviembre para ello se extraerá la muestra de esta población para determinar la cantidad de historias clínicas con incidencias

<sup>&</sup>lt;sup>28</sup> SÁNCHEZ, Hugo, REYES, Carlos y MEJÍA Sáenz Manual en investigación científica, tecnológica y humanística, Universidad Ricardo Palma, 2018 [fecha de consulta 29 de Noviembre 2019]. Disponible en: http://repositorio.urp.edu.pe/bitstream/handle/URP/1480/libro-manual-de-terminos-eninvestigacion.pdf?sequence=1&isAllowed=y ISBN: 978-612-47351-4-1

correspondientes a cada indicador (porcentaje de historias clínicas duplicadas y de calidad del registro de las historias clínicas) en las respectivas fichas PRE TEST (ANEXO Nº09 Y ANEXO Nº10).

# **MUESTRA**

1

El diseño de la muestra tiende por ser realizadas por tipos de muestreo. Para ello se identifican los tipos de muestreo, tanto probabilístico y no probabilístico. En esta investigación se usara muestreo probabilístico de manera estricta ya que todas las unidades investigadas tienen probabilidad de ser elegidas a través de un proceso aleatorio. (Lopez, Pedro y Facheli, Sandra, 2015, p.12)<sup>29</sup>.

Los tipos de muestreo probabilístico más utilizados son: el aleatorio simple, sistemático, estratificado y el por conglomerado como se puede apreciar en el (FIGURA Nº 09).

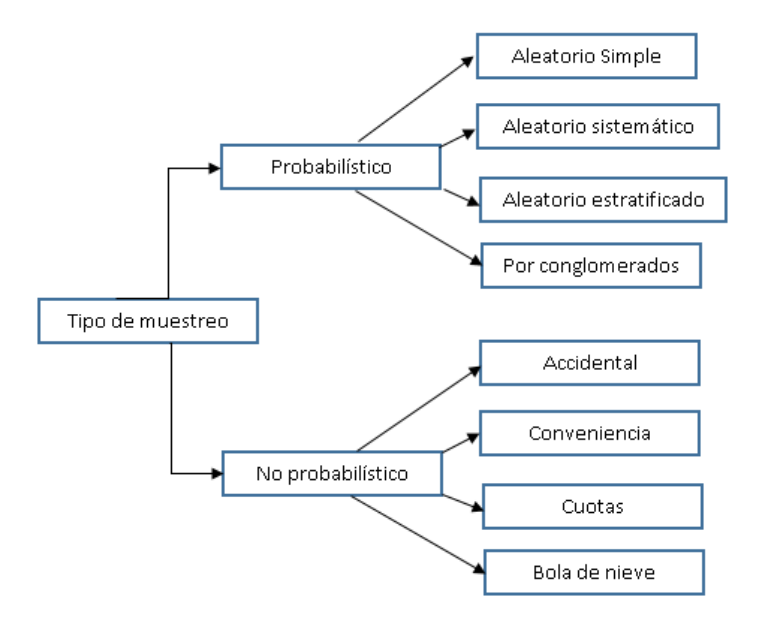

FIGURA Nº 09: Tipos de Muestreo

Fuente: Elaboración propia

<sup>&</sup>lt;sup>29</sup> LÓPEZ, Pedro y FACHELI, Sandra, Metodología de la investigación social cuantitativa, Universitat Autónoma de Barcelona, 2015 [fecha de consulta 29 de Noviembre 2019]. Disponible en: https://ddd.uab.cat/pub/caplli/2017/185163/metinvsoccua\_cap2-4a2017.pdf

Para hallar la muestra de la población en el consultorio "Roque" en el mes de noviembre se hará uso de la siguiente fórmula cuando el tamaño de la población es finita y se conoce.

| Tamaño en función<br>del error |            | Población                                    |                                                                               |  |
|--------------------------------|------------|----------------------------------------------|-------------------------------------------------------------------------------|--|
|                                |            | Infinita                                     | Finita                                                                        |  |
| Parámetro                      | Media      | $z^2 \times \sigma^2$                        | $z^2 \times \sigma^2 \times N$<br>$\sqrt{(N-1)\times e^2+z^2\times\sigma^2}$  |  |
|                                | Proporción | $n = \frac{z^2 \times P \times Q}{\sqrt{2}}$ | $z^2 \times P \times Q \times N$<br>$(N-1)\times e^2 + z^2 \times P \times Q$ |  |

FIGURA Nº 10: Formula para hallar la muestra

Fuente: (López, Pedro y Facheli, Sandra, 2015, p.28)

Para el presente trabajo se hará uso de la formula indicada para hallar la proporción mediante una población finita.

Nomenclatura:

- n = Cantidad de la muestra
- N = Cantidad de la población
- z = Nivel de confianza adoptado
- e = Error muestral considerado
- P = proporción de individuos que cuentan con una característica
- Q = proporción de individuos que no cuentan con una característica

Reemplazando las variables con los datos de la presente investigación obtenemos:

$$
n = \frac{(1.96)^2 * 0.5 * 0.5}{(326 - 1) * (0.05)^2 + (1.96)^2 * 0.5 * 0.5}
$$
  
n = 177

# **TAMAÑO DE LA MUESTRA**

En esta investigación se hará uso del (MAS) muestreo aleatorio simple ya que en este procedimiento todos los individuos tienen la misma probabilidad de ser elegido, y en el caso del consultorio dental roque todos los pacientes tienen la probabilidad de ser atendidos y por consecuente ser registrado en una historia clínica sin discriminación alguna.

Dado que la población de Historias clínicas es de 326 por el mes de noviembre y que va trabajar con el 95% de confianza (1.96) y con un margen de error del 5% (0.05), haciendo uso de la formula se determinó que el tamaño de nuestra muestra por el mes de noviembre es de 177 Historias clínicas por dicho mes distribuido en 30 días como se aprecia en la ficha PRE TEST (ANEXO Nº09 Y ANEXO Nº10).

#### **3.4. Técnicas e instrumento de recolección de datos**

# **TÉCNICAS**

#### **Entrevista**

La entrevista es una técnica para la investigación que se basa en recoger información básica mediante interrogantes, tiene como objetivo principal la concertación de la investigación anteriormente estructurada por dimensiones. (Sánchez Hugo, Reyes Carlos y Mejía Sáenz, 2018, p60)<sup>30</sup>.

En esta investigación se hizo uso de la entrevista para el dueño del consultorio dental "Roque" para conocer los problemas que se presentan.

#### **Observación**

1

La observación es una técnica que se basa en recopilar información usando los sentidos para contrastar los hechos que se está estudiando. En una investigación es estrictamente visual, sin ninguna intervención ni alteración de los datos, en síntesis los datos tienen que transcurrir por sí mismo. (Sánchez Hugo, Reyes Carlos

<sup>&</sup>lt;sup>30</sup> SÁNCHEZ, Hugo, REYES, Carlos y MEJÍA Sáenz Manual en investigación científica, tecnológica y humanística, Universidad Ricardo Palma, 2018 [fecha de consulta 29 de Noviembre 2019]. Disponible en: http://repositorio.urp.edu.pe/bitstream/handle/URP/1480/libro-manual-de-terminos-eninvestigacion.pdf?sequence=1&isAllowed=y ISBN: 978-612-47351-4-1

y Mejía Sáenz, 2018, p98)<sup>31</sup>.

En esta investigación se hizo uso de la observación como técnica para poder recoger datos a las fichas de registro.

#### **INSTRUMENTOS**

#### **Cuestionario**

El cuestionario es una técnica indirecta de recolección datos. Es un formulario de manera interrogativa, en el cual se recoge información sobre las variables de la investigación. Las vías de recolección en la cual se hará uso este instrumento pueden ser aplicada de forma, virtual o presencial. (Sánchez Hugo, Reyes Carlos y Mejía Sáenz, 2018, p41)<sup>32</sup>

#### **Ficha de registro**

Las fichas de registro es un instrumento que nos permite registrar los datos significativos que se extraen mediante la observación.

En esta investigación se usó la técnica del fichaje y la ficha de registro donde se guardaran los datos de las incidencias ocurridas en el centro dental "Roque" ocurridas en el tiempo que se indican, Observadas durante el tiempo de las visitas que se hicieron y así de este modo registrarlos en las fichas de registro (ANEXO Nº:09 Y ANEXO Nº:10).

1

<sup>31</sup> SÁNCHEZ, Hugo, REYES, Carlos y MEJÍA Sáenz Manual en investigación científica, tecnológica y humanística, Universidad Ricardo Palma, 2018 [fecha de consulta 29 de Noviembre 2019]. Disponible en: http://repositorio.urp.edu.pe/bitstream/handle/URP/1480/libro-manual-de-terminos-eninvestigacion.pdf?sequence=1&isAllowed=y

ISBN: 978-612-47351-4-1

<sup>&</sup>lt;sup>32</sup> SÁNCHEZ, Hugo, REYES, Carlos y MEJÍA Sáenz Manual en investigación científica, tecnológica y humanística, Universidad Ricardo Palma, 2018 [fecha de consulta 29 de Noviembre 2019]. Disponible en: http://repositorio.urp.edu.pe/bitstream/handle/URP/1480/libro-manual-de-terminos-eninvestigacion.pdf?sequence=1&isAllowed=y ISBN: 978-612-47351-4-1

TABLA Nº 06: Determinación de las técnicas e instrumentos de recolección de datos

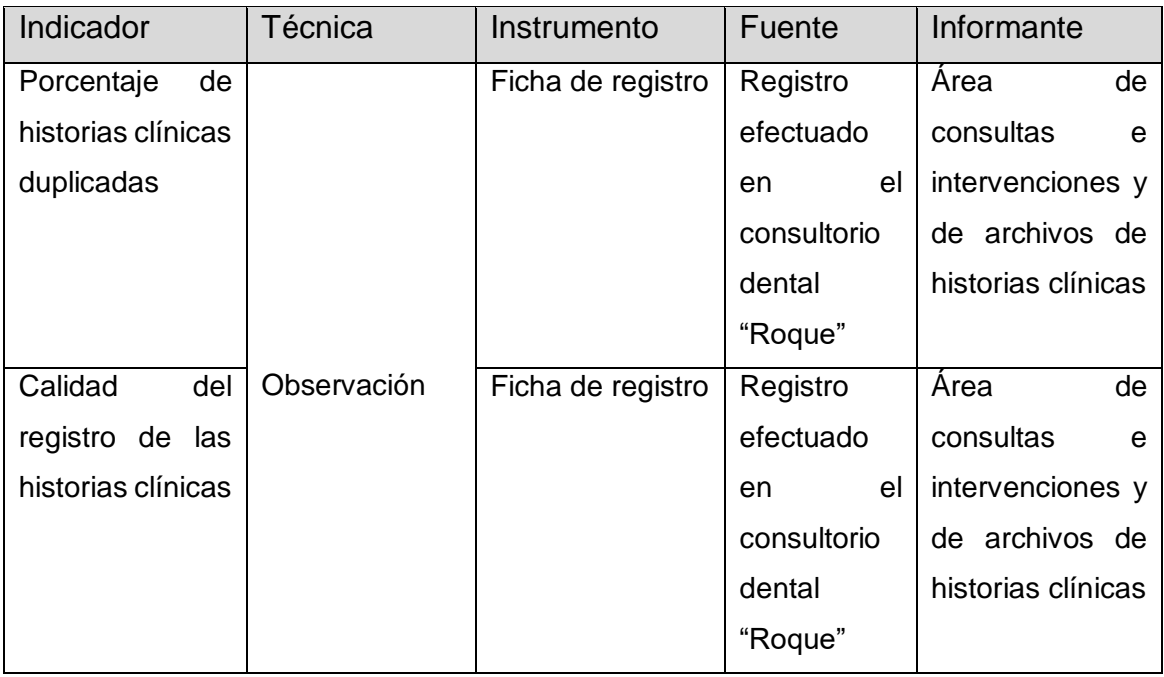

Fuente: Elaboración propia

# **3.5. Procedimientos**

Para empezar se procedió la búsqueda de los trabajos previos a esta investigación tanto nacional como internacional con la característica que compartan variables similares al presente trabajo o que aporten algo a este, para continuar, se investigó sobre conceptos de herramientas tecnológicas que nos permitirá realizar la presente investigación, posteriormente se seleccionó las dimensiones de cada indicador así también los métodos de análisis de datos como la validez y la confiabilidad la cual se evaluó mediante las fichas Test y Retest de los indicadores, para ello se utilizó la herramienta SPSS que facilitó obtener el valor del coeficiente de Pearson. Para finalizar se evaluó los aspectos administrativos los cuales mostraran los costes que conllevaran el desarrollo de esta investigación.

# **3.6. Métodos de análisis de datos**

# **VALIDEZ**

En la presente investigación se utilizó la validación por expertos para los instrumentos (Ver ANEXO Nº 11 Y 12) aplicada en los instrumentos para los indicadores. Como se puede apreciar en la (TABLA Nº:07) para el indicador

porcentaje de historias clínicas duplicadas y en la (TABLA Nº:08) para el indicador calidad del registro de las historias clínicas.

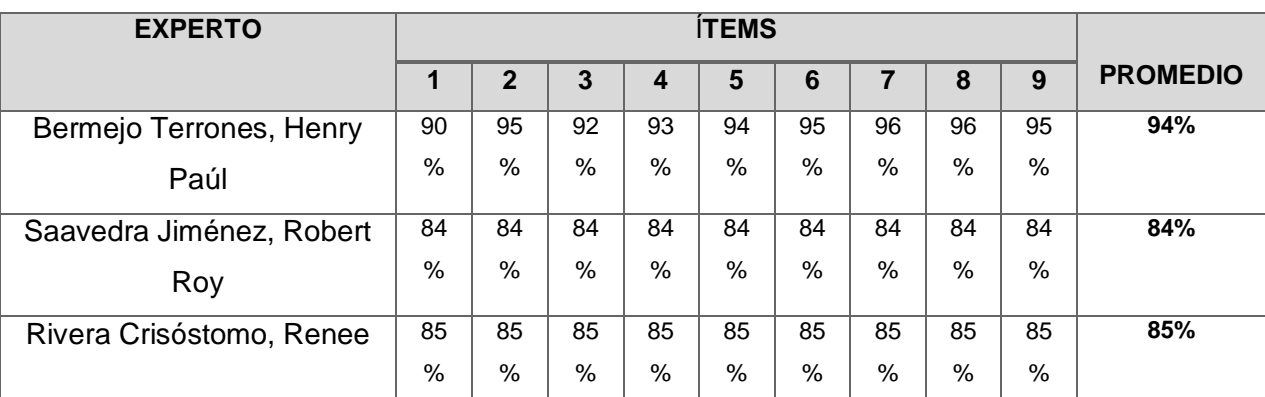

TABLA Nº 07: Validación del instrumento - porcentaje de historias clínicas duplicadas

Fuente: Elaboración propia

#### TABLA Nº 08: Validación del instrumento - Calidad del registro de las historias clínicas

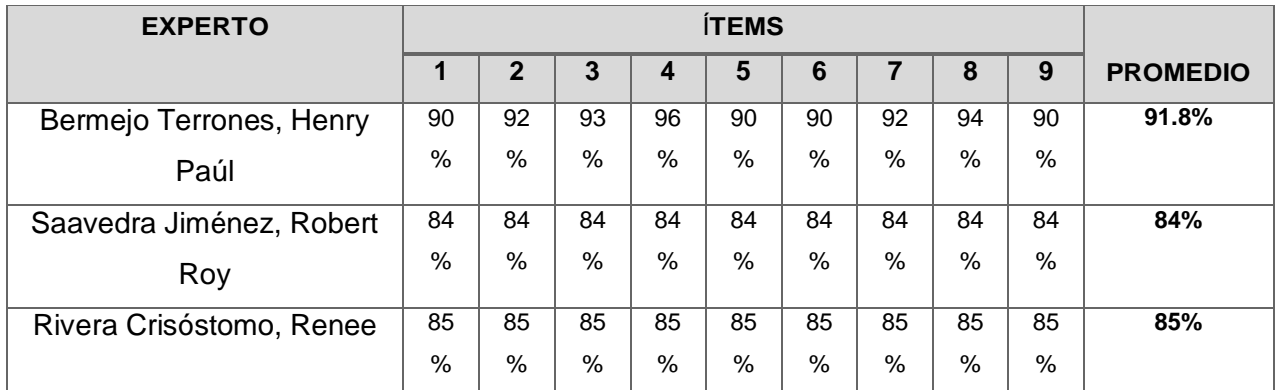

Fuente: Elaboración propia

#### **CONFIABILIDAD**

1

El coeficiente o índice cuantitativo que indica el nivel de correlación entre dos variables, frecuentemente se refiere al coeficiente de correlación de Pearson, lo cual da escala a intervalos de proporciones y razones. Esta es usada con frecuencia en variables cuantitativa además de estar basada en el principio e variación. (Sánchez Hugo, Reyes Carlos y Mejía Sáenz, 2018, p33)<sup>33</sup>.

<sup>&</sup>lt;sup>33</sup> SÁNCHEZ, Hugo, REYES, Carlos y MEJÍA Sáenz Manual en investigación científica, tecnológica y humanística, Universidad Ricardo Palma, 2018 [fecha de consulta 29 de Noviembre 2019]. Disponible en: http://repositorio.urp.edu.pe/bitstream/handle/URP/1480/libro-manual-de-terminos-eninvestigacion.pdf?sequence=1&isAllowed=y ISBN: 978-612-47351-4-1

# **MÉTODO TEST Y RETEST**

Para hallar la confiabilidad se evaluó datos del mes de Agosto a través de fichas de Test y Retest (ANEXO Nº 05, 06, 07 Y 08) de tal mes demostrando su confiabilidad mediante el

**H2:** La aplicación móvil incrementa la calidad del registro de las historias clínicas en el consultorio dental Roque

 **Hipótesis H1o:** La aplicación móvil no incrementa la calidad del registro de las historias clínicas en el consultorio dental Roque

$$
H1o=Id-Ia<=0
$$

 **Hipótesis H1a:** La aplicación móvil incrementa la calidad del registro de las historias clínicas en el consultorio dental Roque

$$
H1a = Id - la > 0
$$

# **NIVEL DE SIGNIFICANCIA**

Como dice es el nivel de la probabilidad en que se cometa un error o que se pueda equivocar en la estimación de los parámetros o en la prueba de las hipótesis

- Nivel de confiabilidad  $\alpha = (1-e) = 0.95 = 95\%$
- Margen de error  $e = 0.05 = 5\%$  (error)

# **ESTADÍSTICA DE PRUEBA**

Se utilizara la prueba de Shapiro–Wilk para esta investigación ya que los datos obtenidos no superan 50, Así de esta manera se evaluara el rango y dirección de unos datos de manera individual donde se obtiene el promedio en escala de unidades de desviación estándar.

FIGURA Nº 11: Formula de prueba estadística

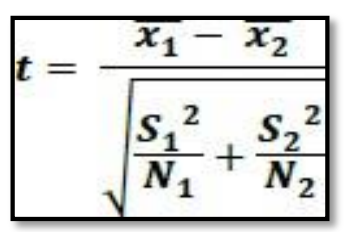

Fuente: Estadística general

#### **D**ó**nde:**

- $X_1$  = Pretest media
- $X_2$  = Postest media
- S1 = Postest Varianza grupo
- S2 = Postest Varianza grupo
- N = Cantidad de muestra del postest y pretest

#### **Calculo de la media**

FIGURA Nº 12: Cálculo de la media

$$
\overline{x} = \frac{\sum_{i=1}^{n} X_i}{n}
$$

Fuente: Estadística general

# **Valores:**

- $\bullet$   $X =$  Media de distribución
- $\bullet$  N = Cantidad de la muestra
- $\bullet$   $X_i = E1$  valor de n

#### **Calculo de la desviación estándar**

FIGURA Nº 13: Cálculo de la desviación estándar

|  | n<br>$x_i$<br>u |
|--|-----------------|
|--|-----------------|

Fuente: Estadística General

# **Distribución T- Student**

# **Región de rechazo y región de aceptación**

FIGURA Nº 14: Región de rechazo y región de aceptación

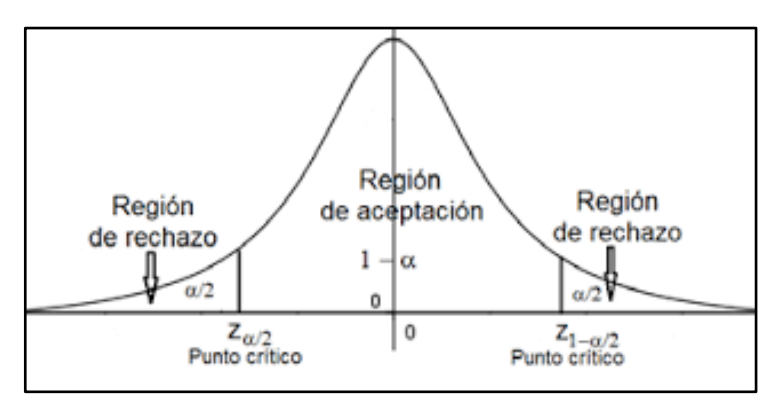

Fuente: Estadística General

# **3.7. Aspecto Éticos**

Los investigadores se comprometen con la veracidad de los datos utilizados para esta investigación así también se hace consecuente con los resultados obtenidos a partir de ellos, como de los objetos utilizados y obtenidos en esta investigación.

# **Aspectos Administrativos**

En la (TABLA Nº11) se puede observar los recursos humanos que serán necesarios para la presente investigación.

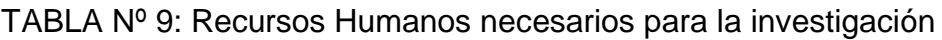

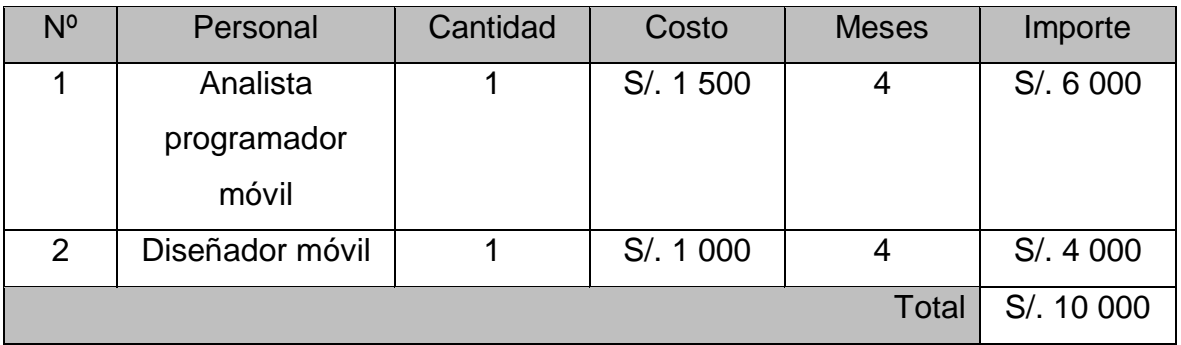

Fuente: Elaboración propia

En la (TABLA Nº12) se puede observar los materiales que se necesitaran para el desarrollo de la investigación

| N٥             | <b>Material</b>          | Cantidad        | Costo     | Importe    |
|----------------|--------------------------|-----------------|-----------|------------|
|                | Lapiceros                | 5               | S/. 0.60  | S/.3.00    |
| $\overline{2}$ | Millar Papel Bond A4     | 10              | S/. 20.00 | S/. 200    |
| 3              | Folder manila con Faster | 30              | S/. 0.50  | S/.15      |
| 4              | <b>Impresiones</b>       | 450             | S/.0.10   | S/.45      |
| 5              | Copias                   | 150             | S/.0.05   | S/.7.50    |
| 6              | Anillado                 | 12 <sup>2</sup> | S/.4      | S/.48      |
|                |                          |                 | Total     | S/. 318.50 |

TABLA Nº 10: Materiales necesarios para la investigación

Fuente: Elaboración propia

En la (TABLA Nº13) se puede mostrar los softwares que serán indispensables para el trabajo de investigación.

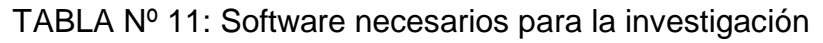

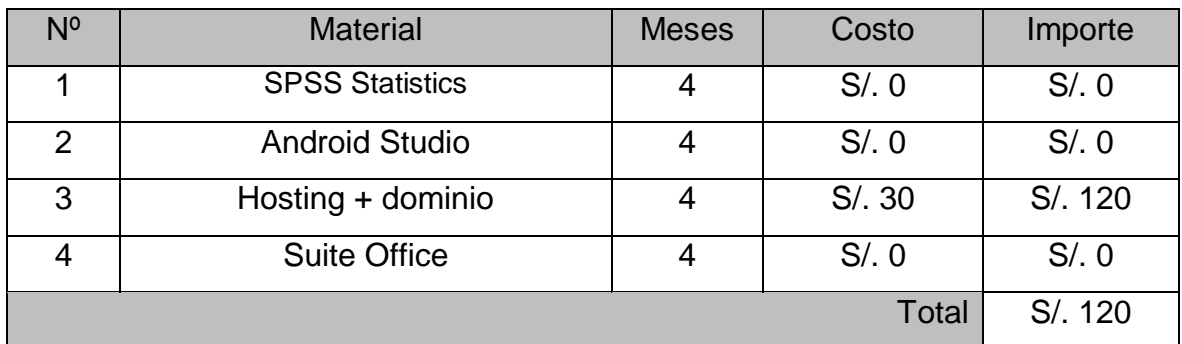

Fuente: Elaboración propia

En la (TABLA Nº14) se puede mostrar los materiales esenciales para el trabajo de investigación

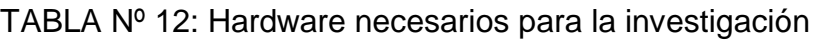

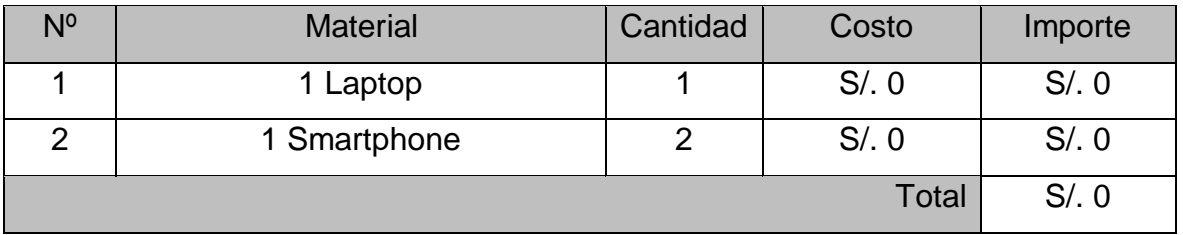

Fuente: Elaboración propia

En la (TABLA Nº15) se puede mostrar el presupuesto total que será necesario para la presente investigación.

TABLA Nº 13: Presupuesto necesario para la investigación

| N°            | Item              | Importe               |
|---------------|-------------------|-----------------------|
|               | Recursos humanos  | S/. 10 000            |
| $\mathcal{P}$ | <b>Materiales</b> | S/. 318.50            |
| 3             | Software          | S/. 120               |
|               | Hardware          | S/0                   |
|               |                   | Total   S/. 10 438.50 |

Fuente: Elaboración propia

#### **Cronograma de ejecución**

Pruebas pre-lanzamiento

Fase 5 : Pruebas del Aplicativo

Prueba de aceptación

Fase 4: Estabilización

Testo del Proyecto

ð

2 días

2 días

2 días

7 días

7 días

Detallaremos paso a paso las actividades que se van a realizar mediante un plan de ejecución con sus fechas respectivas inicio y fin.

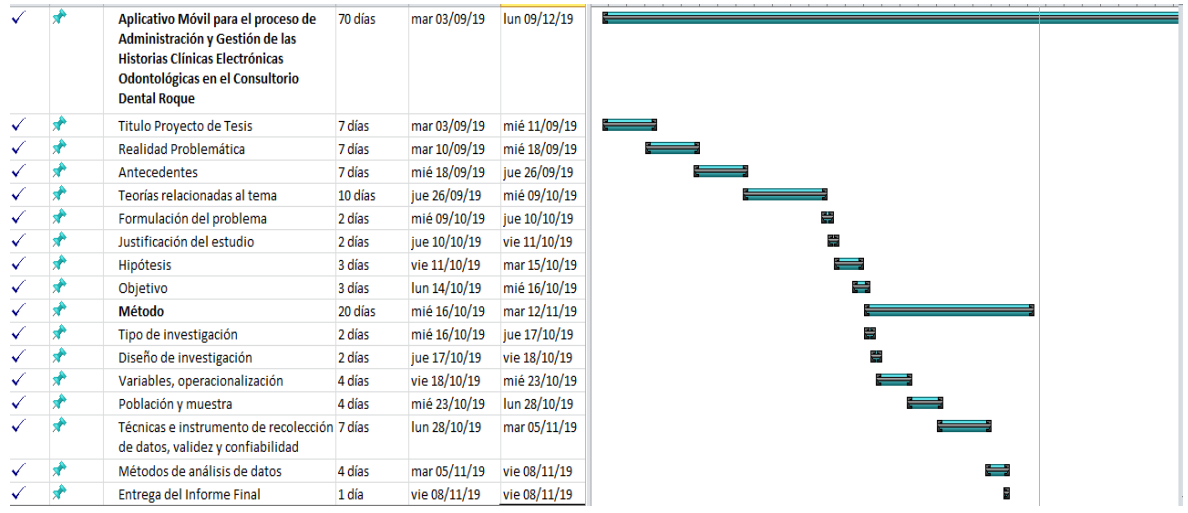

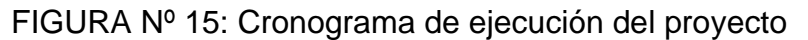

#### Fuente:Elaboracion propia

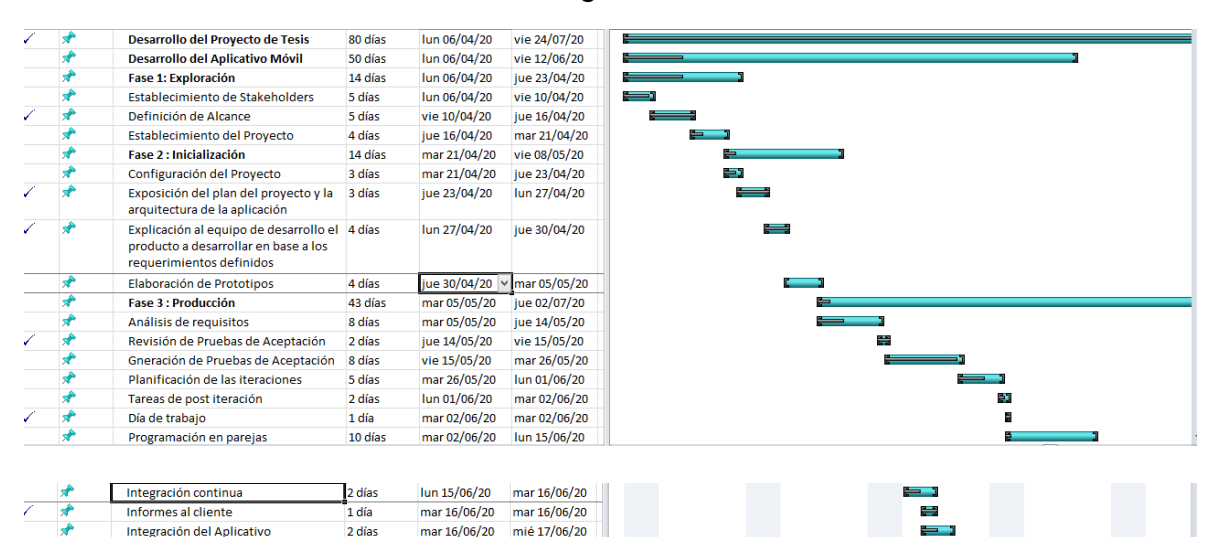

jue 18/06/20

vie 19/06/20

lun 22/06/20

mar 30/06/20

mar 30/06/20

mié 17/06/20

jue 18/06/20

 $vie 19/06/20$ 

lun 22/06/20

lun 22/06/20

#### FIGURA Nº 16: Cronograma Desarrollo de Tesis

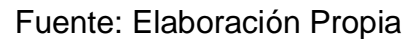

# **IV. RESULTADOS**

# **Análisis descriptivo**

En esta investigación se aplicó una aplicación móvil para evaluar el porcentaje de historias clínicas duplicadas y la calidad del registro de las historias clínicas, para ello se utilizó fichas de registros (pretest y postest) los cuales permitió observar la situación inicial de los indicadores, luego mediante fichas postest se evaluó los mismos indicadores posterior de la implementación de la aplicación móvil, de estos se puede denotar en las siguientes tablas.

# **INDICADOR: Porcentaje de historias clínicas duplicadas**

Se puede observar en la TABLA Nº16 los resultados descriptivos del indicador en mención.

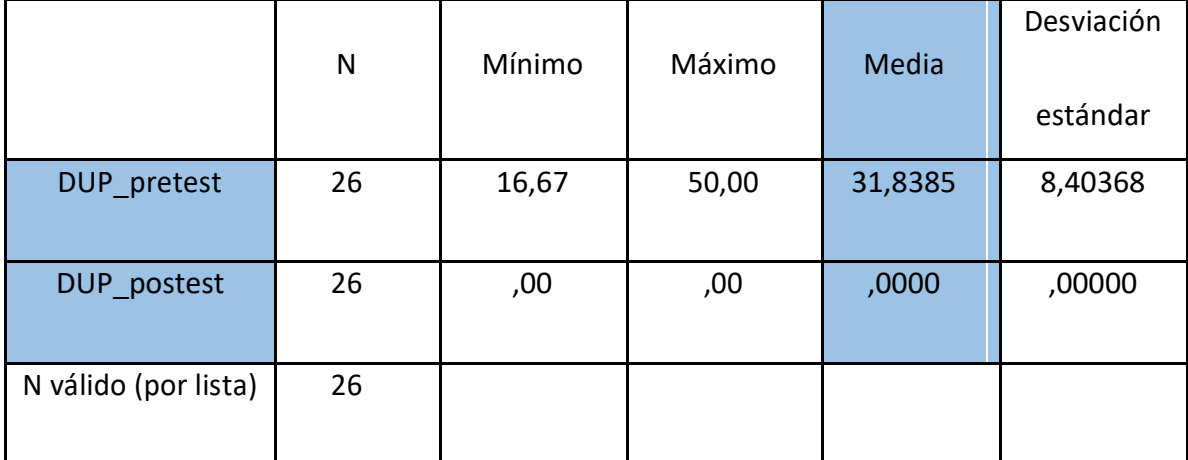

TABLA Nº 14: Medidas descriptivas del indicador calidad del registro de las historias clínicas previo y posterior de la implementación de la aplicación móvil.

Fuente: Elaboración propia

Como se observa en la TABLA Nº 16, el indicador porcentaje de historias clínicas duplicadas indica que en el pre-test la media fue de 31,84% y en la media del pos test fue de 0%, esto demuestra un antes y después con un diferencia considerable también se puede apreciar la cantidad mínima de historias con registro duplicadas fue de 16,67% antes y 0% posterior la implementación de la aplicación móvil.

Referente a la dispersión del indicador porcentaje de historias clínicas duplicadas, el pre test percibió una variabilidad de 8,40% y el post test tuvo 0%.

# FIGURA Nº 17 Porcentaje de historias clínicas duplicadas antes y después de implementar la aplicación móvil

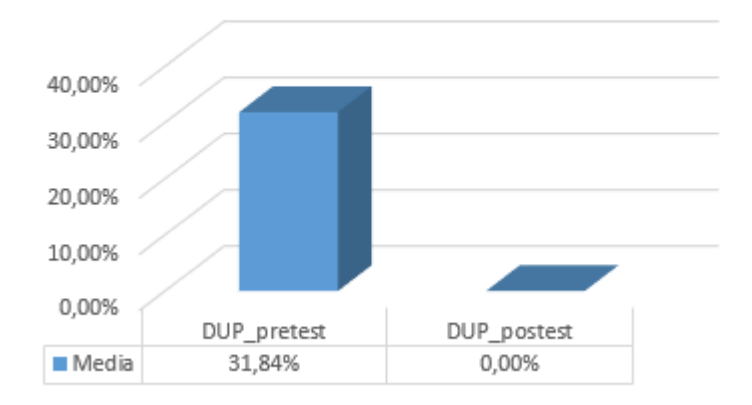

# Fuente: Elaboración propia

# **INDICADOR: Calidad del registro de las historias clínicas**

Se puede observar en la TABLA Nº17 los resultados descriptivos del indicador en cuestión.

TABLA Nº 15 : Medidas descriptivas del indicador calidad del registro de las historias clínicas antes y después de la implementación de la aplicación móvil.

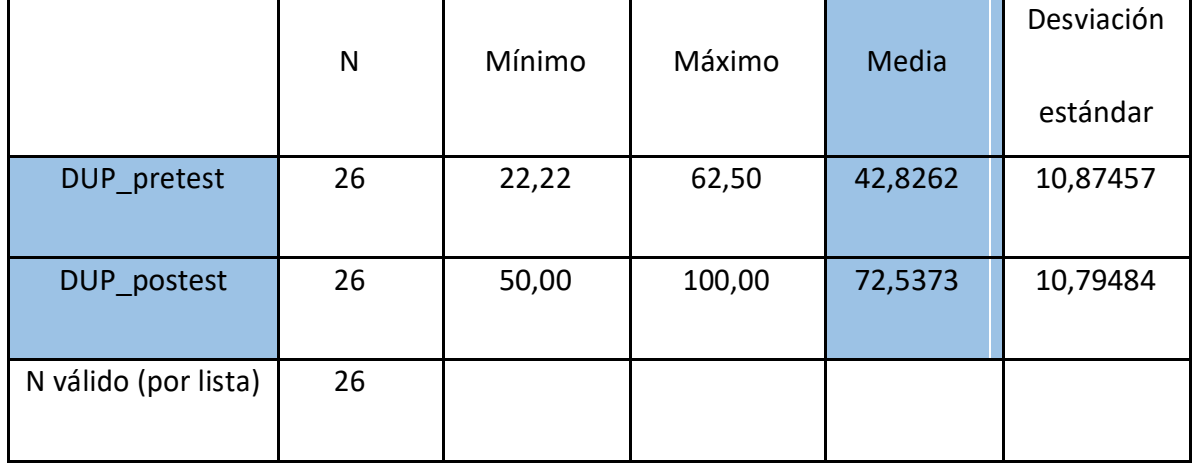

#### Fuente: Elaboración propia

Como se observa en la TABLA Nº 17, el indicador calidad del registro de las historias clínicas indica que en el pre-test la media fue de 42,83% y en la media del pos test fue de 72,54%, esto demuestra un antes y después con un diferencia considerable también se puede apreciar la cantidad mínima de historias con registro correcto y completo fue de 22,22% antes y 50,00% después de la implementación de la aplicación móvil.

En cuanto a la dispersión el pre test tuvo una variabilidad de 10,87% y el post test tuvo 10,79%.

> 80.00% 60,00% 40.00% 20,00% 0,00% CAL\_pretest CAL\_postest Media 42,83% 72,54%

FIGURA Nº 18 Calidad del registro de historias clínicas antes y después de la implementar la aplicación móvil

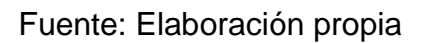

#### **Análisis Inferencial**

SPSS Statistics. En esta investigación se aplicó la prueba de normalidad Sharipo Wilk a los indicadores porcentaje de historias clínicas duplicadas y al indicador calidad del registro de las historias clínicas ya que el tamaño de las ficha de registro es inferior a 50, para realizar esta prueba y otras se utilizó la herramienta estadística IBM

Tal que:

Se adopta una distribución no normal si Sig. < 0.05

Se adopta una distribución normal si Sig. ≥ 0.05

Donde:

Sig.: P-valor o nivel crítico del contraste.

# **INDICADOR: Porcentaje de historias clínicas duplicadas**

Se seleccionó los datos del pretest y postest del indicador del porcentaje de historias clínicas duplicadas para realizar la prueba de normalidad

TABLA Nº 16: Prueba de normalidad del indicador porcentaje de historias clínicas duplicadas antes y después de la implementación de la aplicación móvil

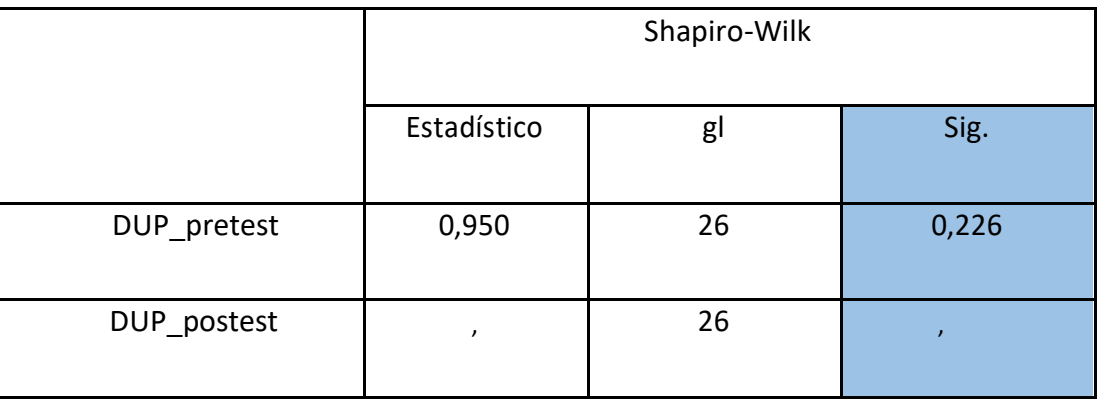

Fuente: Elaboración propia

En la TABLA Nº 18 se puede notar que el Sig. Del porcentaje de historias clínicas duplicadas, en el pre test fue de 0.226 el cual es superior a 0.05, así también se puede apreciar que los resultados pos test en la prueba de normalidad el valor de Sig. No es superior a 0,05, por conclusión se demuestra que no se distribuye normalmente.

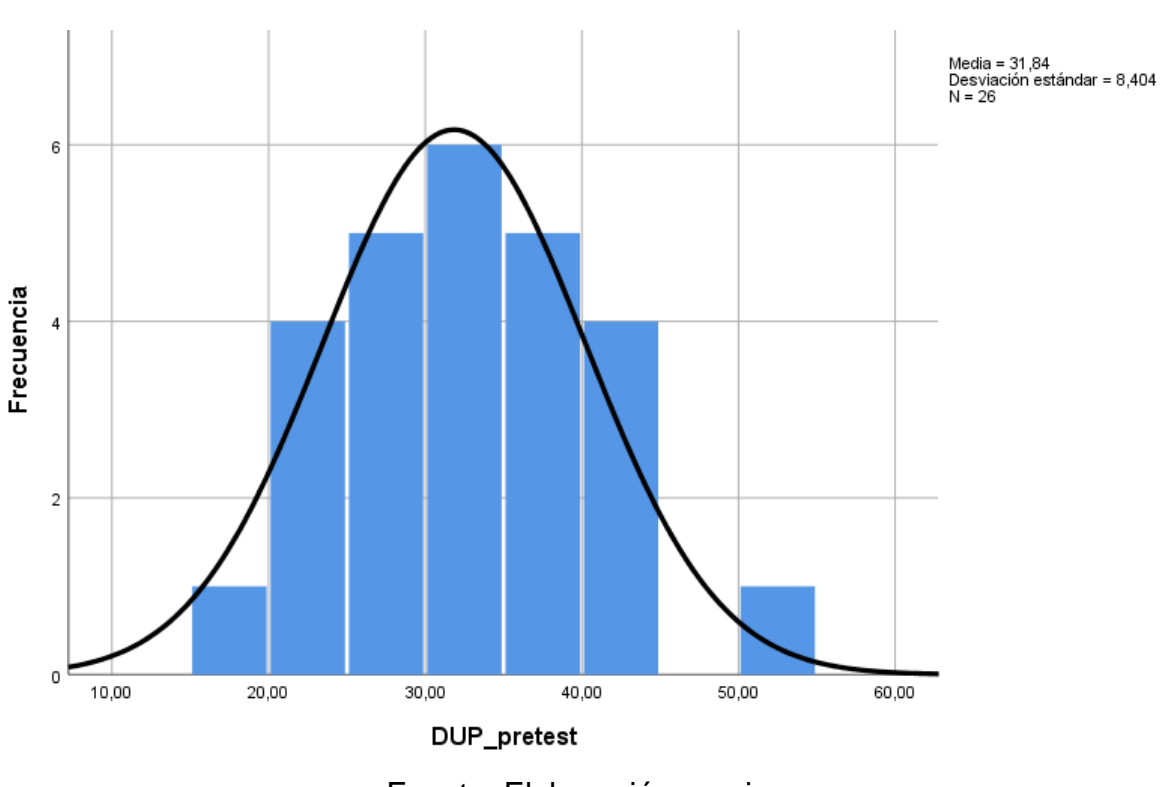

FIGURA Nº 19 Prueba de normalidad del porcentaje de historias clínicas duplicadas antes de implementar la aplicación móvil

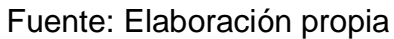

FIGURA Nº 20: Prueba de normalidad del porcentaje de historias clínicas duplicadas antes de implementar la aplicación móvil

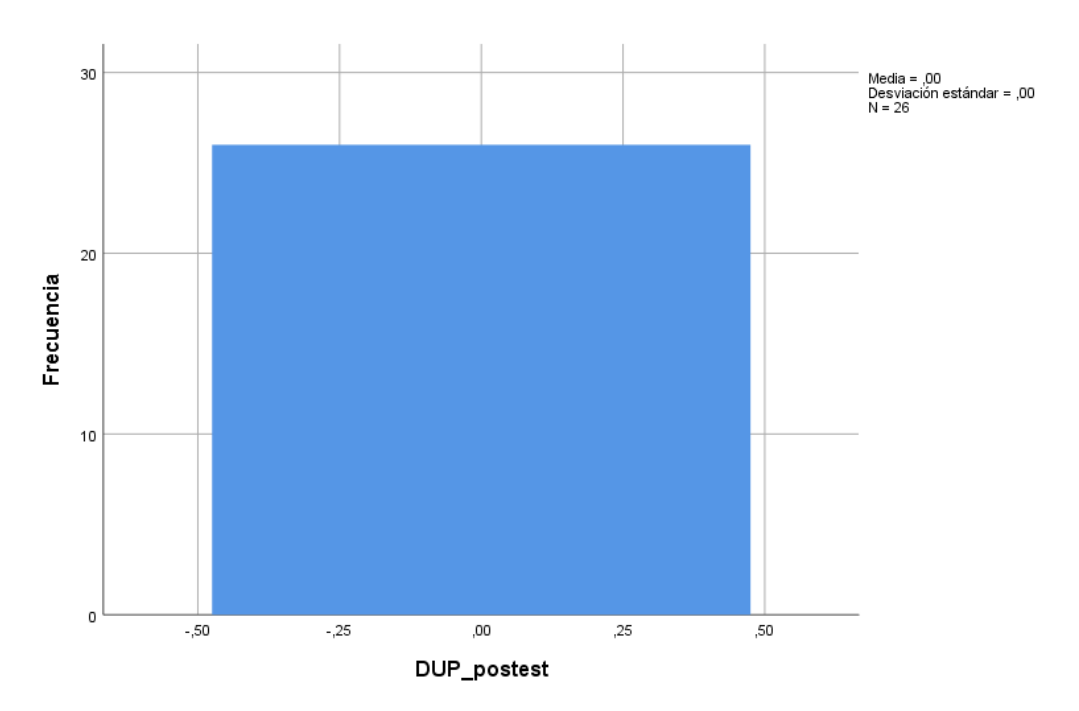

Fuente: Elaboración propia

# **INDICADOR: Calidad del registro de las historias clínicas**

Se seleccionó los datos del pretest y postest del indicador de la calidad del registro de las historias clínicas para realizar la prueba de normalidad.

TABLA Nº 17: Prueba de normalidad del indicador calidad del registro de las historias clínicas antes y después de la implementación de la aplicación móvil

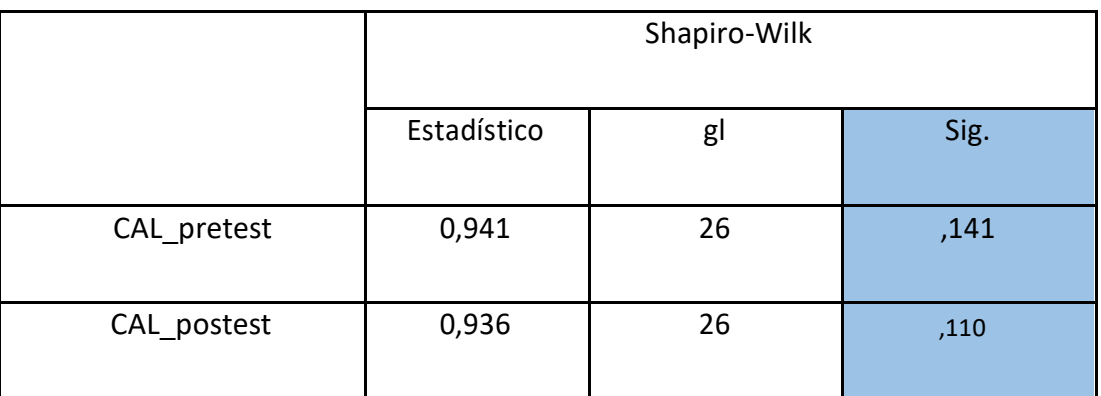

Fuente: Elaboración propia

En la TABLA Nº 19 se puede apreciar que el Sig. Del indicador calidad del registro de las historias clínicas, en el pre test fue de 0,941 el cual es superior a 0.05, así también se puede apreciar que los resultados pos test en la prueba de normalidad el valor de Sig. Fue de 0,936 el cual es superior a 0,05, por conclusión se demuestra que se distribuye normalmente.

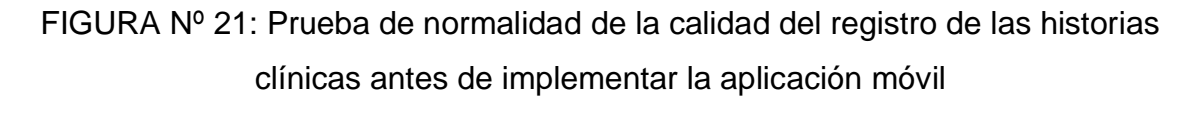

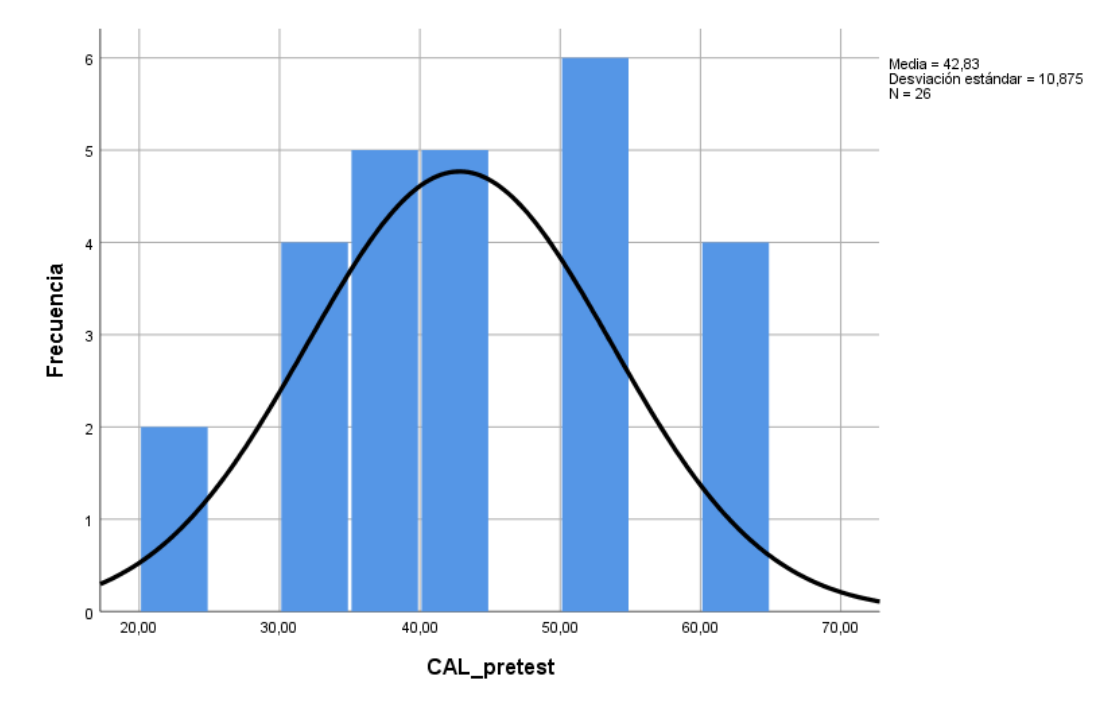

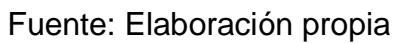

FIGURA Nº 22: Prueba de normalidad de la calidad del registro de las historias clínicas después de implementar la aplicación móvil

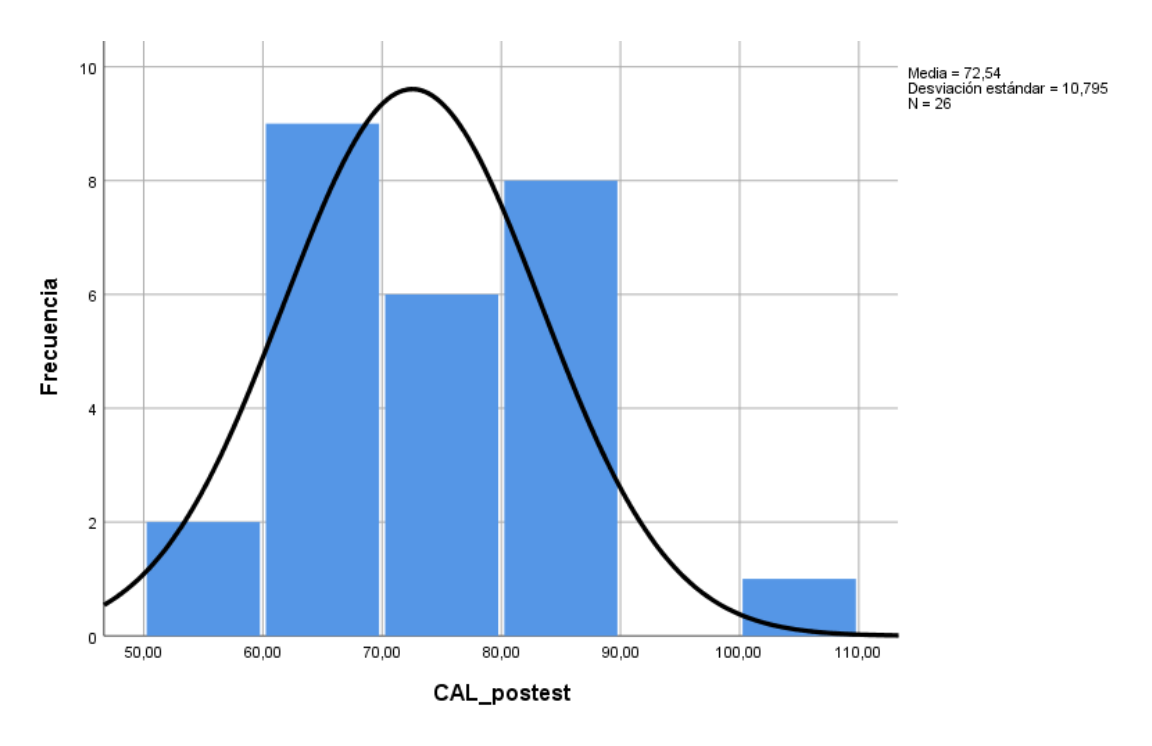

Fuente: Elaboración propia

# **PRUEBA DE HIPÓTESIS**

#### **Hipótesis de Investigación 1:**

- DUPa: Porcentaje de historias clínicas duplicadas antes de usar la aplicación móvil.
- DUPd: Porcentaje de historias clínicas duplicadas después de usar la aplicación móvil.
- **H0:** La aplicación móvil no reduce el porcentaje de historias clínicas duplicadas en el consultorio dental Roque.

#### **H0: DUPa >= DUPd**

El indicador sin la aplicación móvil es mejor que el indicador con la aplicación móvil.

 **HA:** La aplicación móvil reduce el porcentaje de historias clínicas duplicadas en el consultorio dental Roque

#### **HA: DUPa < DUPd**

El indicador con la aplicación móvil es mejor que el indicador sin la aplicación móvil,

FIGURA Nº 23 Porcentaje de historias clínicas duplicadas – Grafico postest y pretest

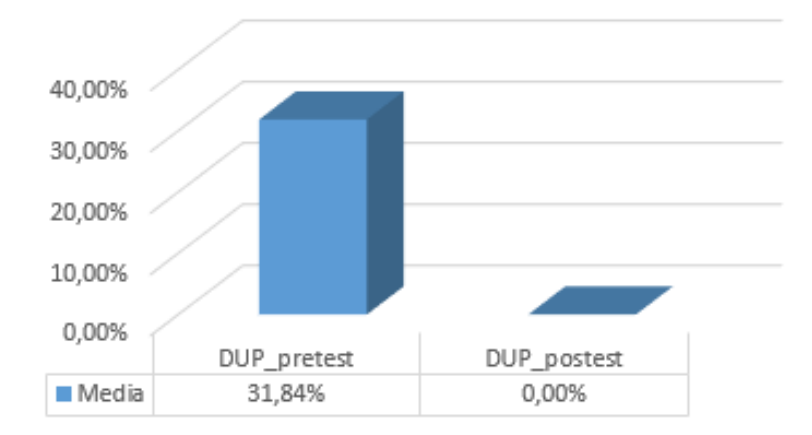

Fuente: Elaboración propia

En la FIGURA Nº 23 se notar observar un aumento en el indicador porcentaje de historias clínicas duplicadas, el cual en el pre test fue de 31,84% luego con la implementación de la aplicación móvil descendió en el post test a 0,0%.

Tal que los datos obtenidos no se distribuyen normalmente se procedió a realizar la prueba de Wilcoxon.

TABLA Nº 18: Prueba de Wilcoxon para el indicador porcentaje de historias clínicas duplicadas antes y después de la implementación de la aplicación móvil

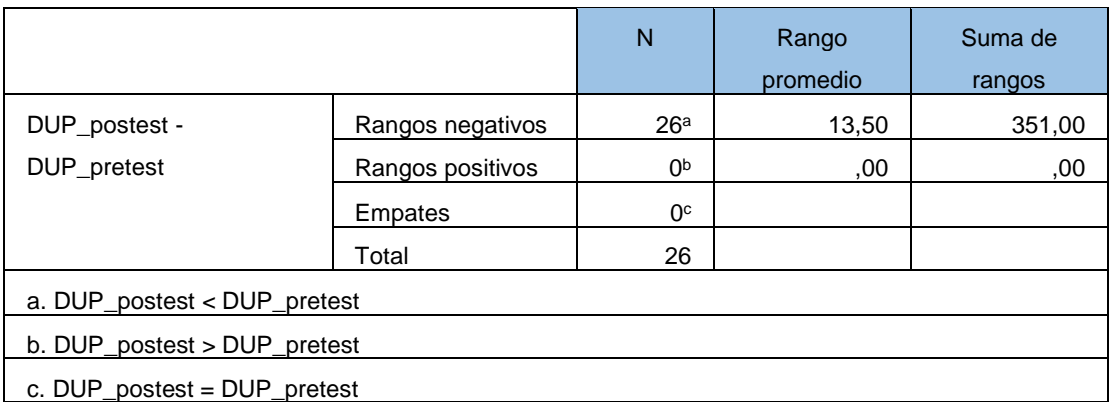

Fuente: Elaboración propia

TABLA Nº 19: Estadístico de contraste

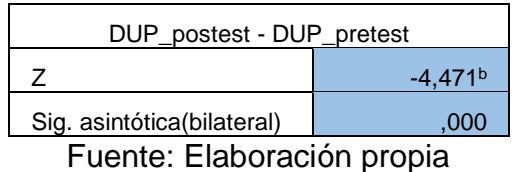

Si Sig. < 0.05 entonces la hipótesis nula es rechazada

Si Sig. >= 0.05 entonces la hipótesis nula es aceptada

Donde Sig. = Nivel crítico del contraste

# **Validación de la hipótesis**

Se concluye que aplicando la prueba de rangos con signo de Wilcoxon, en la TABLA Nº 21 se puede observar la prueba de Wilcoxon del indicador de duplicidad del cual obtenemos el valor de Z (-4.471) y como Sig. 0,000 y al ser este menor que 0.05 se rechaza la hipótesis nula.

De tales resultados se concluye que la aplicación móvil reduce el porcentaje de historias clínicas duplicadas.

# **Hipótesis de Investigación 2:**

- **H2:** La aplicación móvil incrementa la calidad del registro de las historias clínicas en el consultorio dental Roque
- **Indicador:** Calidad del registro de las historias clínicas
	- CALa: Calidad del registro de las historias clínicas antes de usar la aplicación móvil.
	- CALd: Calidad del registro de las historias clínicas después de usar la aplicación móvil.
- **H0:** La aplicación móvil no incrementa la calidad del registro de las historias clínicas en el consultorio dental Roque.

#### **H0: CALa >= CALd**

El indicador sin la aplicación móvil es mejor que el indicador con la aplicación móvil.

 **HA:** La aplicación móvil incrementa la calidad del registro de las historias clínicas en el consultorio dental Roque

#### **HA: CALa < CALd**

El indicador con la aplicación móvil es mejor que el indicador sin la aplicación móvil,

FIGURA Nº 24: Calidad del registro de las historias clínicas - grafico pretest y postest

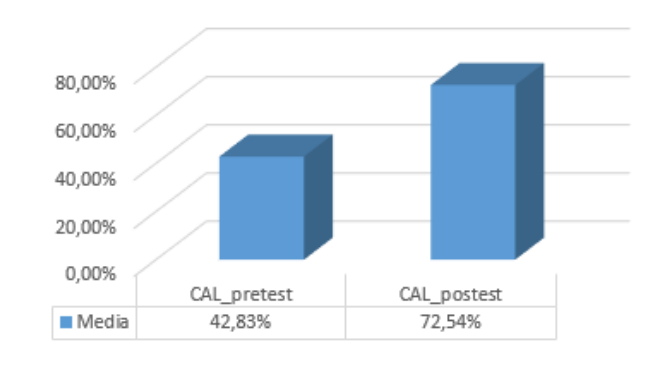

Fuente: Elaboración propia

En la FIGURA Nº 24 se puede observar un aumento en el calidad del registro de las historias clínicas, el cual en el pre test fue de 42,83% luego con la implementación de la aplicación móvil ascendió en el post test a 72,54%.

Tal que los datos obtenidos pre test y post test se distribuyen normalmente se procedió a realizar la prueba de T-Student.

TABLA Nº 20: Prueba de T-Student para el indicador calidad del registro de las historias clínicas antes y después de la implementación de la aplicación móvil

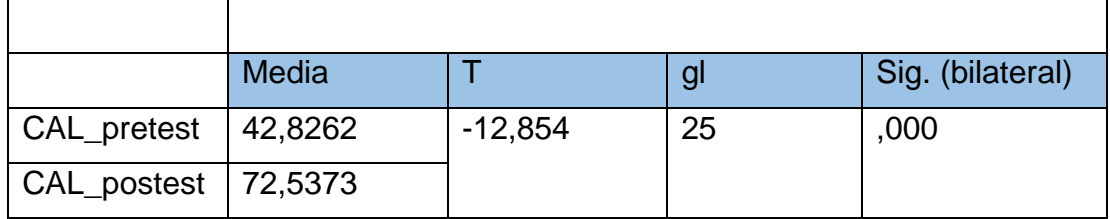

Fuente: Elaboración propia

Se concluye que a hipótesis nula es rechazada, por consecuente se acepta la hipótesis alternativa con un nivel de confianza del 95%, Asi tambien el valor obtenido por la prueba de T-Student se ubica en la zona de rechazo. Por lo tanto, La aplicación móvil incrementa la calidad del registro de las historias clínicas en el consultorio dental Roque.

Aplicando la formula T Student:

$$
Tc = \frac{x - u}{S/\sqrt{n}}
$$
  
\n
$$
Tc = \frac{42.82 - 72.53}{11.78607/\sqrt{26}}
$$
  
\n
$$
Tc = \frac{42.82 - 72.53}{11.78607/5.0990}
$$
  
\n
$$
Tc = \frac{-29.71}{2.3114}
$$
  
\n
$$
Tc = -12.85
$$

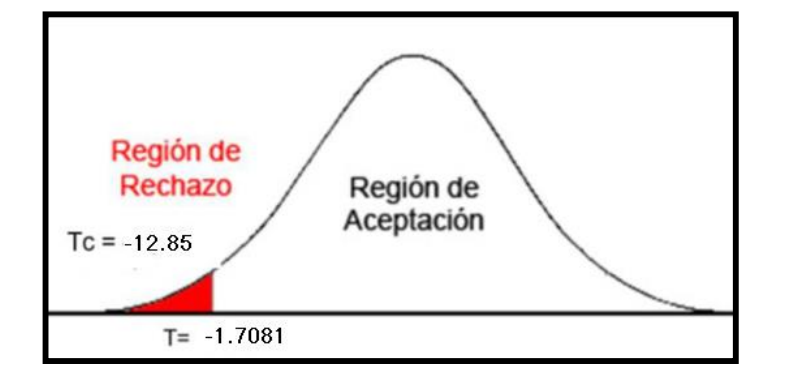

FIGURA Nº 25: Prueba T-Student Calidad del registro de las historias clínicas

Fuente: Elaboración propia

# **V. DISCUSIÓN**

Respecto al indicador porcentaje de historias clínicas duplicadas, se redujo considerablemente el porcentaje de esta teniendo como 31,84% de historias clínicas duplicadas en el pretest y para posterior a la implementación de la aplicación móvil un 0% demostrando la influencia de la aplicación móvil en el consultorio dental roque, Contrastando con la investigación de Lavalle el cual en su tesis llamada "Sistema web para el control de Historias clínicas en el centro odontológico San Fernando" mostró como su indicador antes de la implementación del sistema web indicaba 75% de porcentaje de historias clínicas duplicadas para posteriormente de la implementación del sistema web reducir significativamente esta cantidad a 30%, concluyendo que un sistema web mejora el control de historias clínicas en el centro san Fernando.

Respecto al indicador calidad del registro de las historias clínicas, ante de la implementación de la aplicación móvil el indicador mostraba 42,83% para luego de la implementación mostrar este mismo indicador con un porcentaje de 72,54% indicando así la efectividad de la aplicación móvil para el indicador calidad del registro de las historias clínicas en el consultorio dental Roque, en contraste con la investigación de Ortiz Castillo en su tesis titulada "Gestión de historias clínicas mediante el uso de un sistema de información en la Corporación Médica San Martín" deja relucir el aumento de su indicador calidad de información de las historias clínicas un 82% luego del uso del sistema de información y así concluye
que un sistema de información incrementa la calidad de información de las historias clínicas en la corporación Medica san Martín.

### **VI. CONCLUSIONES**

En primera instancia, la utilización de la aplicación móvil disminuyo considerablemente el porcentaje de historias clínicas duplicadas en el consultorio dental roque, decreciendo de un 31,84% hasta 0% luego de hacer uso de la aplicación móvil. Por consecuente la aplicación móvil reduce el porcentaje de historias clínicas duplicadas en el consultorio dental roque.

En segunda instancia, la utilización de la aplicación móvil aumento considerablemente la calidad del registro de historias clínicas en el consultorio dental roque, aumentando de un 42,83% hasta 72,54% luego de hacer uso de la aplicación móvil. Por consecuente la aplicación móvil incrementa la calidad del registro de las historias clínicas en el consultorio dental Roque.

Para finalizar, La aplicación móvil mejora el proceso de administración y gestión de las historias clínicas electrónicas odontológicas en el consultorio dental Roque al presentar resultados favorables en las pruebas e hipótesis y con un nivel de confianza con un 95%, entonces se puede decir que la aplicación mejora el proceso del consultorio dejando notar resultados satisfactorios luego de la implementación de la aplicación móvil en su local, aportando gran ayuda y beneficio a este.

# **VII. RECOMENDACIONES**

En primera instancia, brindar capacitaciones al personal de salud del consultorio dental roque sobre la gestión y administración de las historias clínicas y de como se respetar las norma técnica sobre las historias clínicas impuesta por el ministerio de salud.

En segunda instancia, direccionar bien las áreas y los lugares donde se deba guardar documentos de salud en físico como archivos, carpetas etc, con el fin de tener un correcto orden de los documentos y evitar futuros problemas dentro del centro de salud.

En tercera instancia, se recomienda solo utilizar la aplicación movil en el centro de salud de tal manera evitar problemas detectados en los indicadores como la duplicidad de historias clínicas y la calidad del registro de estas, así asegurando el servicio ininterrumpido y una cultura 0% papel.

Para finalizar, cada vez la tecnología y los sistemas de información abarcan mas en diferentes área como salud, constitucional, educación etc, las aplicaciones móviles como un sistema e información trae una ventaja competitiva y ofrece características que otras plataformas no cuentan, es por ello que se le recomienda al consultorio dental Roque no solo implementar un sistema de información para el proceso de esta investigación sino también para cubrir mas procesos y/o necesidades que esta presente utilizando herramientas de información.

### **REFERENCIAS**

a) ELPERUANO. EsSalud reducirá tiempo de atención. Revista del Peruano [en línea]. Julio 2018, no. 1. [fecha de consulta: 25 Noviembre 2019]. Disponible en: <https://elperuano.pe/noticia-essalud-reducira-tiempo-atencion-69545.aspx> ISSN: 1605- 3087

b) ROBLEDO, David. Desarrollo de aplicaciones para Android I, Ministerio de Educación, Cultura y Deporte, 2016 [fecha de consulta 28 de Septiembre 2019]. Disponible en:<https://books.google.com.pe/books?id=PHmbDQAAQBAJ> ISBN: 8436956877, 9788436956870

c) GARCIA Mariscal, Ana Belen. UF2175 - Diseño de bases de datos relacionales, Ministerio de Educación, Editorial Elearning, S.L., 2015 [fecha de consulta 28 de Septiembre 2019]. Disponible en: <https://books.google.com.pe/books?id=n2BWDwAAQBAJ> ISBN: 978-84-16492-58-9

d) COMBAUDON, Stéphane. MySQL 5.7: administración y optimización, Ministerio de Educación, Ediciones ENI, 2018 [fecha de consulta 28 de Septiembre 2019]. Disponible en: <https://books.google.com.pe/books?id=QpYLonKfIesC>

ISBN: 2409008461, 9782409008467

e) DELECHAMP. Federic y LAUGIE, Java y Eclipse: Desarrolle una aplicación con Java y Eclipse, Ediciones ENI, 2016 [fecha de consulta 28 de Septiembre 2019]. Disponible en:

[https://books.google.com.pe/books?id=lHuPop\\_mENQC](https://books.google.com.pe/books?id=lHuPop_mENQC) ISBN: 2409002811, 9782409002816

f) ARIAS, Miguel Ángel. Aprende Programación Web con PHP y MySQL: 2ª Edición, IT Campus Academy, 2017 [fecha de consulta 28 de Septiembre 2019]. Disponible en: <https://books.google.com.pe/books?id=mP00DgAAQBAJ> ISBN: 2409008461, 9782409008467

g) LAVALLE Díaz, Jorge Luis. Sistema web para el control de Historias Clínicas en el centro odontológico San Fernando. Tesis (Ingeniero de Sistemas). Lima – Perú: Universidad Cesar Vallejo, 2018. 157p.

h) ORTIZ Castillo, Wilmer. Gestión de historias clínicas mediante el uso de un sistema

de información en la Corporación Medica San Martin. Tesis (Ingeniero de Sistemas e Informática) San Martin – Tarapoto: Universidad Nacional de San Martin, 2019. 121p.

i) CUEVA Hauman, Jimmy Yolber. Aplicación móvil con geolocalización, mediante la metodología Mobile-D, para la gestión de visitas médicas en la empresa Laboratorios Siegfried S.A.C. Tesis (Ingeniero de Sistemas). Lima – Perú: Universidad Cesar Vallejo, 2018. 122p.

j) VILLANUEVA Flores, Luis Alfredo. Sistema web para el proceso de control de historias clínicas por consulta externa en el Hospital Nacional Daniel Alcides Carrión. Tesis (Ingeniero de Sistemas). Lima – Perú: Universidad Cesar Vallejo, 2018. 118p.

k) VALENCIA Cordiglia, Andre Valencia. Aplicativo web para mejorar los procesos de atención de las historias clínicas del área de ginecología del hospital Eleazar Guzmán Barrón. Tesis (Ingeniero de Sistemas). Chimbote – Perú: Universidad Cesar Vallejo, 2017. 154p.

l) TRUJILLO Guerrón, Nelson Wladimir. Digitalización y Automatización de la gestión de historias clínicas pediátricas en el hospital del día de la universidad central del ecuador mediante el diseño y construcción de una aplicación web. Tesis (Ingeniero en informática). Quito – Ecuador: Universidad Central del Ecuador, 2016. 154p.

m) PEÑARANDA Armas, Jenny Mercedes. Implementación del sistema informático para el control de historias clínicas en la empresa Pedisa - Orto. Tesis (Ingeniero en informática). Quito – Ecuador: Universidad Central del Ecuador, 2017. 138p.

n) FLORES Pinta, Dina Gabriela. Implementación del sistema de historias clínicas odontológicas (FUNAVI). Tesis (Ingeniero en informática). Quito – Ecuador: Universidad Central del Ecuador, 2016. 148p.

o) FLORIAN, Daniel, A.Papadopoulos, George y THIRAN, Philippe. Mobile Web Information Systems: 10th International Conference, MobiWIS 2013, Paphos, Cyprus, August 26-29, 2013, Proceedings, Springer, 2013 [fecha de consulta 09 de Octubre 2019]. Disponible en: https://books.google.com.pe/books?id=A5m5BQAAQBAJ ISBN: 3642402763, 9783642402760

p) MINISTERIO de la Salud (Perú). Norma técnica de salud para la gestión de la

historia clínica - Minsa. Lima, Perú, 2018. 123p.

q) JUEZ Marte, Pedro y DIEZ Vegas, Francisco Javier. Probabilidad y estadística matemática: aplicaciones en la práctica clínica y en la gestión sanitaria, Ediciones Díaz de Santos, 1996 [fecha de consulta 20 de Octubre 2019]. Disponible en: https://books.google.com.pe/books?id=J12lRXENQ88C ISBN: 8479782781, 9788479782788

r) CORRAL, Yadira, 2009. Validez y confiabilidad de los instrumentos de investigación para la recolección de datos. Revista ciencias de la educación [en línea].Valencia: n229, pp. 20 [consulta: Octubre de 2019]. Disponible en: <http://servicio.bc.uc.edu.ve/educacion/revista/n33/art12.pdf>

s) LÓPEZ, Pedro y FACHELI, Sandra, Metodología de la investigación social cuantitativa, Universitat Autónoma de Barcelona, 2015 [fecha de consulta 29 de Noviembre 2019]. Disponible en:

[https://ddd.uab.cat/pub/caplli/2017/185163/metinvsoccua\\_cap2-4a2017.pdf](https://ddd.uab.cat/pub/caplli/2017/185163/metinvsoccua_cap2-4a2017.pdf)

t) SÁNCHEZ, Hugo, REYES, Carlos y MEJÍA Sáenz Manual en investigación científica, tecnológica y humanística, Universidad Ricardo Palma, 2018 [fecha de consulta 29 de Noviembre 2019]. Disponible en: http://repositorio.urp.edu.pe/bitstream/handle/URP/1480/libro-manual-de-terminos-eninvestigacion.pdf?sequence=1&isAllowed=y ISBN: 978-612-47351-4-1

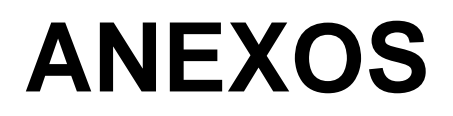

### ANEXO Nº 01: Matriz de consistencia

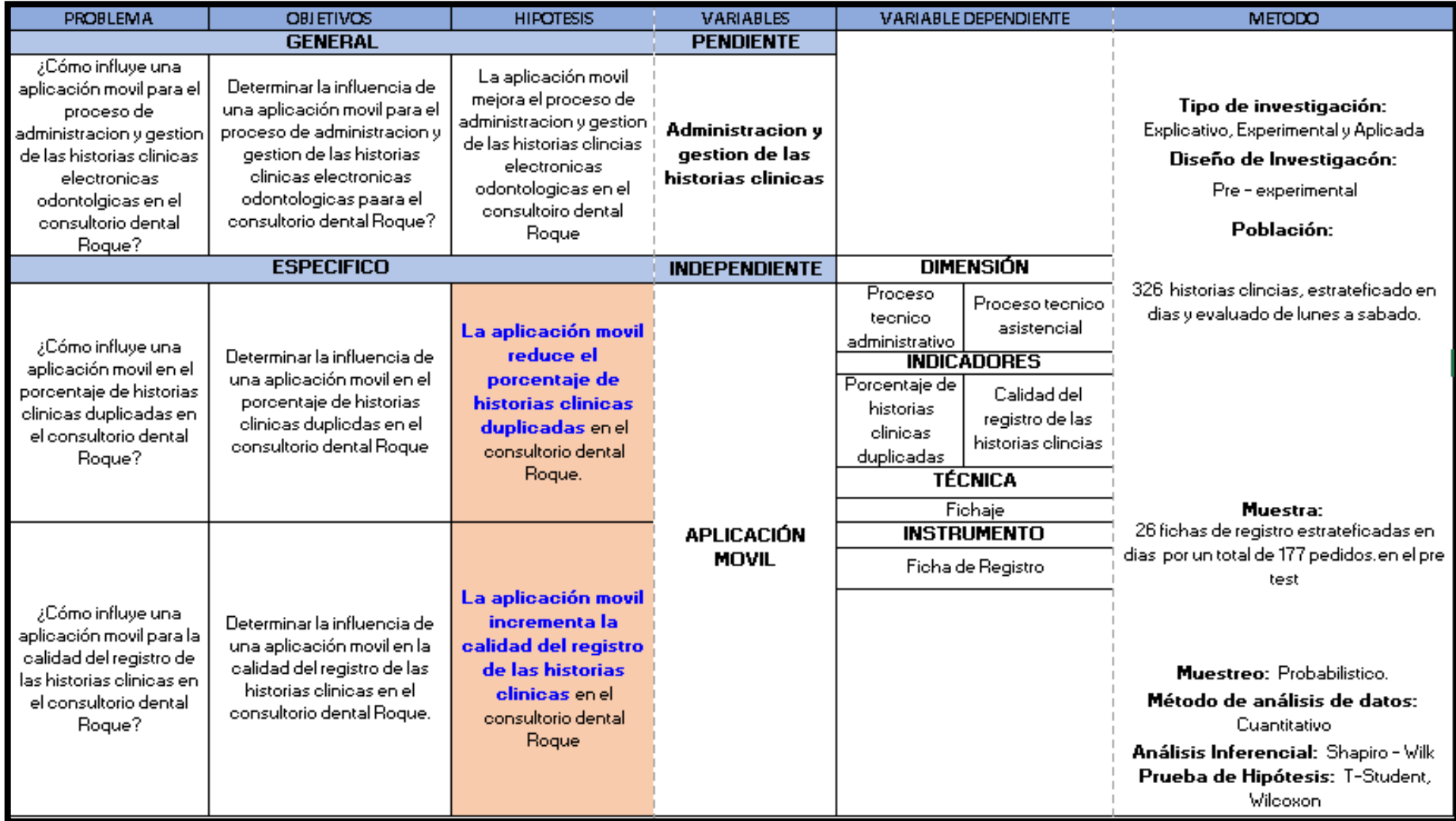

### ANEXO Nº 02: Entrevista al Dr. Carlos Alberto Bedon Roque

### **¿Cuánto tiempo de operación lleva la clínica?**

El consultorio actualmente lleva 4 años maso menos

### **¿Cuántas personas trabajan en la clínica y que cargo tienen?**

Somos 4 pero, 2 médicos que atienden a adultos y niños, 1 doctora que es especialista en niños pero viene solo algunos días y yo me encargo de atender las consultas, historias clínicas y de las intervenciones.

### **¿Cuántas personas atienden por día?**

Por día atenderemos entre 15 a 20 personas aproximadamente pero en la tarde es donde es más movido.

# **¿Usted piensa que mediante los sistemas de información se puede solucionar diversos problemas en la gestión de su clínica?**

Claro, ya que en estos últimos años como sabemos la tecnología avanza a pasos agigantados y ahora en cualquier sitio utilizan programas para agilizar las tareas en sus procesos así como en los bancos, supermercados y en centros de salud.

# **¿Cuál es el proceso crítico que usted desearía que se solucione mediante un sistema de información?**

Bueno a pesar de que la clínica tenga algunos años aún hay muchos procesos que me gustaría que puedan solucionarse con un sistema pero si tuviera que elegir el que necesita más atención seria el proceso de las historias clínicas.

### **¿Podría explicar cómo funciona ese proceso?**

El proceso de historia clínica de la clínica Roque empieza cuando el cliente solicita atención luego la enfermera verifica si el paciente cuenta con una historia clínica en caso que no tenga la enfermera genera una nueva historia clínica para después llevar el documento al doctor para posteriormente llamar al paciente y así analizarlo y realizarle un diagnóstico, así mismo se le pregunta si el paciente desea que se le realice el procedimiento y/o intervención, el doctor informa al paciente el tipo de procedimiento que se le va realizar y luego se le consulta si desea que le haga un seguimiento al procedimiento en caso que dese se genera una cita para días

posteriores si el procedimiento es riesgoso se le realiza un consentimiento informado y si el paciente es niño se realiza el consentimiento al padre , este documento se adjunta a la historia clínica para registrarla.

### **¿Qué problemas se presentan en este proceso?**

Los problemas que más se presentan en este proceso, la duplicidad de historias clínicas esto producen errores y así también dificultad para buscarlas y por consecuente la calidad de estas y el registro de estas que produce error en el diagnóstico, exámenes, etc.

### **¿En que perjudica principalmente estos problemas?**

Bueno a mí me perjudica en la parte económica más que en todo y también a los pacientes que vienen en la tarde y quiere que se les atiendan lo más rápido posible, o también vienen a hacerme problema ya que no se les ha intervenido correctamente o los medicamentos que se le receta no les hace efecto y la duplicación de historias es algo muy fastidioso para mí.

# **¿Usted está dispuesto a cambiar el proceso habitual por uno que funcione con un sistema de información?**

Claro si es para el bien estoy dispuesto a cambiar el proceso que se desarrolla actualmente por uno que funcione mejor y que sea eficaz y eficiente.

### **¿En qué plataforma usted desearía que se elabore el proyecto y porque**?

Me conviene en mi celular ya que es rápido de manejar y de una forma más sencilla y eficaz podría gestionar las citas además que ya todas las personas usan Smartphone y están conectados a internet, tal que las personas ya hacen sus operaciones por internet ya sea separar citas o comprar cosas por apps. Ya que es un dispositivo fácil de manejar, rápido y portable.

### **¿En los 3 últimos meses cuantas historias clínicas duplicadas tuvo?**

Si tomo como referencia, 60 del mes de Junio 48 son historias clínicas duplicadas, 60 del mes de Julio 45 son historias clínicas duplicadas y 60 de Agosto 39 son historias clínicas duplicadas

### ¿En el último año cuántas historias clínicas fueron llenadas correctamente?

Si tomo como referencia 100 historias clínicas por los meses del año 2018 puedo decir que las que fueron llenadas correctamente 69 por el mes de enero, 58 por el mes de febrero, 80 por el mes de marzo, 60 por el mes de abril, 68 por el mes de mayo, 45 por el mes de junio, 58 por el mes de julio, 72 por el mes de agosto, 67 por el mes de septiembre, 76 por el mes de octubre, 61 por el mes de noviembre y 59 por el mes de diciembre.

Carlos Bedon Roque COP. 39363

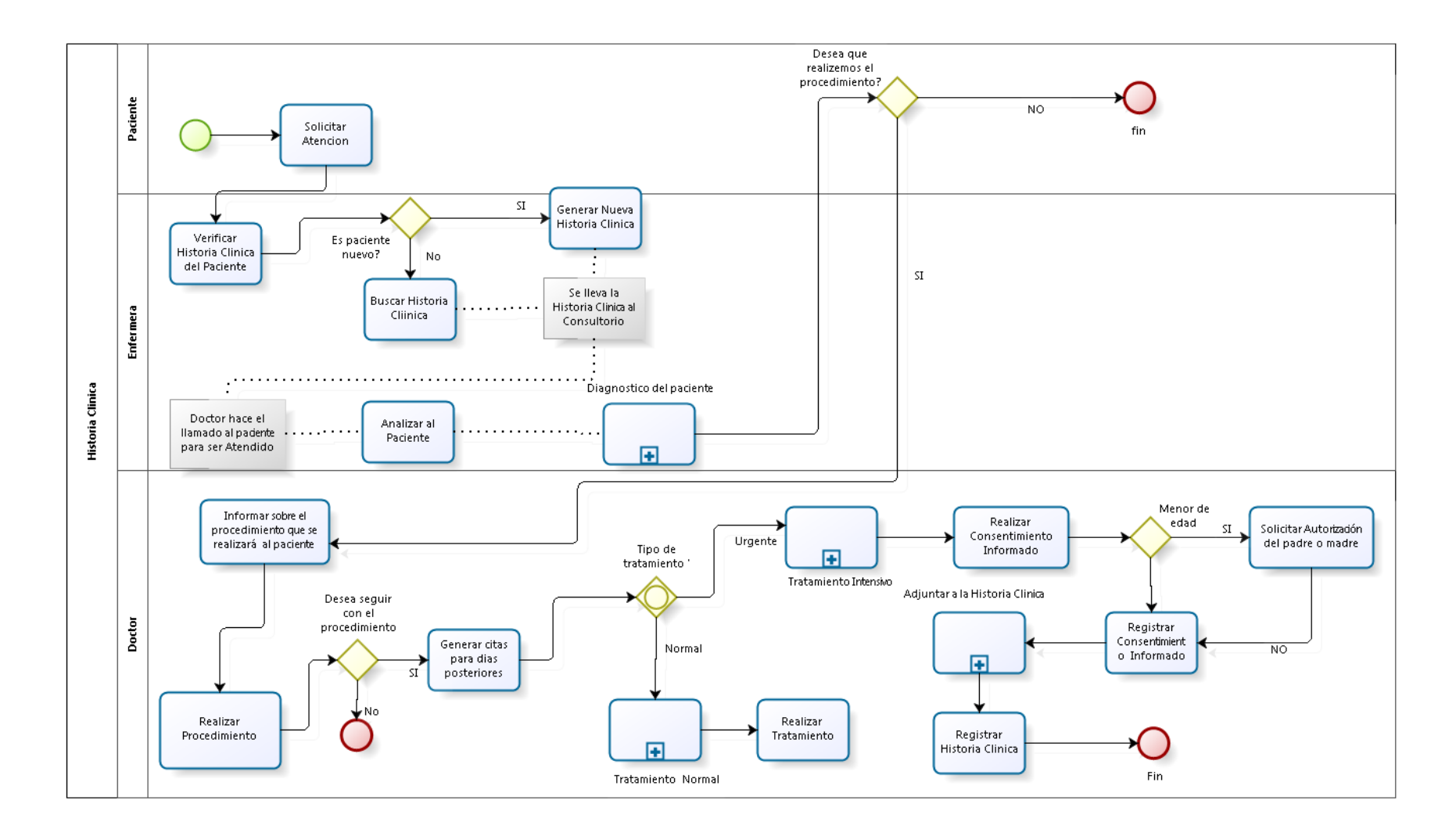

# ANEXO Nº 03: Diagrama de proceso de historias clínicas

### ANEXO Nº 04: Juicio de expertos (Metodología)

#### EVALUACIÓN DE METODOLOGÍA DE DESARROLLO DE SOFTWARE

#### TABLA DE EVALUACION DE EXPERTOS

Apellidos y nombres del experto: the mode, . . . . . . . en cación. Sistemos octor. Título y/o Grado: 104 Fecha: 20/09/2019

#### **TÍTULO TESIS**

#### APLICATIVO MÓVIL PARA EL PROCESO DE ADMINISTRACIÓN Y GESTIÓN DE HISTORIAS CLÍNICAS ELECTRÓNICAS ODONTOLÓGICAS EN EL **CONSULTORIO DENTAL "ROQUE"**

#### EVALUACIÓN DE METODOLOGÍA DE SOFTWARE

Mediante la tabla de evaluación de expertos, usted tiene la facultad de calificar las metodologías involucradas, mediante unas series de criterios con puntuaciones especificadas al final de la tabla. Así mismo le exhortamos en la correcta determinación de la metodología para desarrollar el aplicativo móvil para el proceso de administración y gestión de historias clínicas electrónicas odontológicas en el consultorio dental "Roque".

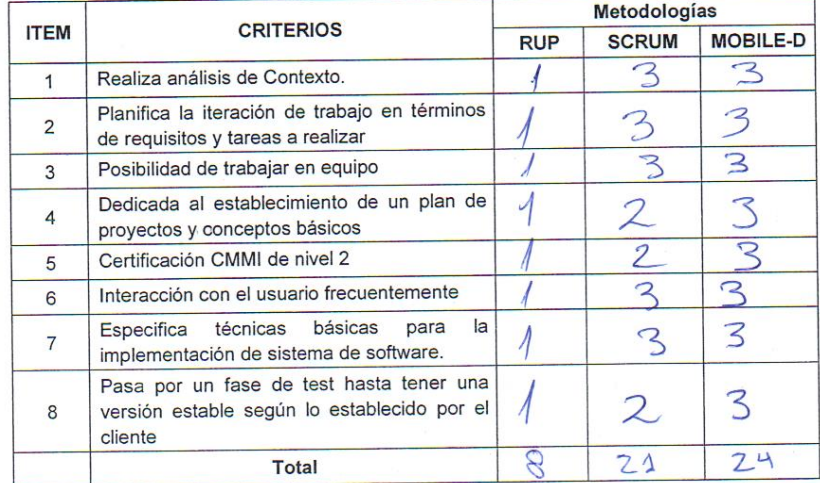

La escala a evaluar es de 1: Malo, 2: Regular y 3: Bueno

. . . . . . . . . Firma Exp

#### EVALUACIÓN DE METODOLOGÍA DE DESARROLLO DE SOFTWARE

TABLA DE EVALUACION DE EXPERTOS

Apellidos y nombres del experto: HETRLIK  $<$  H<sub>2</sub> opra Ingenierra de Título y/o Grado: Maguslen on . . . . . . . . . . . . . . . . . . . Fecha: 20/09/2019

#### **TÍTULO TESIS**

#### APLICATIVO MÓVIL PARA EL PROCESO DE ADMINISTRACIÓN Y GESTIÓN DE HISTORIAS CLÍNICAS ELECTRÓNICAS ODONTOLÓGICAS EN EL **CONSULTORIO DENTAL "ROQUE"**

#### EVALUACIÓN DE METODOLOGÍA DE SOFTWARE

Mediante la tabla de evaluación de expertos, usted tiene la facultad de calificar las metodologías involucradas, mediante unas series de criterios con puntuaciones especificadas al final de la tabla. Así mismo le exhortamos en la correcta determinación de la metodología para desarrollar el aplicativo móvil para el proceso de administración y gestión de historias clínicas electrónicas odontológicas en el consultorio dental "Roque".

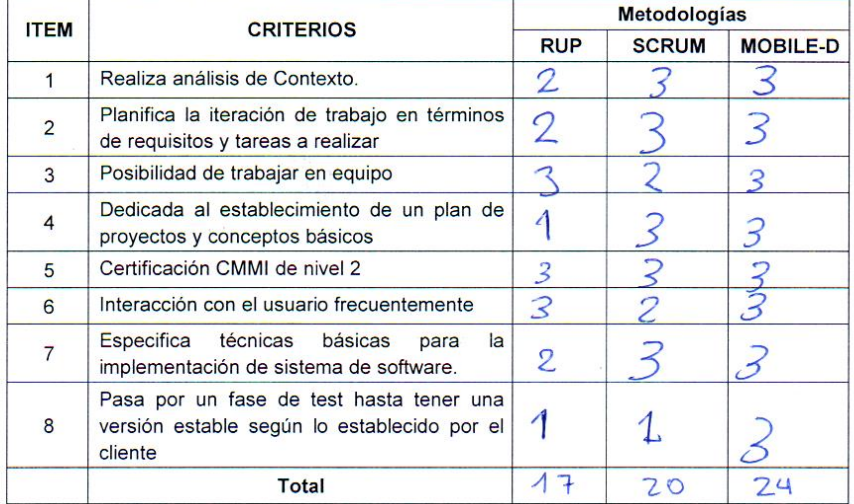

La escala a evaluar es de 1: Malo, 2: Regular y 3: Bueno

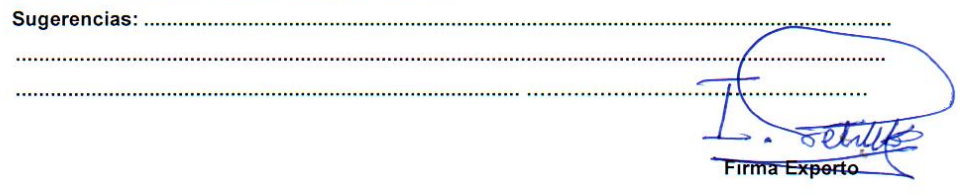

#### EVALUACIÓN DE METODOLOGÍA DE DESARROLLO DE SOFTWARE

#### TABLA DE EVALUACION DE EXPERTOS

Apellidos y nombres del experto: Mfx. Renee River Chlorcous Fecha: 20/09/2019

#### **TÍTULO TESIS**

#### APLICATIVO MÓVIL PARA EL PROCESO DE ADMINISTRACIÓN Y GESTIÓN DE HISTORIAS CLÍNICAS ELECTRÓNICAS ODONTOLÓGICAS EN EL **CONSULTORIO DENTAL "ROQUE"**

#### EVALUACIÓN DE METODOLOGÍA DE SOFTWARE

Mediante la tabla de evaluación de expertos, usted tiene la facultad de calificar las metodologías involucradas, mediante unas series de criterios con puntuaciones especificadas al final de la tabla. Así mismo le exhortamos en la correcta determinación de la metodología para desarrollar el aplicativo móvil para el proceso de administración y gestión de historias clínicas electrónicas odontológicas en el consultorio dental "Roque".

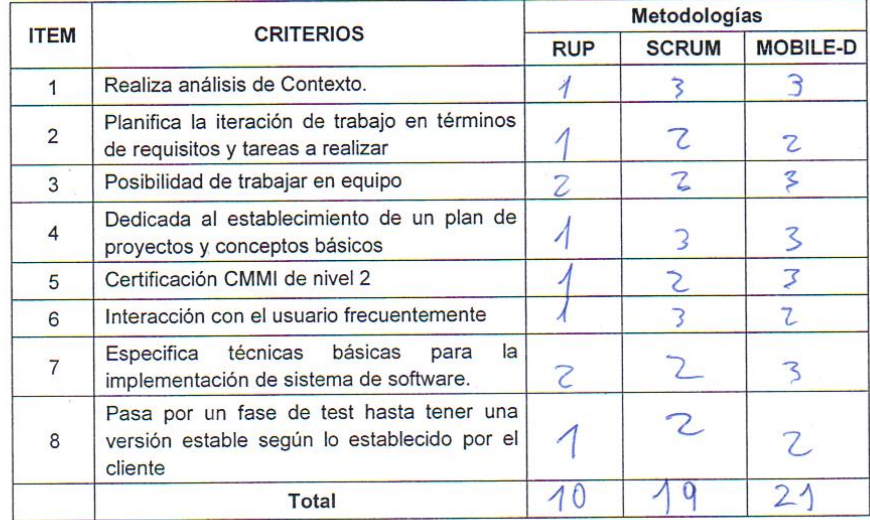

La escala a evaluar es de 1: Malo, 2: Regular y 3: Bueno

Firma Experto

### ANEXO Nº 05: Instrumento de Investigación Test - Porcentaje de historias clínicas duplicadas

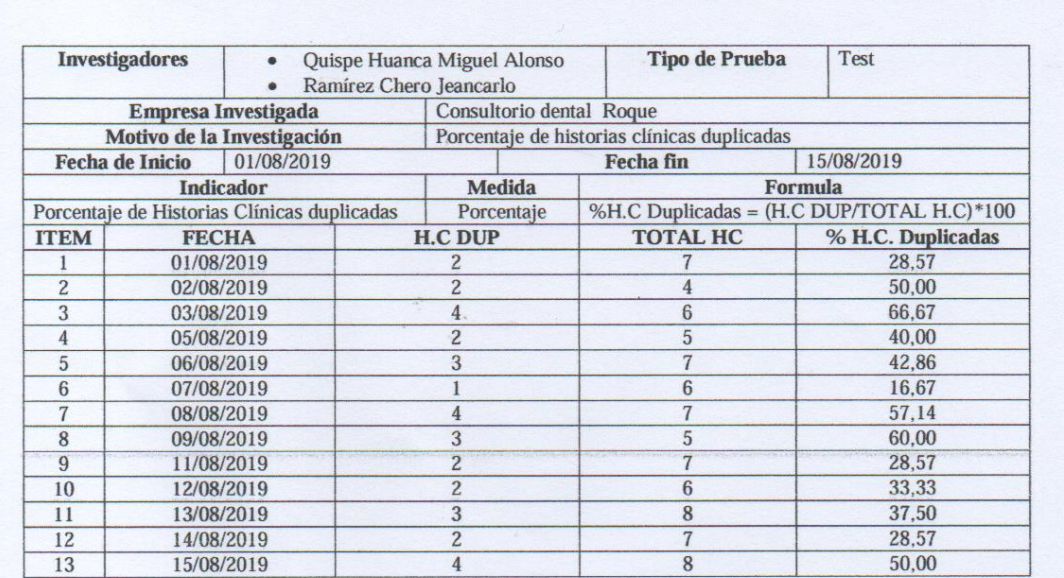

Carlos Bedon Roque

### ANEXO Nº 06: Instrumento de Investigación Test - Calidad del registro de las historias clínicas

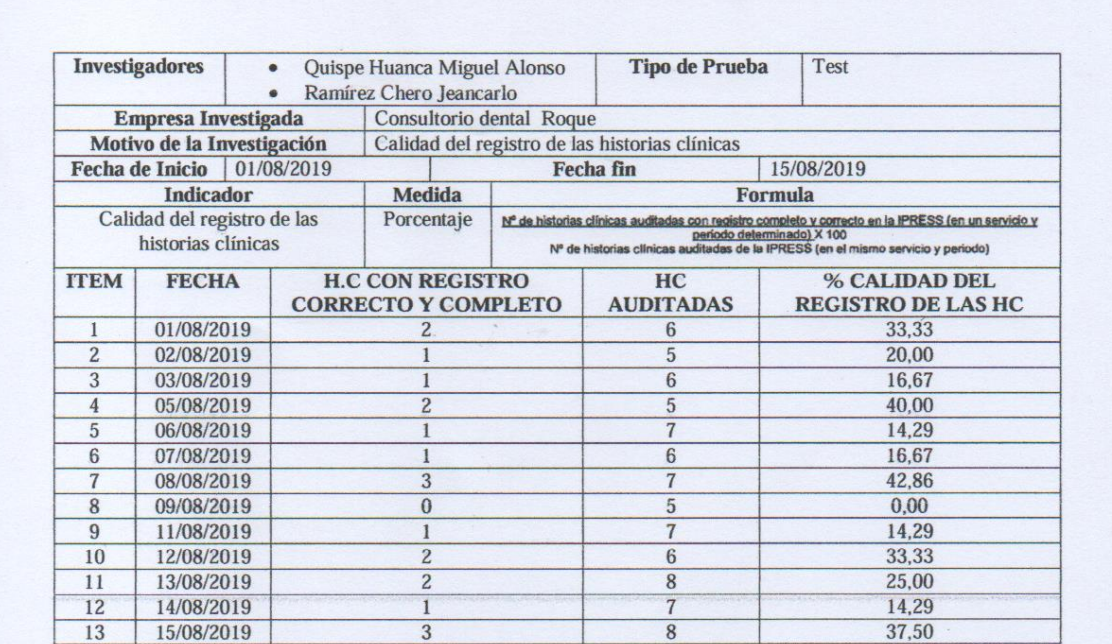

 $\mathcal{F}^{\perp}$ 

 $\bar{V}$ 

Carlos Bedon Roque

### ANEXO Nº 07: Instrumento de Investigación Retest - Porcentaje de historias clínicas duplicadas

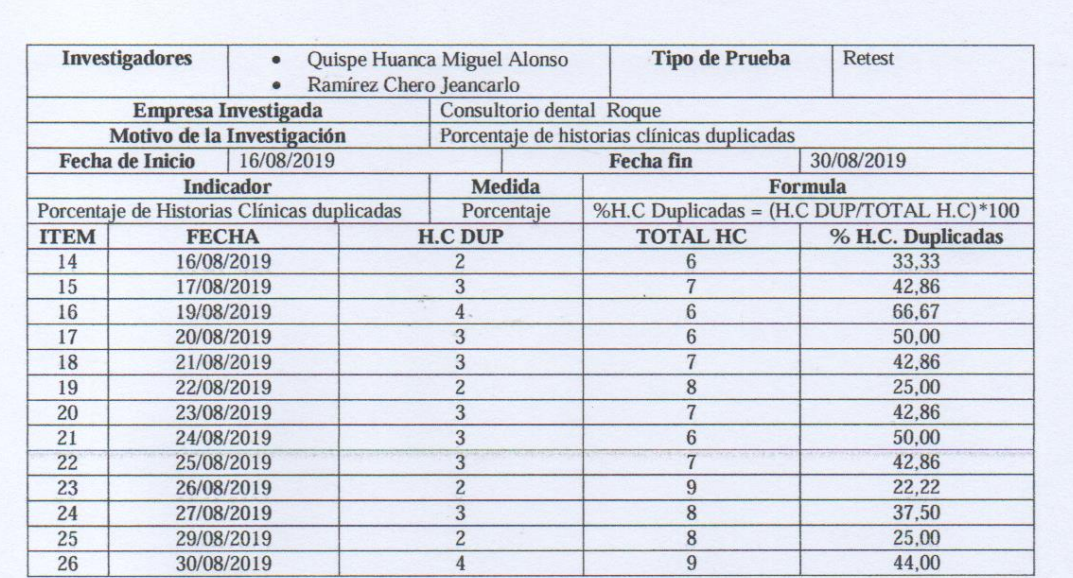

**Carlos Bedon Roque** 

### ANEXO Nº 08: Instrumento de Investigación Retest - Calidad del registro de las historias clínicas

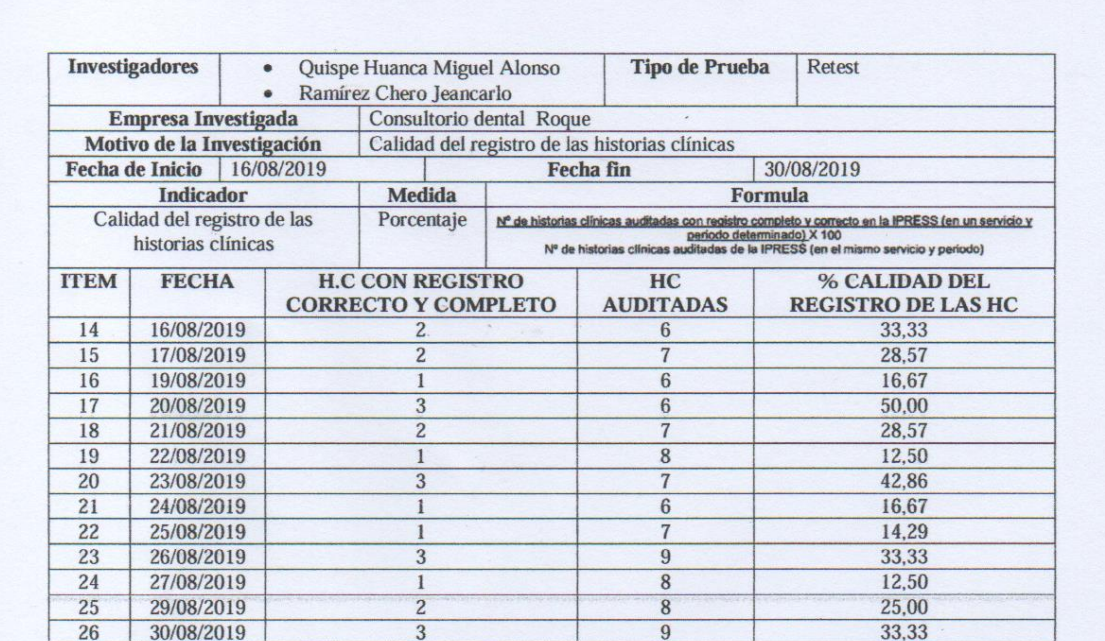

 $\Box$  .

sk.

**Carlos Bedon Roque** 

### ANEXO Nº 09: Instrumento de Investigación Pre test - Porcentaje de historias clínicas duplicadas

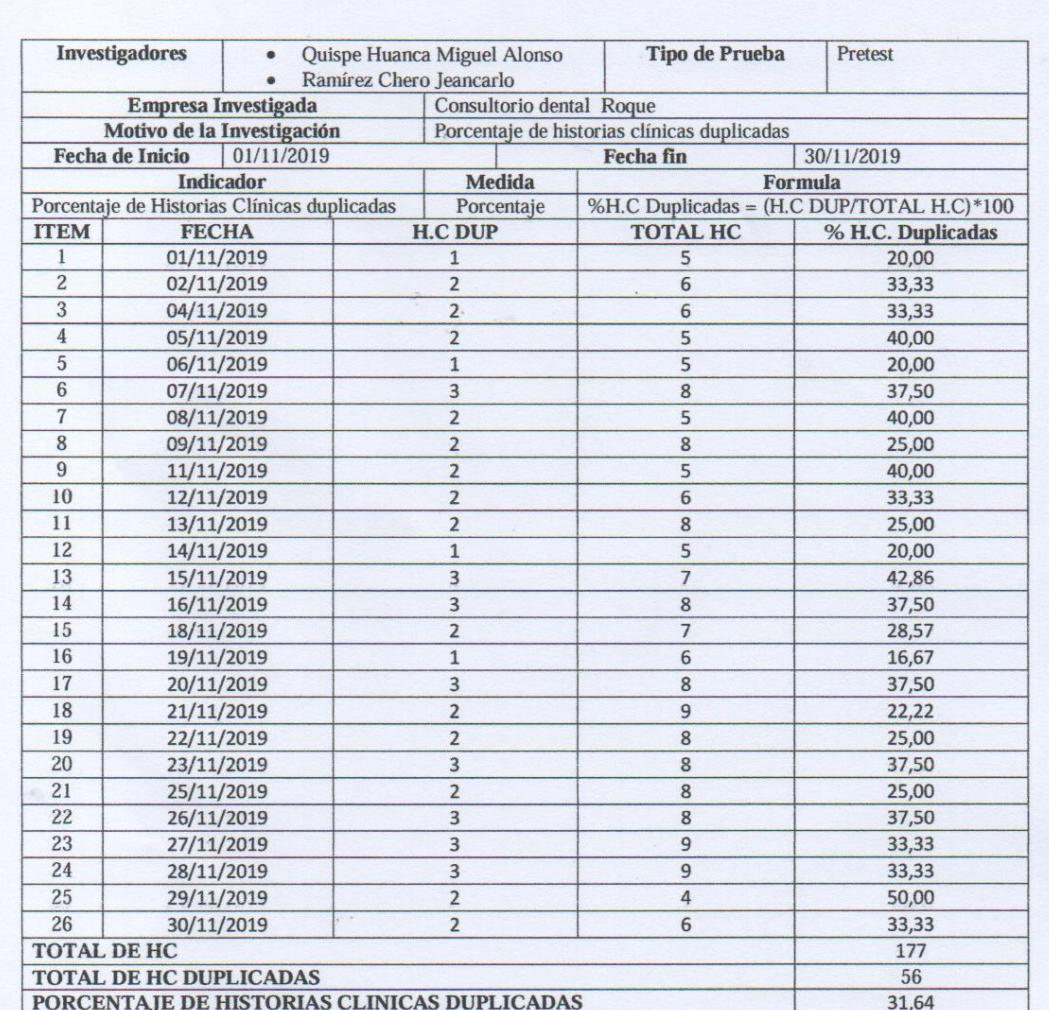

Carlos Secton Roque.

ANEXO Nº 10: Instrumento de Investigación Pre test Indicador - Calidad del registro de las historias clínicas

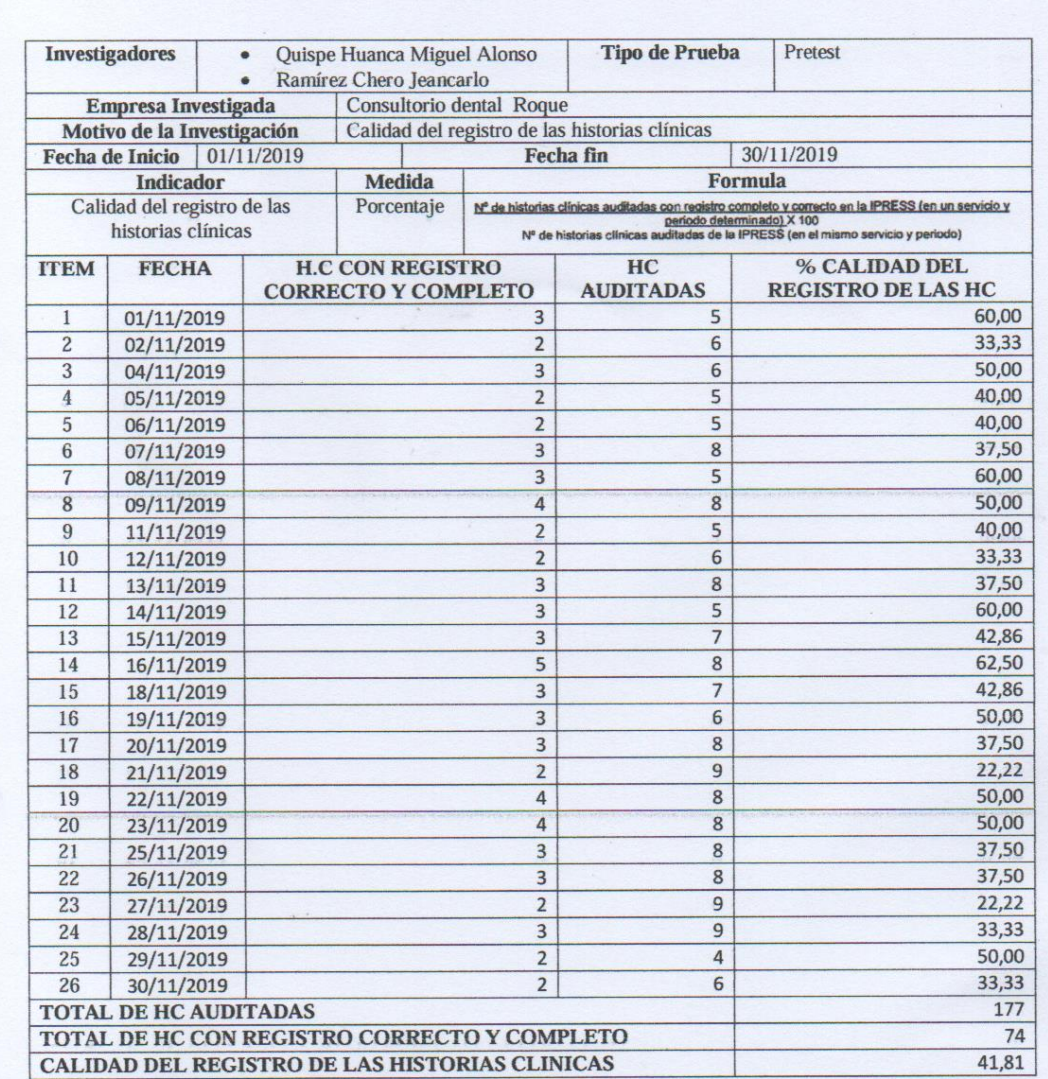

**Carlos Sedon Roque**.

ANEXO Nº 11 Instrumento de Investigación Post test Indicador – Porcentaje de historias clínicas duplicadas.

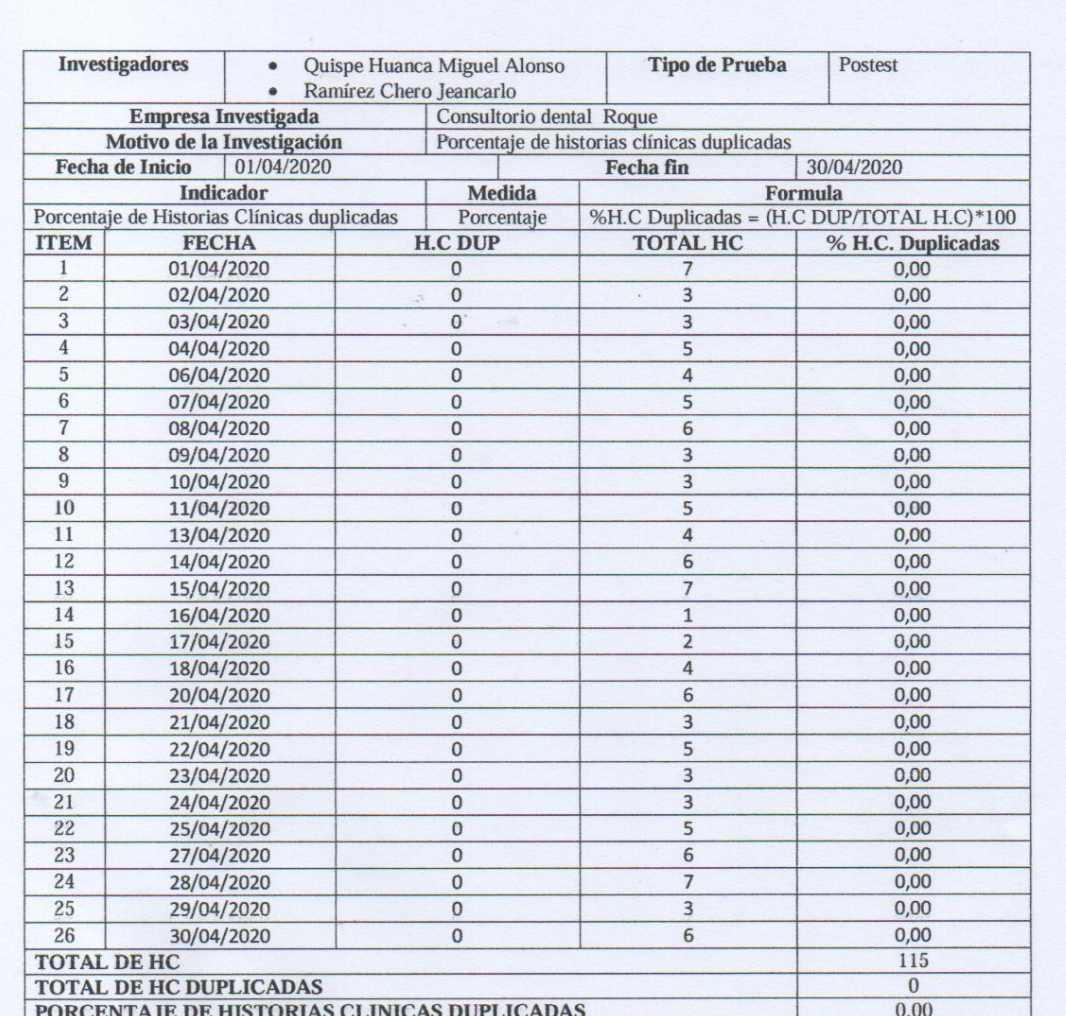

Carlos Jon Roque

ANEXO Nº 12 Instrumento de Investigación Pos test Indicador - Calidad del registro de las historias clínicas

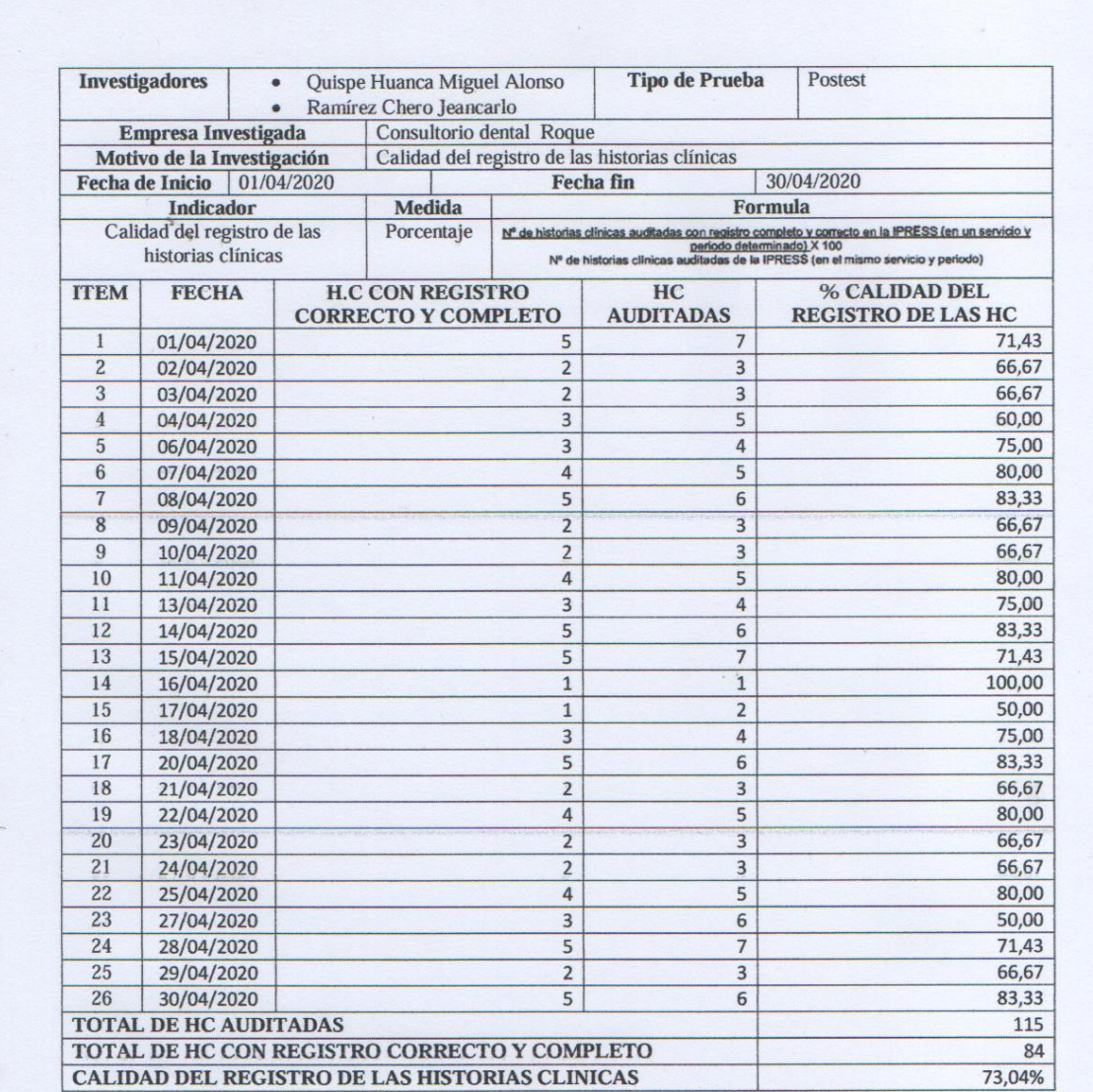

Carlos Bedou Roque.

ANEXO Nº 13: Juicio de expertos (Instrumento) – Porcentaje de historias clínicas duplicadas

> TABLA DE EVALUACION DE EXPERTOS Apellidos y Nombres del Experto: Titulo y/o grado: Alogs No ex Universidad donde labora...  $\alpha$ Ċ Fecha:  $O G$

#### TITULO DE PROYECTO

APLICATIVO MÓVIL PARA EL PROCESO DE ADMINISTRACIÓN Y GESTIÓN DE LAS HISTORIAS CLÍNICAS ELECTRÓNICAS ODONTOLÓGICAS EN EL CONSULTORIO DENTAL "ROQUE"

Tabla de Evaluación de Expertos para el indicador: Porcentaje de historias clínicas duplicadas

Mediante la tabla de evaluación de expertos, usted tiene la facultad de calificar los instrumentos utilizados para medir un indicador, mediante una serie de criterios marcando un valor en las columnas. Asimismo, le exhortamos en la corrección de los ítems indicando sus observaciones y/o sugerencias.

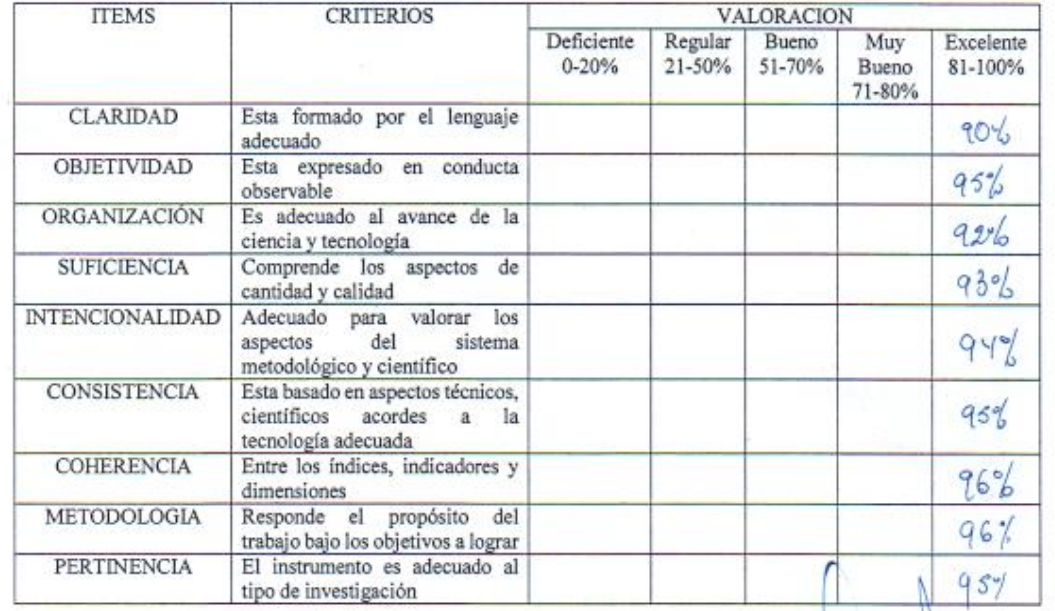

 $94%$ PROMEDIO DE VALORACION: ...

OPCION DE APLICABILIDAD:

() El instrumento puede ser aplicado, tal como está elaborado.

() El instrumento debe ser mejorado, antes de ser aplicado.

Firma Experto

#### TABLA DE EVALUACION DE EXPERTOS

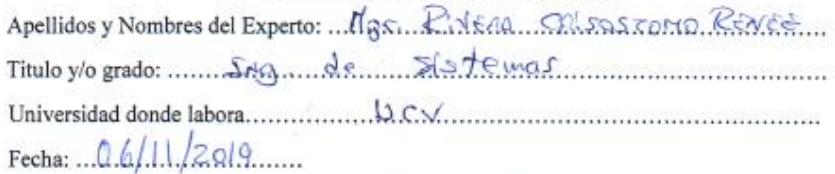

#### TITULO DE PROYECTO

APLICATIVO MÓVIL PARA EL PROCESO DE ADMINISTRACIÓN Y GESTIÓN DE LAS HISTORIAS CLÍNICAS ELECTRÓNICAS ODONTOLÓGICAS EN EL CONSULTORIO DENTAL "ROQUE"

Tabla de Evaluación de Expertos para el indicador: Porcentaje de historias clínicas duplicadas

Mediante la tabla de evaluación de expertos, usted tiene la facultad de calificar los instrumentos utilizados para medir un indicador, mediante una serie de criterios marcando un valor en las columnas. Asimismo, le exhortamos en la corrección de los ítems indicando sus observaciones y/o sugerencias.

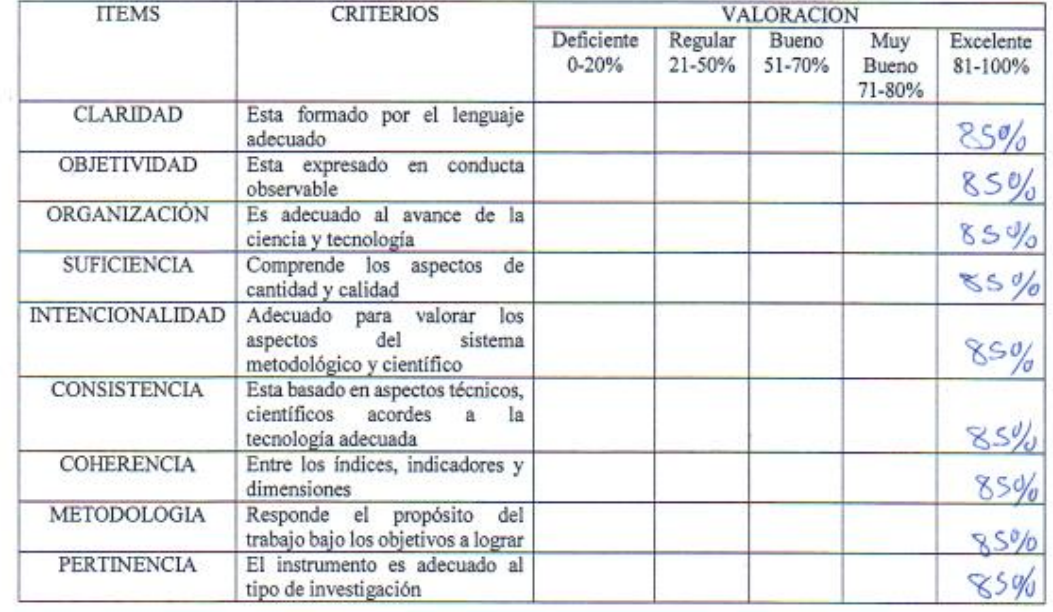

PROMEDIO DE VALORACION:  $850/6$ 

OPCION DE APLICABILIDAD:

() El instrumento puede ser aplicado, tal como está elaborado.

Firma Experto

#### TABLA DE EVALUACION DE EXPERTOS

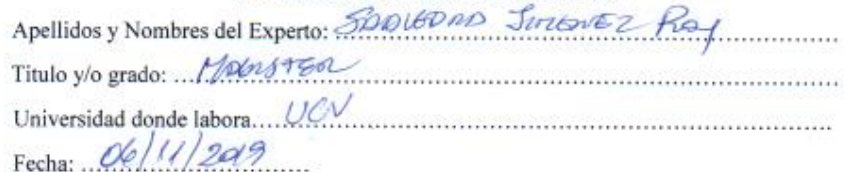

#### TITULO DE PROYECTO

APLICATIVO MÓVIL PARA EL PROCESO DE ADMINISTRACIÓN Y GESTIÓN DE LAS HISTORIAS CLÍNICAS ELECTRÓNICAS ODONTOLÓGICAS EN EL CONSULTORIO DENTAL "ROQUE"

Tabla de Evaluación de Expertos para el indicador: Porcentaje de historias clínicas duplicadas

Mediante la tabla de evaluación de expertos, usted tiene la facultad de calificar los instrumentos utilizados para medir un indicador, mediante una serie de criterios marcando un valor en las columnas. Asimismo, le exhortamos en la corrección de los ítems indicando sus observaciones y/o sugerencias.

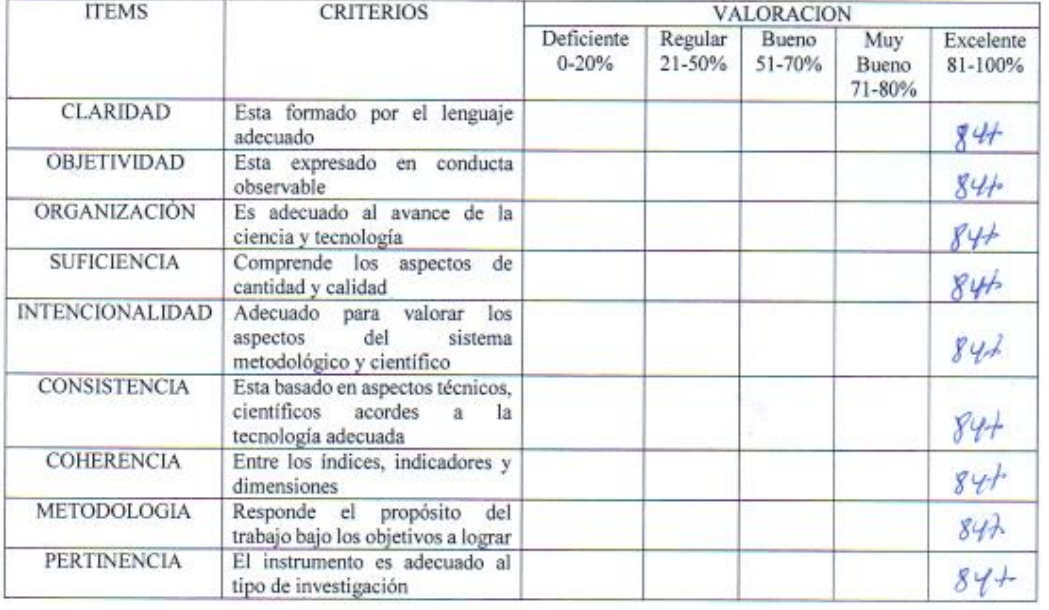

PROMEDIO DE VALORACION: 842

OPCION DE APLICABILIDAD:

() El instrumento puede ser aplicado, tal como está elaborado.

Experto

ANEXO Nº 14: Juicio de expertos (Instrumento) - Calidad del registro de las historias clínicas

> TABLA DE EVALUACION DE EXPERT Apellidos y Nombres del Experto: .. Titulo y/o grado: Mo er vo ex  $\n *n*$ Universidad donde labora.  $O6$ Fecha:

#### TITULO DE PROYECTO

APLICATIVO MÓVIL PARA EL PROCESO DE ADMINISTRACIÓN Y GESTIÓN DE LAS HISTORIAS CLÍNICAS ELECTRÓNICAS ODONTOLÓGICAS EN EL CONSULTORIO DENTAL "ROQUE"

Tabla de Evaluación de Expertos para el indicador: Calidad de registros de historias clínicas

Mediante la tabla de evaluación de expertos, usted tiene la facultad de calificar los instrumentos utilizados para medir un indicador, mediante una serie de criterios marcando un valor en las columnas. Asimismo, le exhortamos en la corrección de los ítems indicando sus observaciones y/o sugerencias.

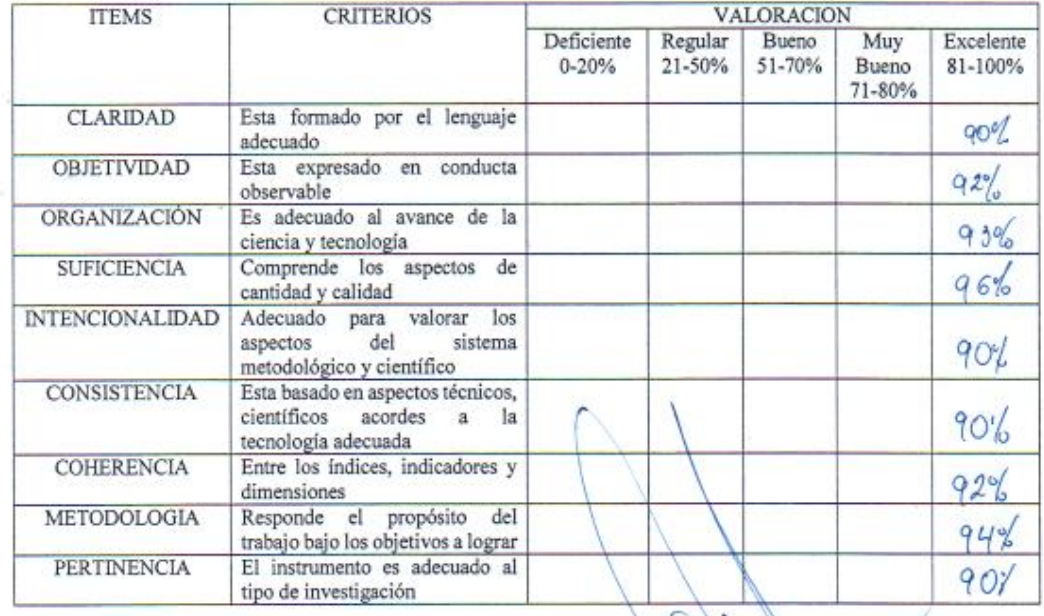

918% PROMEDIO DE VALORACION:

OPCION DE APLICABILIDAD:

Firma Experto

() El instrumento puede ser aplicado, tal como está elaborado

#### TABLA DE EVALUACION DE EXPERTOS

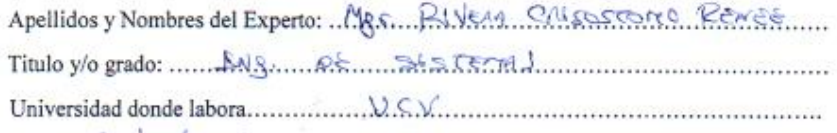

Fecha:  $06/11/2019$ 

#### TITULO DE PROYECTO

#### APLICATIVO MÓVIL PARA EL PROCESO DE ADMINISTRACIÓN Y GESTIÓN DE LAS HISTORIAS CLÍNICAS ELECTRÓNICAS ODONTOLÓGICAS EN EL CONSULTORIO DENTAL "ROQUE"

Tabla de Evaluación de Expertos para el indicador: Calidad de registros de historias clínicas

Mediante la tabla de evaluación de expertos, usted tiene la facultad de calificar los instrumentos utilizados para medir un indicador, mediante una serie de criterios marcando un valor en las columnas. Asimismo, le exhortamos en la corrección de los ítems indicando sus observaciones y/o sugerencias.

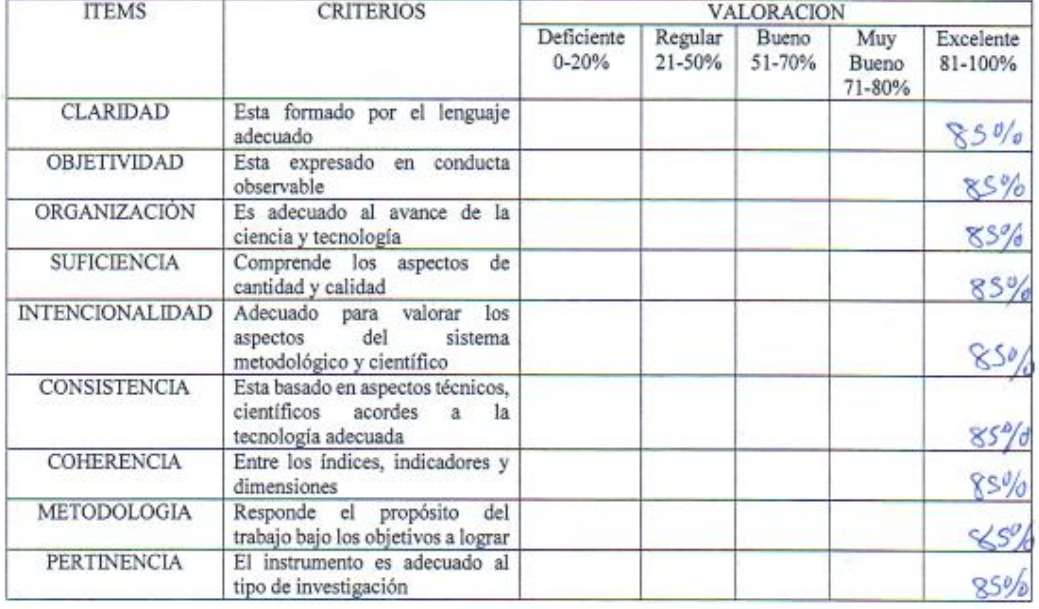

PROMEDIO DE VALORACION:  $85\%$ 

OPCION DE APLICABILIDAD:

Firma Experto

() El instrumento puede ser aplicado, tal como está elaborado

#### TABLA DE EVALUACION DE EXPERTOS

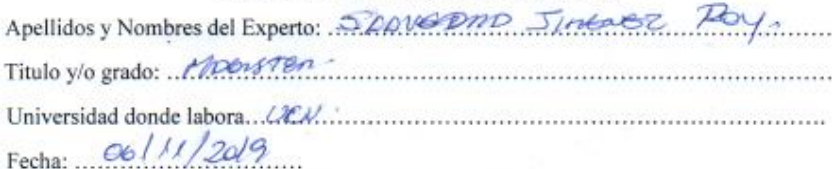

#### TITULO DE PROYECTO

APLICATIVO MÓVIL PARA EL PROCESO DE ADMINISTRACIÓN Y GESTIÓN DE LAS HISTORIAS CLÍNICAS ELECTRÓNICAS ODONTOLÓGICAS EN EL CONSULTORIO DENTAL "ROQUE"

Tabla de Evaluación de Expertos para el indicador: Calidad de registros de historias clínicas

Mediante la tabla de evaluación de expertos, usted tiene la facultad de calificar los instrumentos utilizados para medir un indicador, mediante una serie de criterios marcando un valor en las columnas. Asimismo, le exhortamos en la corrección de los ítems indicando sus observaciones y/o sugerencias.

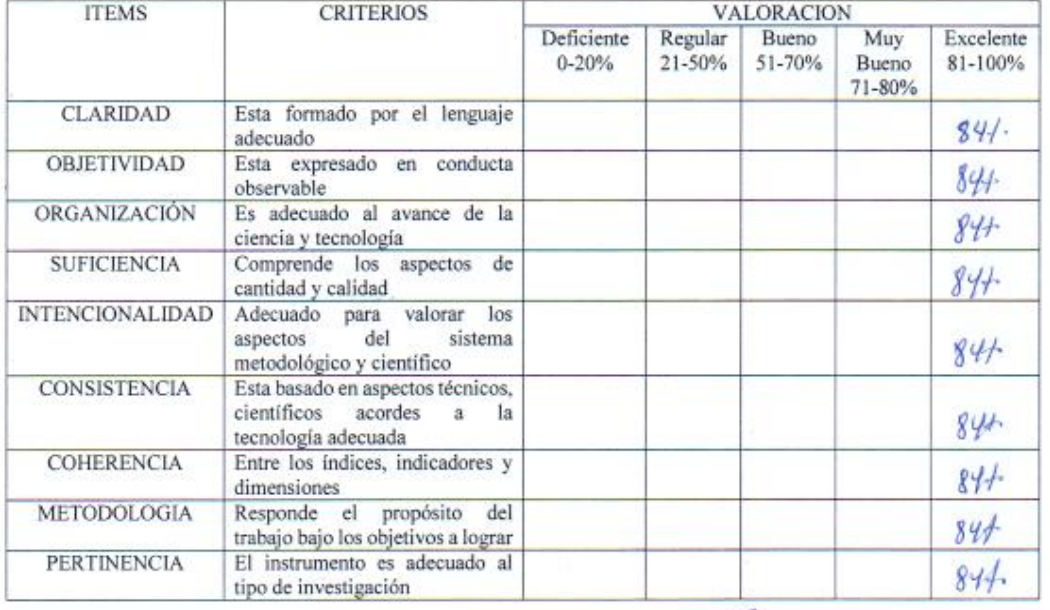

OPCION DE APLICABILIDAD:

Firma Experto

60 El instrumento puede ser aplicado, tal como está elaborado

ANEXO Nº 15: NTS Nº139 - MINSA/2018/DGAIN NORMA TÉCNICA DE SALUD PARA LA **GESTIÓN DE LA HISTORIA CLÍNICA** 

Resolución Alinisterial

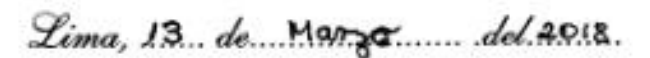

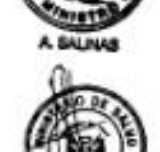

Visto, el Expediente Nº 17-075782-002, que contiene la Nota Informativa Nº 264-2017-DGAIN/MINSA y el Informe Nº 094-2017-DIPOS-DGAIN/MINSA, de la Dirección General de Aseguramiento e Intercambio Prestacional del Ministerio de Salud:

#### **CONSIDERANDO:**

Que, los numerales I y II del Titulo Preliminar de la Ley Nº 26842. Ley General de Salud, señalan que la salud es condición indispensable del desarrollo humano y medio fundamental para alcanzar el bienestar individual y colectivo, por lo que la protección de la salud es de interés público, siendo responsabilidad del Estado regularla, vigilarla y promoverla;

Que, el artículo 29 de la Ley Nº 26842, modificado por la Única Disposición Complementaria Modificatoria de la Ley N° 30024, Ley que crea el Registro Nacional de Historias Clínicas establece que el acto médico debe estar sustentado en una historia clínica veraz y suficiente que contenga las prácticas y procedimientos aplicados al paciente para resolver el problema de salud diagnosticado y que la historia clínica es manuscrita o electrónica para cada persona que se atiende en un establecimiento de salud o servicio médico de apoyo. En forma progresiva debe ser soportada en medios electrónicos y compartida por profesionales, establecimientos de salud y niveles de atención;

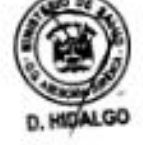

Que, el numeral 1) del artículo 3 del Decreto Legislativo Nº 1161, Ley de Organización y Funciones del Ministerio de Salud, dispone como ámbito de competencia del Ministerio de Salud, la salud de las personas;

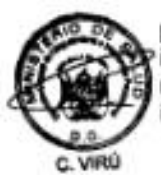

Que, el artículo 4 de la Ley precitada, dispone que el Sector Salud está conformado por el Ministerio de Salud, como organismo rector, las entidades adscritas a él y aquellas instituciones públicas y privadas de nivel nacional, regional y local, y personas naturales que realizan actividades vinculadas a las competencias establecidas en dicha Ley, y que tienen impacto directo o indirecto en la salud, individual o colectiva;

Que, los literales a) y b) del artículo 5 de la acotada Ley, señalan que son funciones rectoras del Ministerio de Salud, el formular, planear, dirigir, coordinar, ejecutar, supervisar y evaluar la política nacional y sectorial de Promoción de la Salud, Prevención de Enfermedades, Recuperación y Rehabilitación en Salud, bajo su competencia, aplicable a

#### NTS Nº 139 - MINSA/2018/DGAIN NORMA TÉCNICA DE SALUD PARA LA GESTIÓN DE LA HISTORIA CLÍNICA

- Diagnóstico de ingreso.
- Procedimientos efectuados.
- Tratamiento.
- Diagnóstico de alta. ٠
- Pronóstico.
- Recomendaciones para el manejo de la enfermedad, problema o condición del paciente que ameritó la hospitalización.
- Nombres y apellidos, firma, sello y colegiatura del médico tratante.

#### 20) Certificado de Discapacidad

El certificado de Discapacidad se emite cuando corresponda el caso. Este certificado es establecido por la normatividad vigente de evaluación, calificación y certificación de la persona con discapacidad.

#### 5.3. ADMINISTRACIÓN Y GESTIÓN DE LA HISTORIA CLÍNICA

#### 5.3.1. PROCESO TÉCNICO - ADMINISTRATIVO

- 1) Apertura de la Historia Clínica
- Previa consulta en el registro de usuarios de la base de datos de la IPRESS se я. abrirá una historia clínica única, individualizada a todo usuario de salud que solicita una prestación de salud, asegurando que no tenga historia clínica anterior
- ь. La apertura de la historia clínica individualizada se realiza mediante la identificación estándar de usuario de salud a través de su número de D.N.I. (nacional), de carné de extranjería (residente), de pasaporte o documento de identidad extranjero (extranjero en tránsito), según lo normado por Decreto Legislativo Nº 1306, Decreto Legislativo que Optimiza procesos vinculados al Registro Nacional de Historias Clínicas Electrónicas y el Decreto Supremo Nº 024-2005-SA, Decreto Supremo que aprueba las Identificaciones Estándar de Datos en Salud. El número asignado identifica al usuario de salud y es de registro obligatorio en toda la documentación que se genere durante las prestaciones posteriores, intramurales o extramurales.
- Los pacientes atendidos bajo la modalidad de telemedicina deben contar con c. Historia Clínica (física o electrónica)<sup>15</sup>. El personal de la salud registra en la Historia Clínica del usuario de salud cada uno de los actos, incorporando la documentación de la información complementaria pertinente, según corresponda el caso. Se registra los hallazgos, recomendaciones y servicios utilizados bajo la modalidad de telemedicina. El Teleconsultor que es consultado a través de la telemedicina, también debe mantener un historial clínico detallado de las opiniones que entrega y de la información en que se basaron<sup>16</sup>. No debe omitirse la identificación del usuario de salud, del personal de la salud del Centro Consultante y del Teleconsultor del Centro Consultor<sup>17</sup>.
- La IPRESS que brinde atenciones de Telemedicina, debe asegurar el registro d. de las prestaciones realizadas por el Teleconsultor, detallando las opiniones que entrega y de la información en que se basaron; en el respectivo formato de

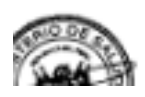

# **ADMINISTRACIÓN Y GESTIÓN DE LA HISTORIA CLÍNICA FASE 1: PROCESO TÉCNICO — ADMINISTRATIVO**

# **1) Apertura de la Historia Clínica**

La apertura de la historia clínica individualizada se realiza mediante la identificación estándar de usuario de salud a través de su número de D.N.I. (nacional), de carné de extranjería (residente), de pasaporte o documento de identidad extranjero (extranjero en tránsito), según lo normado por Decreto Legislativo N° 1306, Decreto Legislativo que Optimiza procesos vinculados al Registro Nacional de Historias Clínicas Electrónicas y el Decreto Supremo N° 024-2005-SA, Decreto Supremo que aprueba las Identificaciones Estándar de Datos en Salud. El número asignado identifica al usuario de salud y es de registro obligatorio en toda la documentación que se genere durante las prestaciones posteriores, intramurales o extramural.

# **2) Organización y manejo de la Historia Clínica. (Sistematizable**)

La historia clínica que circula por las áreas de atención: trámite administrativo, atención del paciente, investigación, docencia, entre otras áreas; debe contar con el registro del nombre de la persona autorizada que solicita la historia clínica, la fecha, hora y los plazos de préstamos y devolución al archivo de la historia clínica, después de concluida la atención o trámite respectivo.

Se podrá sistematizar y controlar el envío de historias clínicas así también se podrá gestionar los registros de las personas autorizadas que las solicitan.

# **3) Sistemas de Información de Historia Clínica.**

La IPRESS debe contar con un sistema informático de registro, control, monitoreo y archivo de historias clínicas, con información periódicamente actualizada y acceso a recuperación por el número de identificación única del usuario, nombre y apellido, código de identificación de ubicación física de las historias clínicas.

Esta no es considerada una etapa sistematizable sino teórica ya que nos brinda indicaciones y pautas necesarias expresadas por la resolución para el correcto manejo de las historias clínicas en un sistema de información.

# **4) Custodia y Conservación de la Historia Clínica. (Sistematizable)**

Los funcionarios de las IPRESS, en el marco de sus competencias, desarrollan las

gestiones necesarias para brindar al archivo de Historias Clínicas y al Órgano de Administración de Archivos los recursos humanos, infraestructura y equipos óptimos para realizar las actividades de archivo, que garanticen su correcto tratamiento, seguridad y conservación.

Esta etapa será sistematizada ya que mediante herramientas tecnológicas como una base de datos se podrá hacer resguardo de los archivos y la conservación al ser electrónicas.

# **5) Servicio Archivístico de la Historia Clínica.**

El órgano de Administración de Archivos uniformiza, difunde y supervisa el uso de los formatos de servicio archivístico de historias clínicas, en coordinación con los archivos de historias clínicas.

Esta etapa solo es teórica ya que esta etapa solo brinda información de cómo se manejara el servicio archivístico y como podrán ser manejadas y consultadas.

### **6) Transferencia de la Historia Clínica. (Sistematizable)**

La transferencia de historias clínicas es un procedimiento archivístico, que consiste en el traslado de las historias clínicas de un archivo a otro, al vencimiento de los períodos de retención establecidos en los programas de control de documentos. Sera podrá sistematizar ya que la aplicación contara con cronograma de validez para el control de los documentos de una institución prestadora de servicios a otra en caso que existiera.

### **7) Eliminación de la Historia Clínica. (Sistematizable)**

En concordancia con la normatividad vigente28, la eliminación de las historias clínicas es competencia del Archivo General de la Nación-AGN, ente rector del Sistema Nacional de Archivos y los Archivos Regionales; única entidad que autoriza la eliminación de documentos, con conocimiento del Comité Evaluador de Documentos de la DIRIS, DIRESA o GERESA que corresponda.

Se podrá sistematizar ya que el sistema podrá Actualizar o modificar una historia clínica teniendo en cuenta los términos y condiciones que la norma indique.

### **8) Confidencialidad de Acceso de la Historia Clínica. (Sistematizable)**

Todo usuario de los servicios de salud tiene derecho a exigir la reserva de la información relacionada con el acto médico y su Historia Clínica, con las excepciones que establece la Ley N° 26842, Ley General de Salud, conforme lo señalado en el literal b) del artículo 15 y en el artículo 25, así como lo dispuesto en la Ley N° 29733, Ley de Protección de Datos Personales.

Se podrá sistematizar ya que se podrá realizar la consulta a la base de datos considerando los privilegios del usuario usando métodos de seguridad para asi asegurar la información privada de los usuarios.

# **9) Propiedad de la Historia Clínica**

a. La Historia Clínica y la base de datos es de propiedad física de la IPRESS.

b. La información clínica contenida en la historia clínica es propiedad del paciente o usuario de salud, establecido en la Ley N° 26842, Ley General de Salud. Esta etapa no será sistematizable ya que solo da indicaciones sobre quien tendrá posesión de la información.

# **FASE 2: PROCESO TÉCNICO — ASISTENCIAL**

# **1) Elaboración de la Historia Clínica. (Sistematizable)**

El registro de los procedimientos se realiza de acuerdo con la identificación estándar de b

Se podrá sistematizar ya que se podrá hacer registros de los procedimientos a la base de datos.

# **2) Orden de los formatos. (Sistematizable)**

En hospitalización se tiene un orden funcional, que difiere al que se sigue una vez producido el egreso.

Se podrá controlar el orden a través de la aplicación móvil, este controlara el egreso.

# **3) Uso y manejo de la Historia Clínica.**

# **3.1) Uso**

Proporciona evidencia documentada sobre el curso de la enfermedad y tratamiento del paciente.

### **3.2) En docencia e Investigación**

Las historias solicitadas para fines de docencia e investigación deberán ser revisadas en los ambientes del archivo de historias clínicas y excepcionalmente en otro ambiente autorizado para este fin, preservando la no participación de personas ajenas a estas actividades. Se establecerá y comunicará a los interesados los requisitos de solicitud, y devolución de las historias clínicas. La IPRESS debe establecer dichos requerimientos.

### **3.3) Manejo**.

Es obligatorio el registro de los movimientos de entrada y salida de las historias clínicas (manuscritas, informatizadas o electrónicas). La Historia Clínica que circula por las áreas de: atención del paciente, trámite administrativo, investigación, docencia u otro; debe contar con el registro de: nombre y apellido completo de la persona autorizada que solicita la Historia Clínica, la fecha, la hora y los plazos de préstamo y devolución de la carpeta Historia Clínica al archivo, después de concluida la atención o trámite respectivo.

### **3.4) Calidad de la Historia Clínica.**

cuantitativo y análisis cualitativo. La evaluación técnica de la historia clínica consta de dos partes: análisis

### **3.4.1) Análisis Cuantitativo.**

Es la revisión de la historia clínica para comprobar su integridad y asegurar que se ajusta a la presente norma y a lo establecido por el Comité Institucional de Historias Clínicas del establecimiento o de la Dirección de Redes Integradas de Salud del ámbito de Lima Metropolitana o la Dirección Regional de Salud o el que haga sus veces a nivel regional, según corresponda. Es responsabilidad de la unidad de archivo, velar por la custodia e integridad de la historia clínica y del Comité Institucional de Historias Clínicas que ésta se ajuste a lo establecido en la presente norma técnica de salud.

### **3.4.2) Análisis Cualitativo.**

Es la revisión de la Historia Clínica para asegurar que ésta contiene datos

suficientes para justificar el diagnóstico, el tratamiento y el resultado final, que todas las opiniones estén debidamente fundamentadas; que no existan discrepancias ni errores. Asimismo, que el registro sea con letra legible (en el caso de historias clínicas manuscritas), consignando el nombre, firma y sello del personal de salud que presta la atención. Es responsabilidad del Comité Institucional de Historia Clínica de la IPRESS, verificar el cumplimiento de las Auditorías de Calidad del Registro; en las IPRESS que tienen constituidos el Comité de Auditoría Médica o el Comité de Auditoria en Salud, se realiza a través de estos equipos, en ausencia de éstos será asumido por el Comité Institucional de Historias Clínicas.

### **FASE 3: DE LA HISTORIA CLINICA ELECTRONICA**

Además de lo dispuesto en la Ley N° 30024, Ley que crea el Registro Nacional de Historias Clínicas Electrónicas — RENHICE, y su Reglamento, debe tenerse en cuenta lo siguiente:

- marco legal vigente. **a)** La Historia Clínica es manuscrita o electrónica para cada persona que se atiende en una Institución Prestadoras de Servicios de Salud. En forma progresiva debe ser soportada en medios electrónicos a la que accederán los profesionales de la salud autorizados en la IPRESS de acuerdo con el
- **b)** Las Instituciones Prestadoras de Servicios de Salud podrán optar por el uso de la Historia Clínica Electrónica, debiendo sujetarse a las disposiciones de la presente Norma Técnica de Salud para la Gestión de la Historia Clínica, toda vez que tiene las mismas prerrogativas que la Historia Clínica manuscrita, en aspectos clínicos y legales, para todo proceso de registro y acceso a la información correspondiente a la salud de las personas.
- **c)** Los servicios médicos de apoyo públicos, privados o mixtos, que brindan atención reiterada a los mismos usuarios de salud o pacientes, y que por la naturaleza del servicio que brindan, deben llevar el registro seriado de dichas atenciones en historias clínicas, y que para tal fin empleen historias clínicas electrónicas, están obligados a acreditar su sistema de información, según

lo señalado en la normatividad de la materia.

- **d)** Todo registro en una Historia Clínica Electrónica es refrendada con una firma digital, por tanto, es un documento que cuenta con la misma validez y eficacia jurídica que una Historia Clínica manuscrita soportada en papel y refrendada con una firma, en concordancia con lo establecido en la Ley.
- Salud. **e)** La Historia Clínica Electrónica debe contar con una estructura, que separe los datos de identificación del titular, de los datos de sus atenciones, pudiendo asociarse ambas únicamente en el ámbito de prestación de atención asistencial del titular37. Esta estructura debe seguir lo establecido en el apartado 5.1.1 del numeral 5.1. de la presente Norma Técnica de
- darse únicamente como consecuencia de la prestación de salud al usuario de salud y, consignar los datos necesarios para una posterior auditoría. **f)** Toda acción de registro en la Historia Clínica electrónica y manuscrita debe
- probadamente erróneos. **g)** El usuario de salud tiene el derecho de acceder a los datos contenidos en su Historia Clínica Electrónica, a que le sean presentados de manera inteligible, que le sean explicados y a solicitar su modificación en caso de estar
- veracidad. **h)** El paciente o usuario de salud debe proporcionar sus datos de filiación al abrir o crear una historia clínica electrónica, sujetándose al principio de
- prestación de salud. **i)** La determinación de Información Clínica Sensible la realiza el usuario de salud o paciente en el momento de la atención a través del Sistema de Información de Historias Clínicas Electrónicas - SHICE, en la Institución Prestadora de Servicios de Salud; en el servicio o área donde recibe la
- corrección. **j)** Ningún dato registrado en la Historia Clínica Electrónica podrá ser eliminado, y de ser necesaria su corrección, ésta deberá realizarse como un nuevo registro, sin eliminar el que se pretende corregir, e indicando el motivo de tal
- **k)** El uso de soportes informáticos, ópticos o de cualquier otra naturaleza tecnológica debe garantizar la autenticidad, confidencialidad, integridad, conservación y custodia de la Historia Clínica Electrónica.
- Nacional de Salud. **l)** El Sistema de Información de Historias Clínicas Electrónicas de una IPRESS debe estar acreditado por la Dirección de Salud, Dirección Regional de Salud o la que haga sus veces; en el marco de lo señalado en la Ley N° 30024, Ley que crea el Registro Nacional de Historias Electrónicas — RENHICE y su Reglamento, y otros documentos normativos que apruebe la Autoridad
- sus veces, según la normatividad vigente. **m)** El diseño, desarrollo e implementación del Sistema de Información de Historias Clínicas Electrónicas, debe tener en consideración el uso de los datos, procesos y metodologías estandarizadas a través de la Oficina General de Tecnologías de la Información — OGTI del MINSA o la que haga
- de Historias Clínicas. **n)** El Sistema de Información de Historias Clínicas Electrónicas debe ser periódicamente auditado en el marco de lo que disponga la Autoridad Nacional de Salud. El Comité Institucional de Historias Clínicas correspondiente, verifica el cumplimiento de las Auditorías de Calidad del Registro. En las IPRESS que tienen constituidos el Comité de Auditoría Médica o el Comité de Auditoria en Salud, la auditoría se realiza a través de estos equipos, en ausencia de éstos será asumido por el Comité Institucional
- **o)** Las IPRESS públicas, privadas o mixtas, que cuentan con historias clínicas manuscritas, deberán implementar en forma progresiva la historia clínica

Nacional de Historias Clínicas Electrónicas — RENHICE. electrónica, de acuerdo con su disponibilidad presupuestal, y su implementación deberá seguir los estándares para la acreditación de su sistema de información de historias clínicas electrónicas ante el Registro

- que ser transformadas a la versión electrónica. **p)** La implementación de las Historias Clínicas Electrónicas en una IPRESS no implica que las historias clínicas manuscritas pre existente en ésta tengan
- clínicas electrónicas para la acreditación ante el RENHICE. **q)** Las IPRESS públicas, privadas o mixtas, que cuentan con historias clínicas informatizadas, deberán implementar un sistema de información de historias

# **FASE 4: TRANSICIÓN A UNA HISTORIA CLÍNICA ELECTRÓNICA**

- **a)** Todas las IPRESS que cuenten con Historias Clínicas Informatizadas deben implementar un Sistema de Información de Historias Clínicas Electrónicas, para lo cual deben iniciar con:
- Cumplir mínimamente los aspectos de seguridad: confidencialidad, disponibilidad, integridad y autenticidad; y con lo establecido en la Directiva de Seguridad de la Información del Ministerio de Justicia.
- Implementar la firma digital para los profesionales de la salud según lo señalado en la normatividad vigente, que autoriza el uso de firma digital en actos médicos y actos de salud.
- Cuando se implemente la firma digital para los usuarios de salud; estará exonerado de imprimir los formatos de atención y de seguir usando la historia clínica manuscrita.
- El registro de la atención debe ser realizado en el sistema de información antes indicado, por el profesional de la salud que brindó la prestación y en el mismo momento.
- La Institución Prestadora de Servicios de Salud debe garantizar que los profesionales de la salud se autentiquen en el sistema de información con sus credenciales de acceso, y que se asegure la trazabilidad de los datos

registrados, los mismos que se realizan por única vez.

- Para el caso de menores de edad o personas que requieran un apoderado, tutor o representante legal, serán quienes firmarán electrónicamente los formatos de atención.
- **b)** Para la implementación de la Historia Clínica Electrónica, se debe tener como referencia el marco legal establecido por la ley N° 30024; Ley que crea el Registro Nacional de Historia Clínica Electrónica y su Reglamento, y los documentos normativos que genere la Autoridad Sanitaria Nacional.

# **FASE 5: PROCESOS DE CONTROL GERENCIAL**

Se han elegido estos dos indicadores para la investigación y que estos permitirán monitorear, supervisión y evaluación de los procesos establecidos en la norma técnica de salud.

Para obtener el porcentaje de historias clínicas duplicadas se hará uso de la siguiente formula:

clínicas, respecto a lo establecido por la norma técnica de MINSA para la gestión de la historia clínica. **Indicador:** Calidad del registro de las historias clínicas en la IPRESS El objetivo de este indicador es obtener la calidad del registro de las historias

Para obtener la calidad del registro de las historias clínicas se utilizó la siguiente fórmula:

> <u>Nº de historias clínicas auditadas con registro completo y correcto en la IPRESS (en un servicio y</u> periodo determinado) X 100 Nº de historias clínicas auditadas de la IPRESS (en el mismo servicio y periodo)

# **ANEXO Nº 16: DESARROLLO DE METODOLOGIA DE SOFTWARE (MOBILE-D)**

Mobile-D fue el pionero en ser una metodologia agil para desarrollo de sistemas moviles. Mobile-D fue introducido en el año 2004 por Abrahamsson siendo esta una metodología inspirada en XP (Extreme Programming), Crystal Methodology y RUP (Rational Unified Process). (Florian, Daniel, A.Papadopoulos, George y Thiran, Philippe, 2013, p.93).

# **1. FASE 1 - EXPLORACIÓN**

El objetivo de desarrollar este producto usando la metodología Mobile-D es completar cada parte de las fases en tiempo reducido además de no requerir muchas personas que intervengan en el proyecto, para desarrollar se necesita entre 1 a 10 personas trabajando en un mismo lugar, Según esta metodología al trabajar de esta manera hace que el producto se finalice en un tiempo corto.

# **1.1. Establecimiento de los Stakeholders**

Para el desarrollo del producto de la investigación se definió a los siguientes Stakeholders:

- **Jefe de Proyecto:** Es el responsable de verificar que se cumpla cada entregable según lo establecido y de asegurar que el producto cumpla todos los requisitos.
- **Desarrollador:** Es el responsable del desarrollo tanto de la interfaz y del código de la aplicación móvil.
- **Doctor y asistentes del consultorio dental Roque:** Son las personas que harán uso de la aplicación las cuales trabajan en el consultorio

#### **1.2. Alcance**

Elaborar una aplicación móvil para el proceso de gestión y administración en el consultorio dental Roque

#### **1.3. Limitaciones**

- La aplicación se está elaborando con el API 27 (Android 8.1) y como versión mínima requerida Android 5.0.
- La aplicación solo será de uso exclusivo del doctor y de sus asistentes.
- La aplicación al funcionar con una base de datos en línea, requiere acceso

total a internet.

Android. consecuente solo será disponible para móviles con el sistema operativo La aplicación móvil se desarrolla con el IDE Android Studio por

# **1.4. Definición del proyecto**

En esta etapa se definió los recursos necesarios para el desarrollo del proyecto tanto técnico como el ambiente físico.

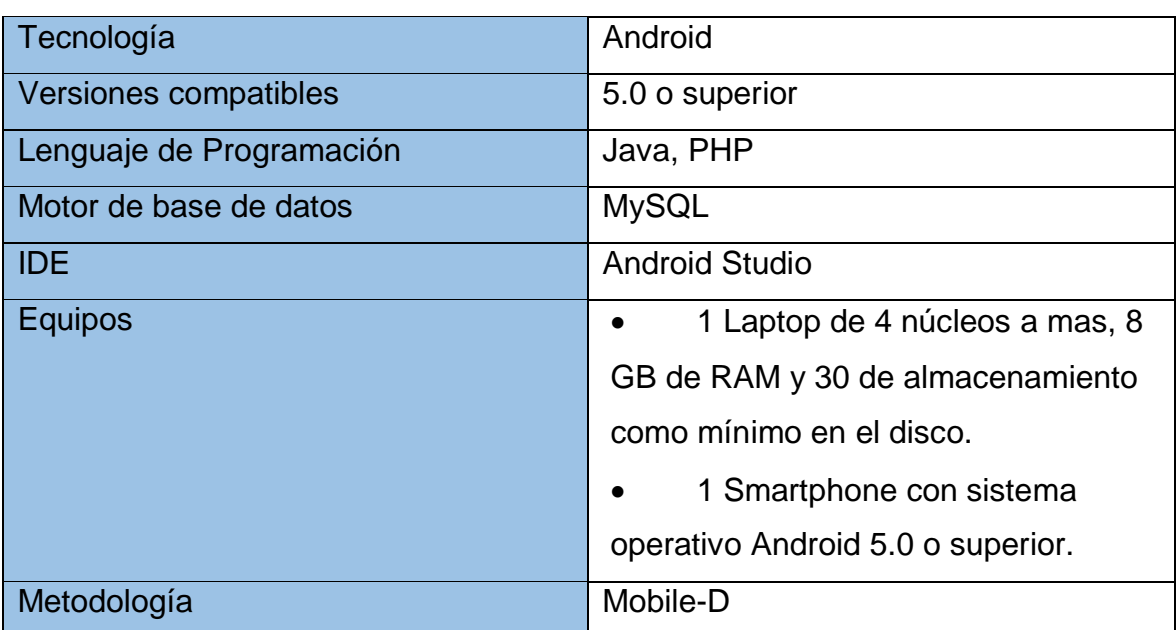

TABLA Nº 21: Documento de Análisis inicial y de Diseño de Arquitectura base

# **1.5. Cronograma del Proyecto**

TABLA Nº 22: Cronograma por fases del proyecto

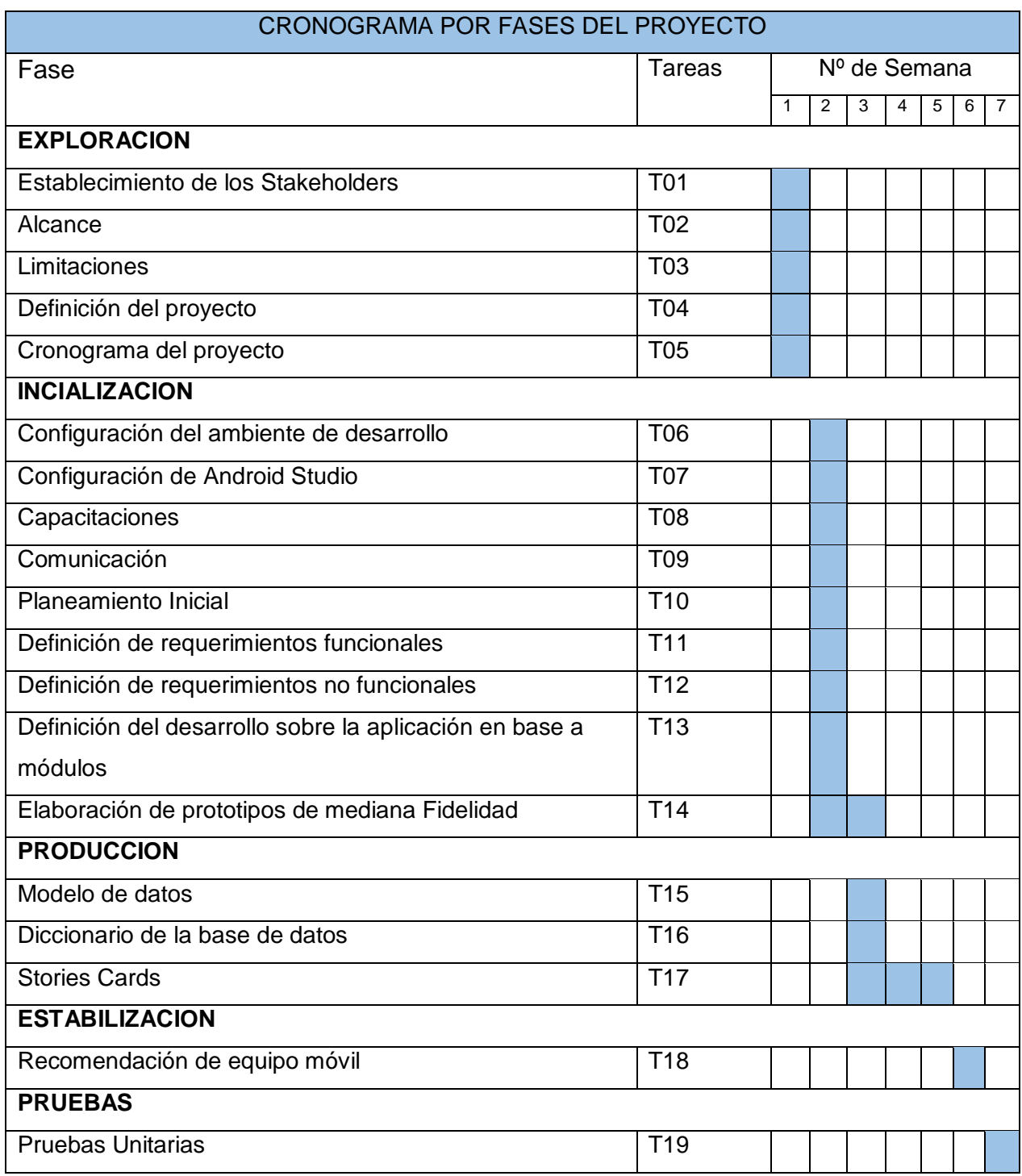

# **2. FASE 2 - INICIALIZACION**

# **2.1. Configuración del ambiente de desarrollo**

- $\bullet$  Instalación y configuración del entorno de desarrollo Android.
- Instalación de herramientas de apoyo en el desarrollo (Sublime Text, Postman, Xampp)
- Instalación y configuración de herramientas para el modelado de prototipos (Balsamic Mockups, Ninja Mockup)
- Preparación del entorno de trabajo y asi de las herramientas para el trabajo en equipo.
- Preparación del Servidor en el cual se hará uso de peticiones por http.

# **2.2. Configuración de Android Studio**

- Versión de Android Studio 3.6
- $\bullet$  SDK 27
- Versión del Gradle 3.1.2

# **Librerías**

- Volley
- MPAndroidChart
- CircleImageView
- Picasso
- Fabs

# **2.3. Capacitaciones**

Capación técnica al equipo de trabajo sobre la metodología, idea del trabajo y el ámbito del proyecto.

#### **2.4. Comunicación:**

Para entablar comunicación entre los Stakeholders e interesados en el sistema se solicitó sus números telefónicos, correos electrónicos y cuentas de Facebook o WhatsApp.

#### **2.5. Planeamiento Inicial**

- Se hará uso del modelo MVC
- Se hará uso del Patrón Singleton o Instancia Única

## **2.6. Definición de requerimientos funcionales definidos**

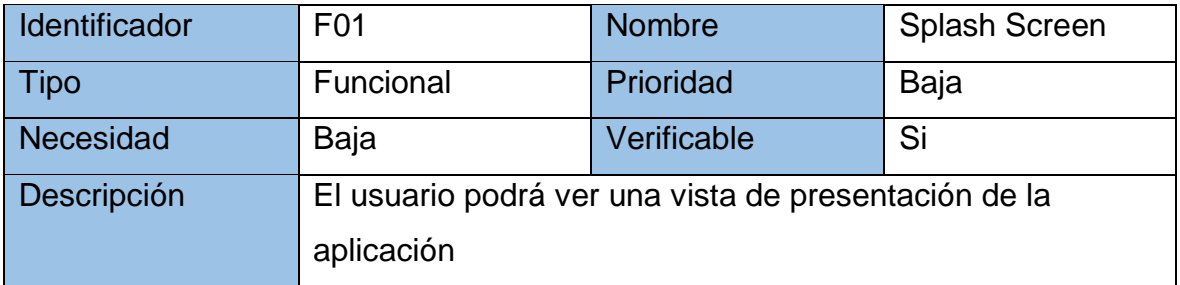

TABLA Nº 23: Requerimiento funcional Splash Screen

#### TABLA Nº 24: Requerimiento funcional loguearse en la aplicación

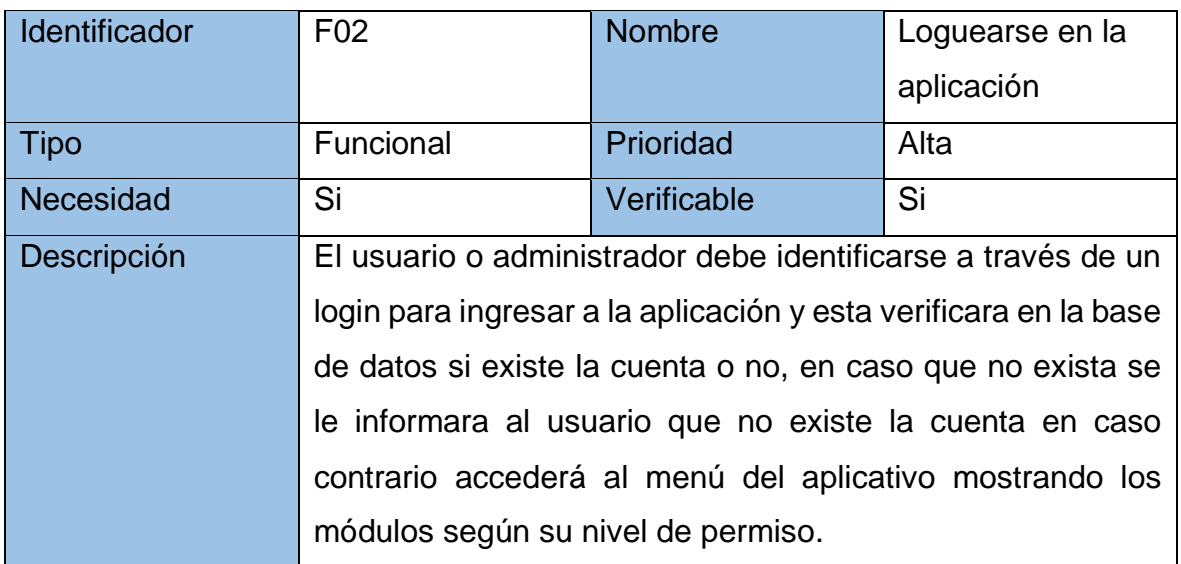

#### TABLA Nº 25: Requerimiento funcional Menú

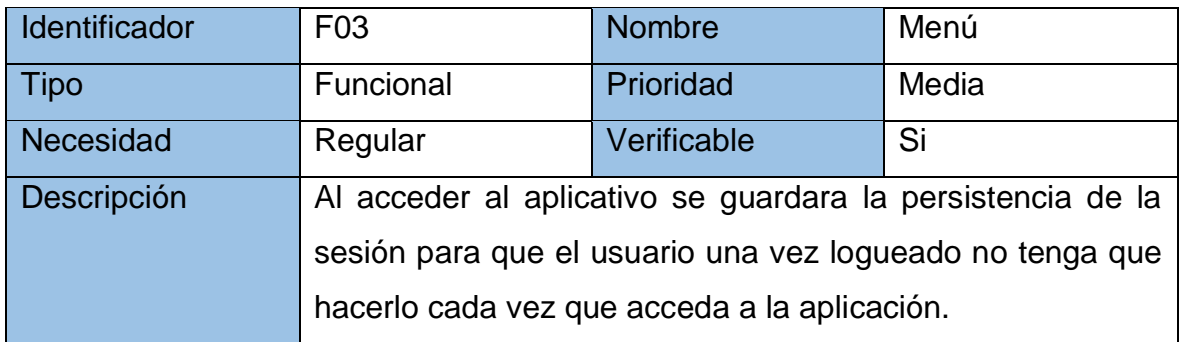

# TABLA Nº 26: Requerimiento funcional Listar paciente

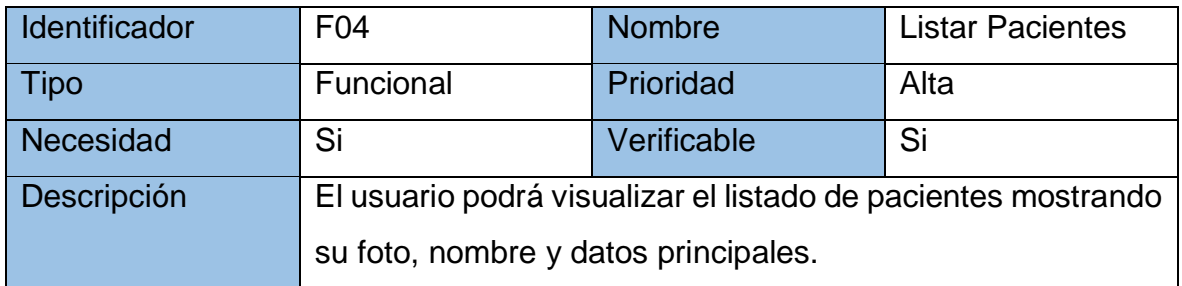

# TABLA Nº 27: Requerimiento funcional Buscar paciente

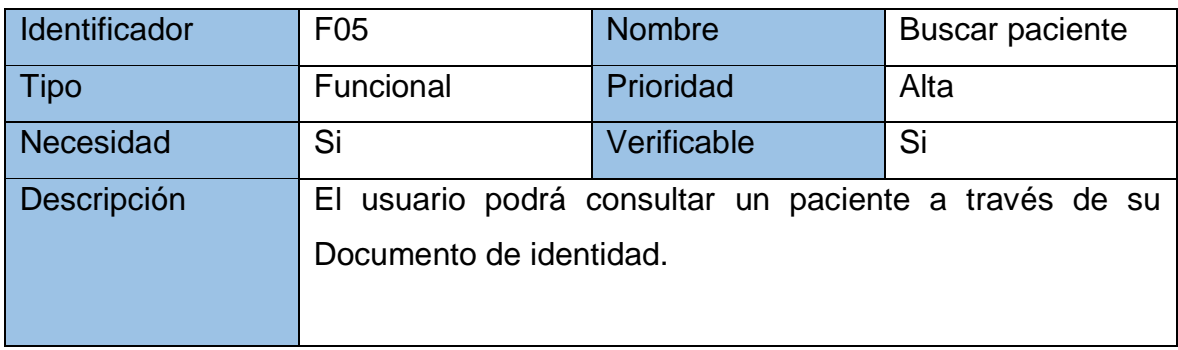

#### TABLA Nº 28: Requerimiento funcional Registrar paciente

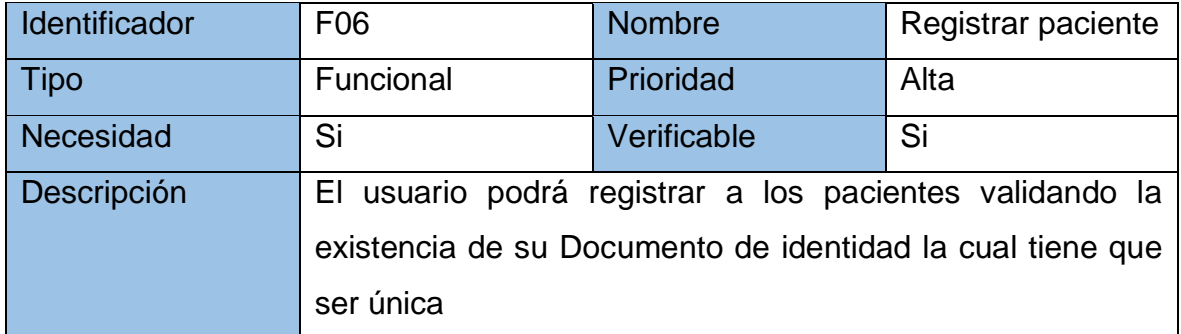

#### TABLA Nº 29: Requerimiento funcional Actualizar paciente

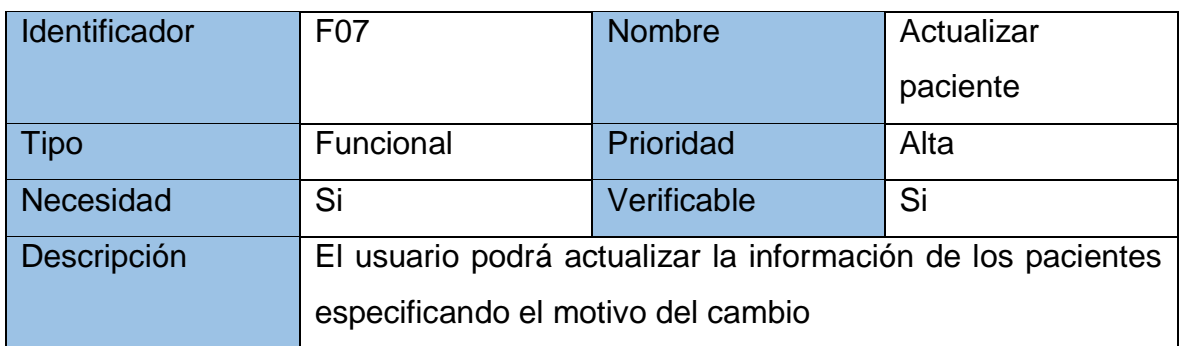

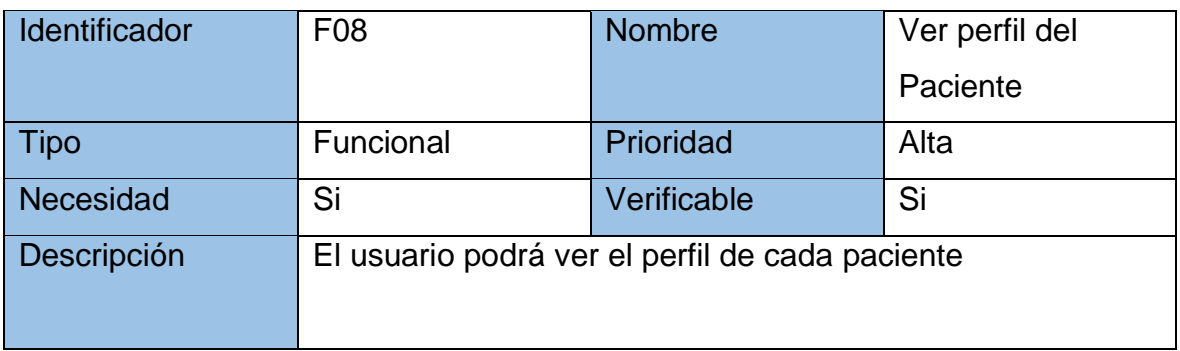

# TABLA Nº 30: Requerimiento funcional Ver perfil del paciente

# TABLA Nº 31: Requerimiento funcional Listar usuarios

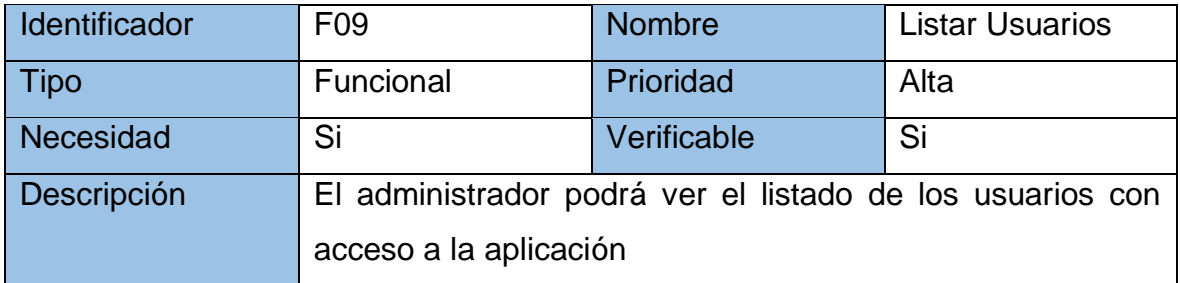

# TABLA Nº 32: Requerimiento funcional Buscar usuario

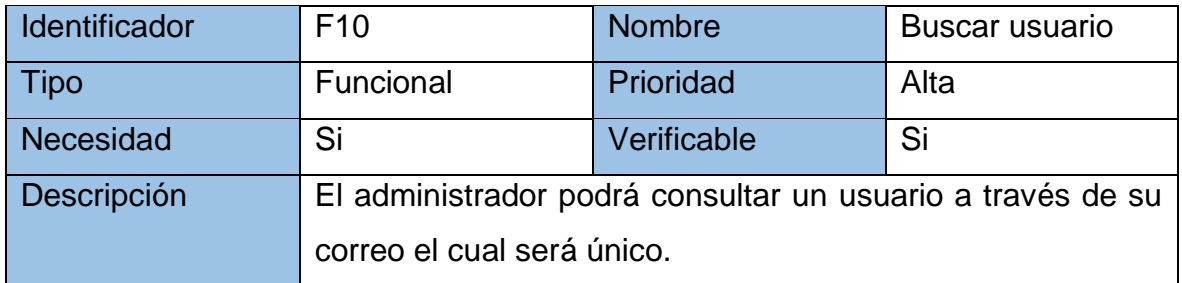

# TABLA Nº 33: Requerimiento funcional Registrar usuario

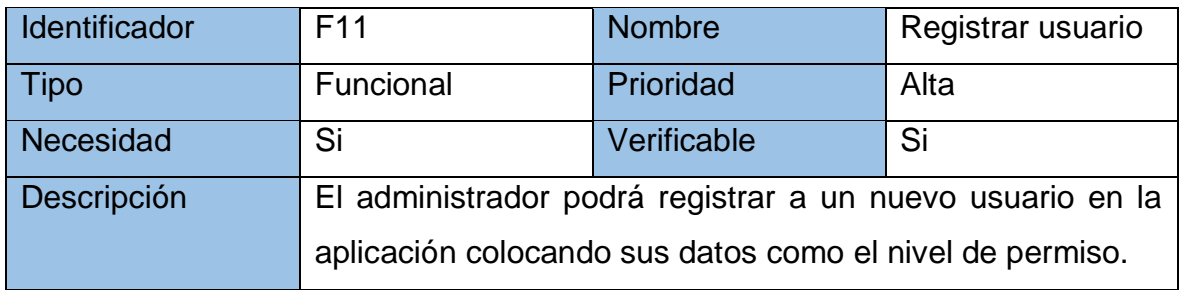

## TABLA Nº 34: Requerimiento funcional Actualizar usuario

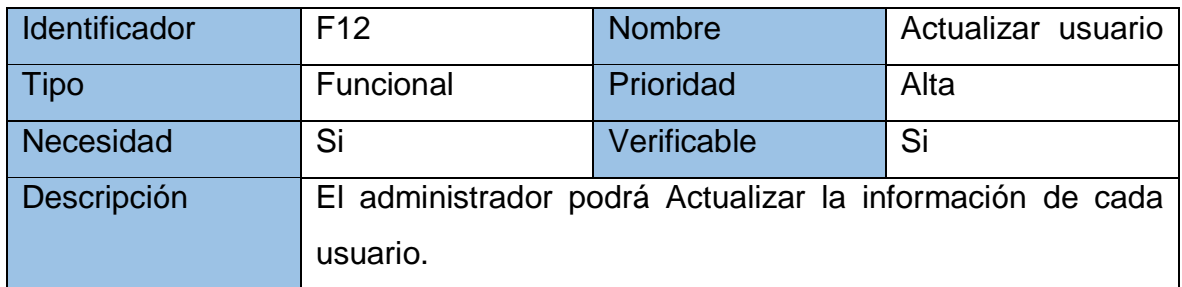

# TABLA Nº 35: Requerimiento funcional Ver perfil usuario

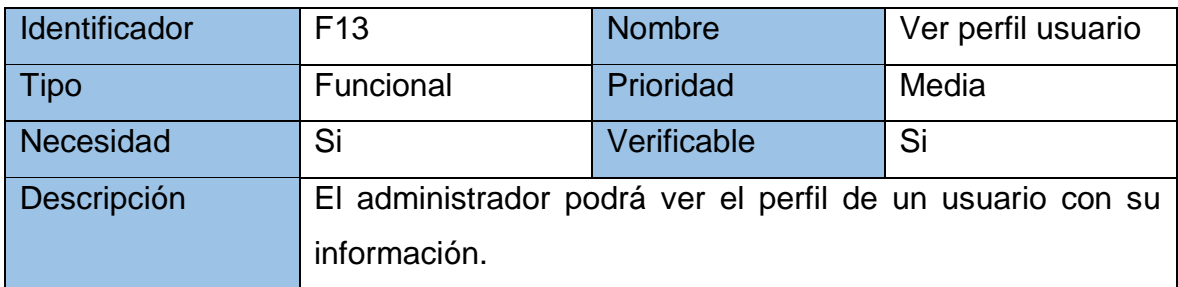

# TABLA Nº 36: Requerimiento funcional Listar Historias Clínicas

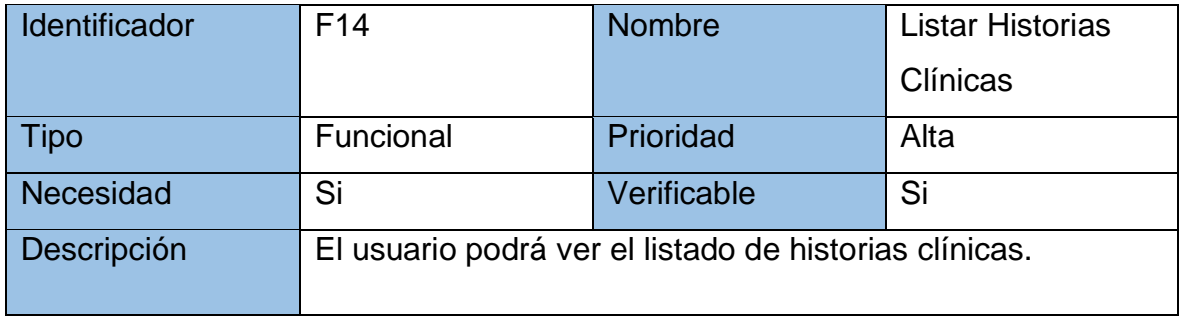

# TABLA Nº 37: Requerimiento funcional Buscar Historia Clínica

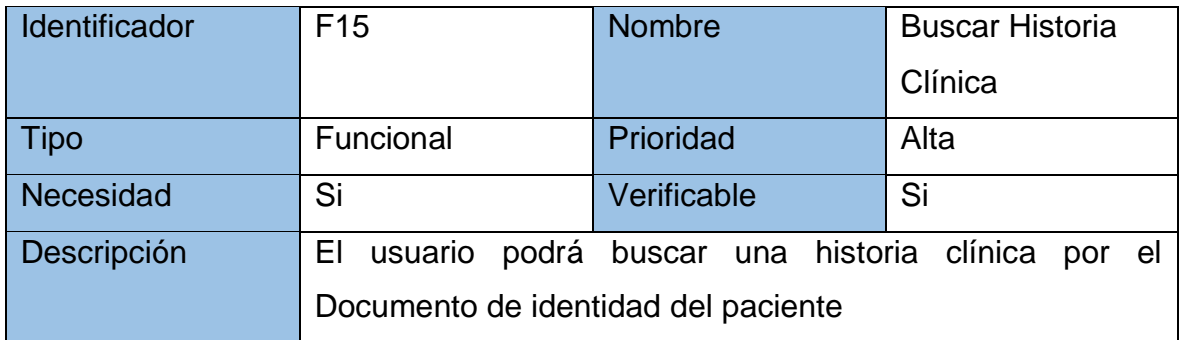

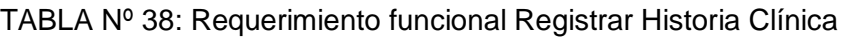

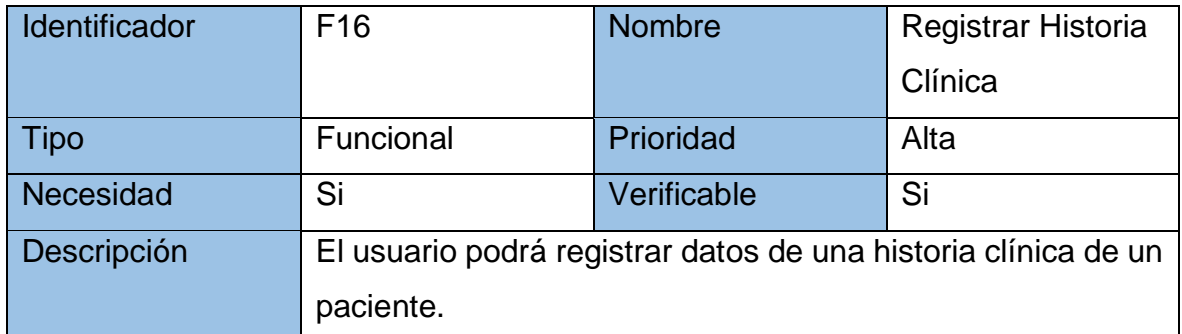

#### TABLA Nº 39: Requerimiento funcional Actualizar Historia Clínica

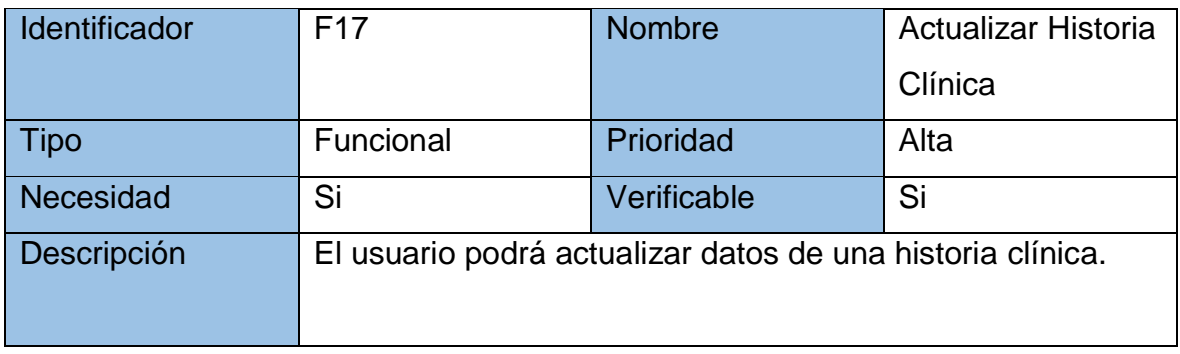

# TABLA Nº 40: Requerimiento funcional Visualizar Historia Clínica

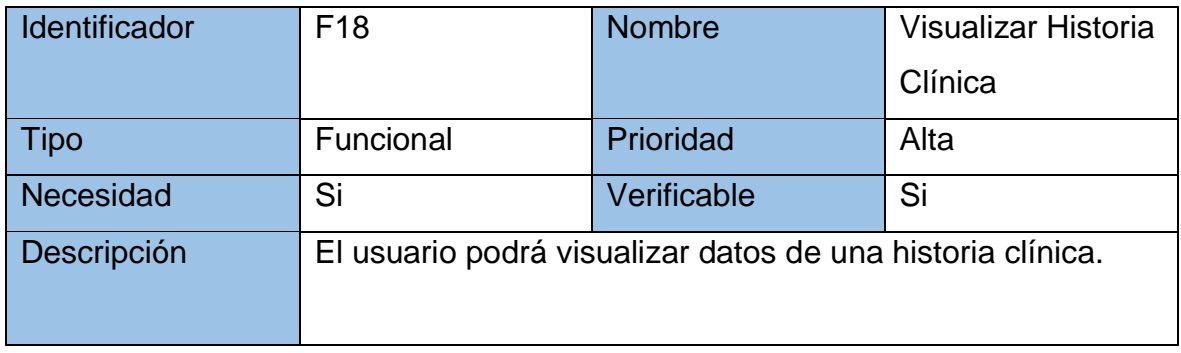

# TABLA Nº 41: Requerimiento funcional Listar

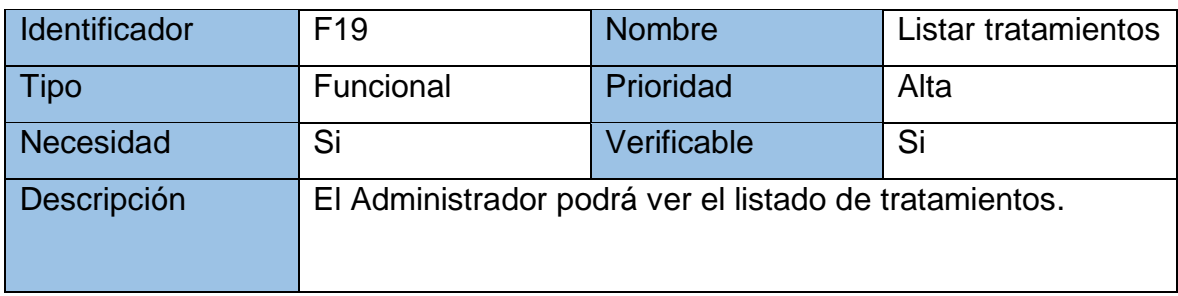

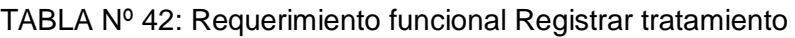

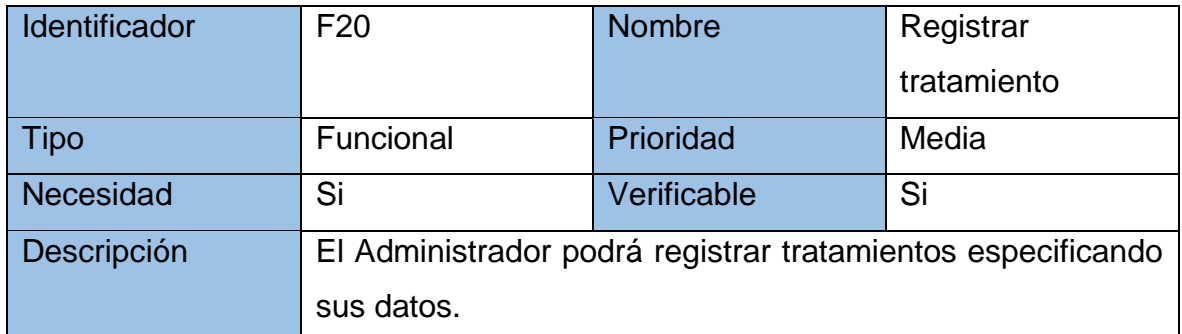

#### TABLA Nº 43: Requerimiento funcional Actualizar tratamiento

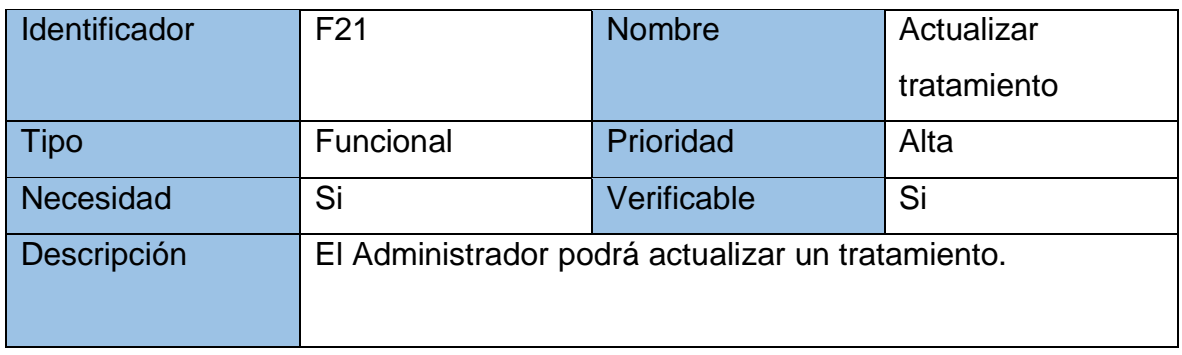

# TABLA Nº 44: Requerimiento funcional Lista de procedimientos

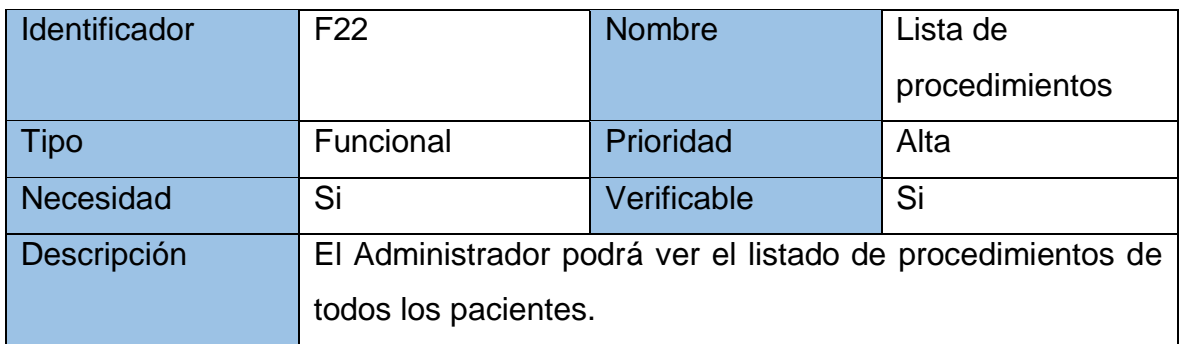

#### TABLA Nº 45: Requerimiento funcional Registrar procedimiento

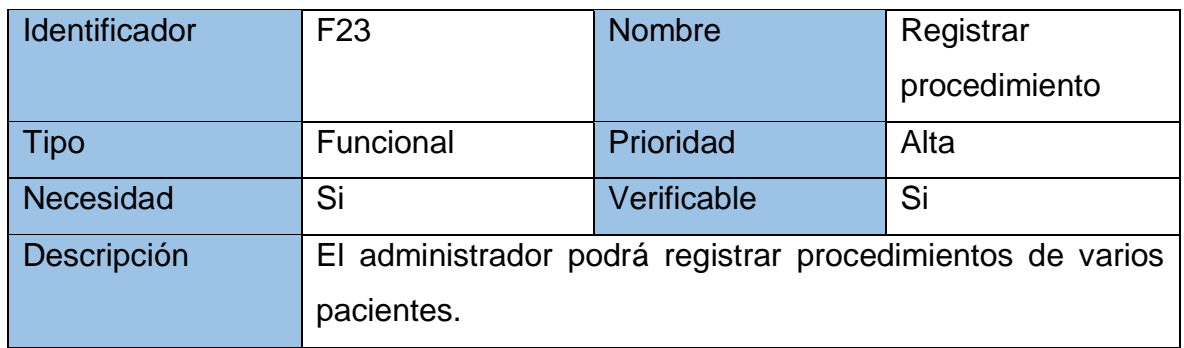

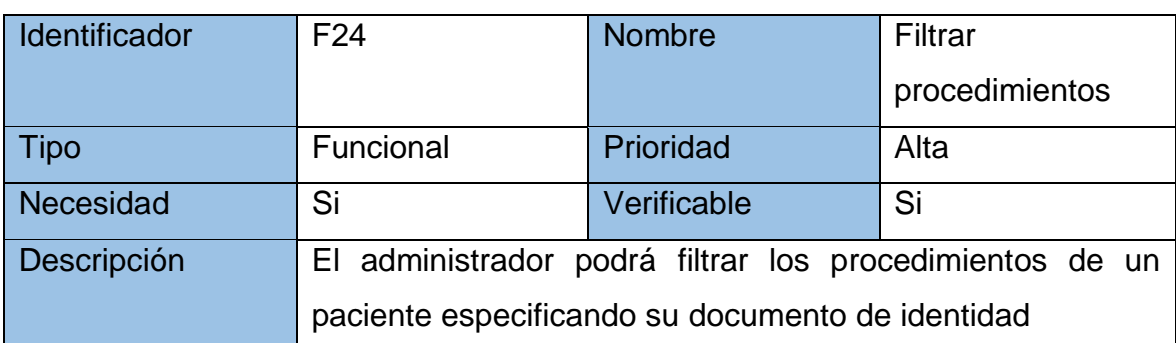

# TABLA Nº 46: Requerimiento funcional Filtrar procedimientos

# TABLA Nº 47: Requerimiento funcional Actualizar procedimientos

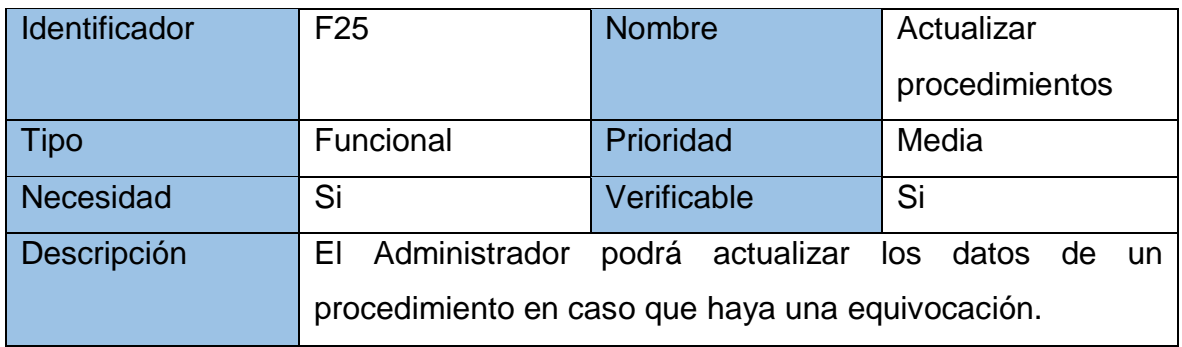

# TABLA Nº 48: Requerimiento funcional Listar odontogramas

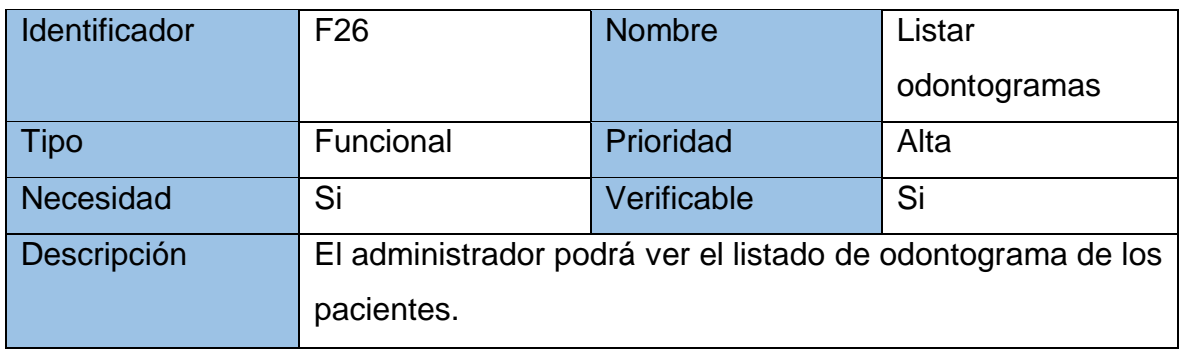

# TABLA Nº 49: Requerimiento funcional Editar odontograma

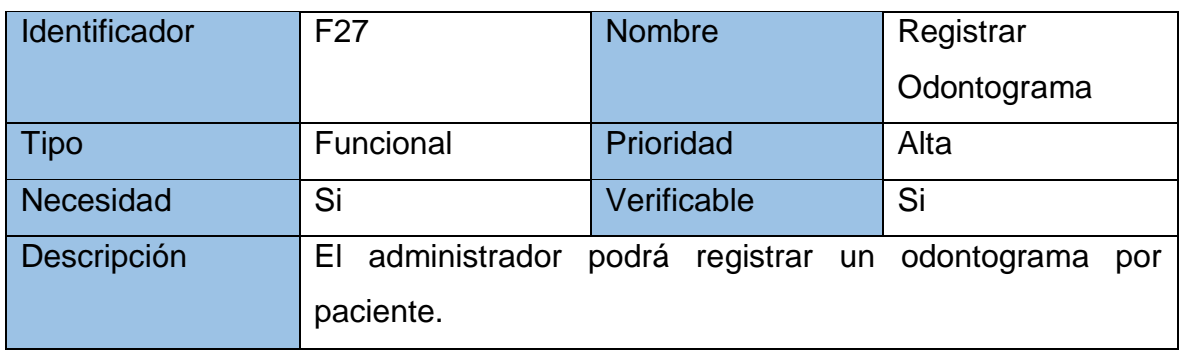

| Identificador | F <sub>28</sub>     | <b>Nombre</b>                                        | <b>Buscar</b>     |
|---------------|---------------------|------------------------------------------------------|-------------------|
|               |                     |                                                      | odontograma       |
| <b>Tipo</b>   | Funcional           | Prioridad                                            | Alta              |
| Necesidad     | Si                  | Verificable                                          | Si                |
| Descripción   | administrador<br>EI | podrá<br>buscar                                      | odontograma<br>un |
|               |                     | especificando el documento de identidad del paciente |                   |

TABLA Nº 50: Requerimiento funcional Buscar odontograma

# TABLA Nº 51: Requerimiento funcional Actualizar odontograma

| Identificador    | F <sub>29</sub>                     | <b>Nombre</b>       | Actualizar          |
|------------------|-------------------------------------|---------------------|---------------------|
|                  |                                     |                     | odontograma         |
| Tipo             | Funcional                           | Prioridad           | Alta                |
| <b>Necesidad</b> | Si                                  | Verificable         | Si                  |
| Descripción      | administrador<br>EI<br>odontograma. | podrá actualizar el | estado<br>de<br>los |

TABLA Nº 52: Requerimiento funcional Ver citas

| <b>Identificador</b> | F30       | <b>Nombre</b>                                              | Ver citas |
|----------------------|-----------|------------------------------------------------------------|-----------|
| Fipo                 | Funcional | Prioridad                                                  | Alta      |
| <b>Necesidad</b>     | Si        | Verificable                                                | Si        |
| Descripción          |           | El administrador podrá ver las citas pendientes que tiene. |           |

TABLA Nº 53: Requerimiento funcional Registrar cita

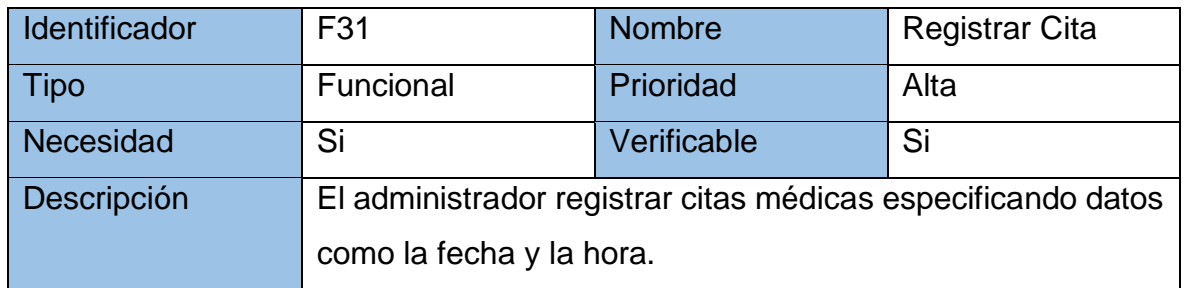

TABLA Nº 54: Requerimiento funcional Generar Reporte del Indicador Porcentaje de Historias Clínicas duplicadas

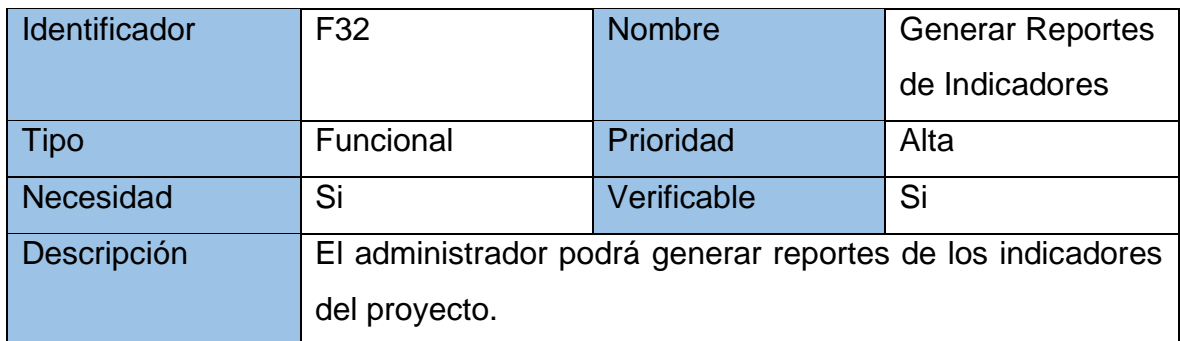

TABLA Nº 55: Requerimiento funcional Generar Reporte del Indicador Calidad del registro de las Historias Clínicas

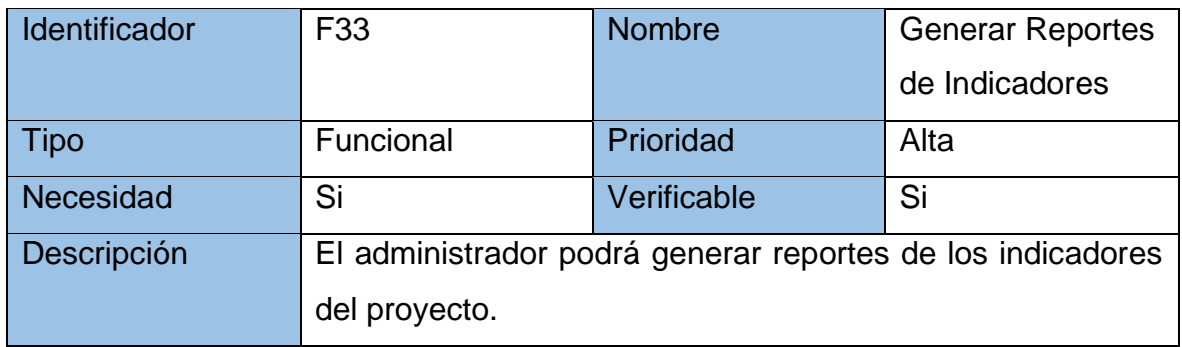

# TABLA Nº 56: Requerimiento funcional Generar Historia clínica digital

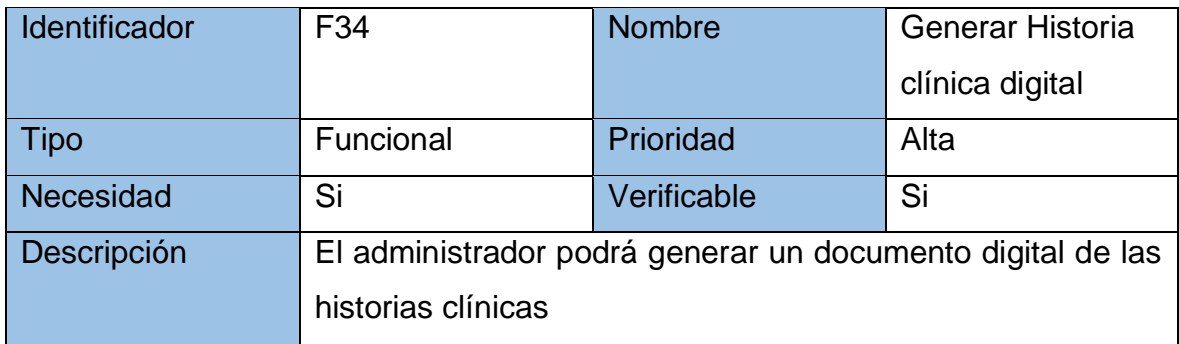

#### TABLA Nº 57: Requerimiento funcional Generar Reporte de tratamientos y pacientes más frecuentes

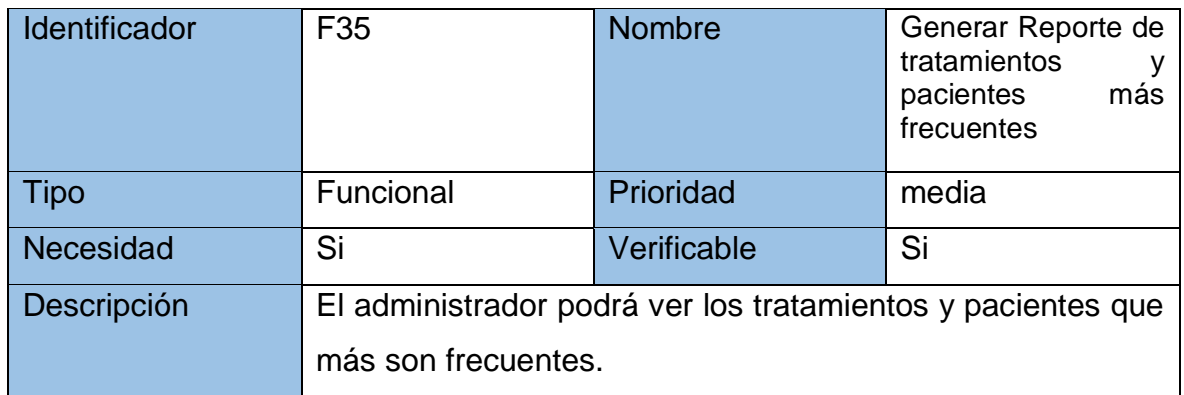

TABLA Nº 58: Requerimiento funcional Generar Reporte características de pacientes

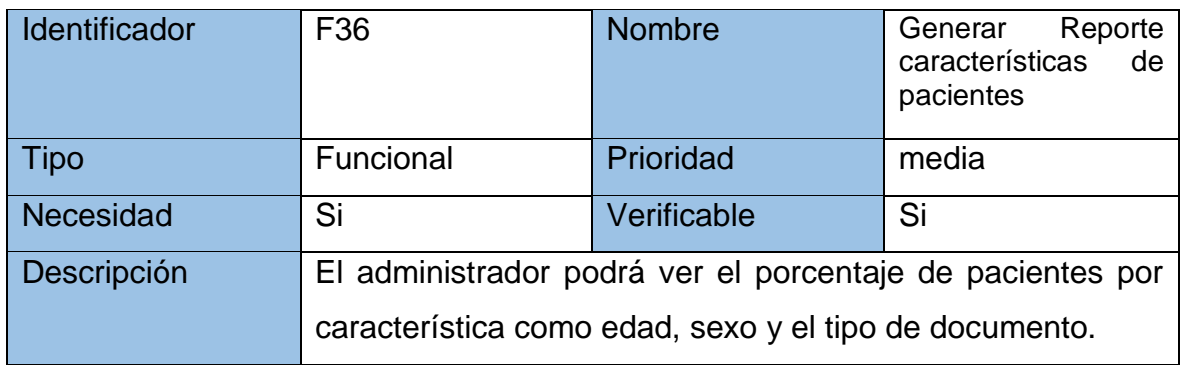

# TABLA Nº 59: Requerimiento funcional Cerrar sesión

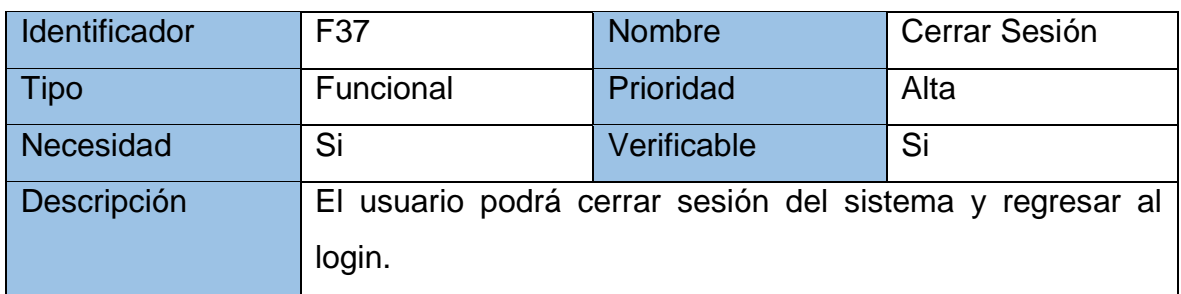

# **2.7. Definición de Requerimientos no funcionales definidos**

TABLA Nº 60: Requerimientos no funcionales

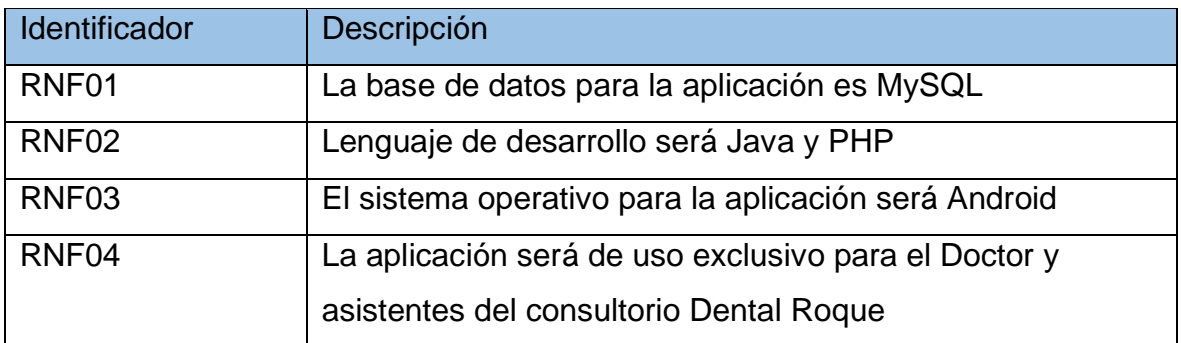

# **2.8. Definición del desarrollo sobre la aplicación en base a Módulos** TABLA Nº 61: Modelo de procesos para la aplicación

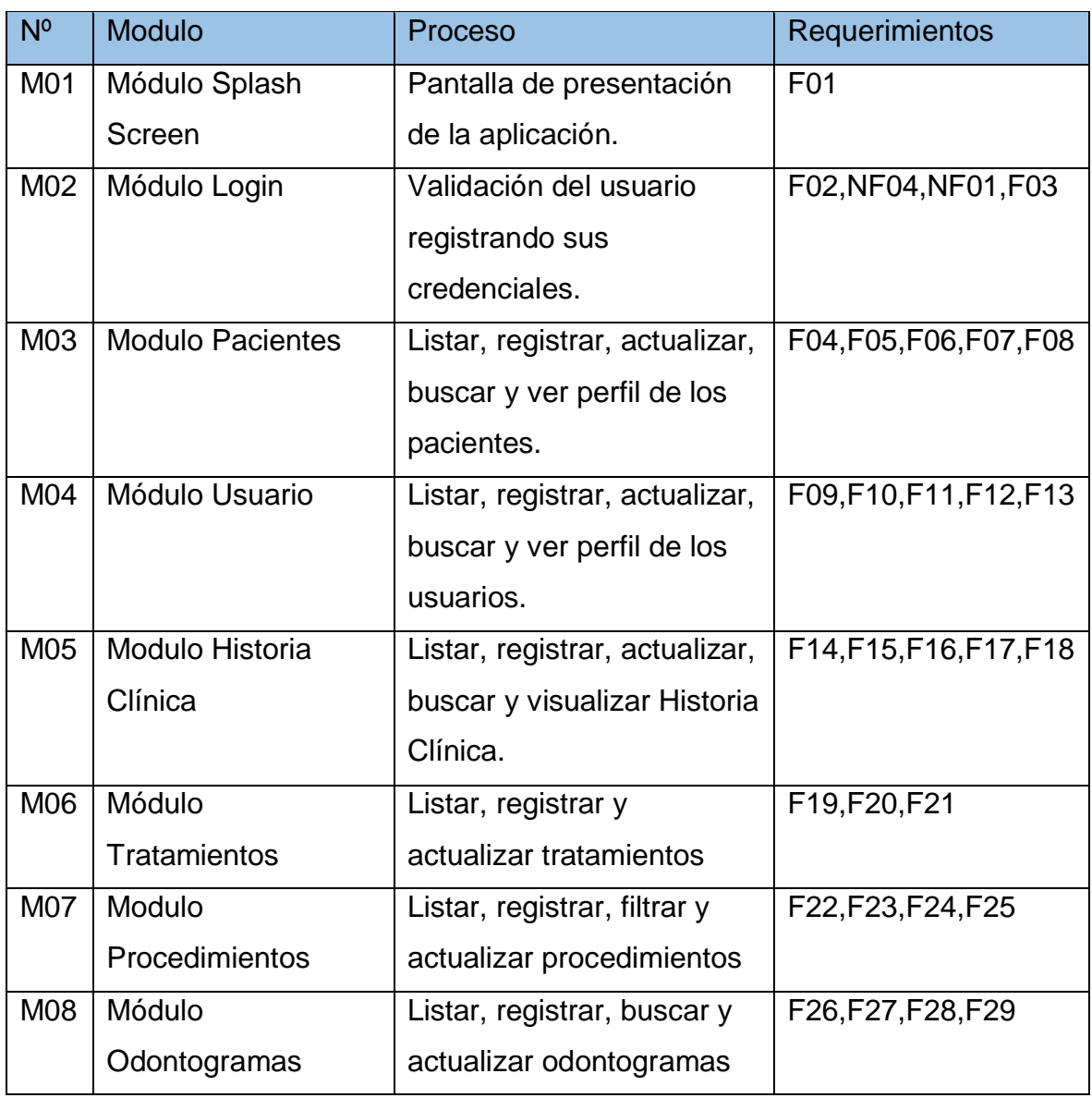

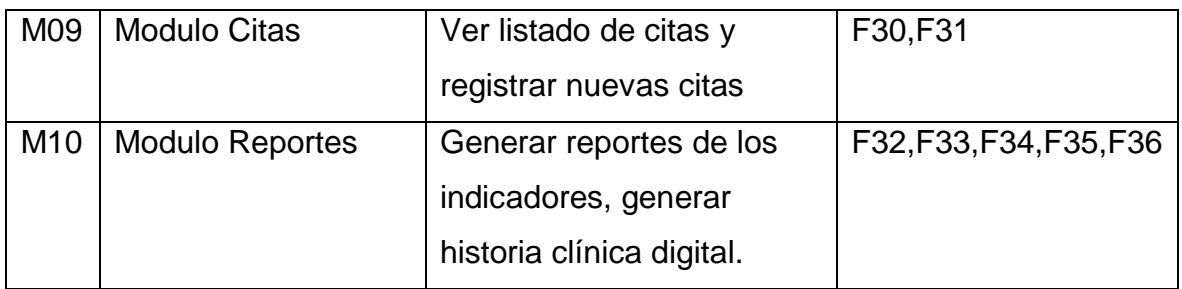

# **2.9. Elaboración de prototipos de mediana fidelidad**

FIGURA Nº 26: Prototipo Splash Screen

# **PM01: Splash Screen**  $\bullet$ **Descripción:** En el siguiente prototipo se verá el inicio de la aplicación mediante una pantalla de presentación que muestre el logo y el nombre del consultorio. Consultorio Dental Roque

FIGURA Nº 27: Prototipo Login

# **PM02: Login Descripción:**

En el siguiente prototipo muestra el login en el cual se podrá acceder a la aplicación ingresando las credenciales necesarias y correctas.

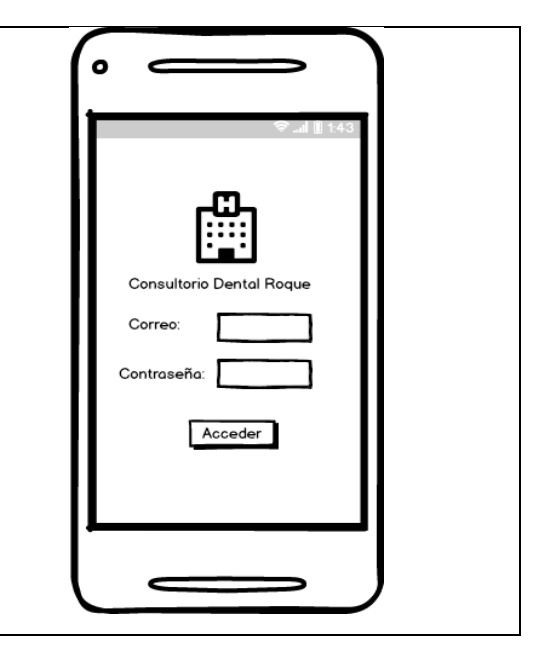

FIGURA Nº 28: Prototipo Menú

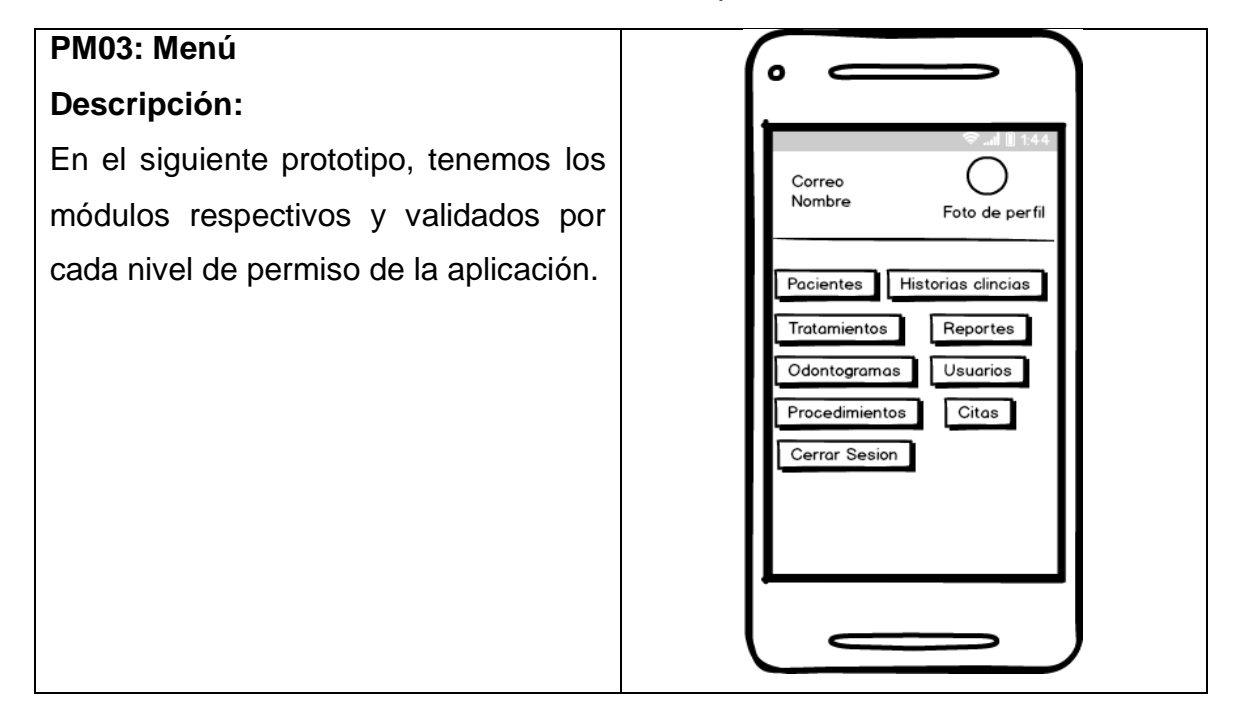

#### FIGURA Nº 29: Prototipo Lista de Pacientes

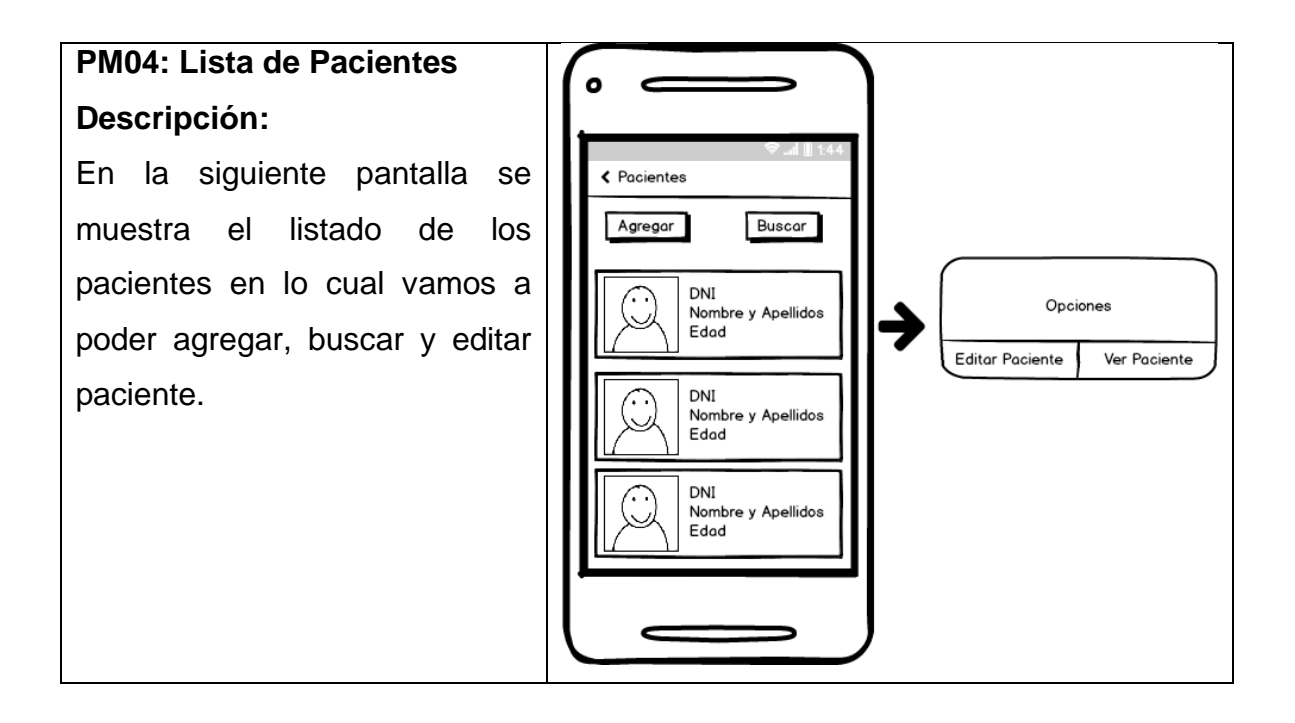

FIGURA Nº 30: Prototipo Buscar Paciente

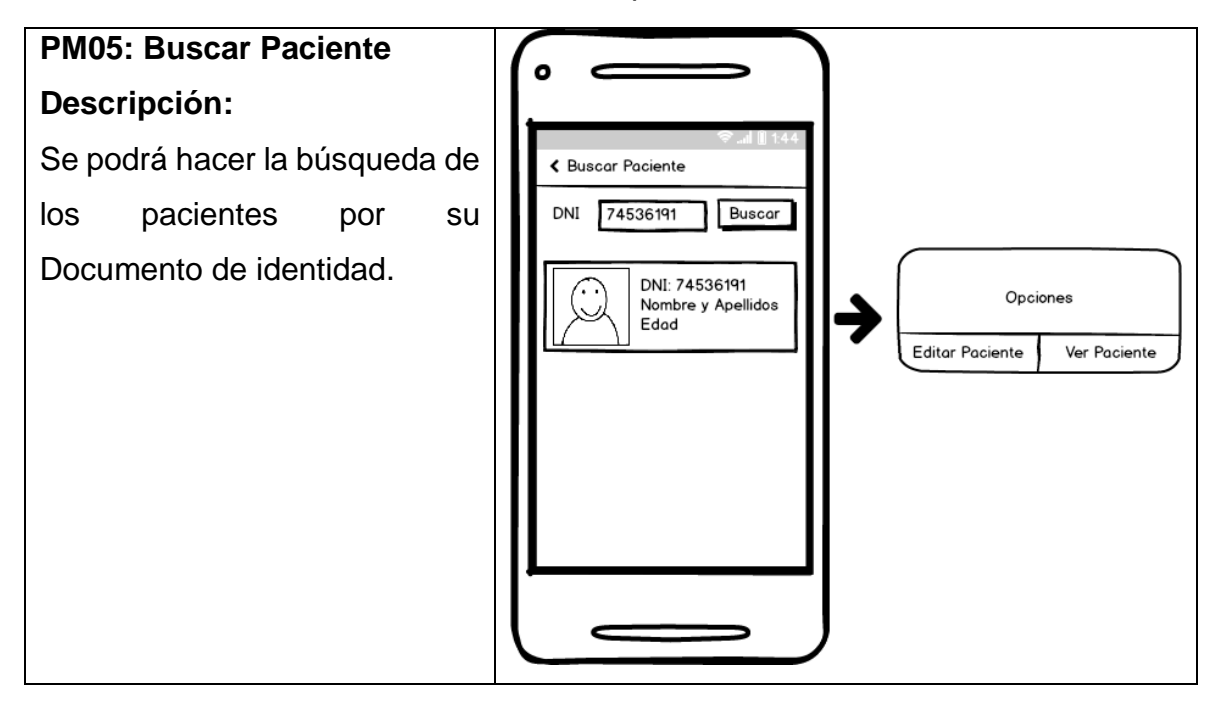

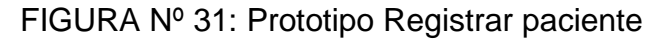

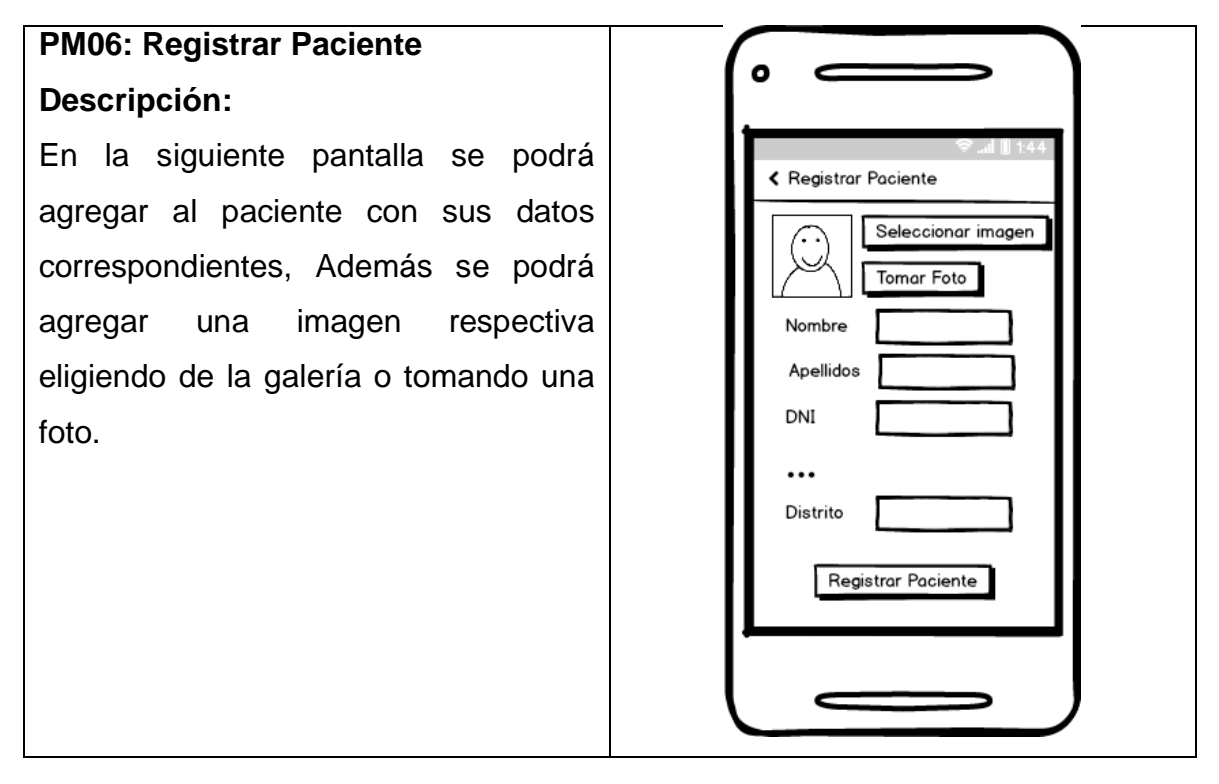

#### FIGURA Nº 32: Prototipo Actualizar paciente

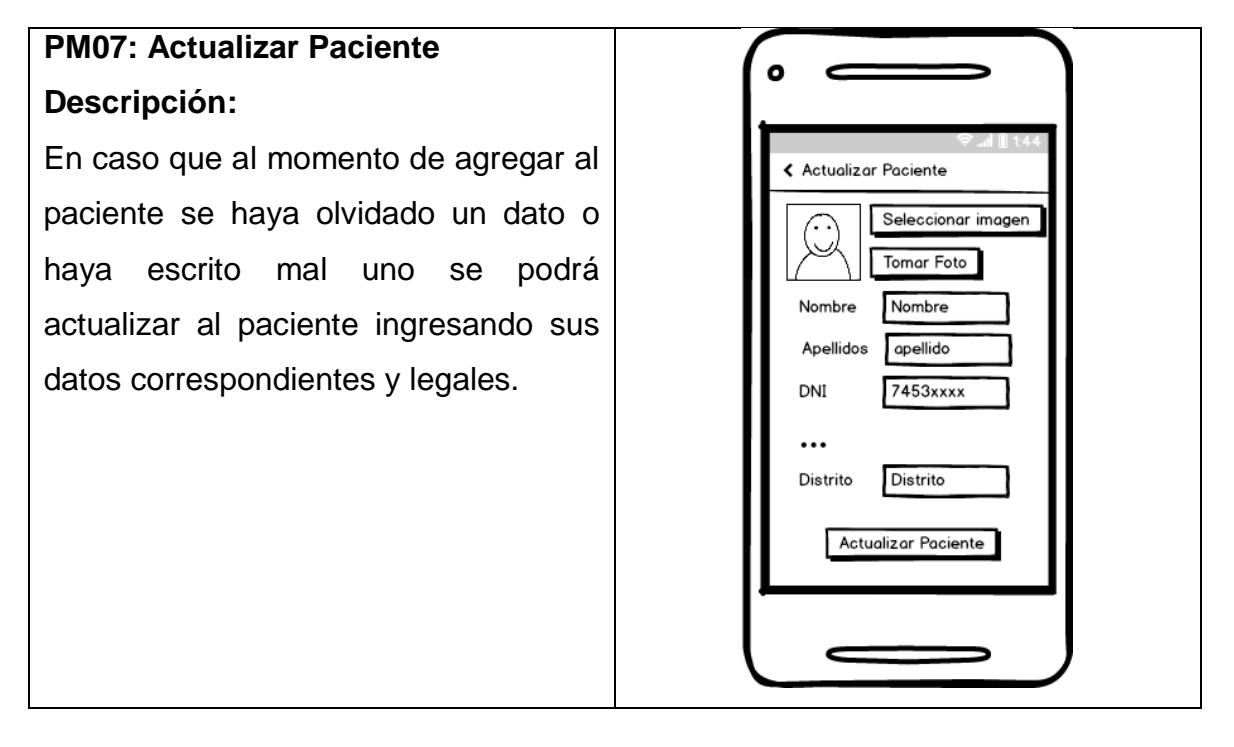

#### FIGURA Nº 33: Prototipo Ver perfil paciente

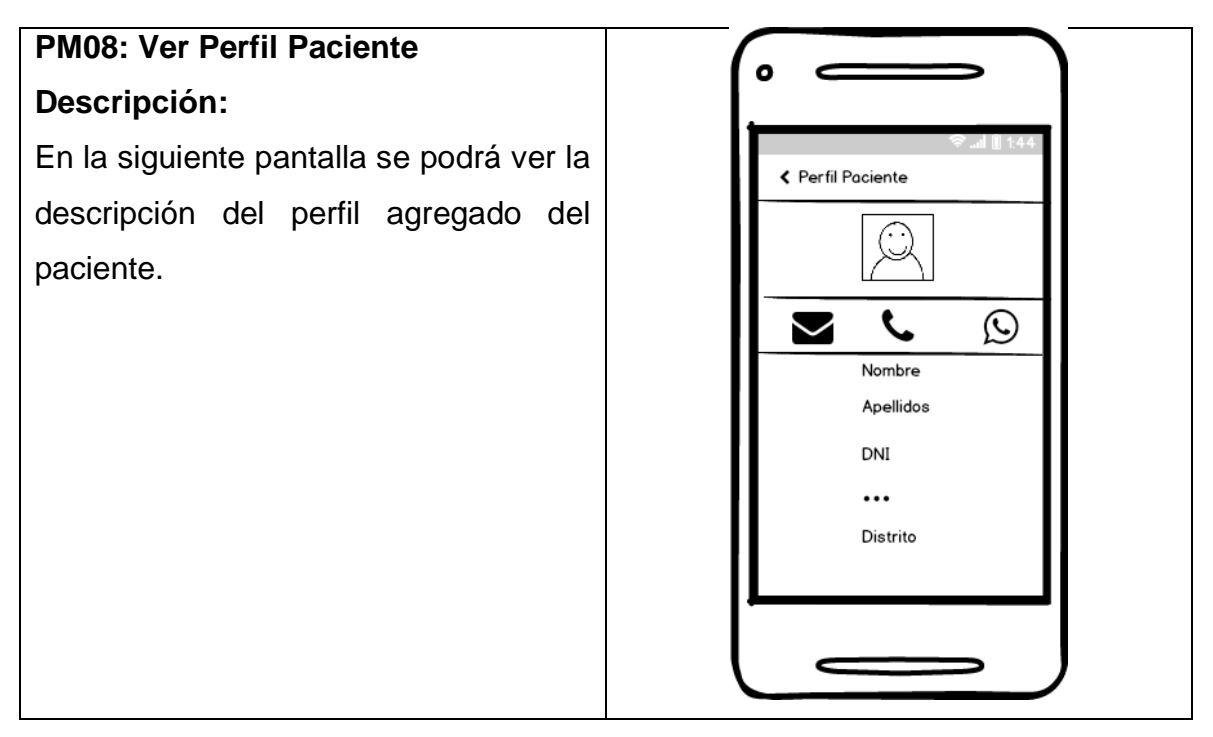

#### FIGURA Nº 34: Prototipo Lista usuarios

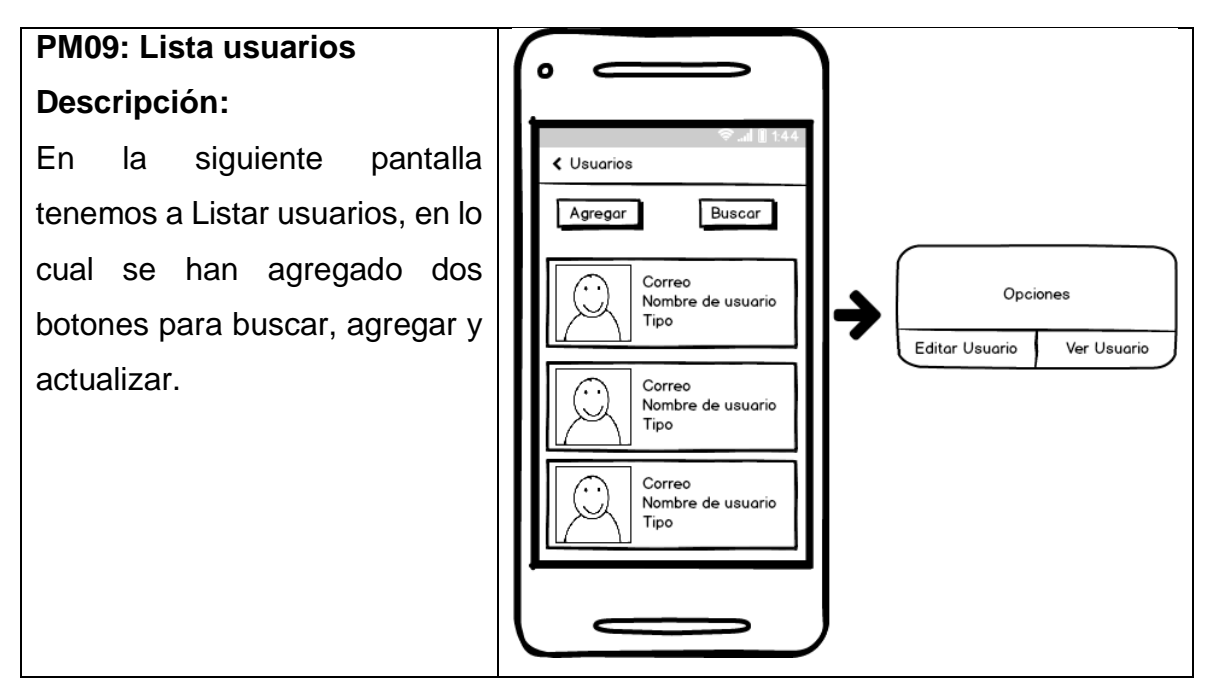

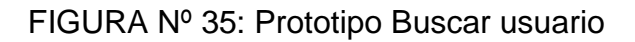

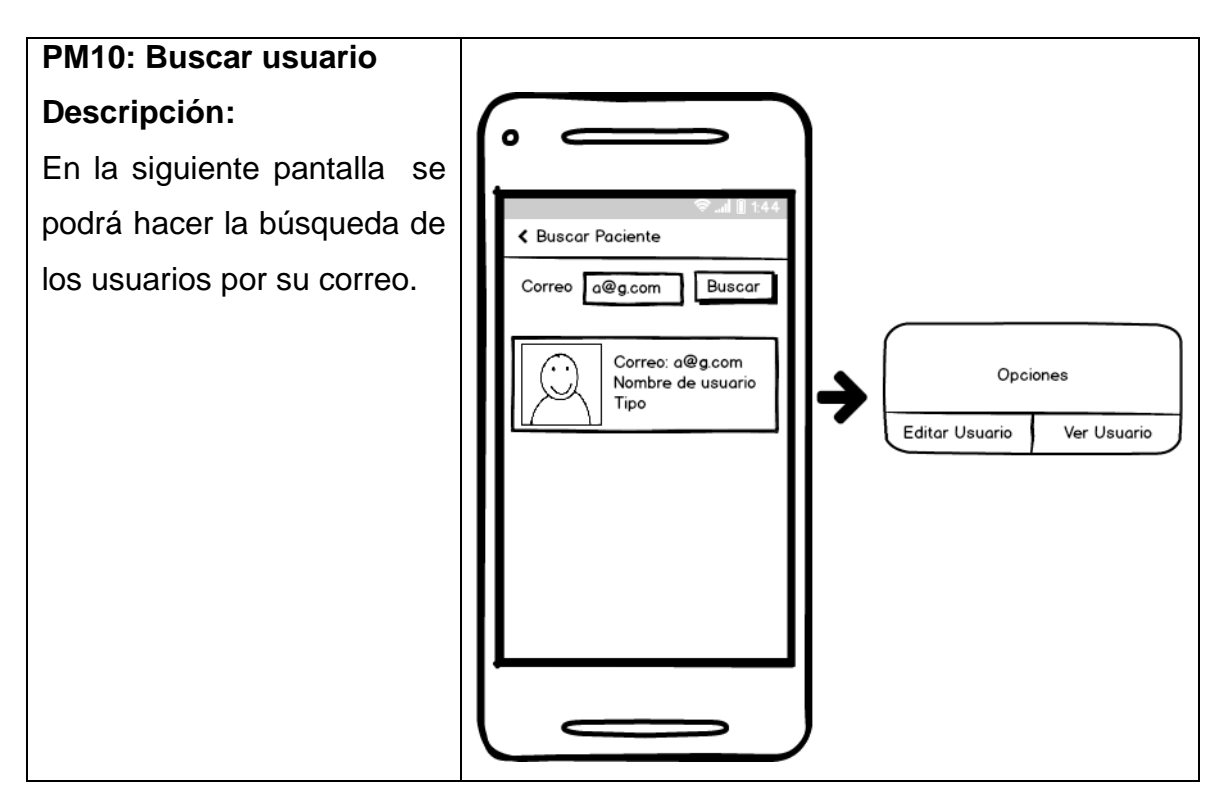

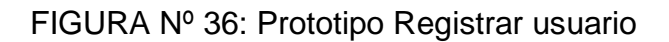

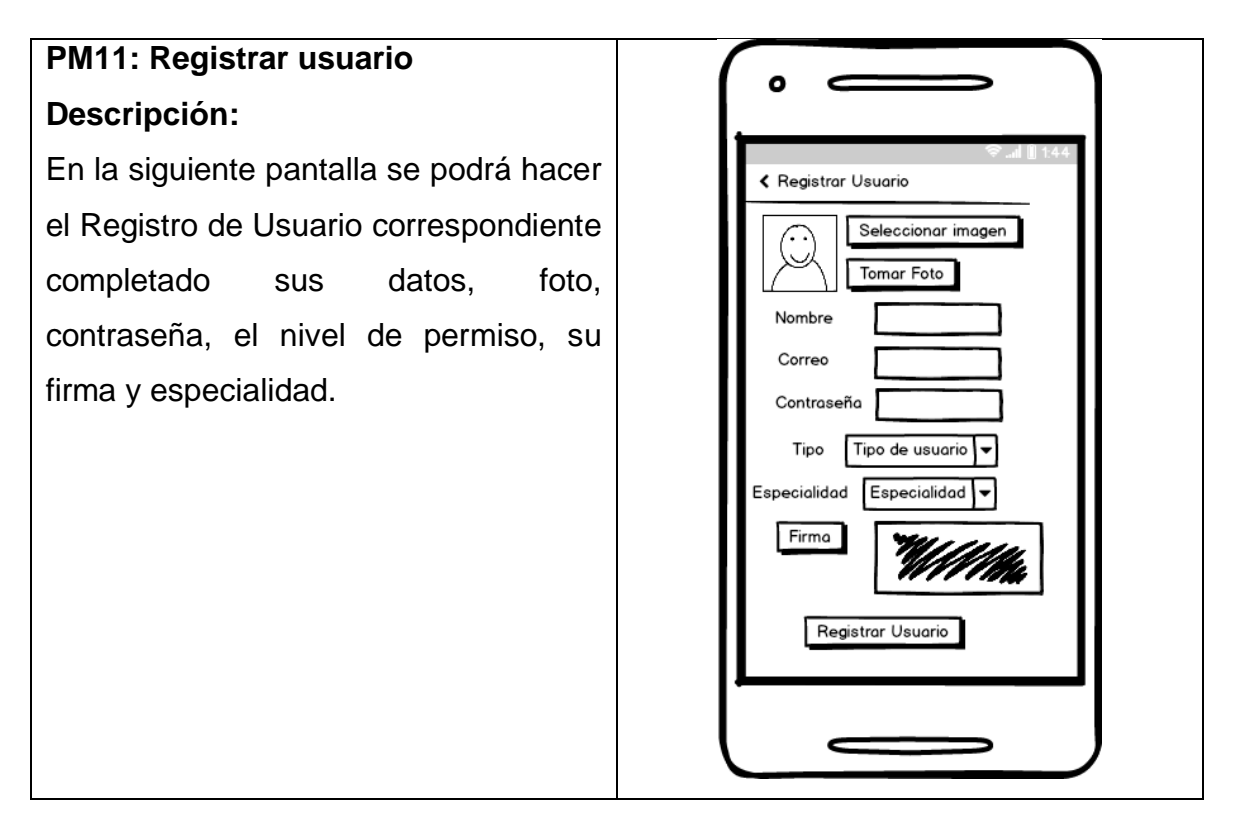

#### FIGURA Nº 37: Prototipo Actualizar usuario

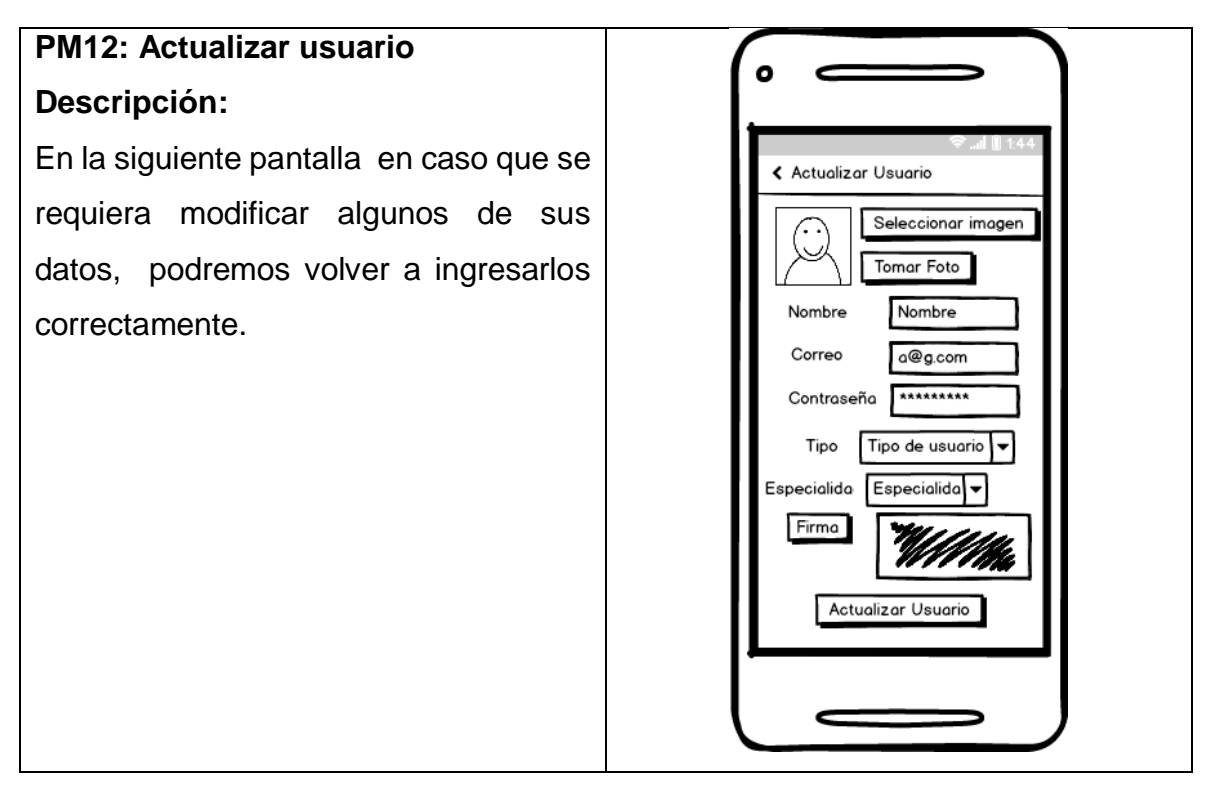

#### FIGURA Nº 38: Prototipo perfil usuario

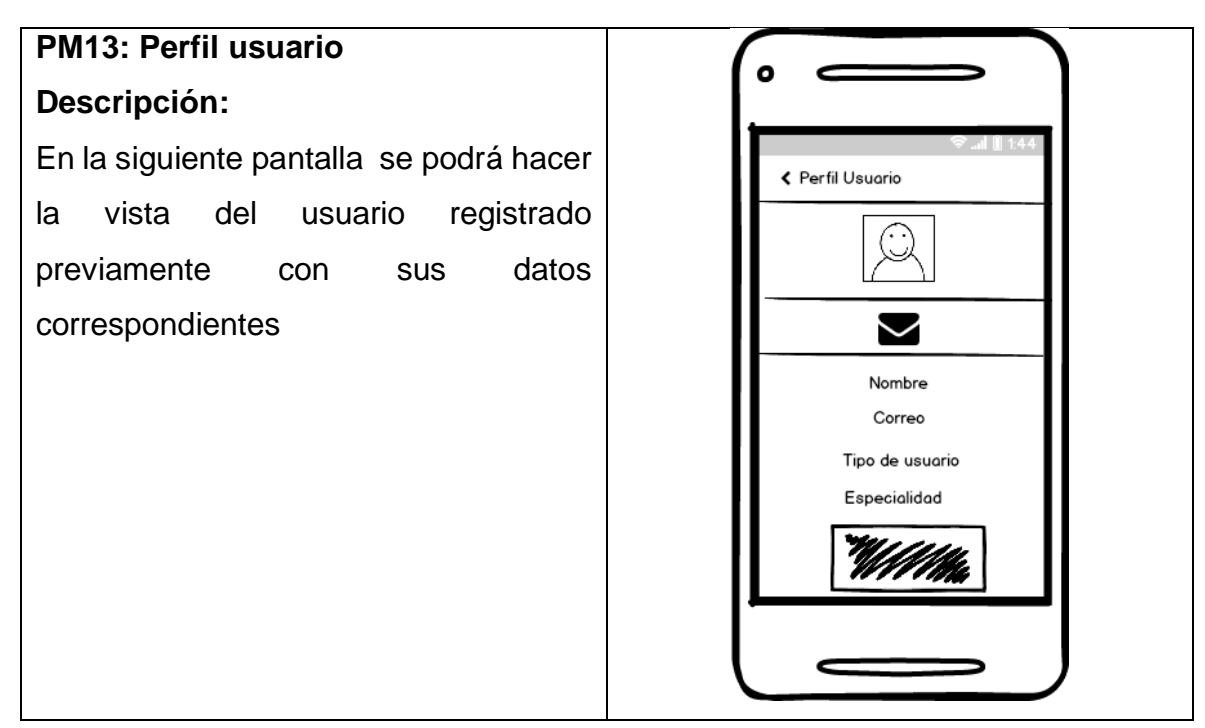

#### FIGURA Nº 39: Prototipo Listar Historias Clínicas

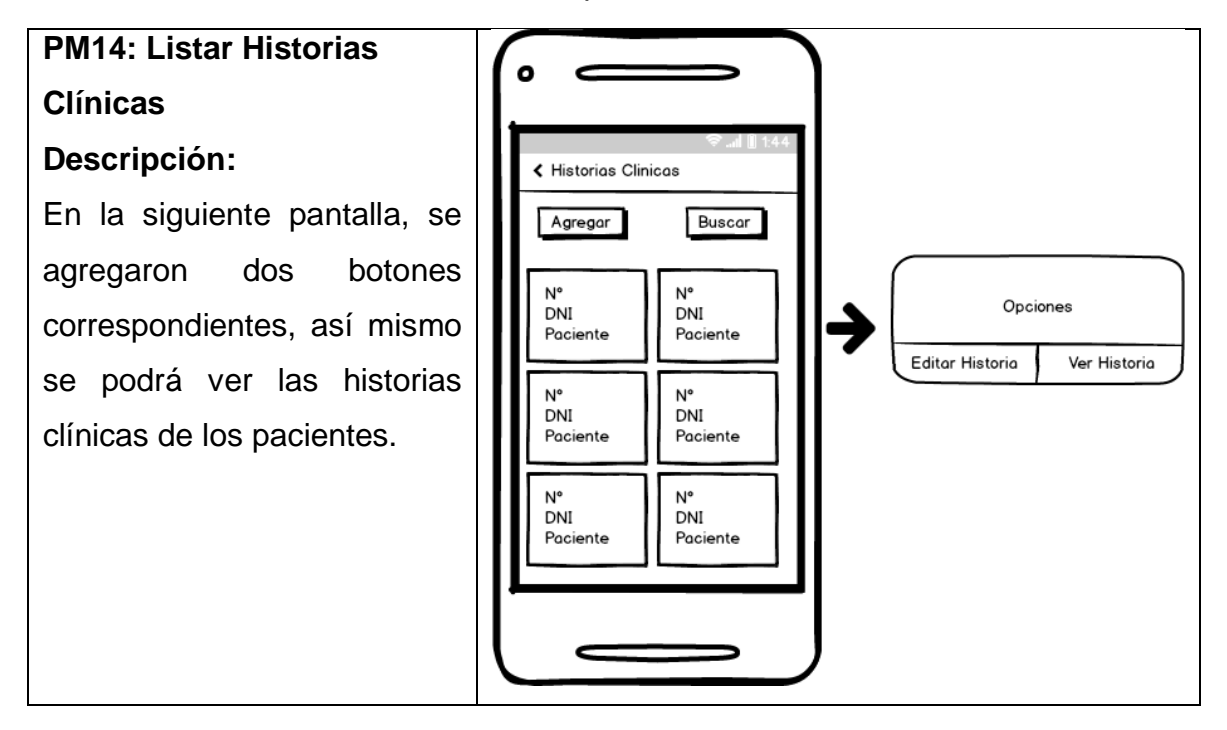

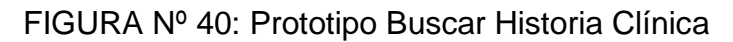

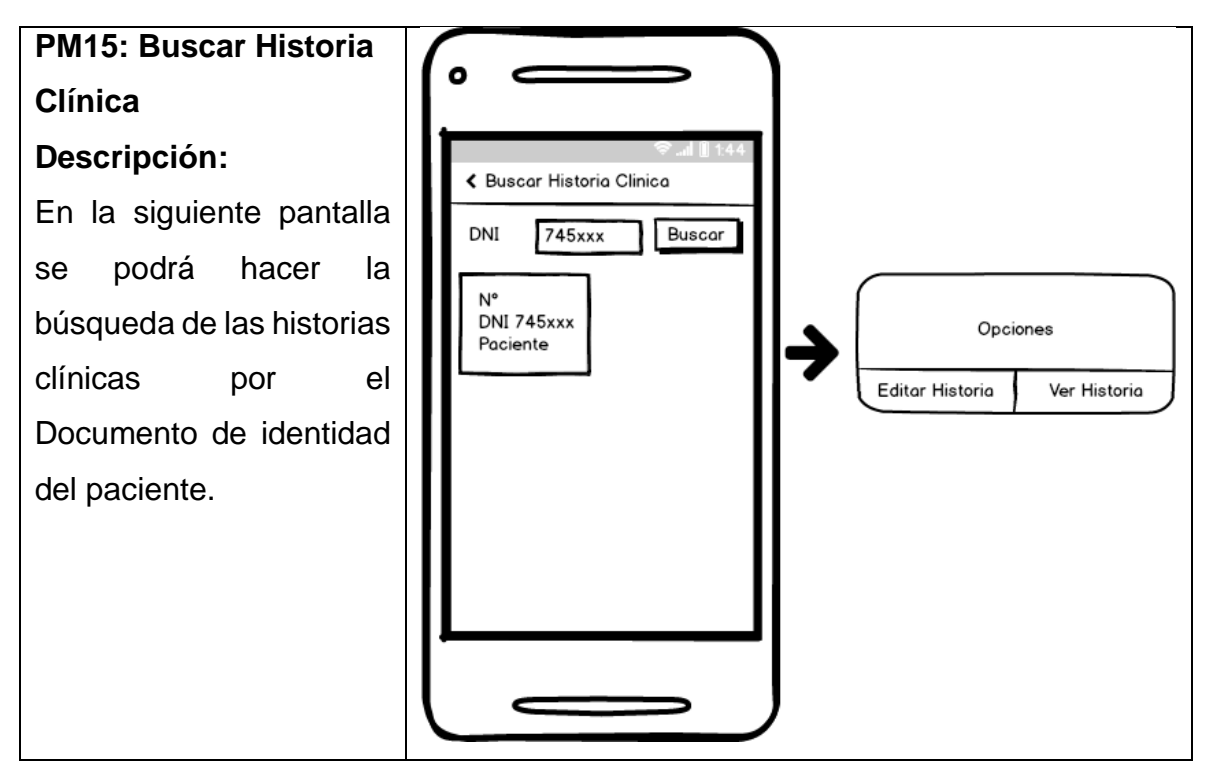

FIGURA Nº 41: Prototipo Registrar Historia Clínica

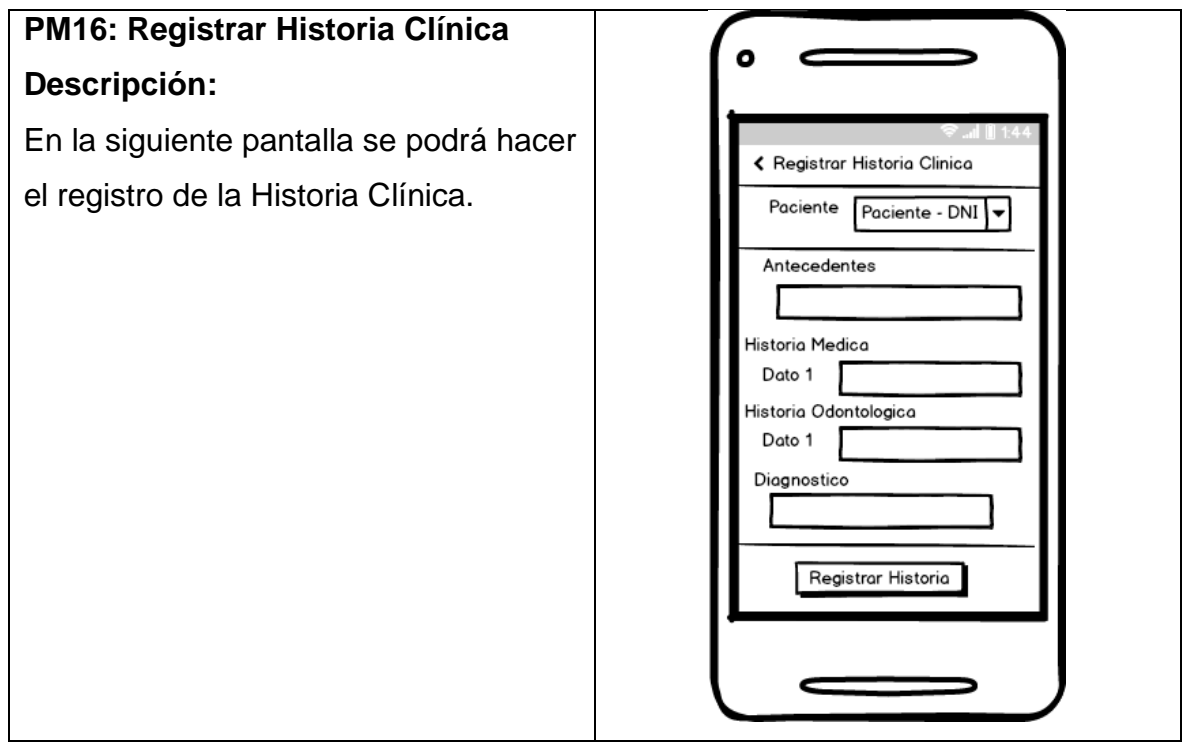

#### FIGURA Nº 42: Prototipo Actualizar Historia Clínica

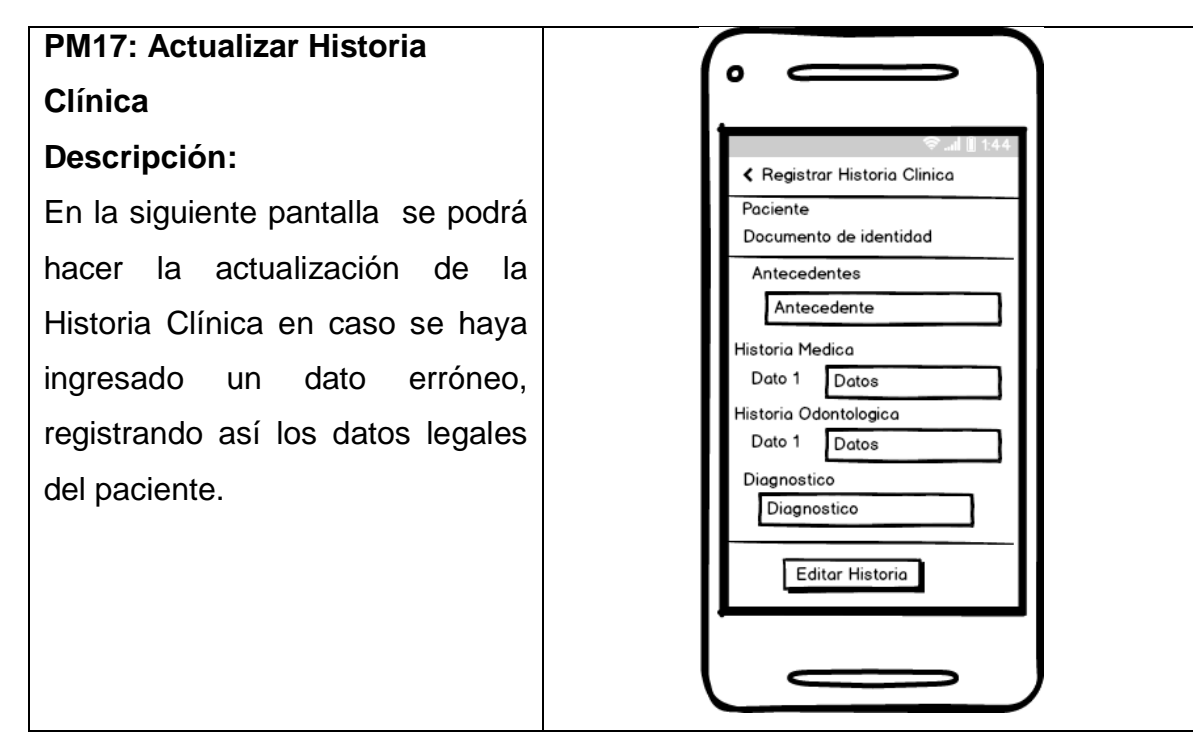

#### FIGURA Nº 43: Prototipo Ver Historia Clínica

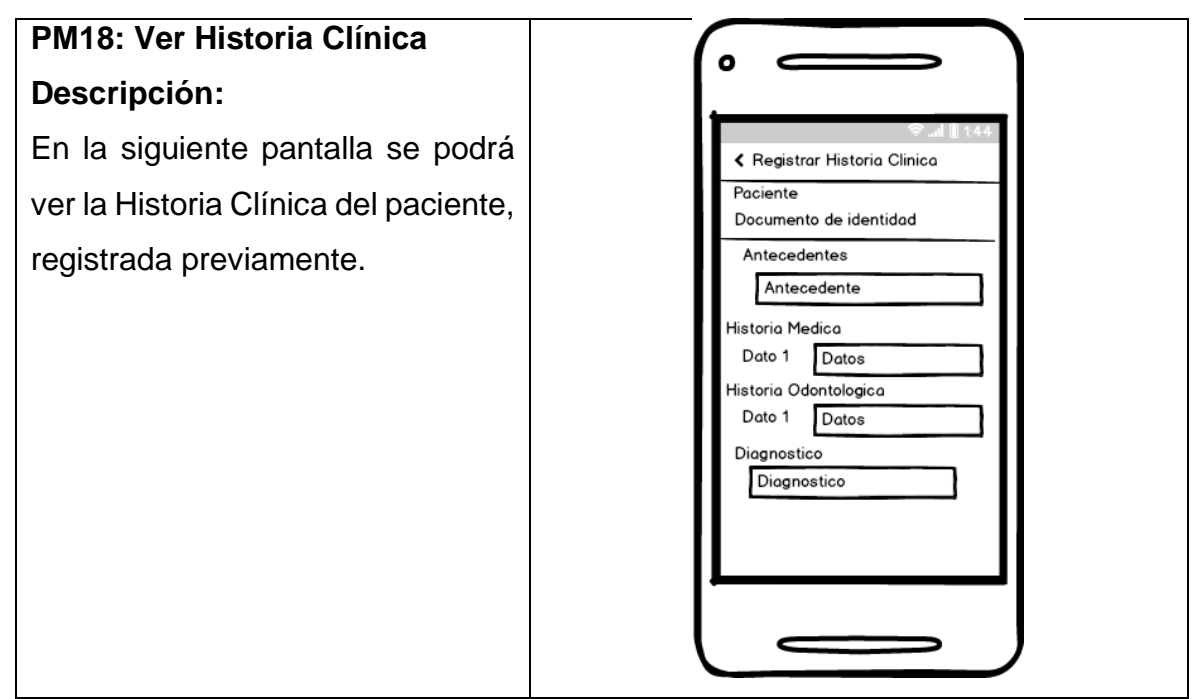

FIGURA Nº 44: Prototipo Listar tratamientos

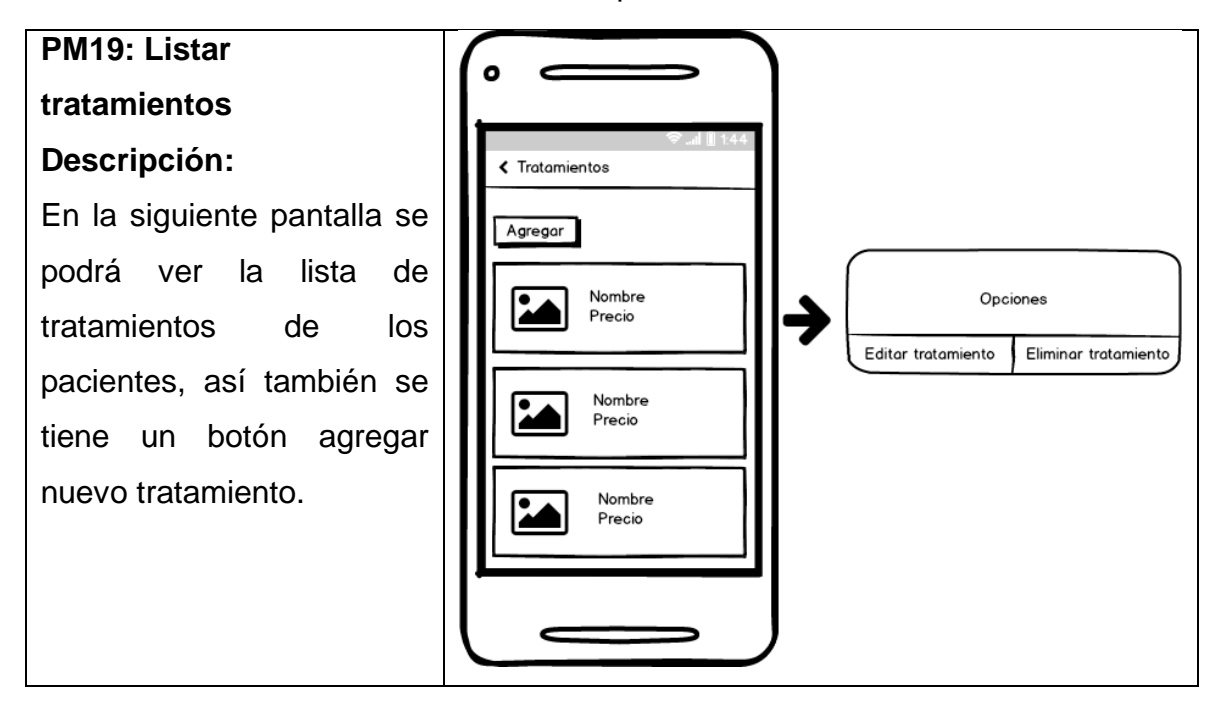

FIGURA Nº 45: Prototipo Registrar tratamiento

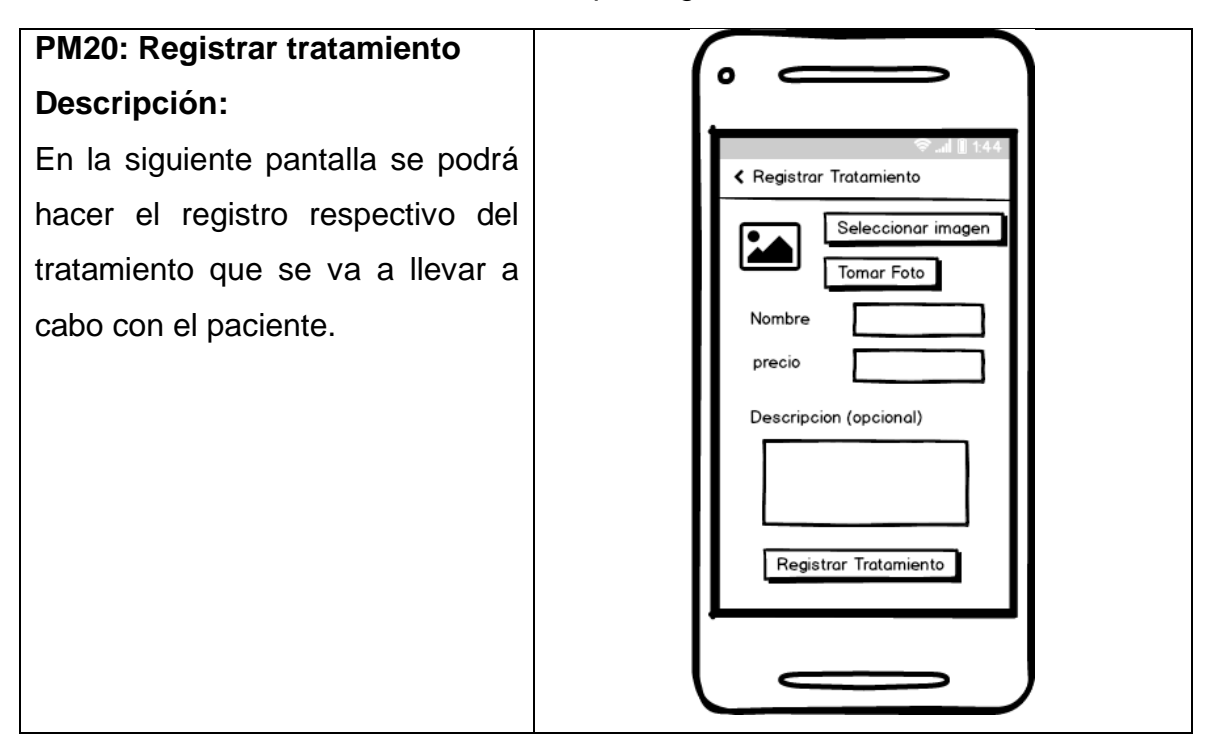

#### FIGURA Nº 46: Prototipo Editar tratamiento

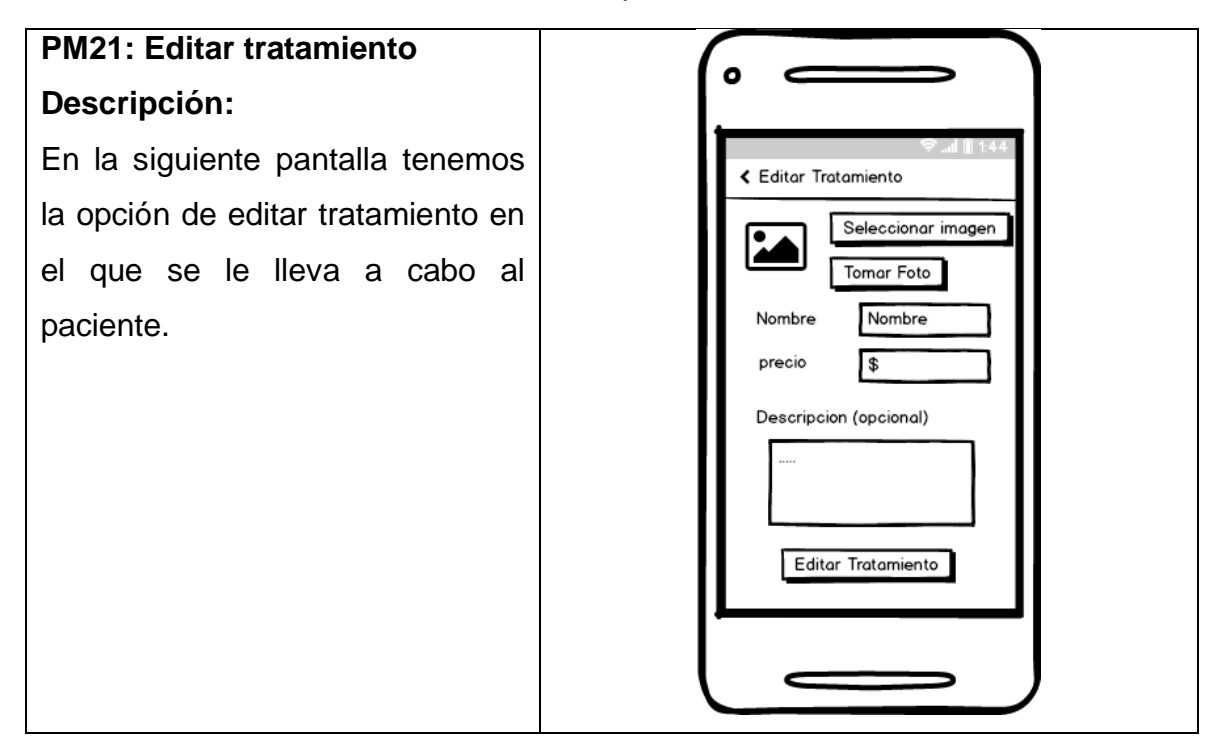

FIGURA Nº 47: Prototipo Lista de procedimientos

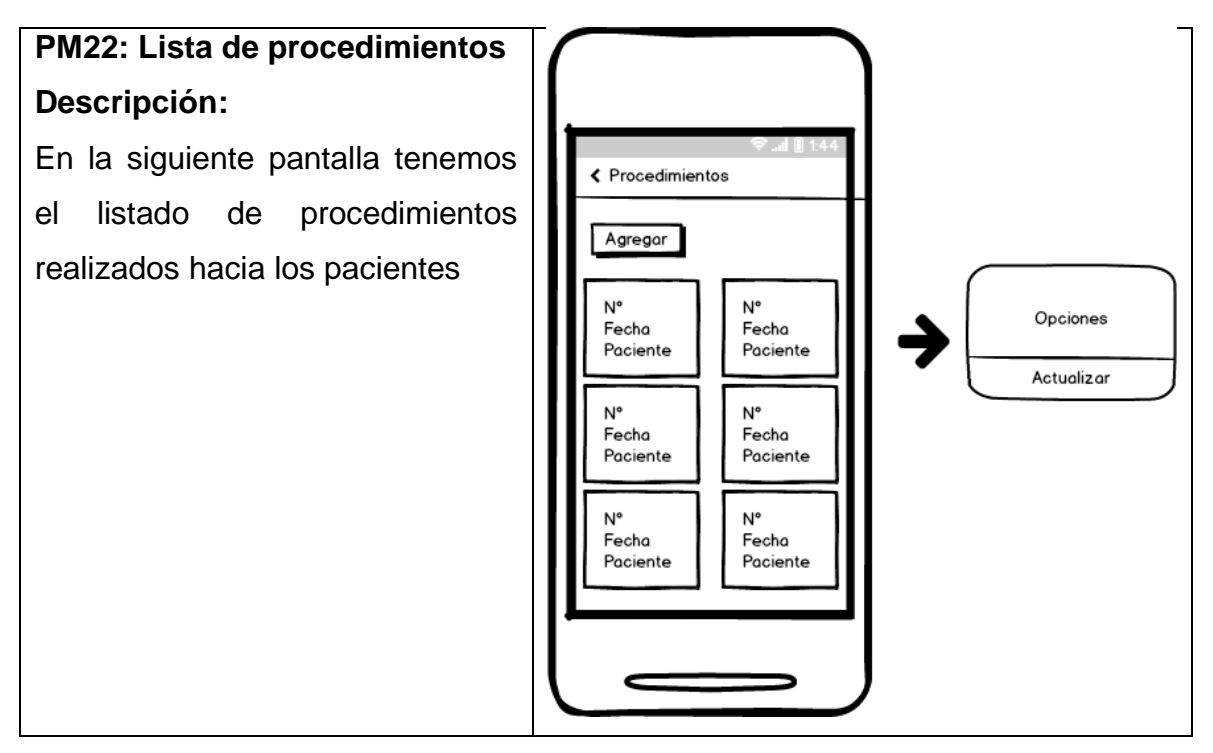

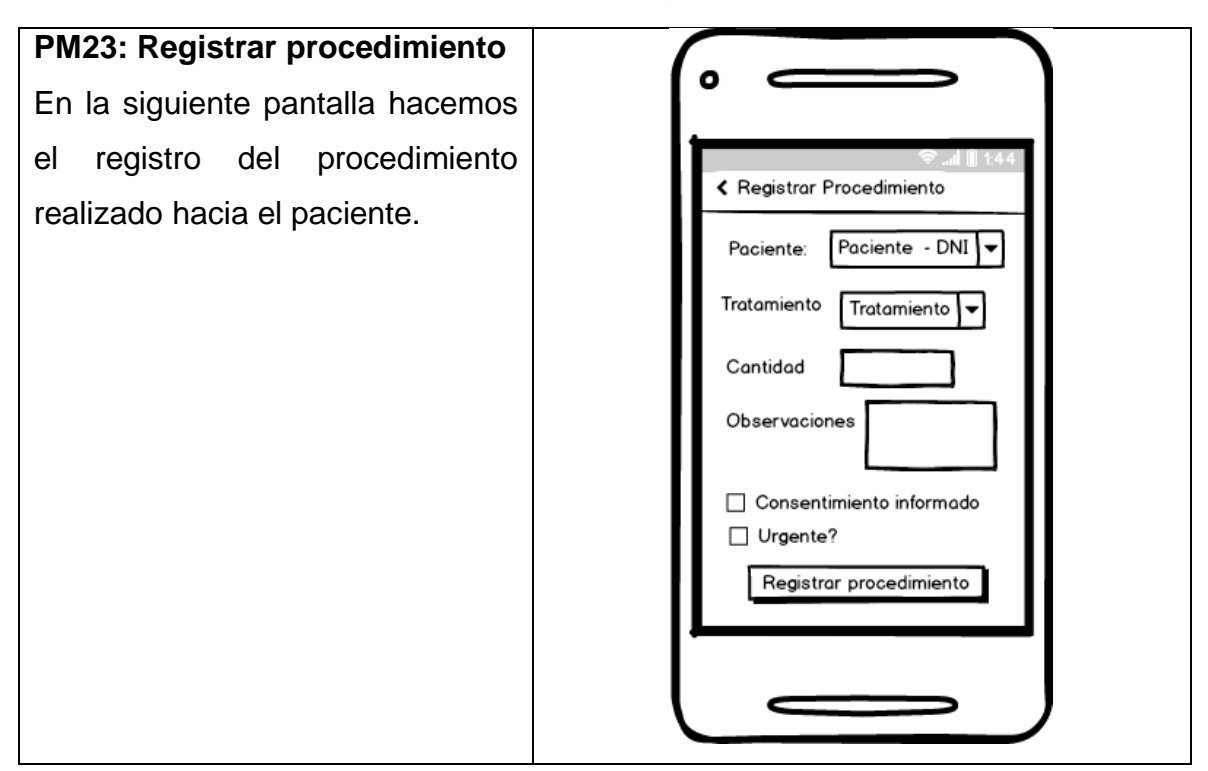

## FIGURA Nº 48: Prototipo Registrar procedimiento

#### FIGURA Nº 49: Prototipo Filtrar procedimiento

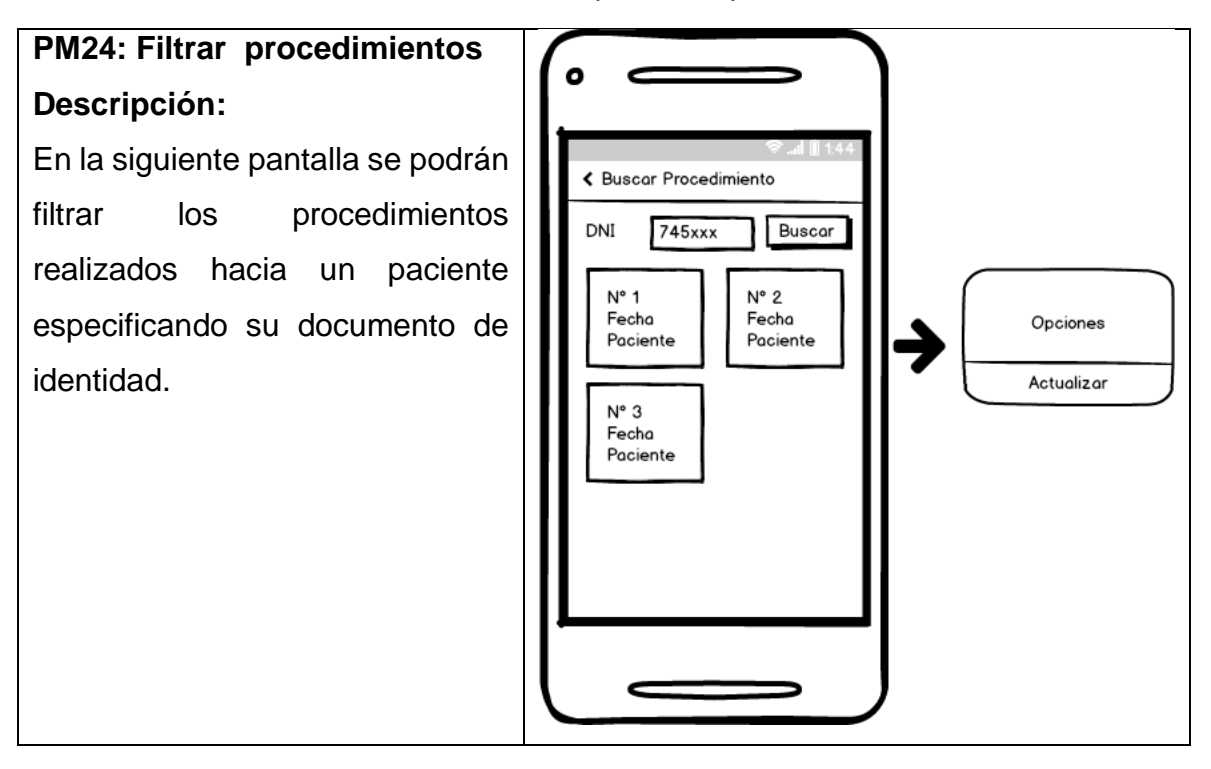

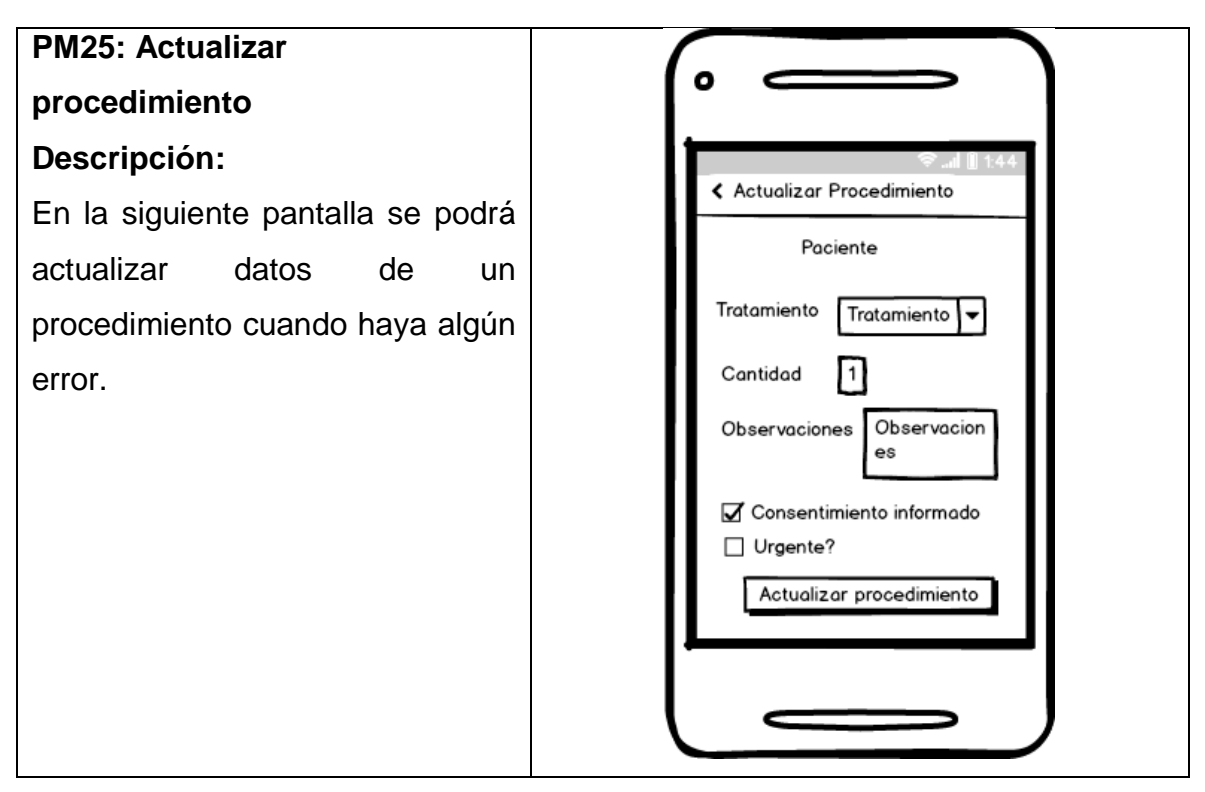

# FIGURA Nº 50: Prototipo Actualizar procedimiento

#### FIGURA Nº 51: Prototipo Listar odontogramas

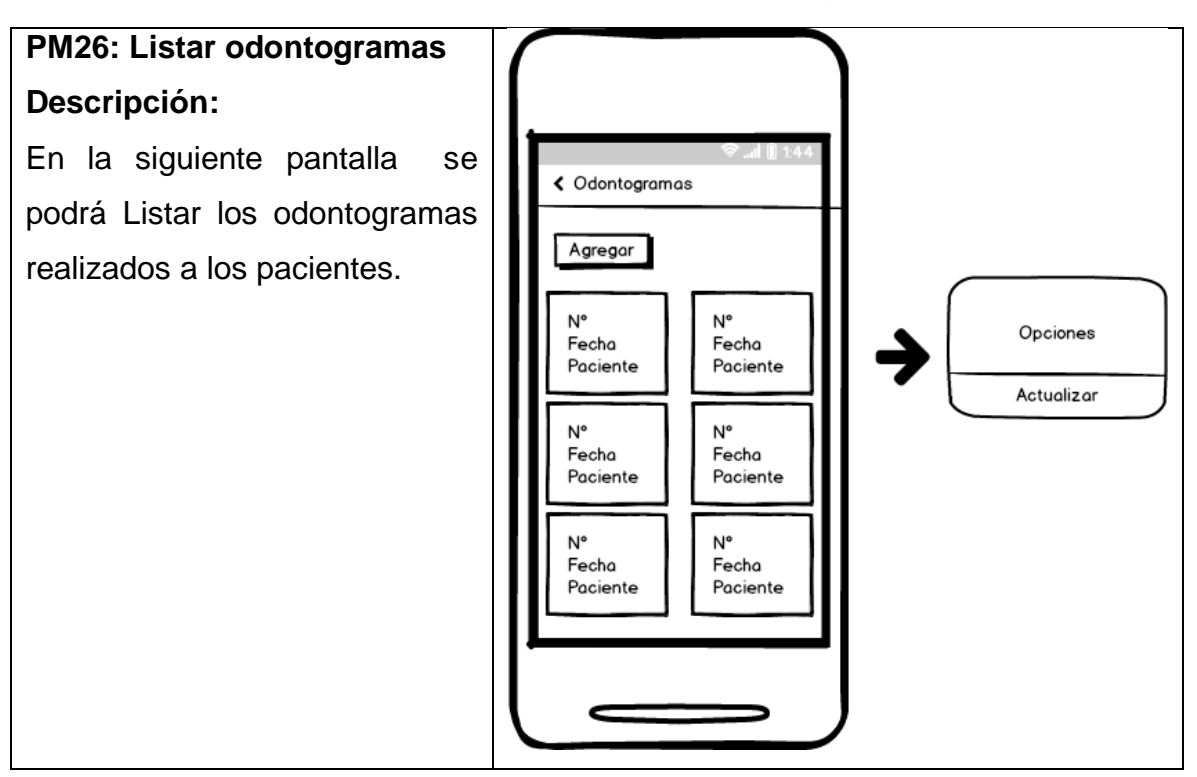

#### FIGURA Nº 52: Prototipo Registrar odontograma

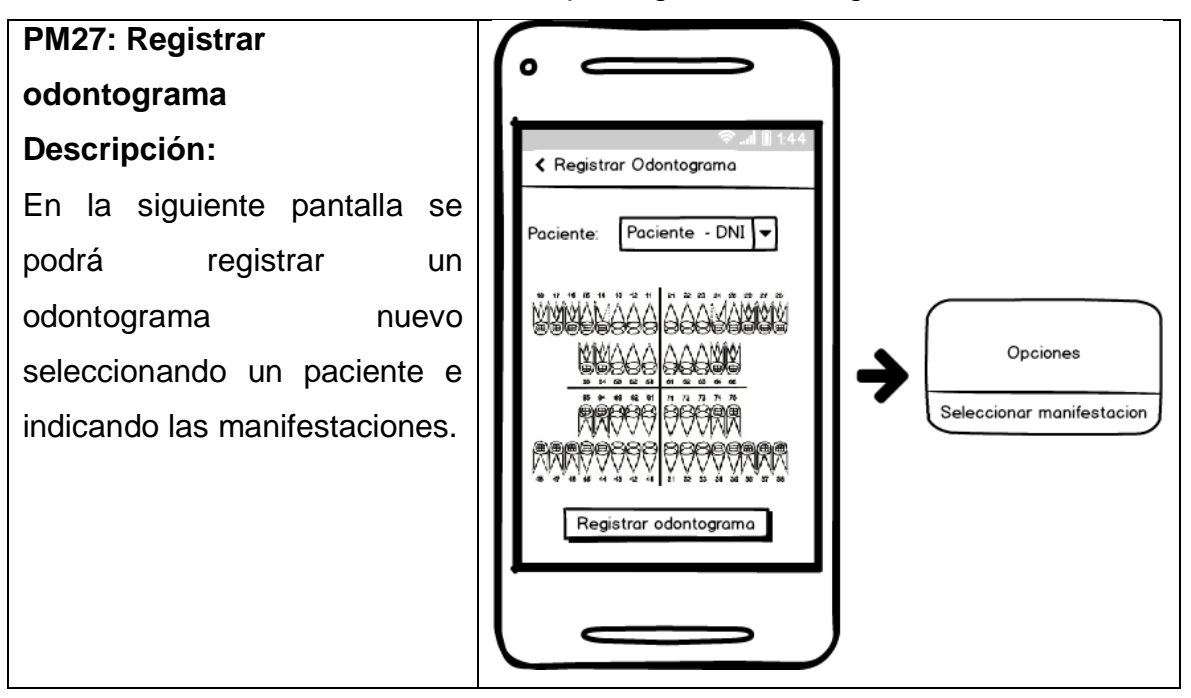

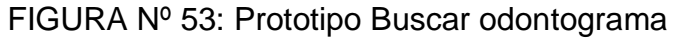

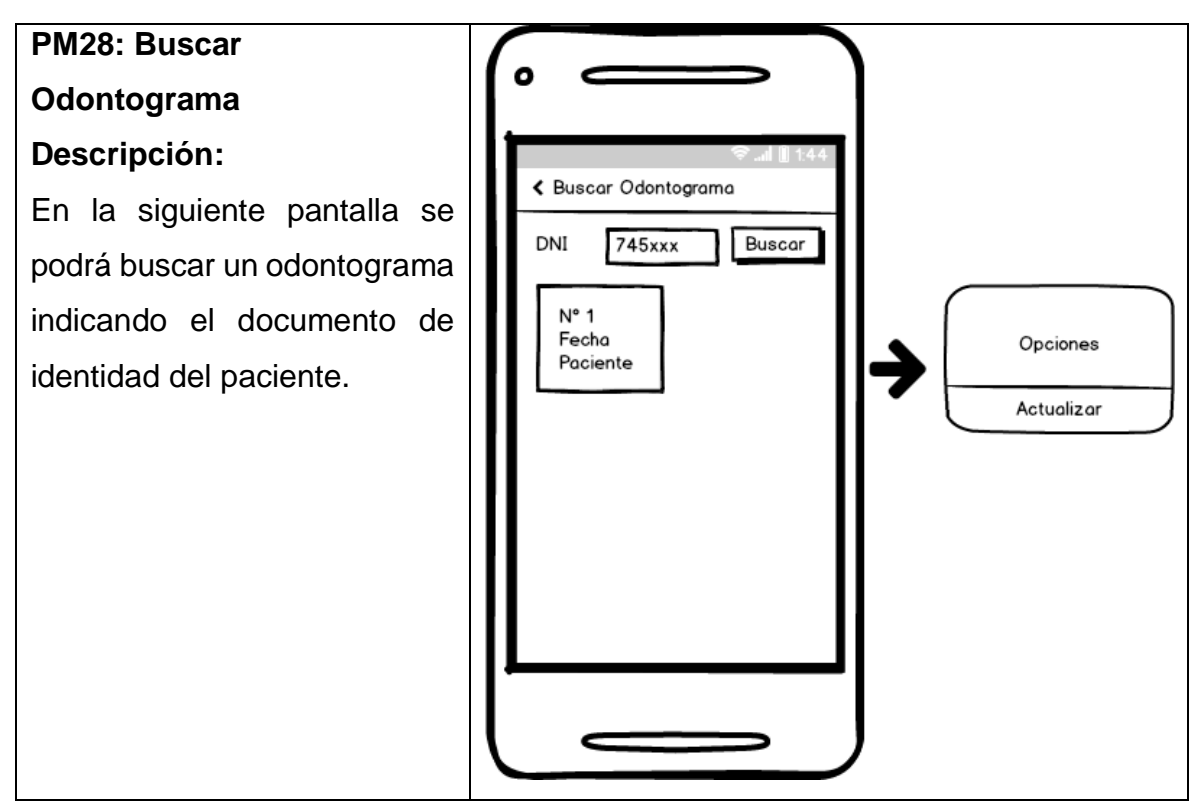

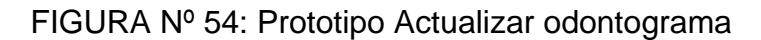

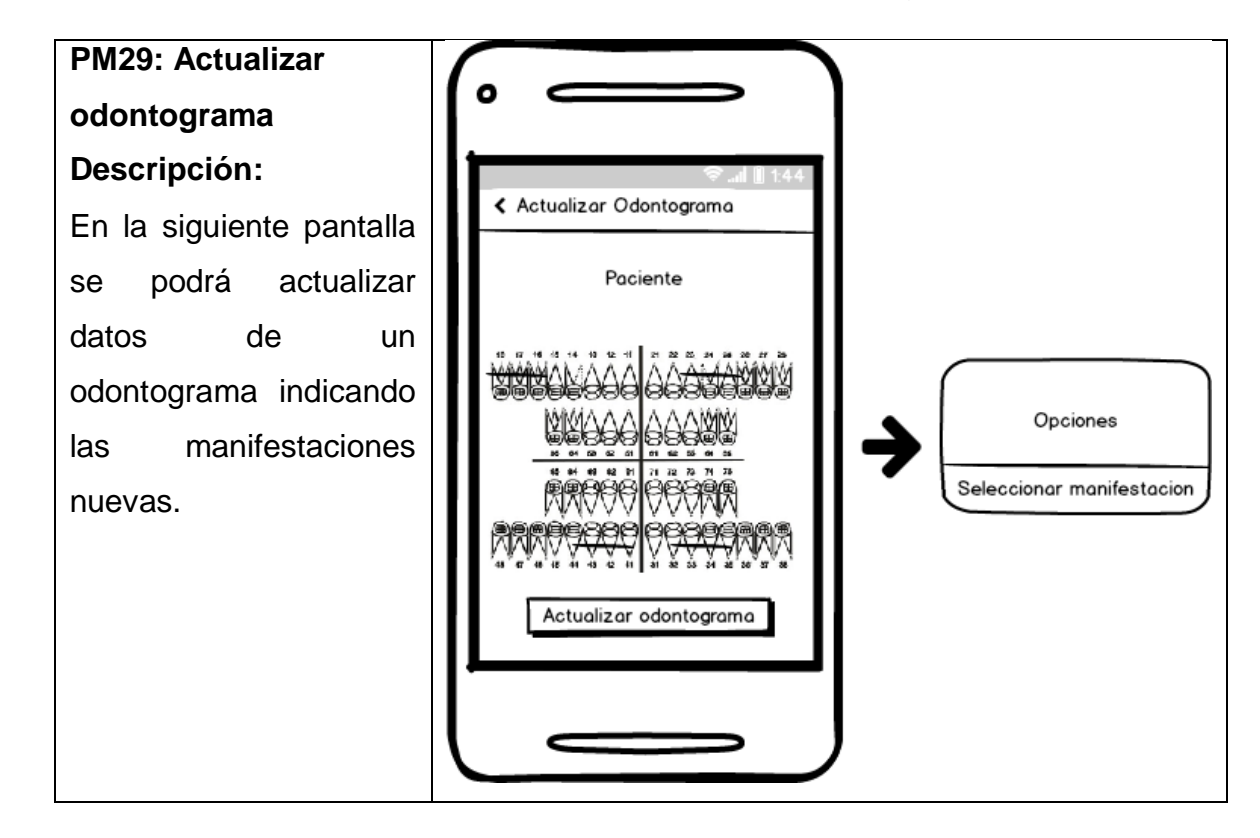

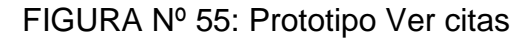

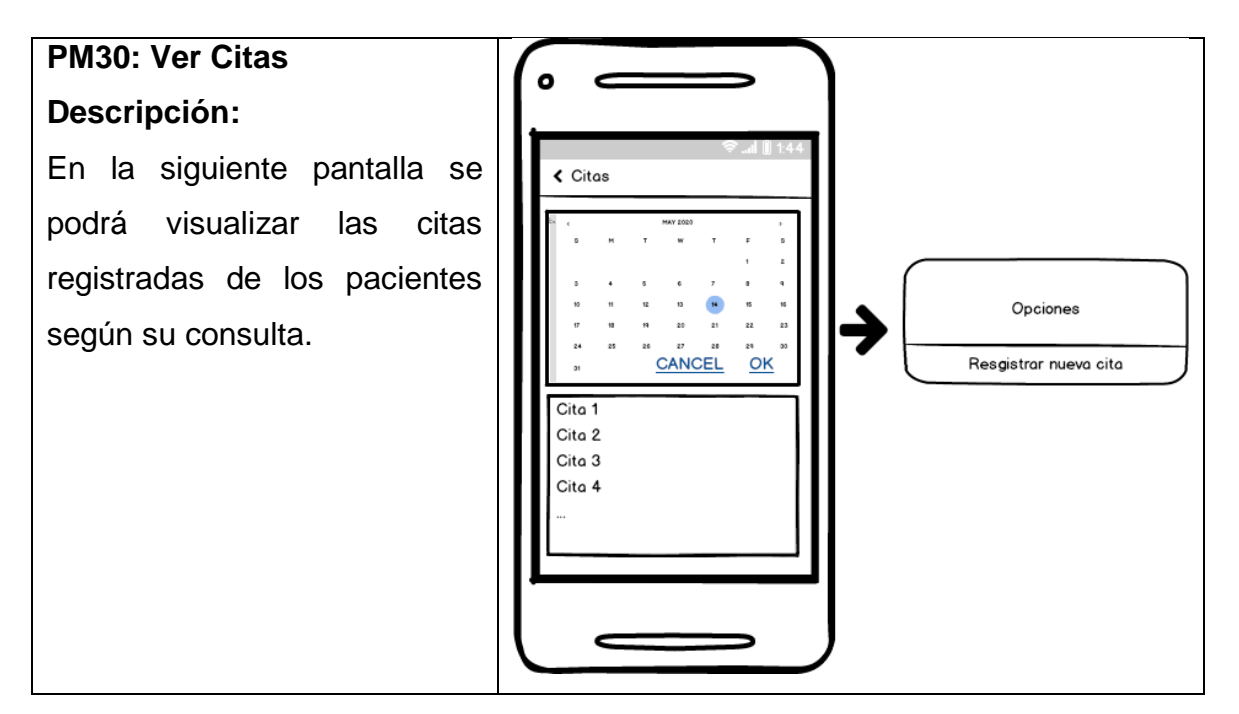

#### FIGURA Nº 56: Prototipo Registrar cita

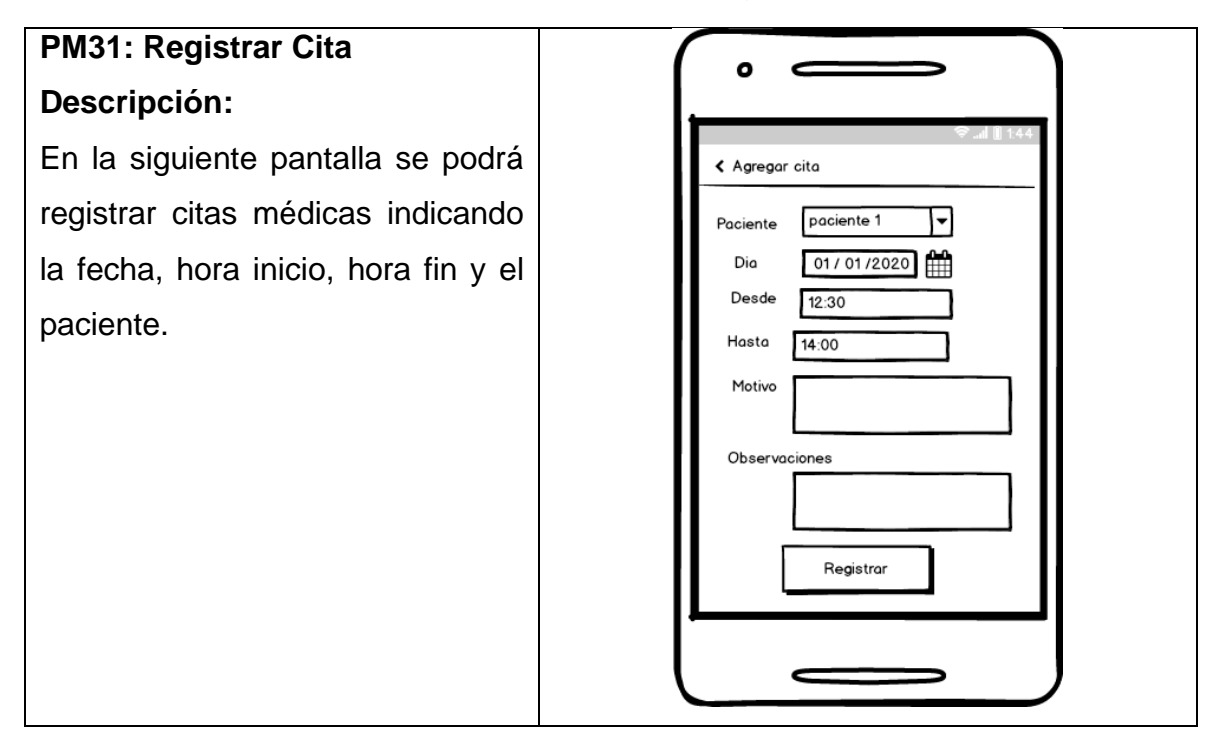

FIGURA Nº 57: Prototipo Generar reporte del indicador Calidad del registro de las Historias Clínicas

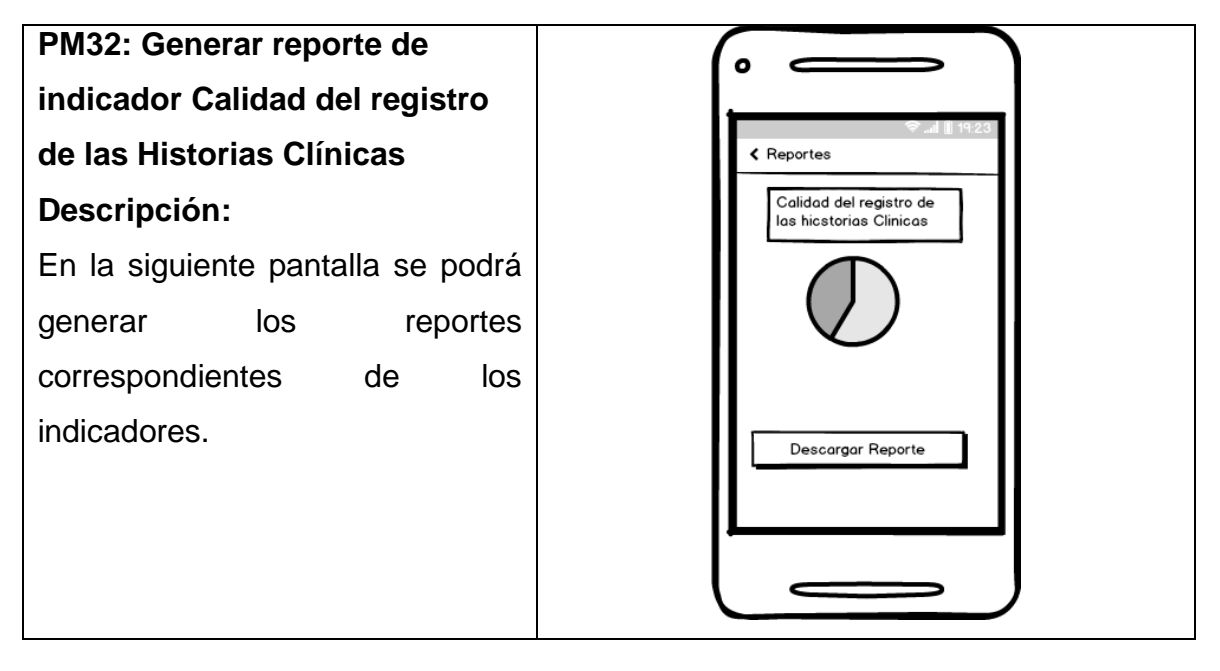

#### FIGURA Nº 58: Prototipo Generar reporte del indicador Porcentaje de Historias Clínicas duplicadas

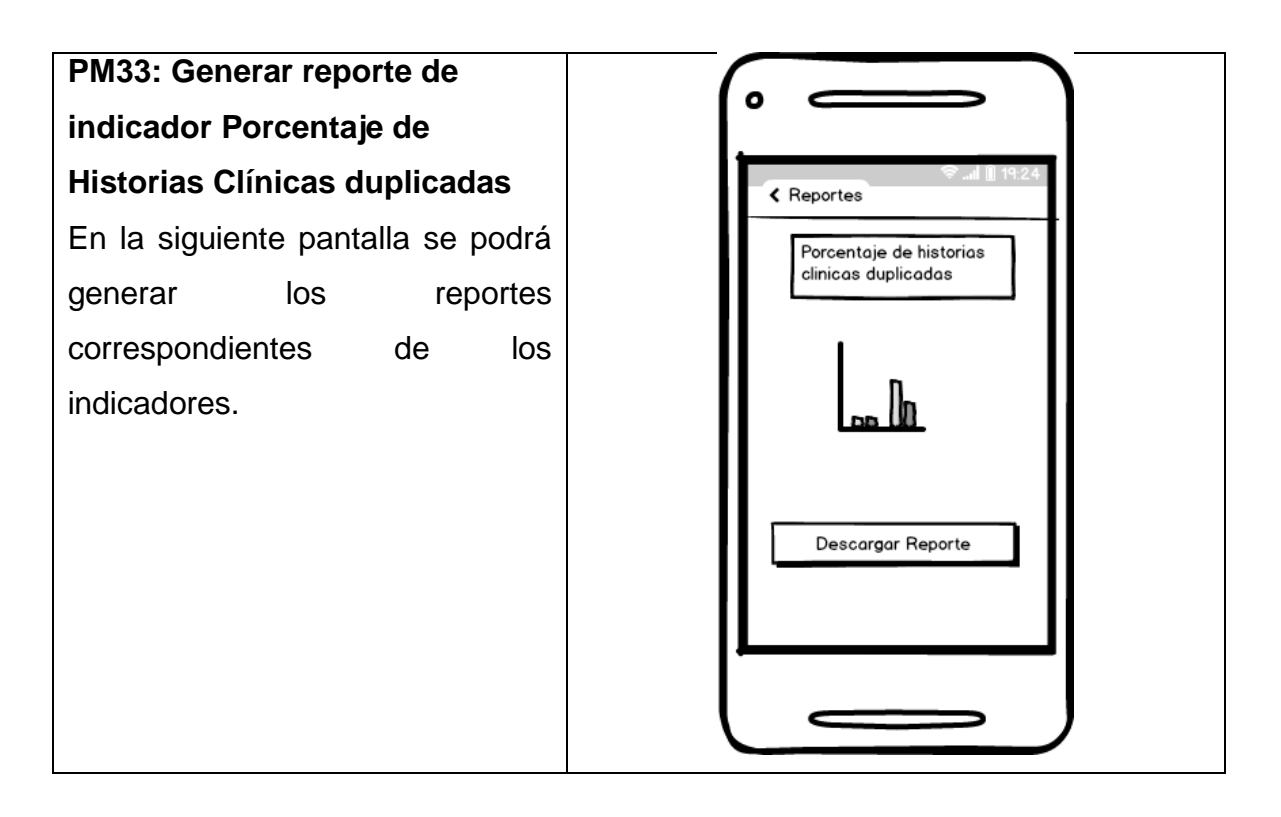

FIGURA Nº 59: Prototipo Generar Historia clínica digital

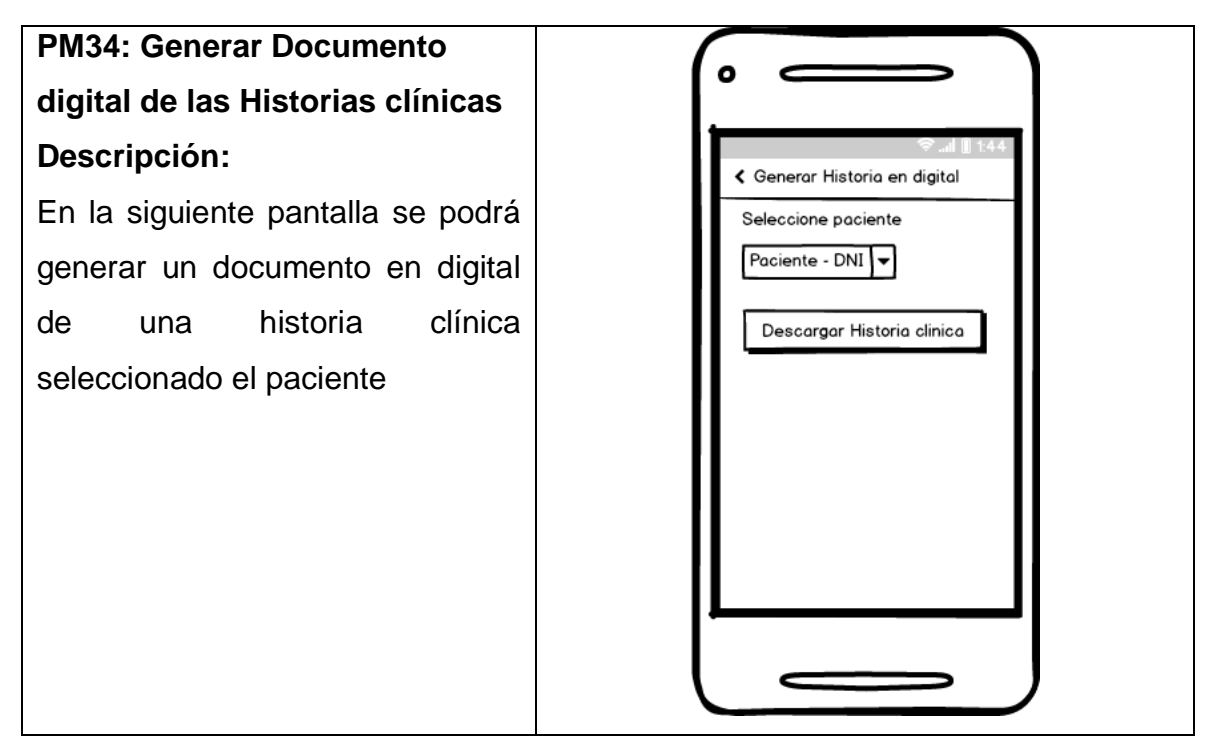

#### FIGURA Nº 60: Prototipo Generar Reporte de tratamientos y pacientes más frecuentes

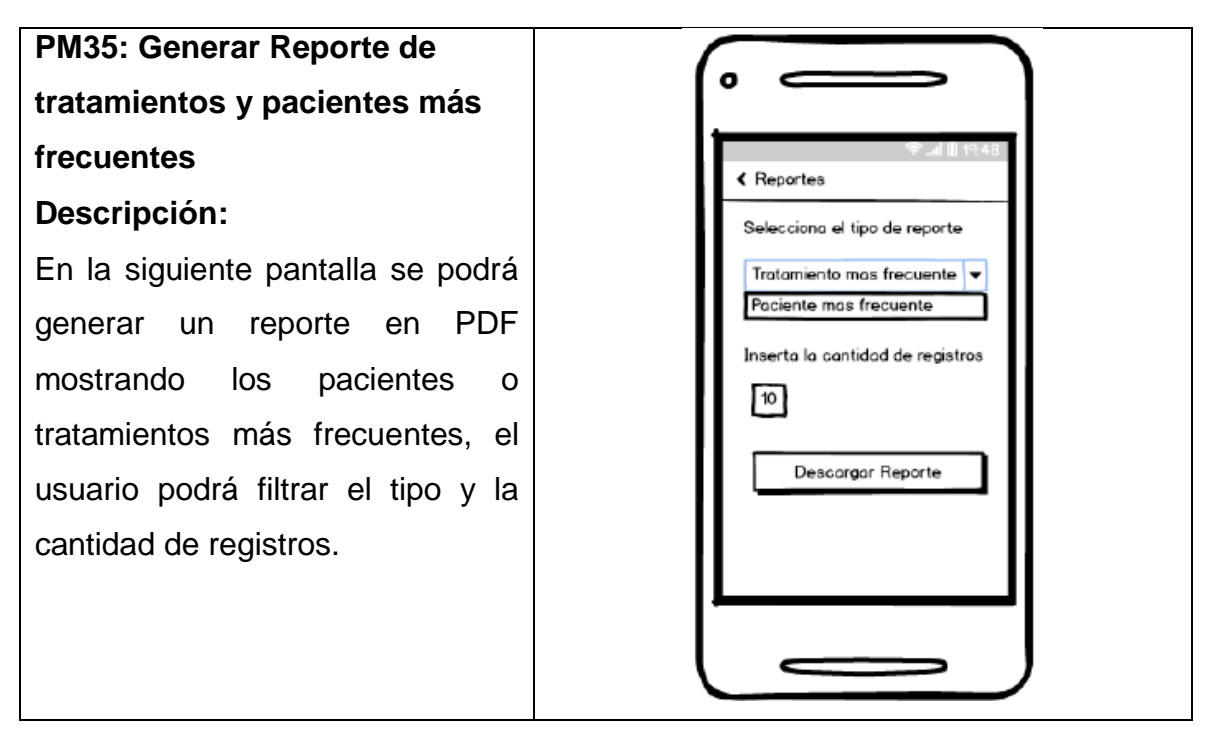

FIGURA Nº 61: Prototipo Requerimiento funcional Generar Reporte características de pacientes

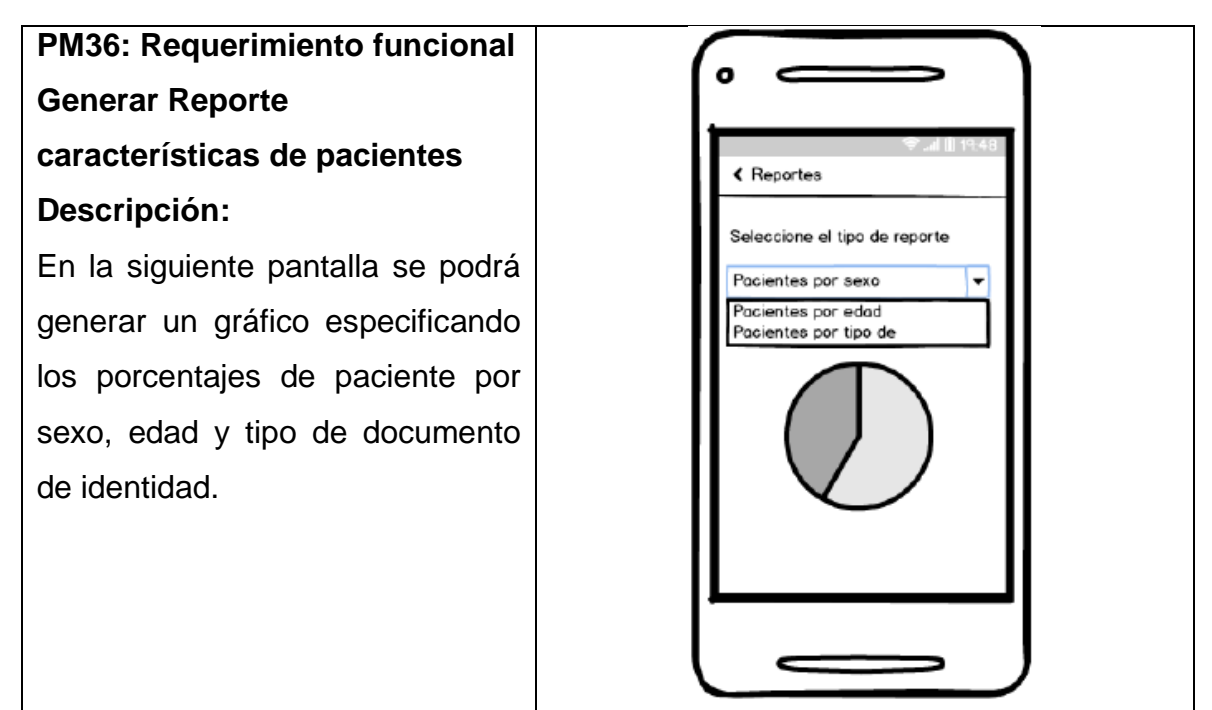
#### **3. FASE 3 - PRODUCCION**

#### **3.1. Modelo de datos**

FIGURA Nº 62: Diseño físico de datos en MySQL

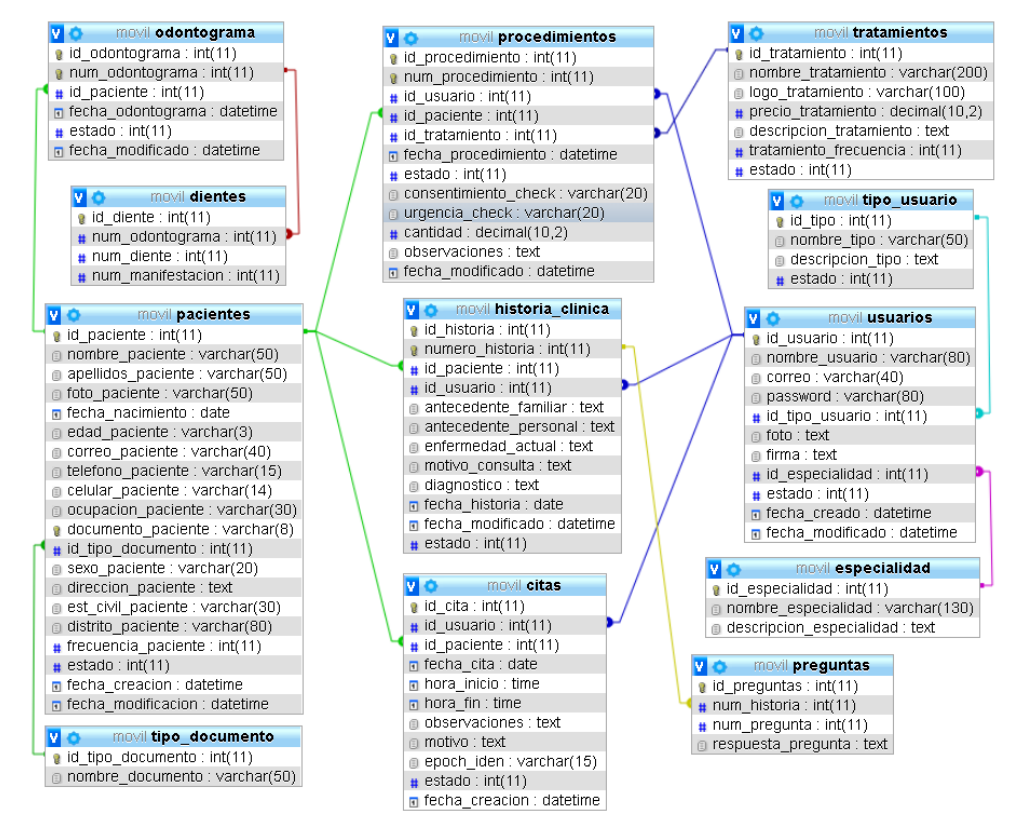

#### **3.2. Diccionario de la base de datos**

#### TABLA Nº 62: Diccionario de Base de datos

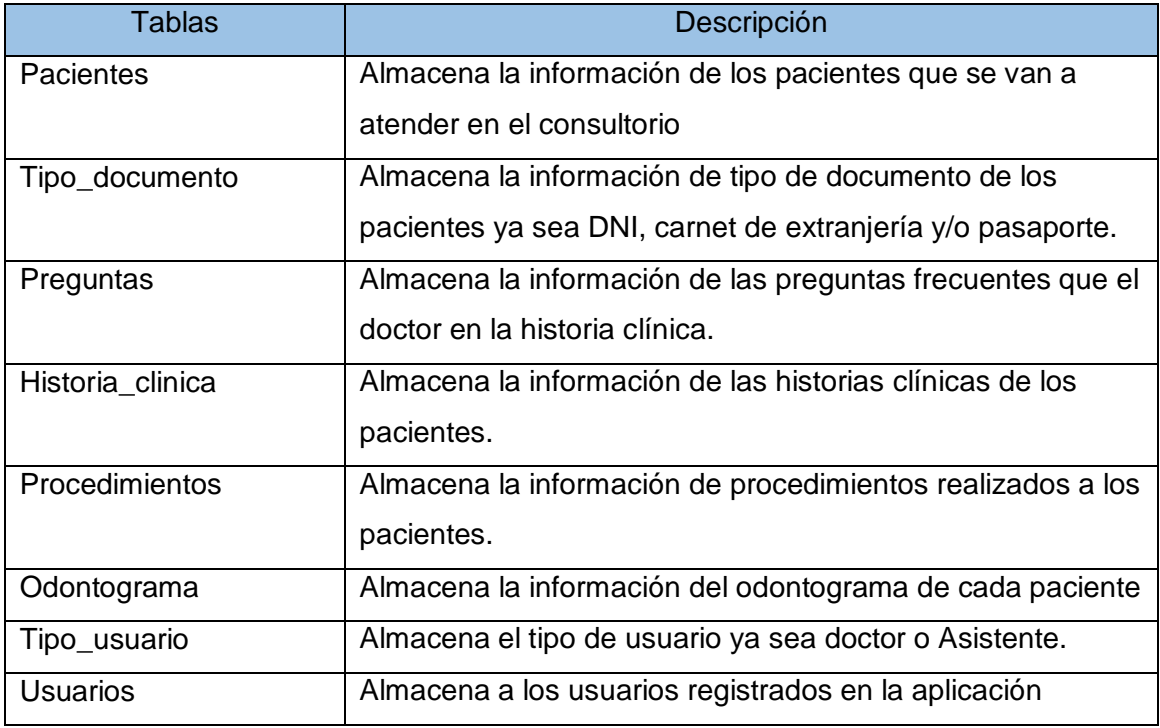

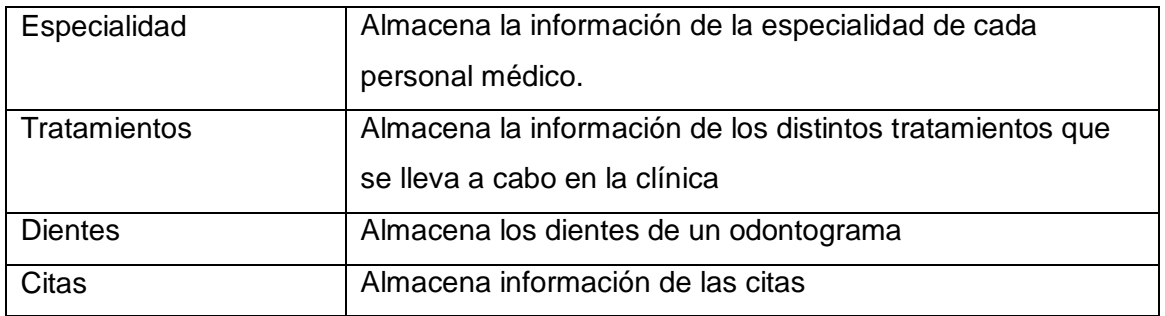

A continuación se describe la información de cada tabla del modelo de base de datos:

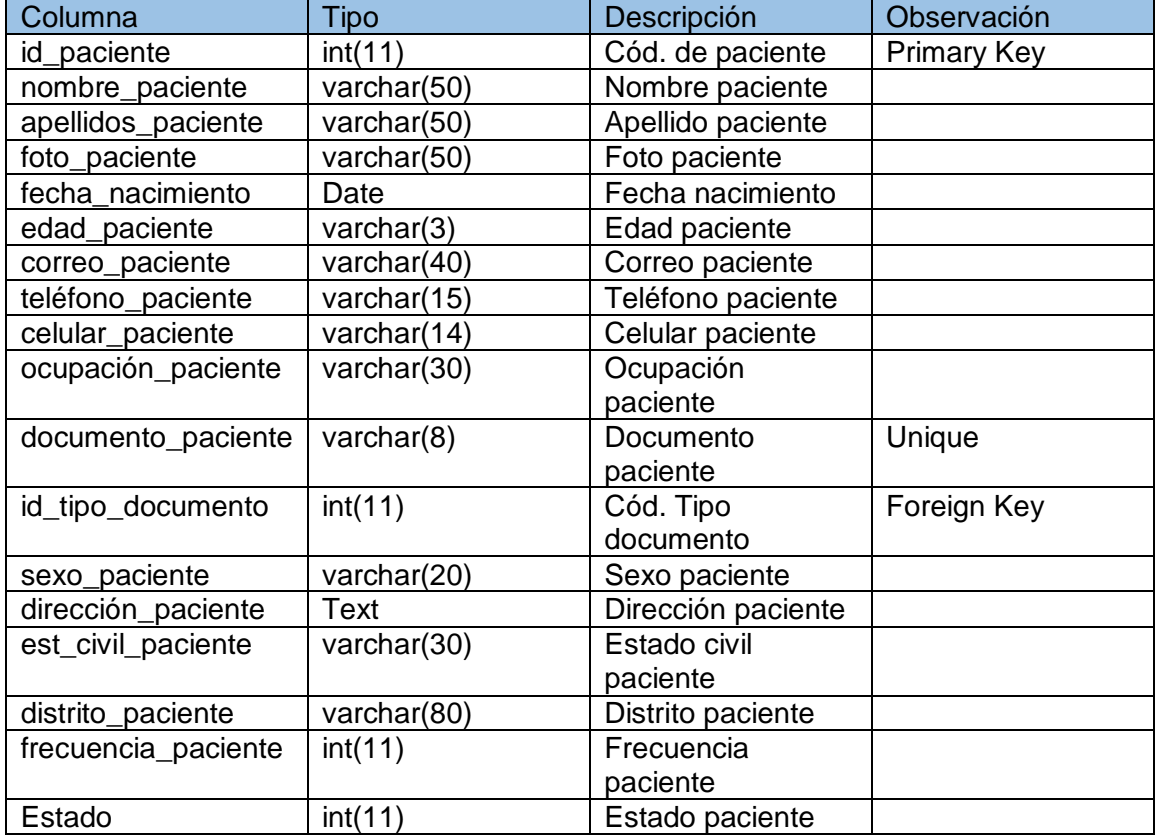

#### TABLA Nº 63: Tabla Pacientes

# TABLA Nº 64: Tabla Tipo\_Documento

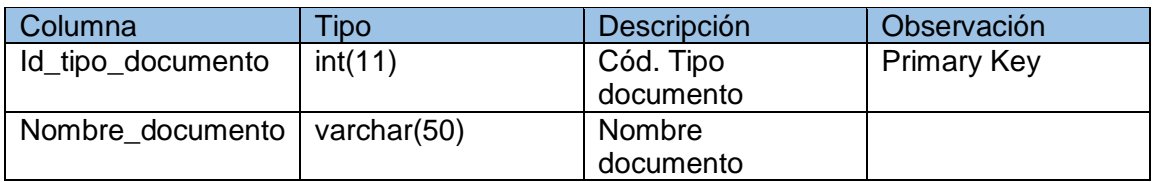

## TABLA Nº 65: Tabla Preguntas

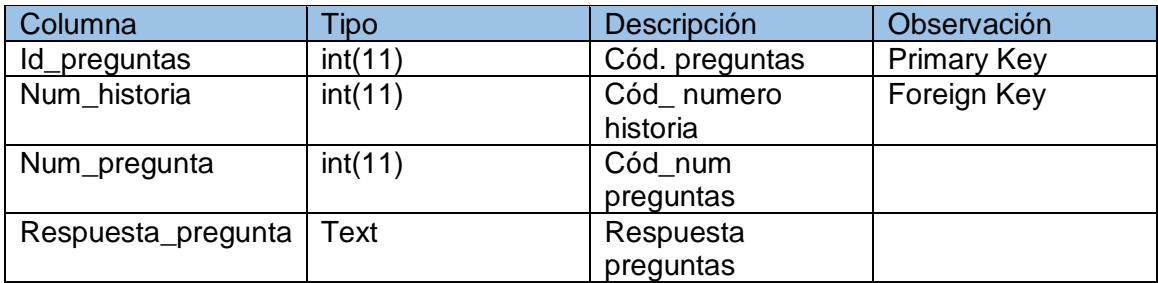

#### TABLA Nº 66: Tabla Historia\_clinica

| Columna                                    | Tipo     | Descripción        | Observación        |
|--------------------------------------------|----------|--------------------|--------------------|
| Id historia                                | int(11)  | Cód. historia      | <b>Primary Key</b> |
| Numero_historia                            | int(11)  | Cód. Número        | Unique             |
|                                            |          | historia           |                    |
| Id paciente                                | int(11)  | Cód. paciente      | Foreign Key        |
| Id usuario                                 | int(11)  | Cód. usuario       | Foreign Key        |
| Antecedente familiar                       | Text     | Antecedente        |                    |
|                                            |          | familiar           |                    |
| Antecedente_personal                       | Text     | Antecedente        |                    |
|                                            |          | personal           |                    |
| Enfermedad_actual                          | Text     | Enfermedad actual  |                    |
| Motivo_consulta                            | Text     | Motivo de consulta |                    |
| Diagnostico                                | Text     | observaciones      |                    |
| Fecha_historia                             | datetime | Fecha historia     |                    |
| Estado                                     | int(11)  | Cód. estado        |                    |
| $TADLA$ $NROZ$ , $Table$ $Dissicalization$ |          |                    |                    |

TABLA Nº 67: Tabla Procedimientos

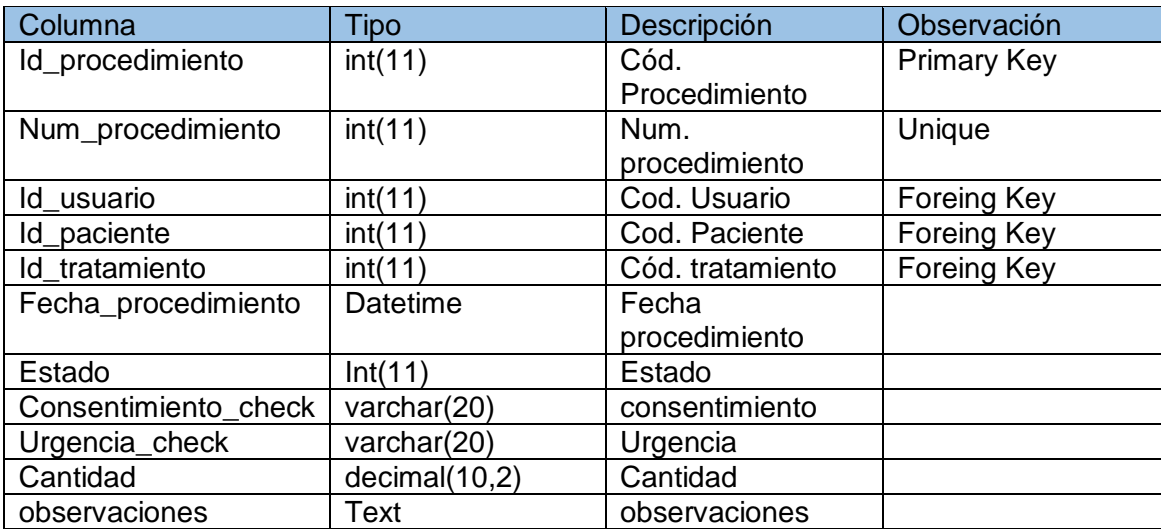

### TABLA Nº 68: Tabla Odontogramas

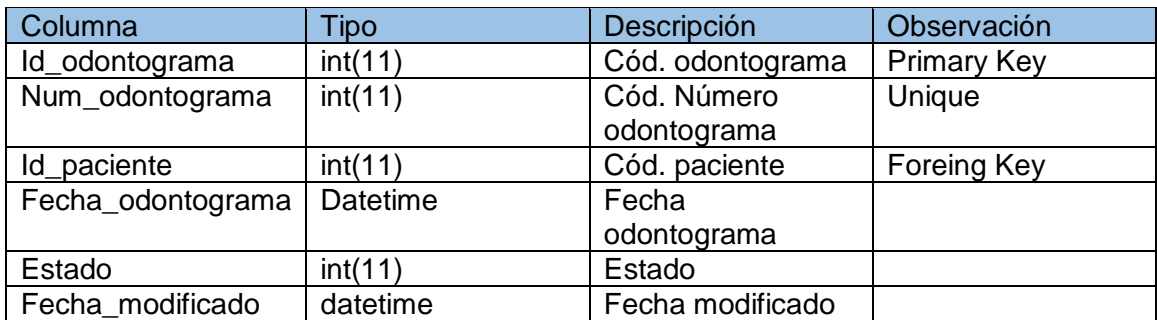

### TABLA Nº 69: Tabla Tipo\_usuario

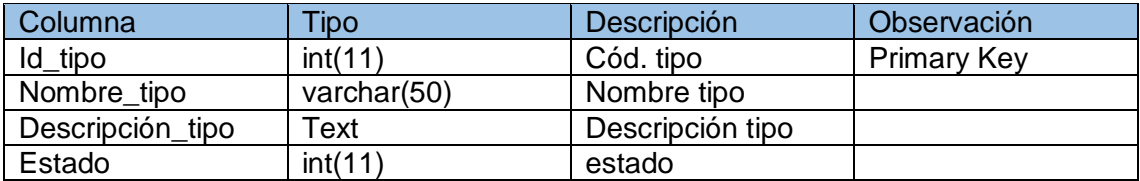

### TABLA Nº 70: Tabla Usuarios

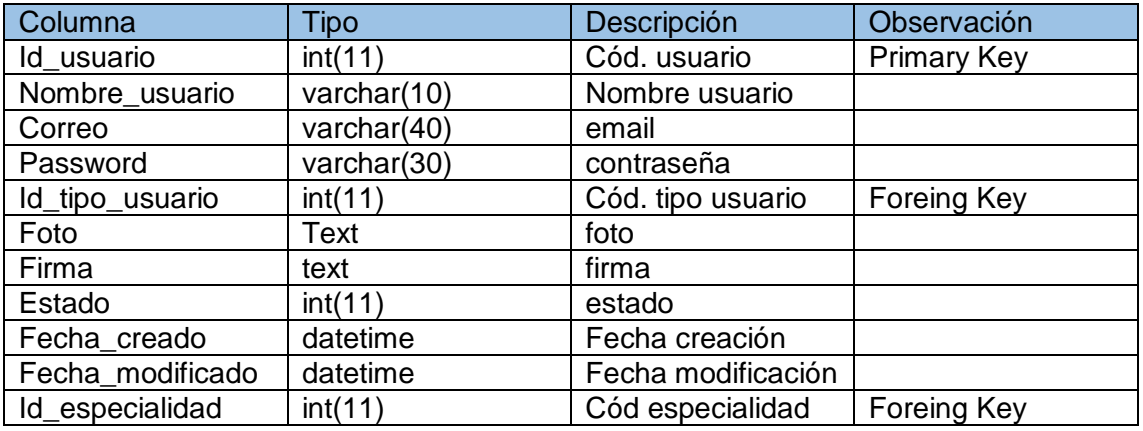

#### TABLA Nº 71: Tabla Especialidad

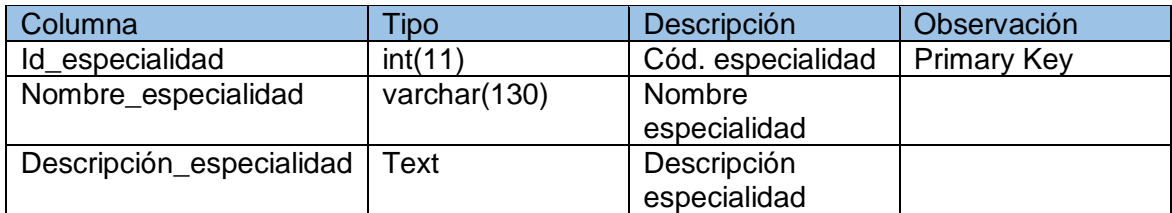

### TABLA Nº 72: Tabla Tratamientos

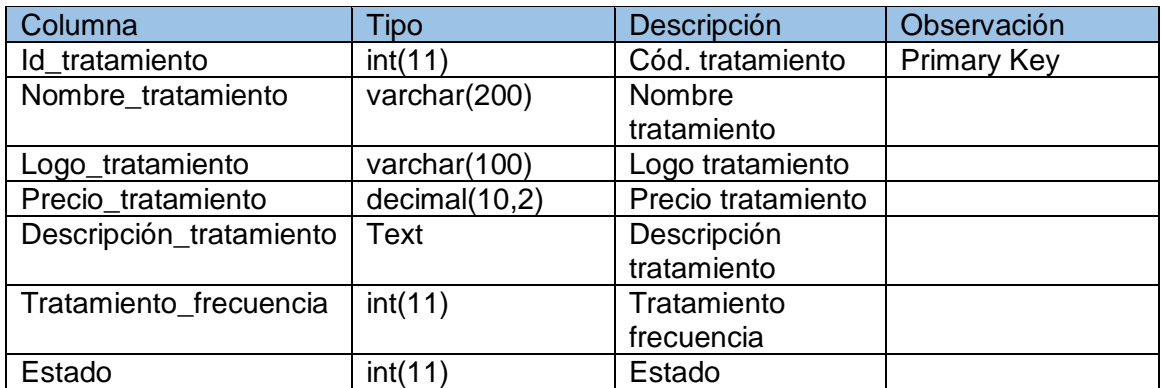

#### TABLA Nº 73: Tabla Dientes

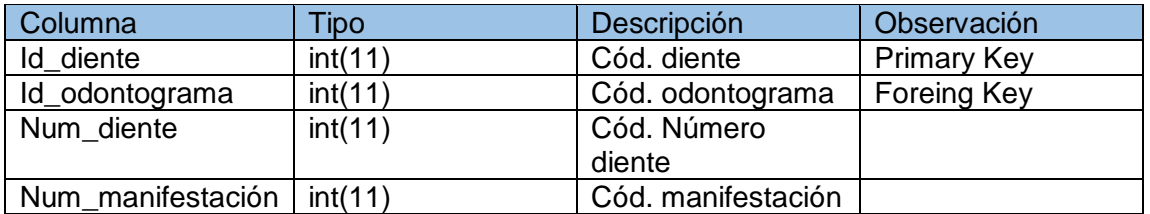

#### TABLA Nº 74: Tabla Citas

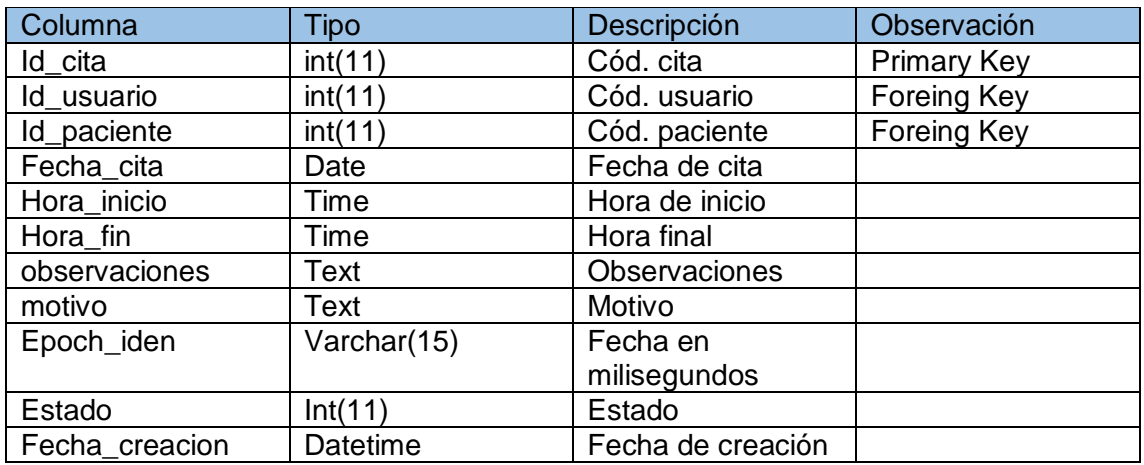

#### **3.3. Stories Cards**

TABLA Nº 75: Storycard Splash Screen

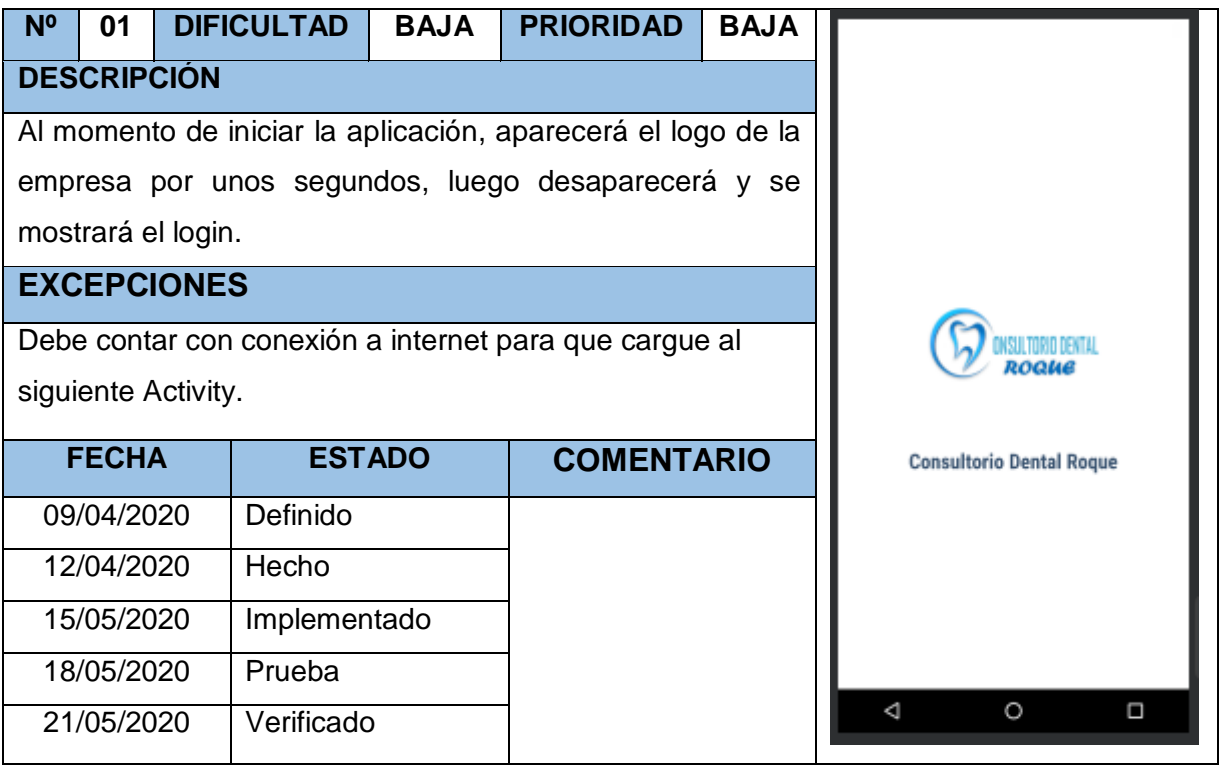

# TABLA Nº 76: Storycard Login

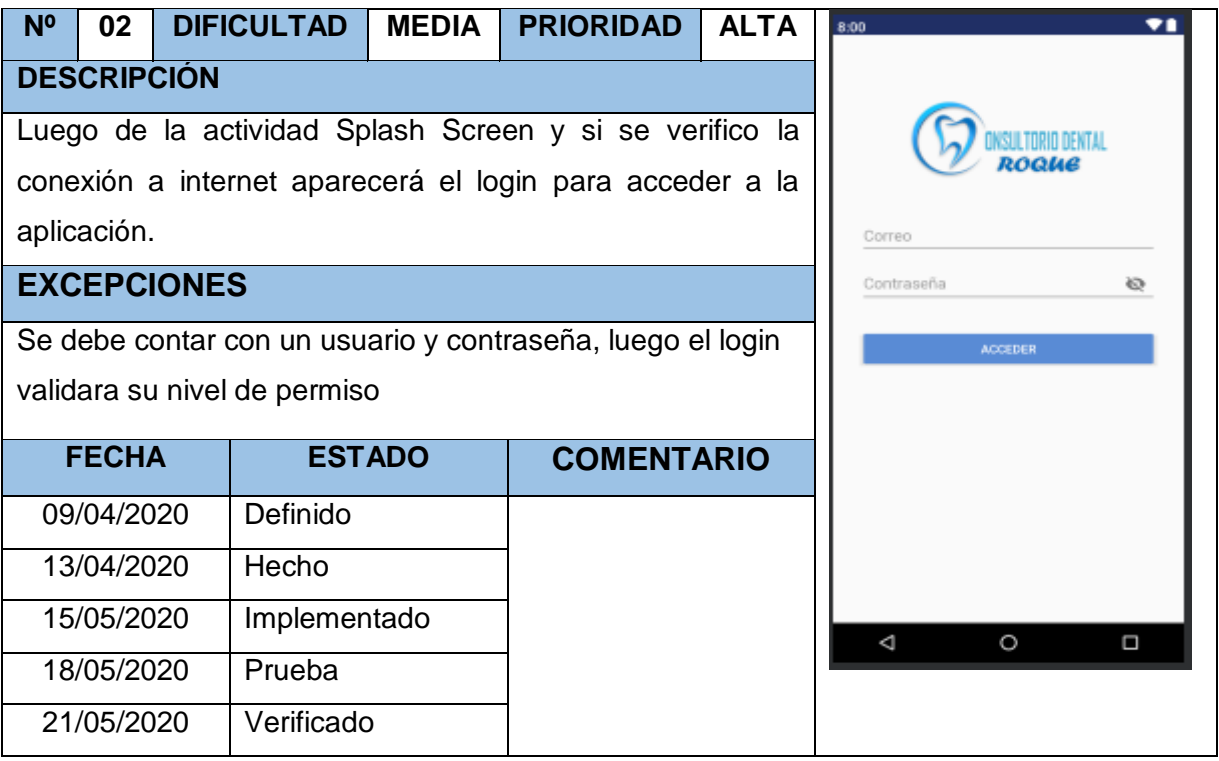

## TABLA Nº 77: Storycard Menú

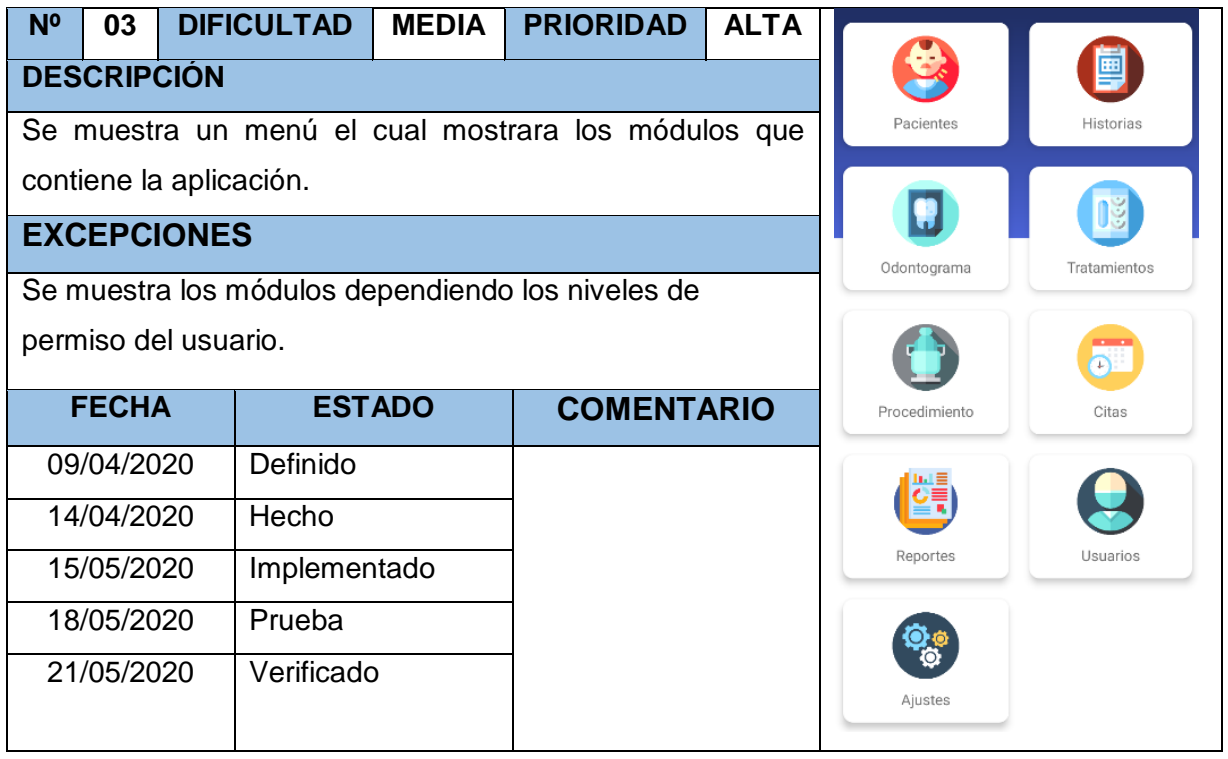

# TABLA Nº 78: Storycard Listar Pacientes

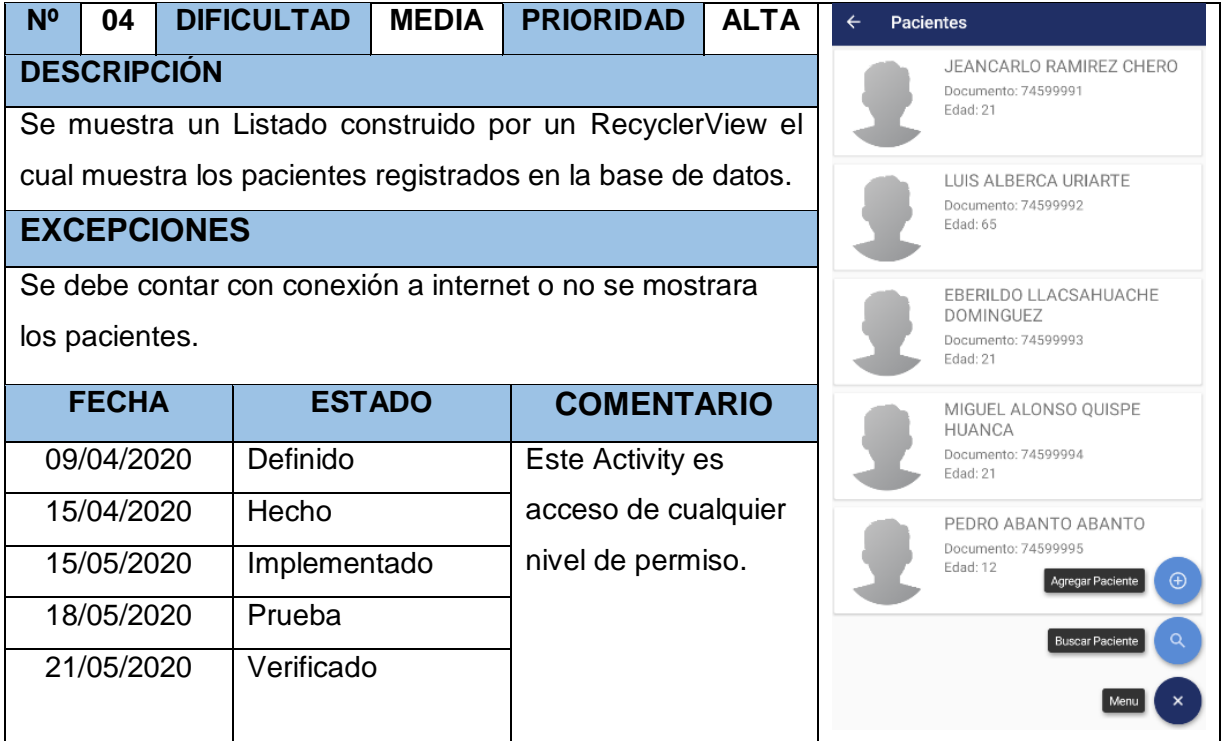

#### TABLA Nº 79: Storycard Buscar Paciente

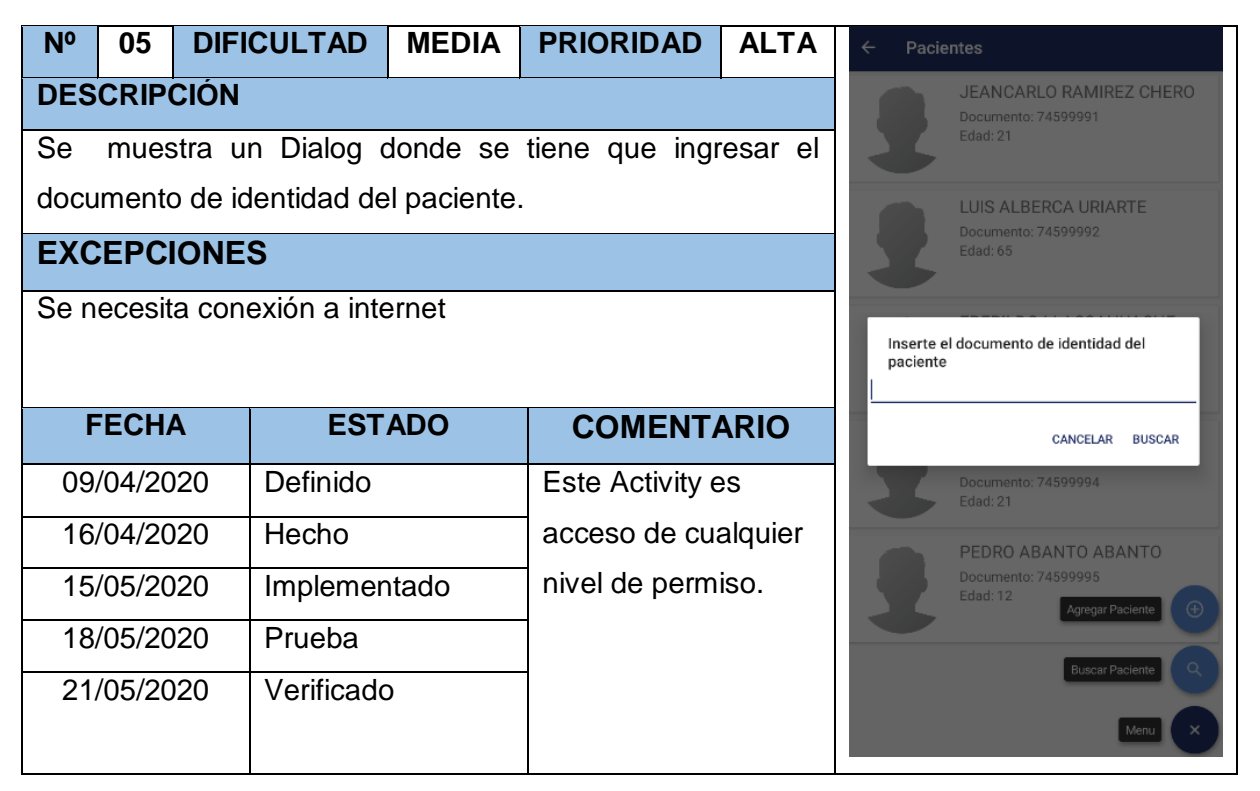

#### TABLA Nº 80: Storycard Registrar Paciente

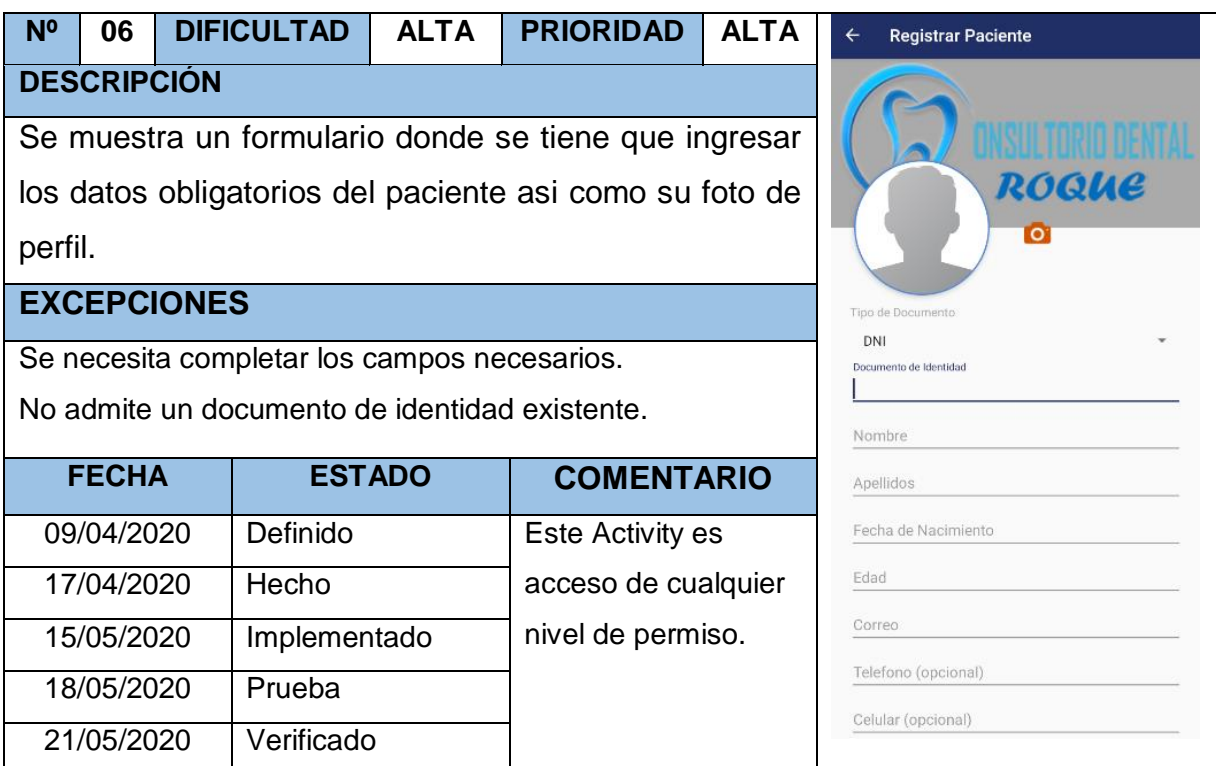

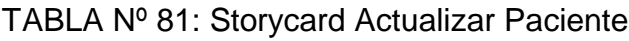

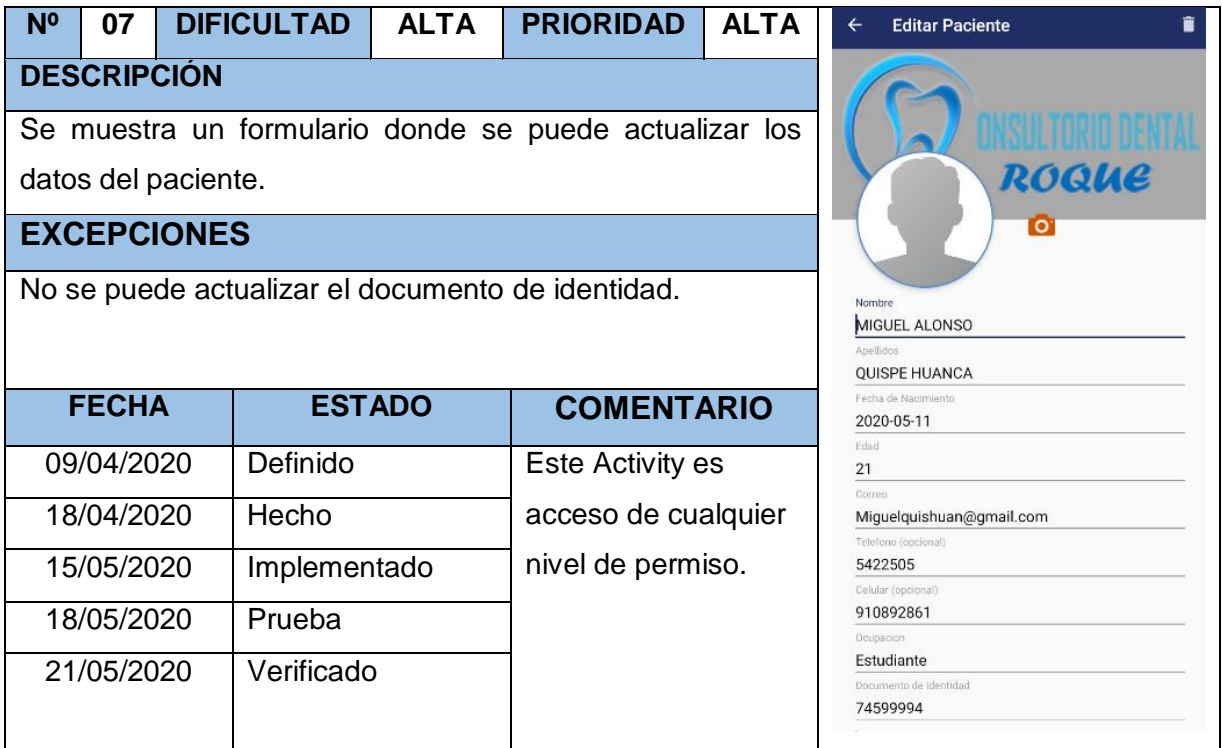

TABLA Nº 82: Storycard Ver perfil del paciente

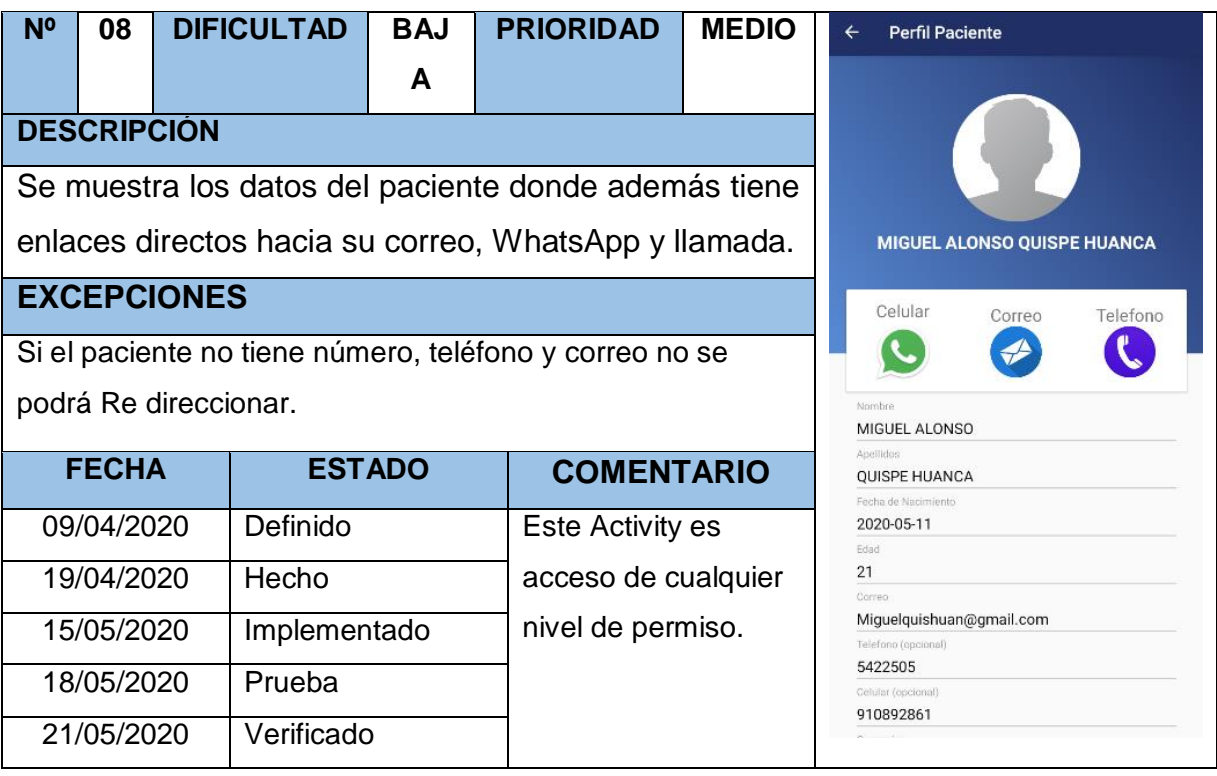

# TABLA Nº 83: Storycard Listar usuarios

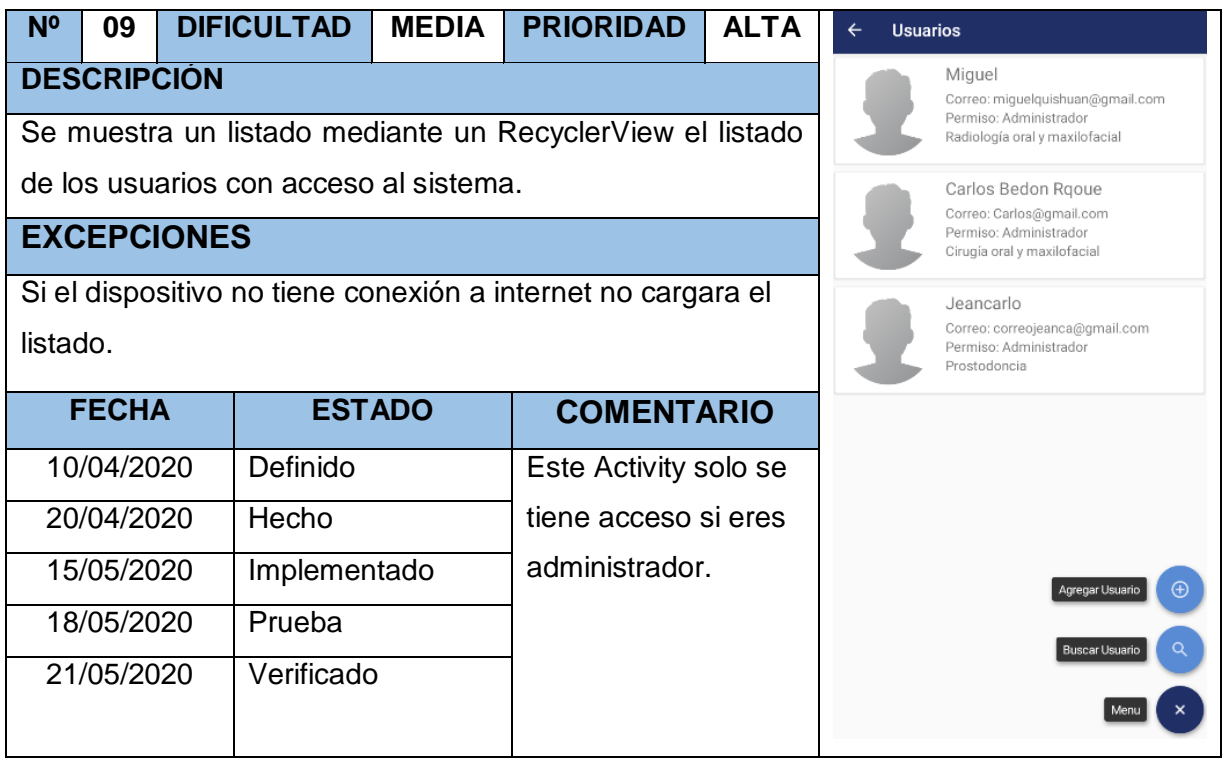

### TABLA Nº 84: Storycard Buscar usuario

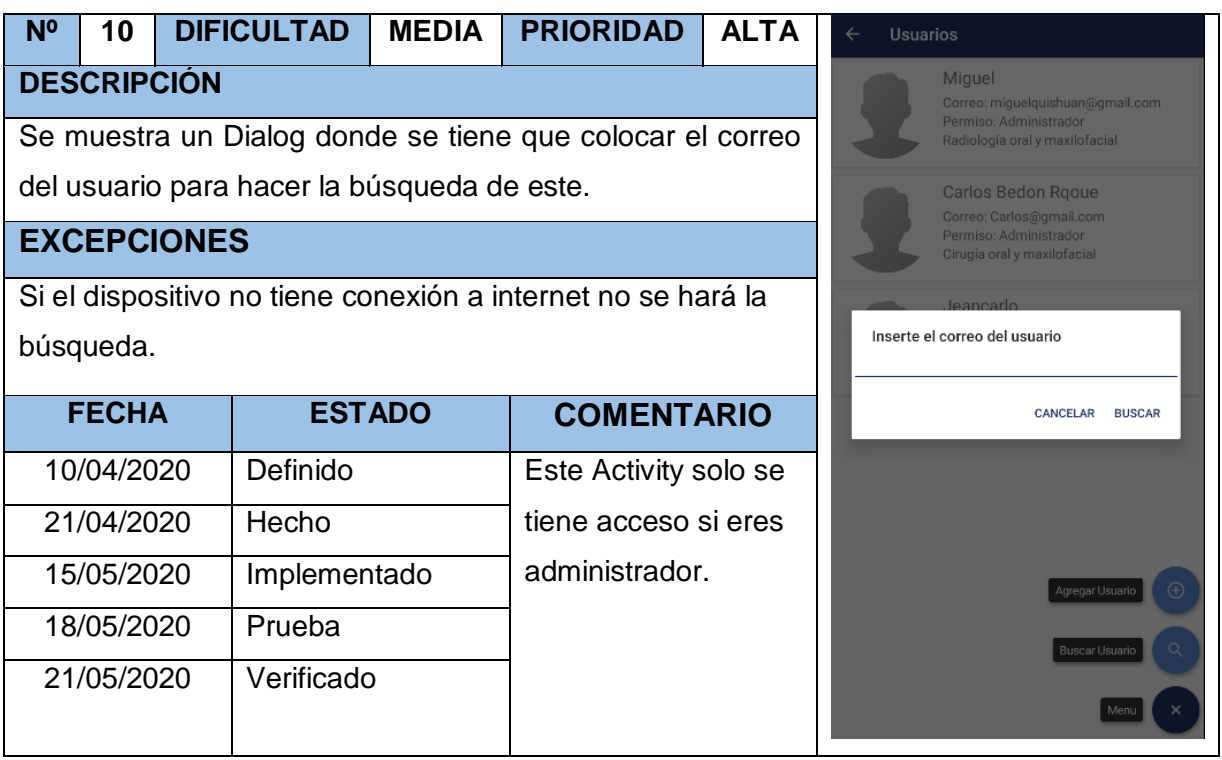

# TABLA Nº 85: Storycard Registrar usuario

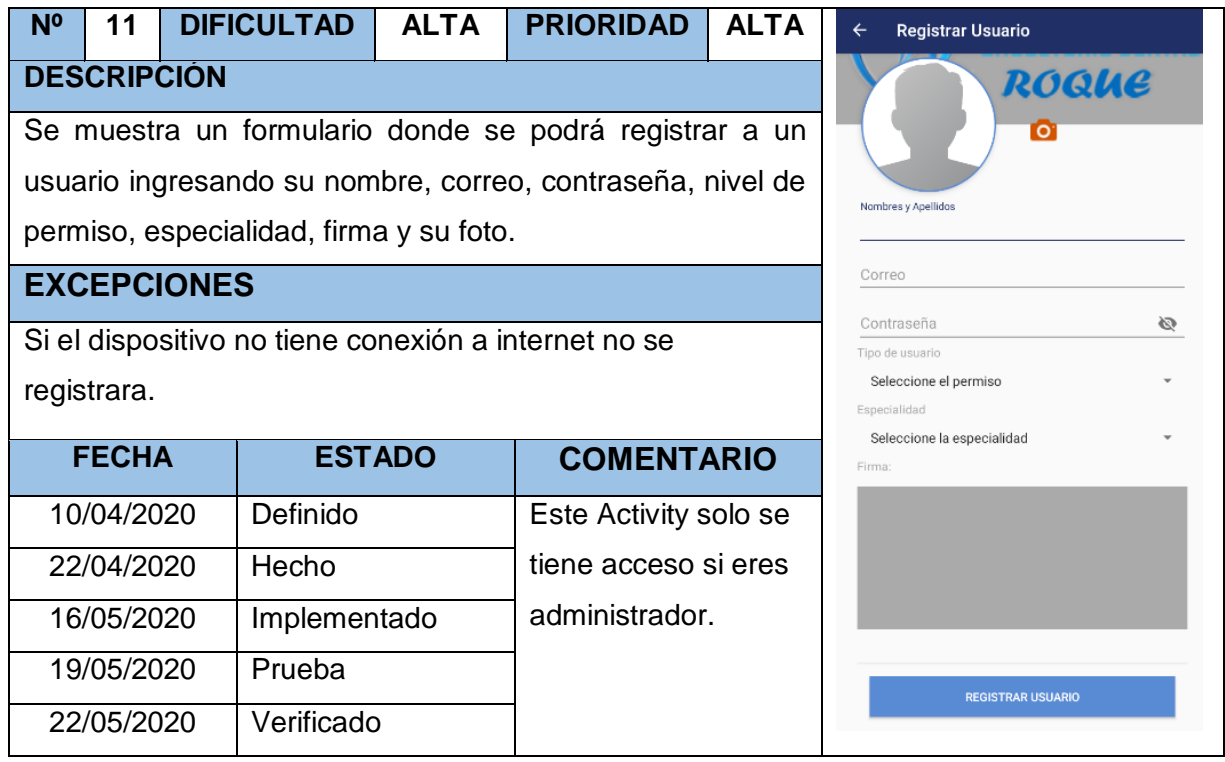

# TABLA Nº 86: Storycard Actualizar usuario

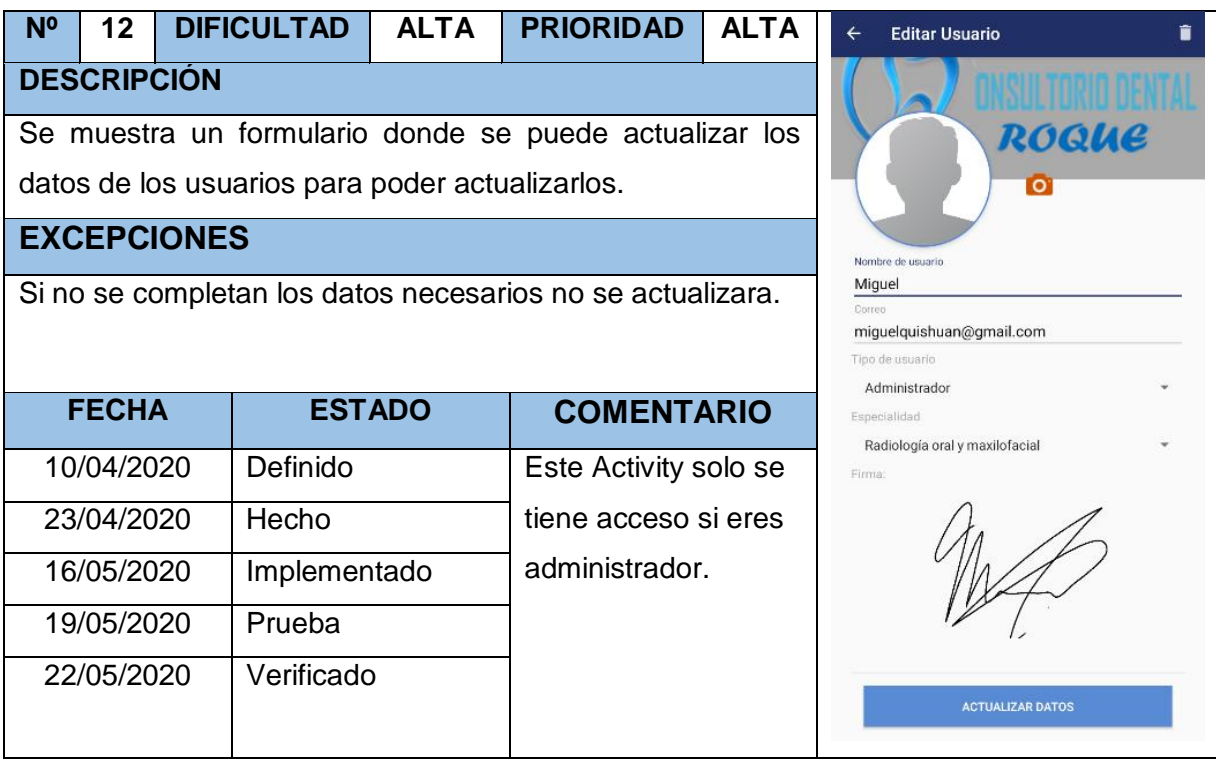

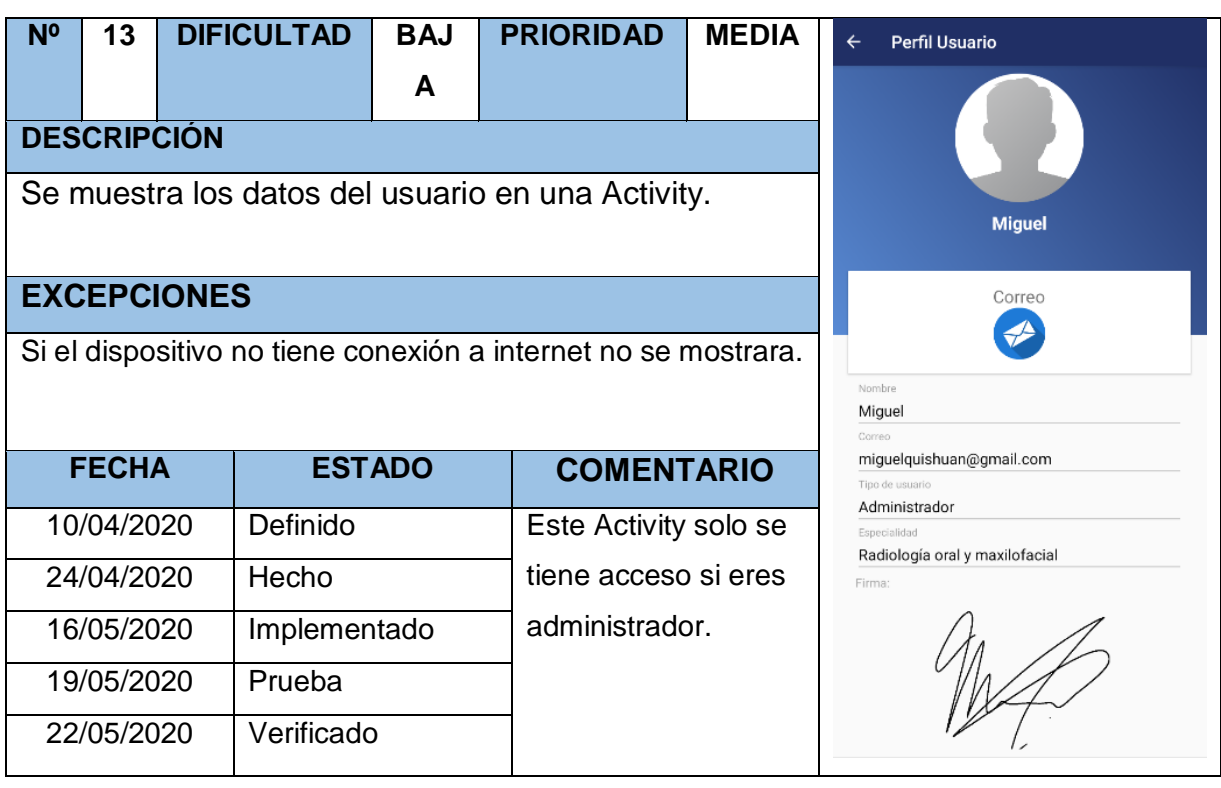

## TABLA Nº 87: Storycard Ver perfil de usuario

TABLA Nº 88: Storycard Listar Historias clínicas

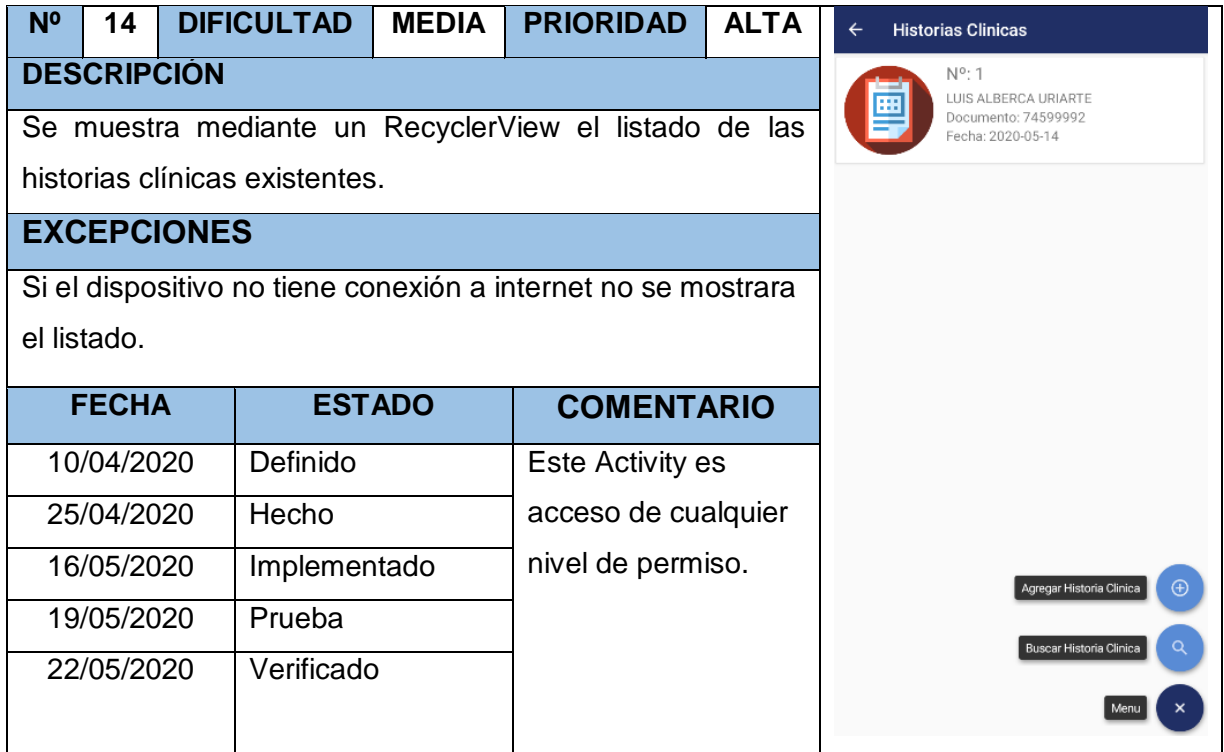

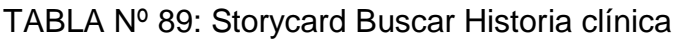

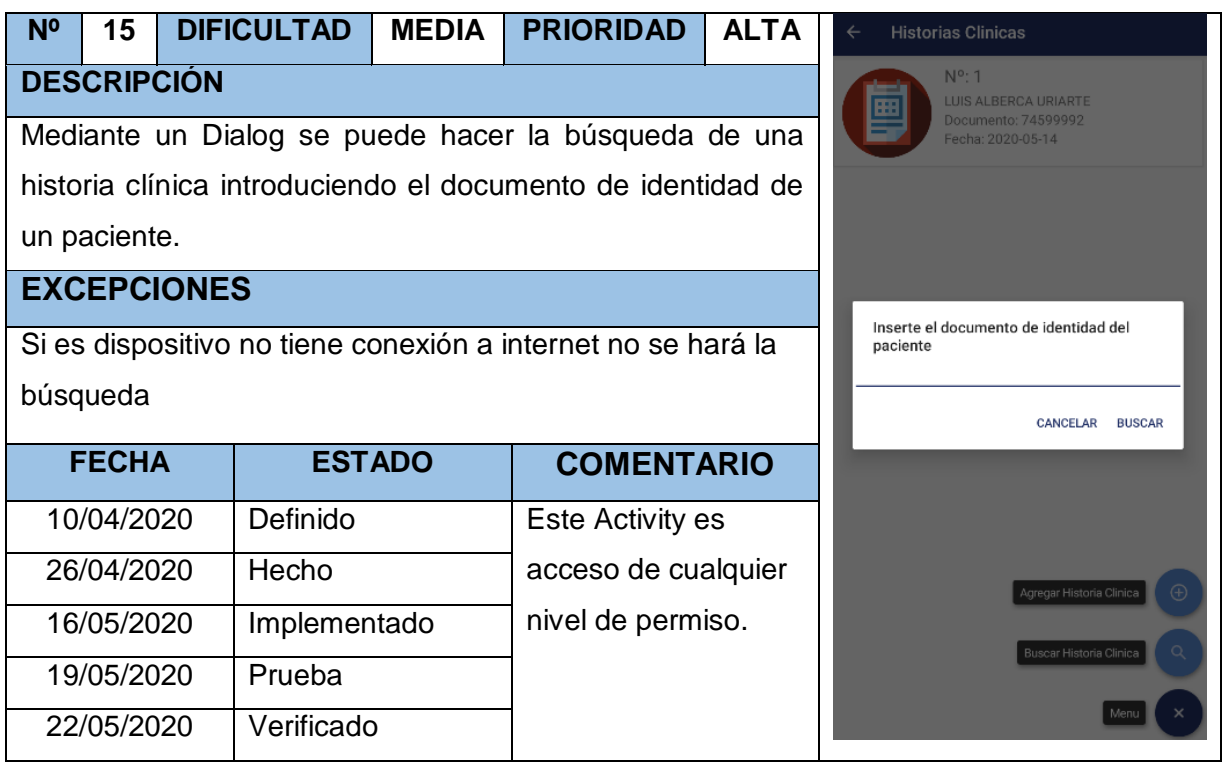

TABLA Nº 90: Storycard Registrar Historia clínica

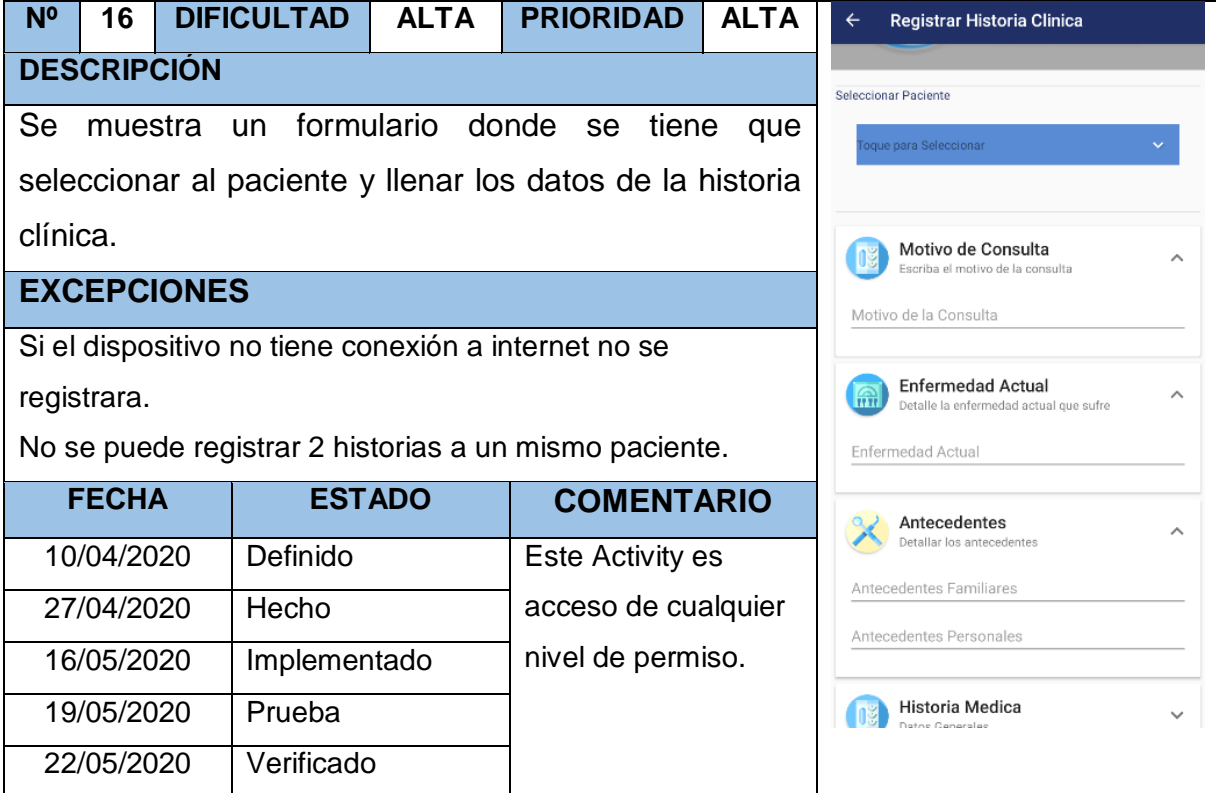

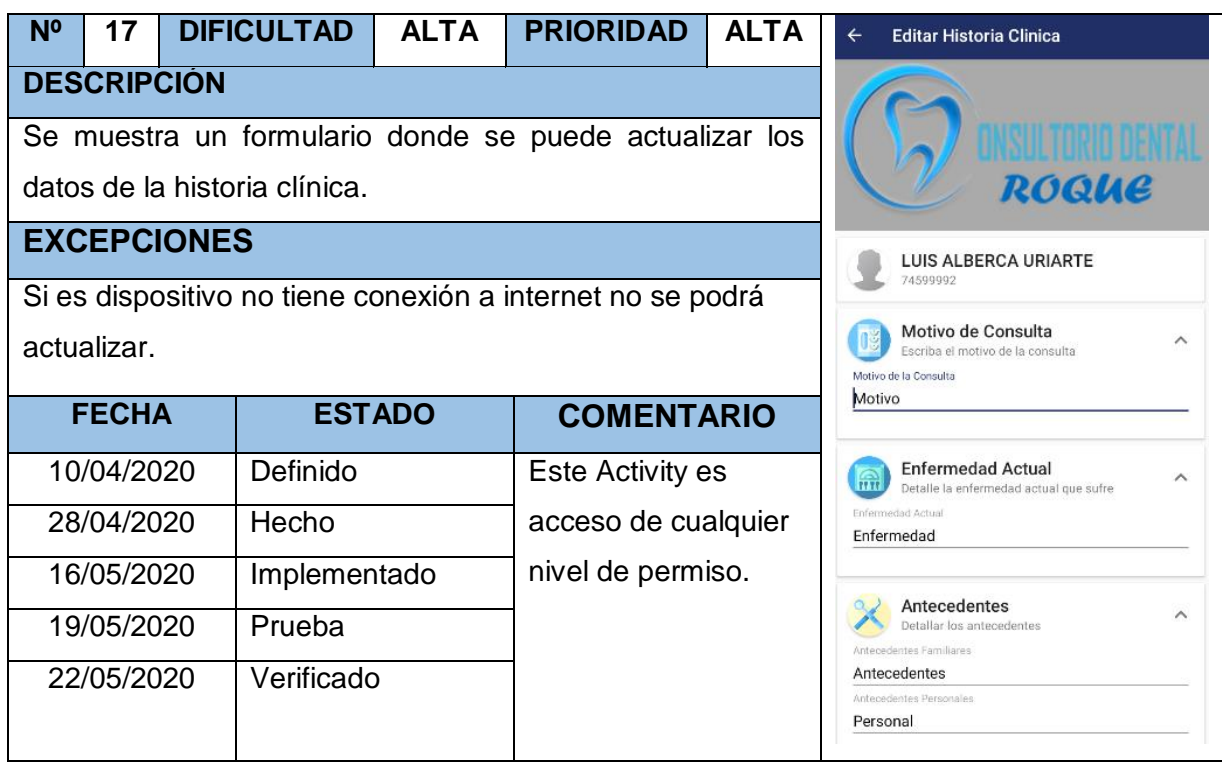

# TABLA Nº 91: Storycard Actualizar Historia clínica

TABLA Nº 92: Storycard Ver Historia clínica

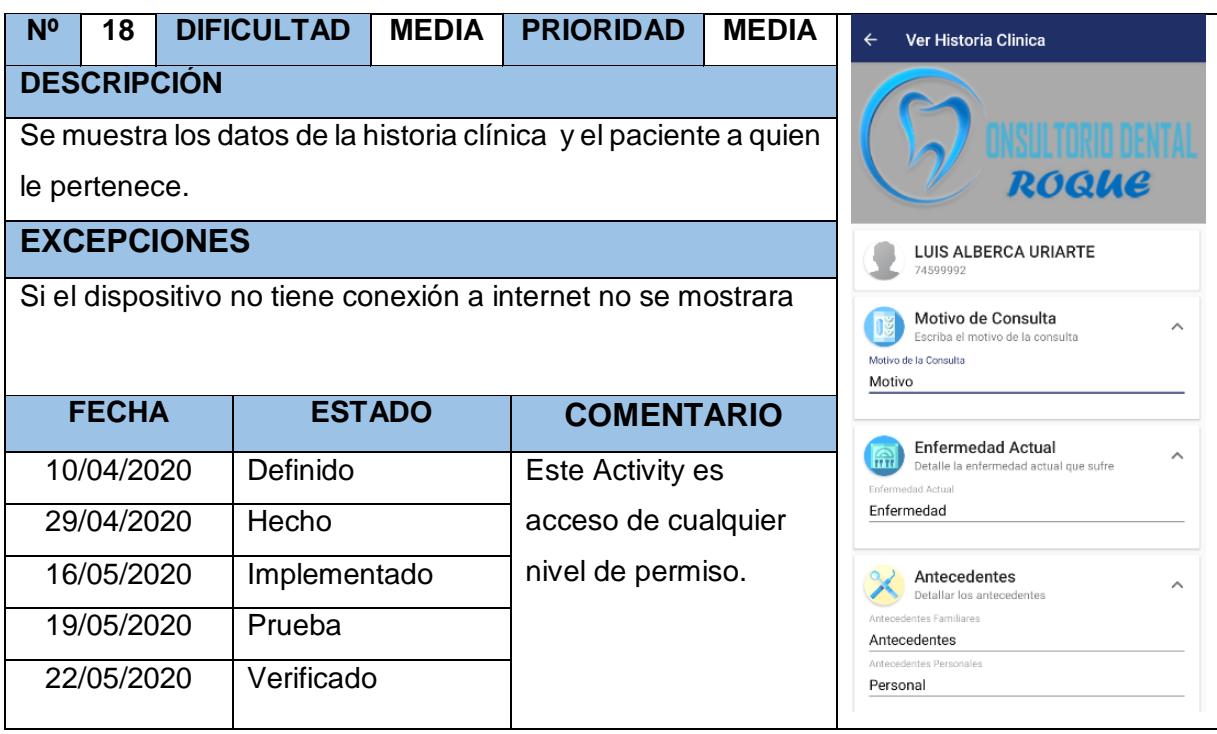

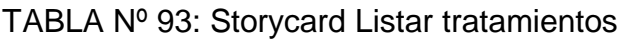

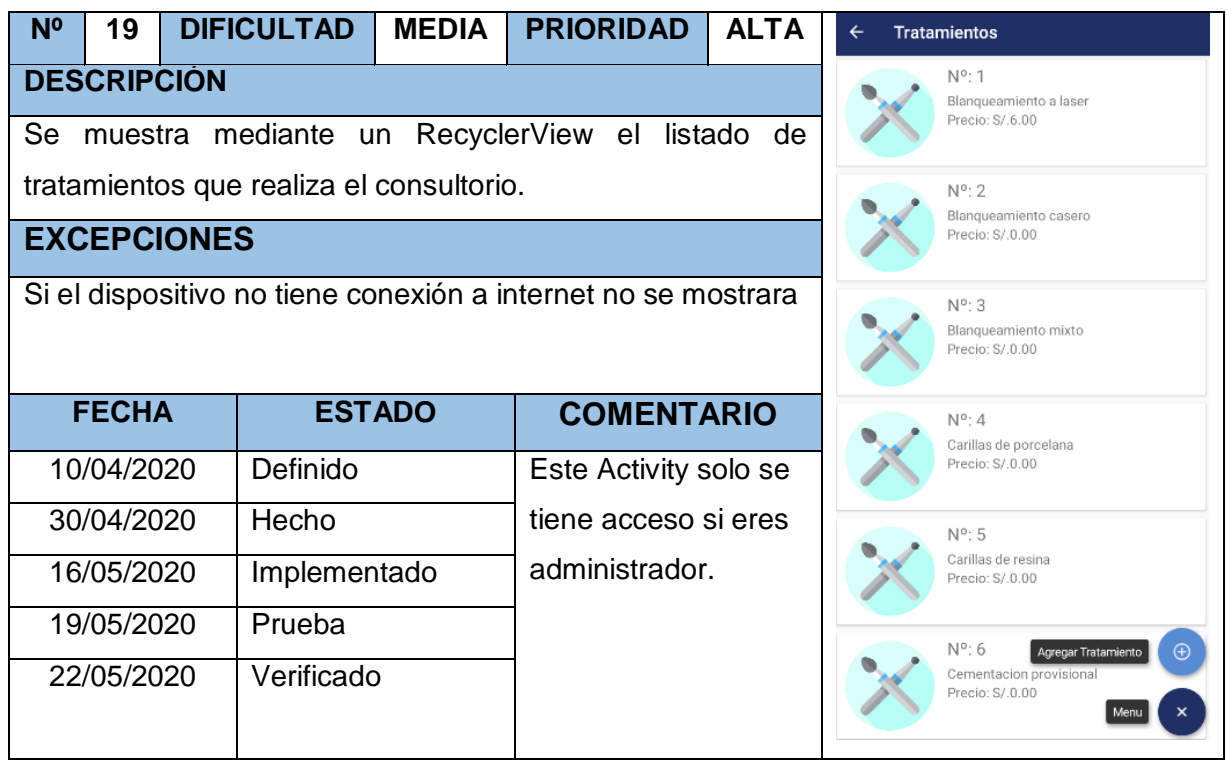

TABLA Nº 94: Storycard Registrar tratamiento

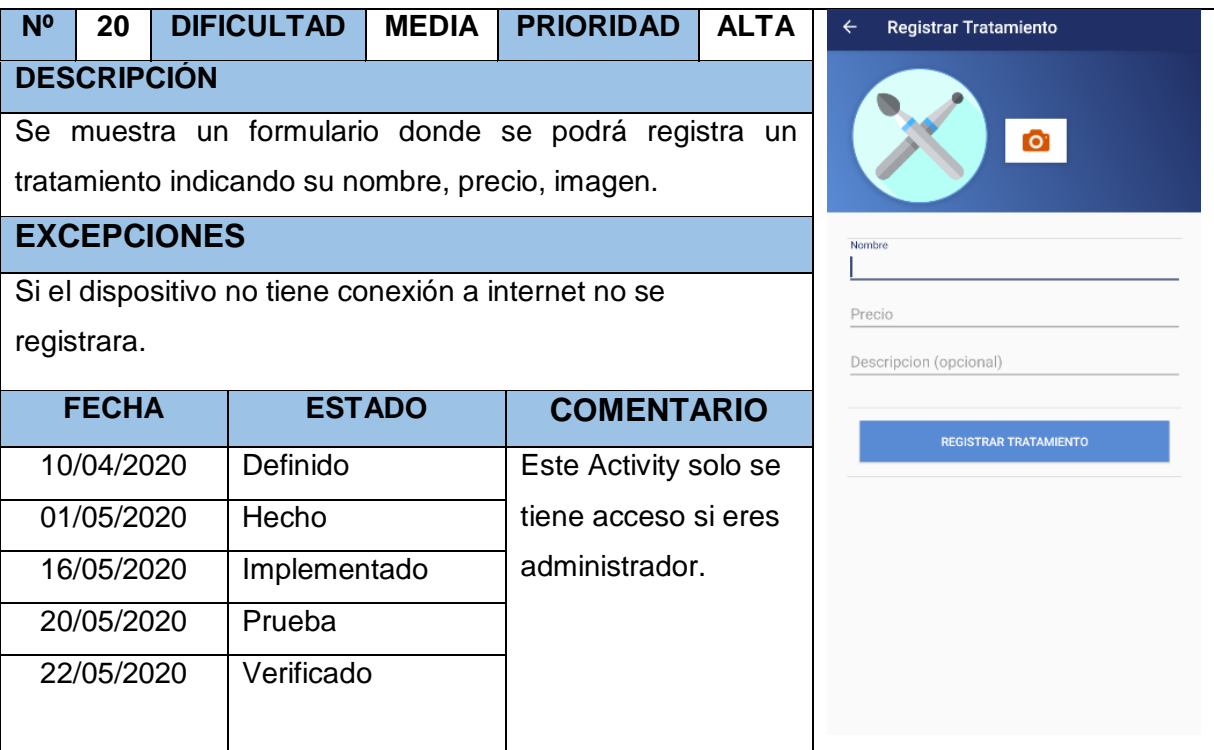

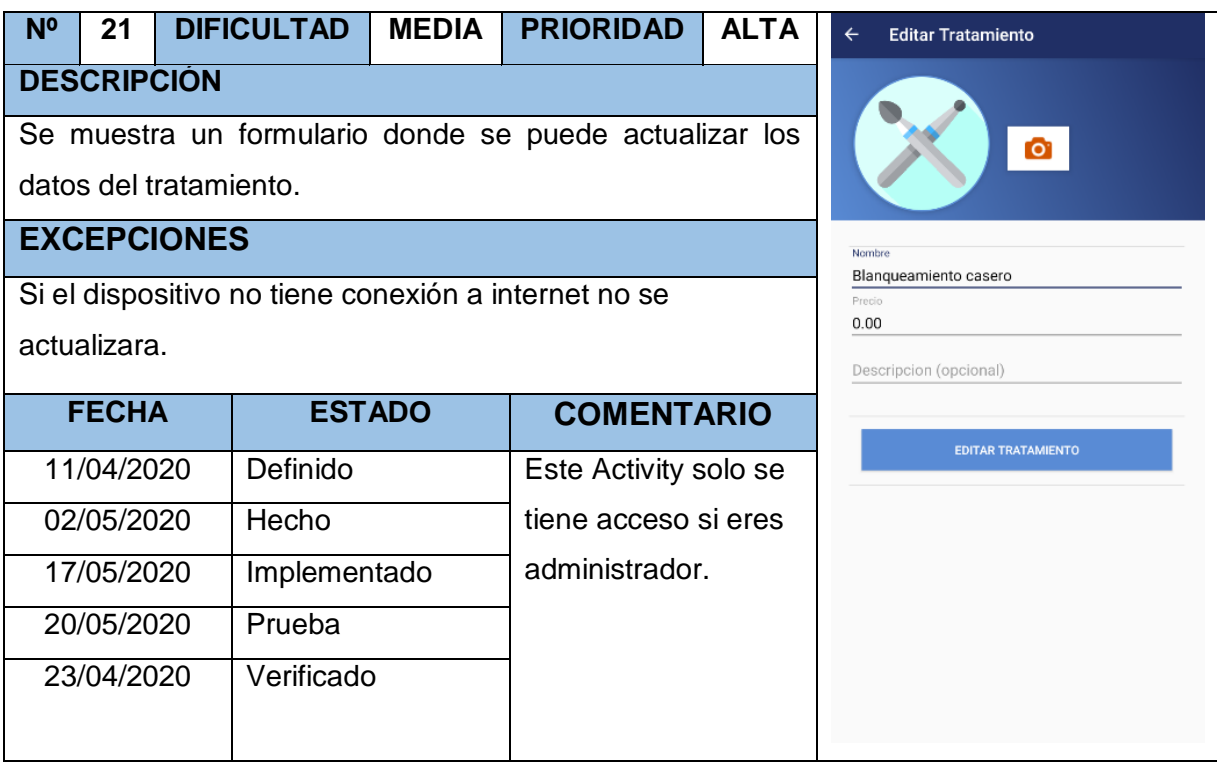

# TABLA Nº 95: Storycard Actualizar tratamiento

## TABLA Nº 96: Storycard Listar procedimientos

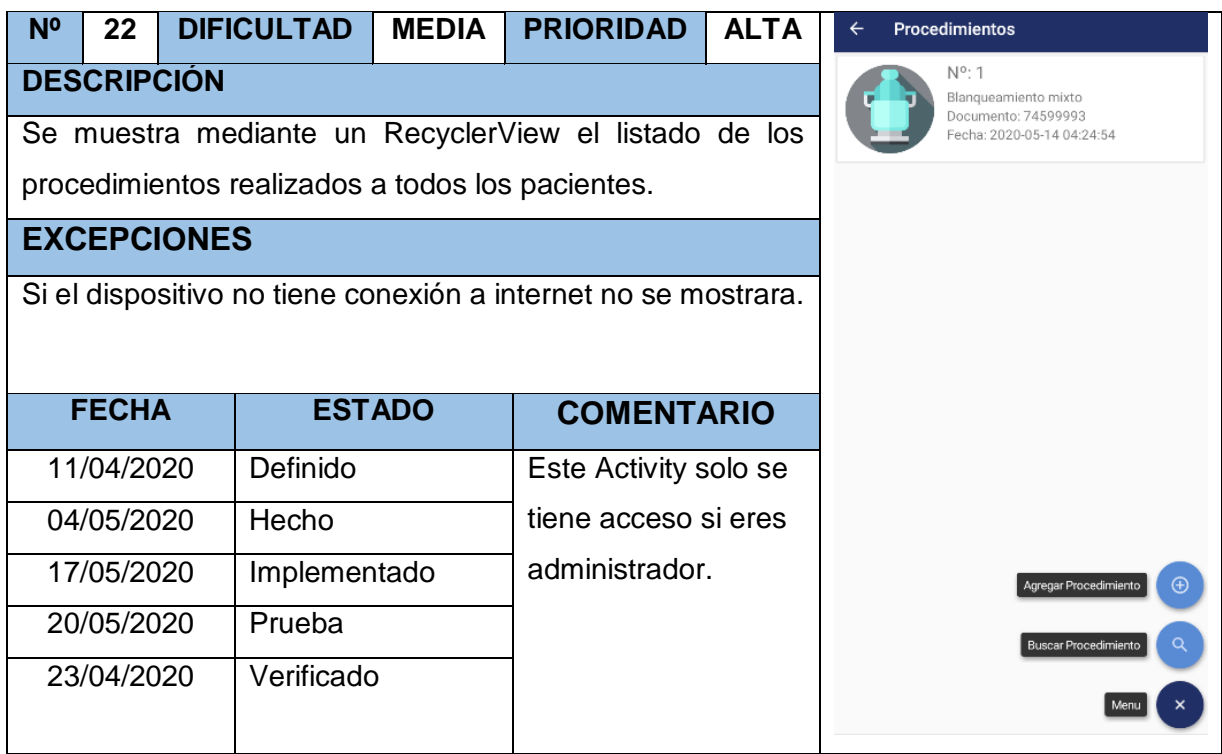

# TABLA Nº 97: Storycard Registrar procedimiento

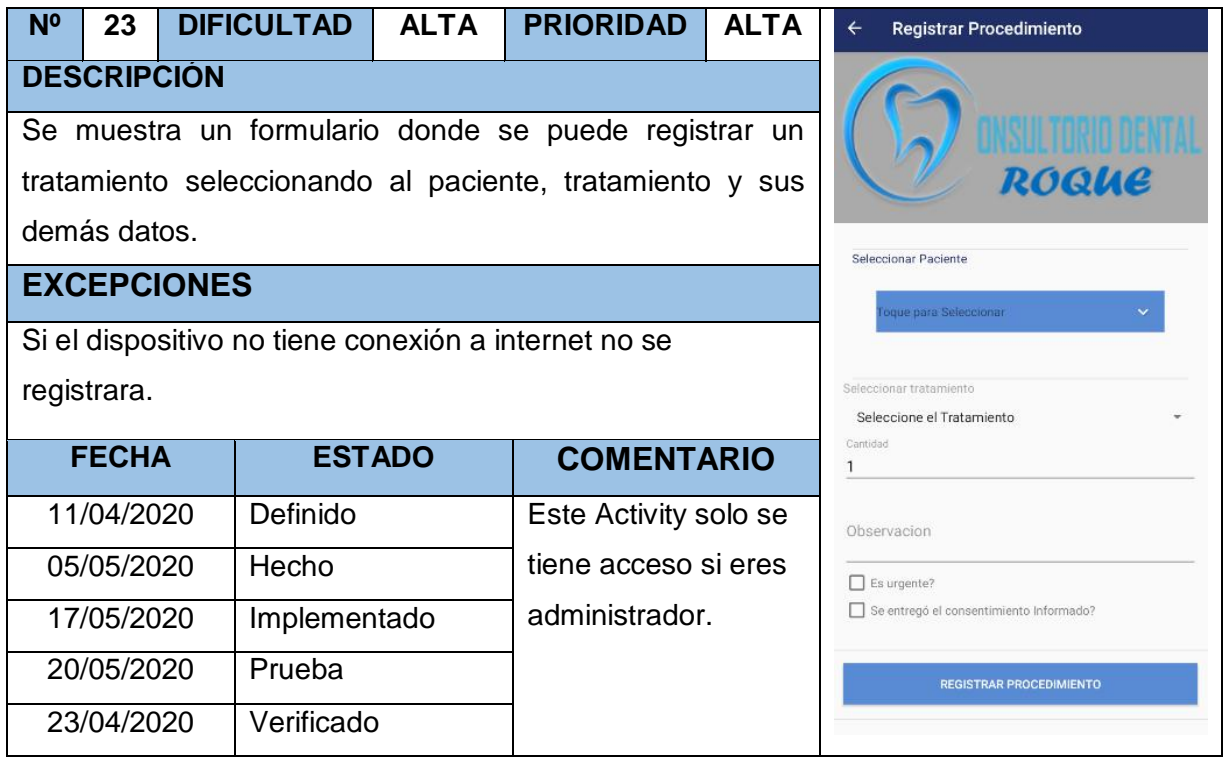

## TABLA Nº 98: Storycard Filtrar procedimiento

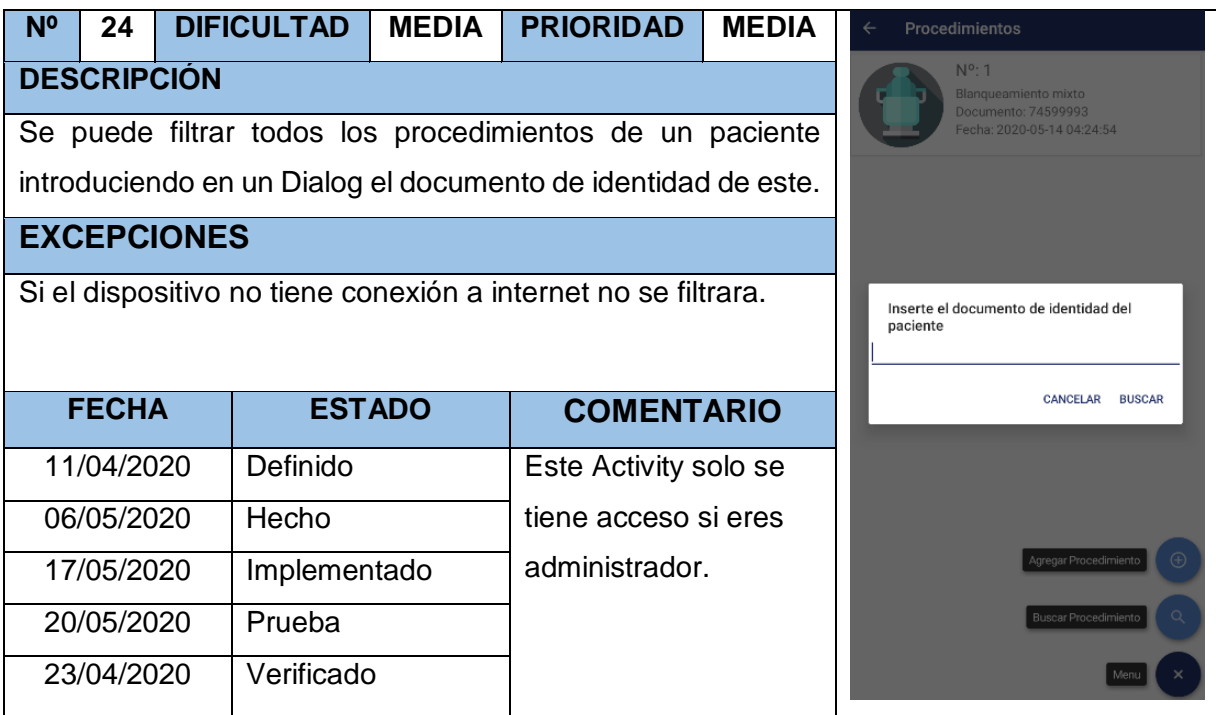

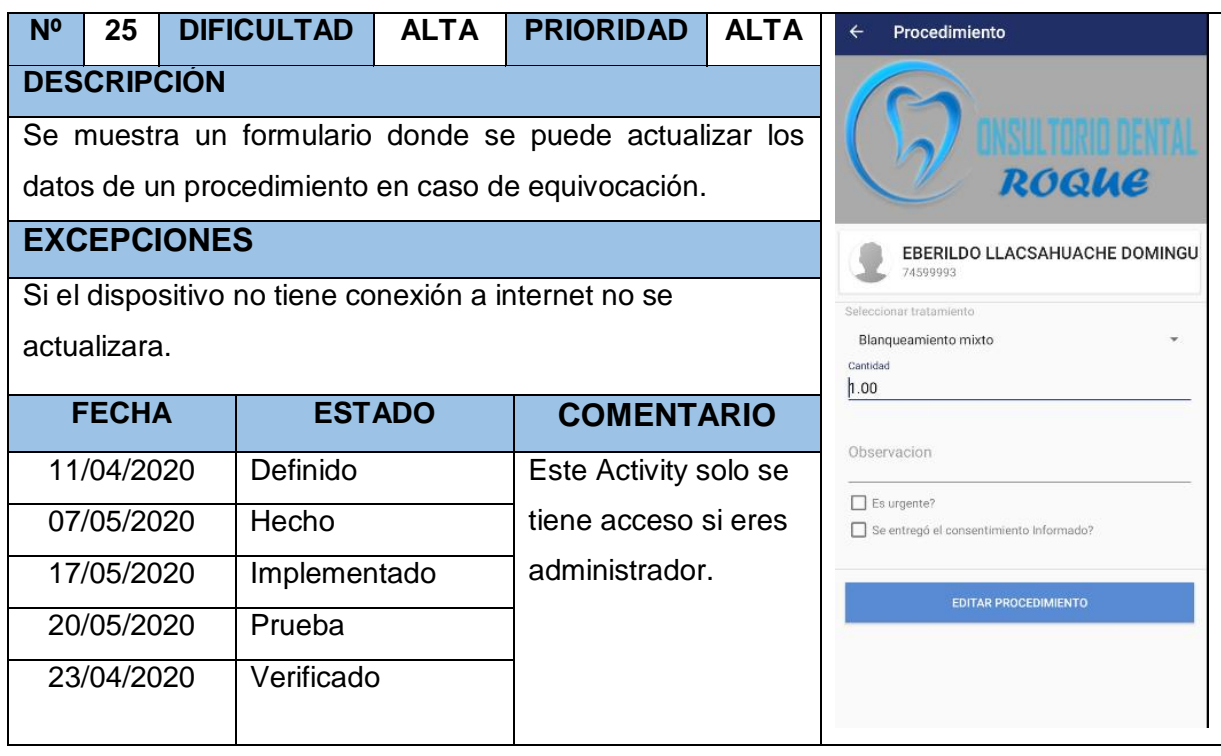

# TABLA Nº 99: Storycard Actualizar procedimiento

## TABLA Nº 100: Storycard Listar odontogramas

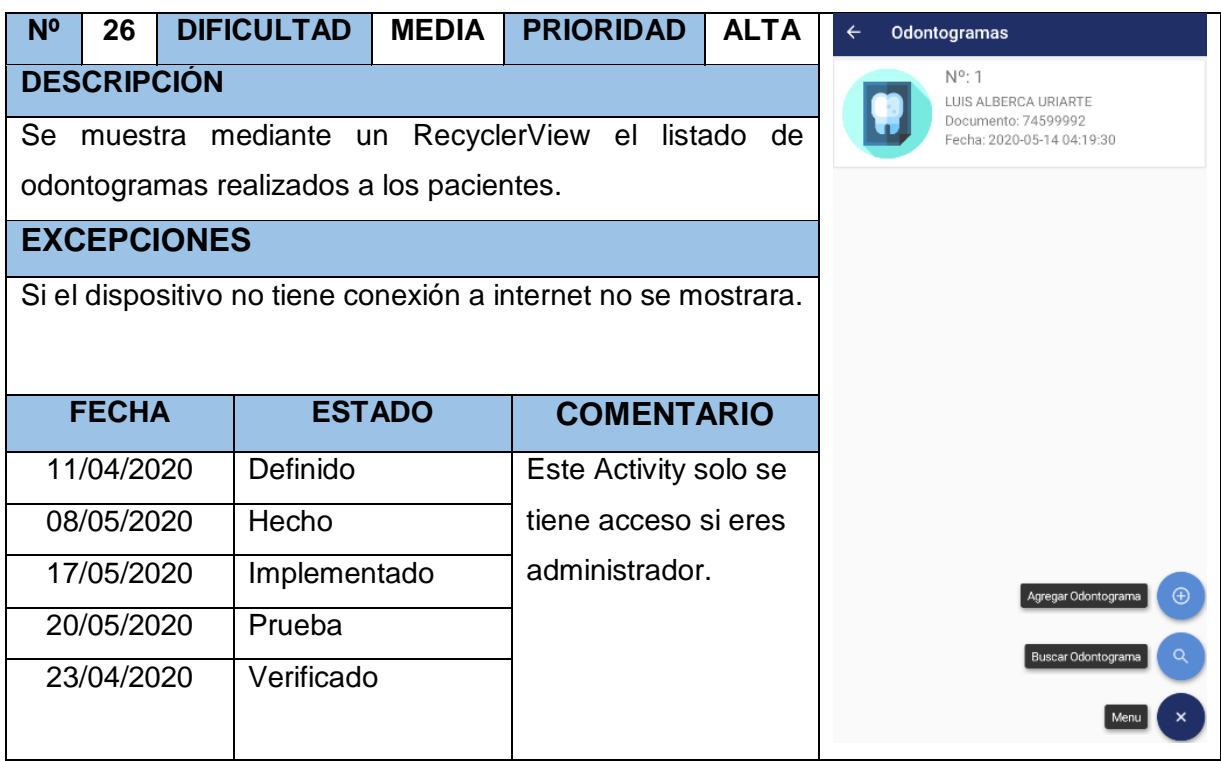

## TABLA Nº 101: Storycard Registrar odontograma

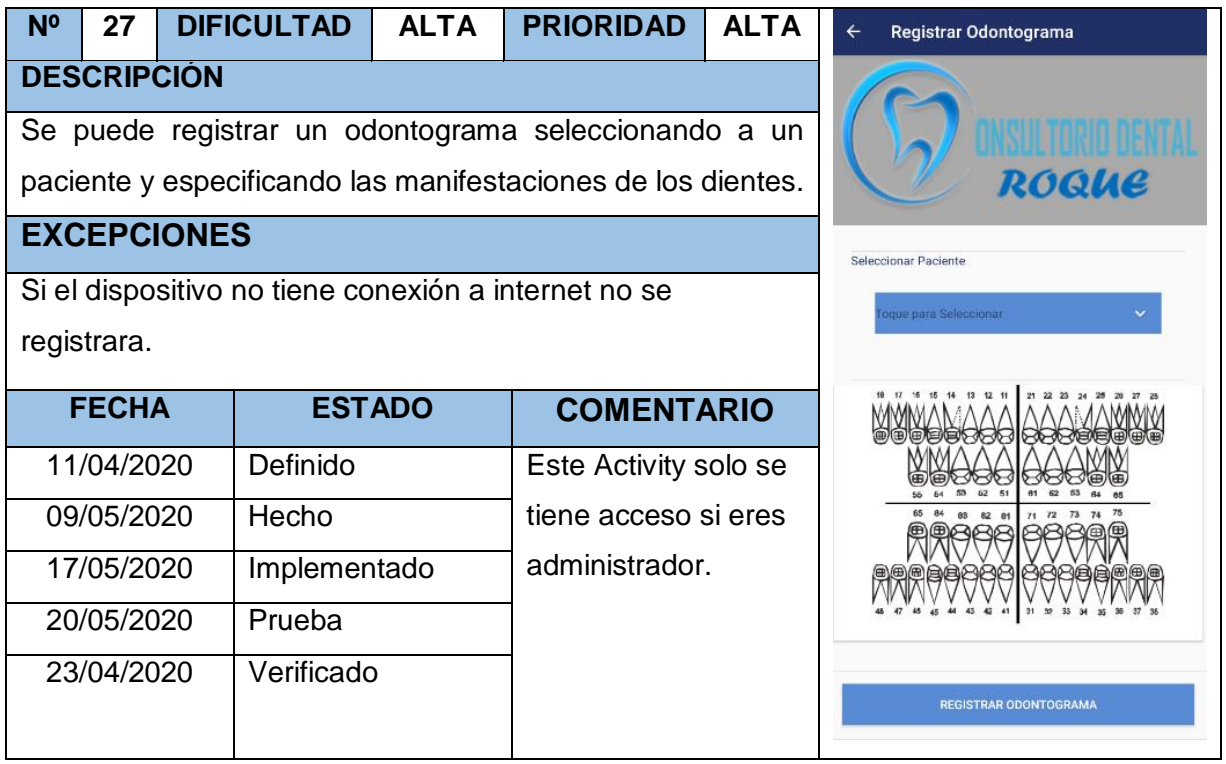

# TABLA Nº 102: Buscar odontograma

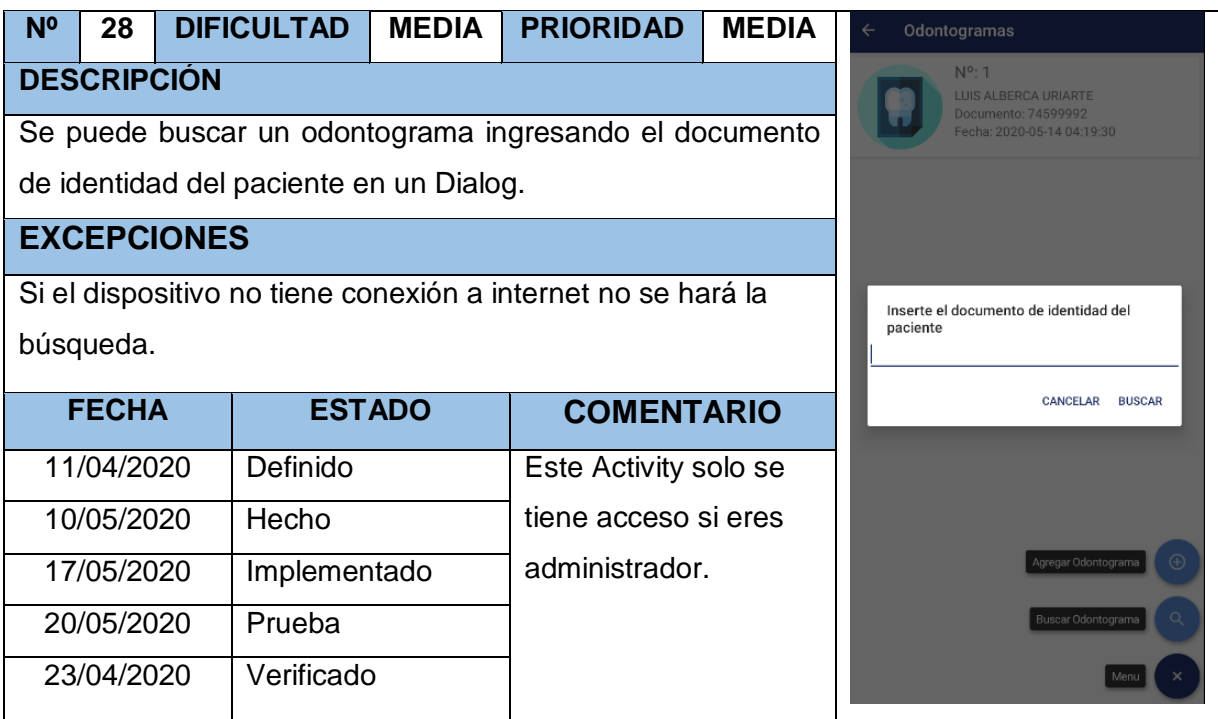

## TABLA Nº 103: Storycard Actualizar odontograma

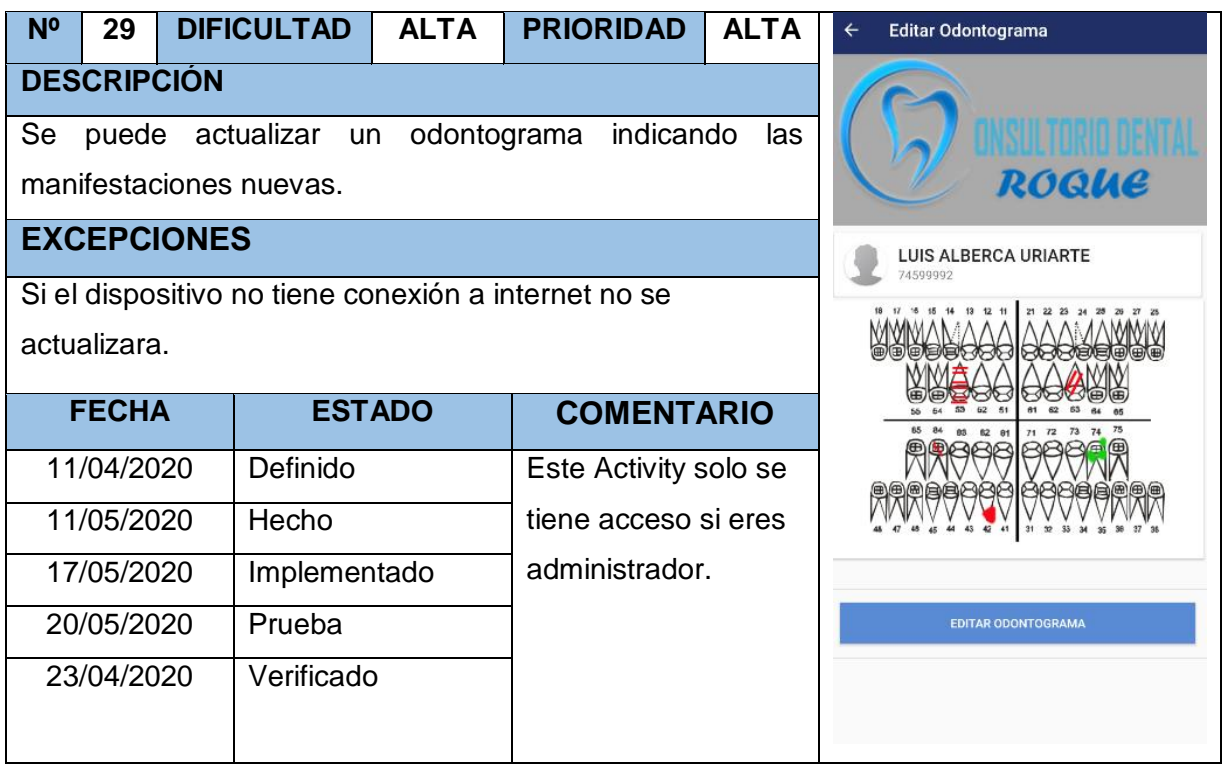

# TABLA Nº 104: Storycard Ver citas

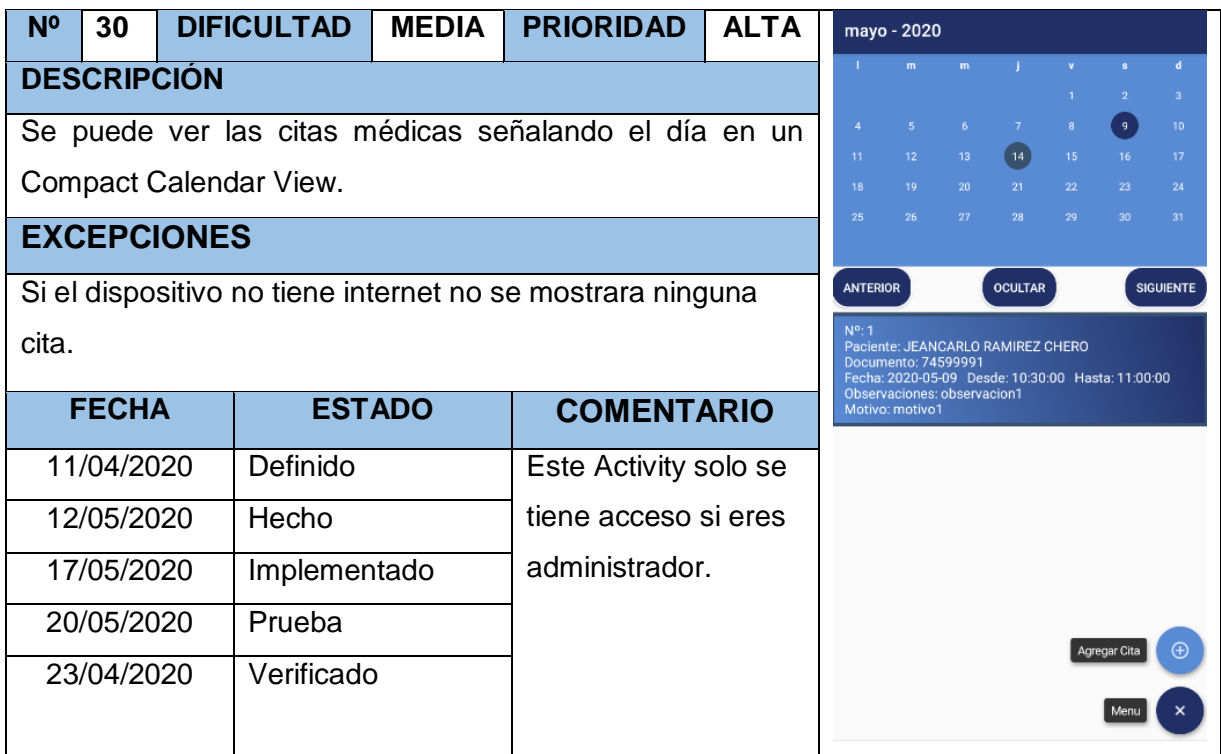

## TABLA Nº 105: Storycard Registrar citas

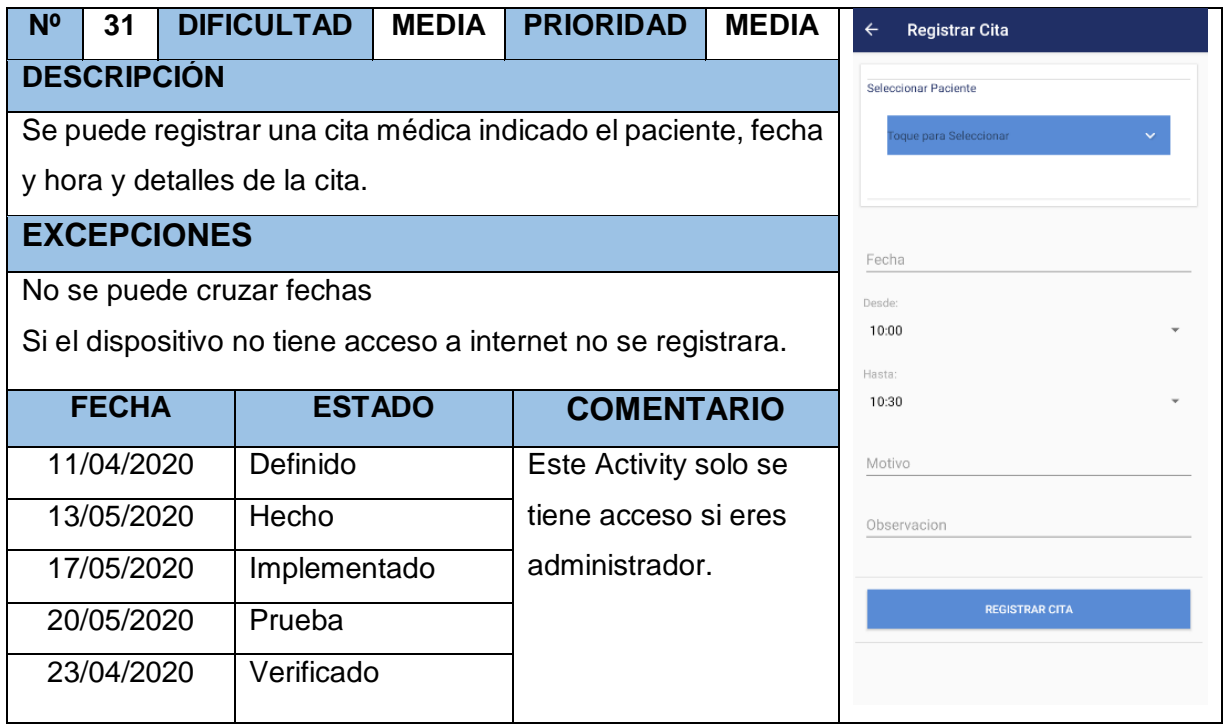

TABLA Nº 106: Storycard Generar reporte de Indicador Calidad del registro de las Historias Clínicas

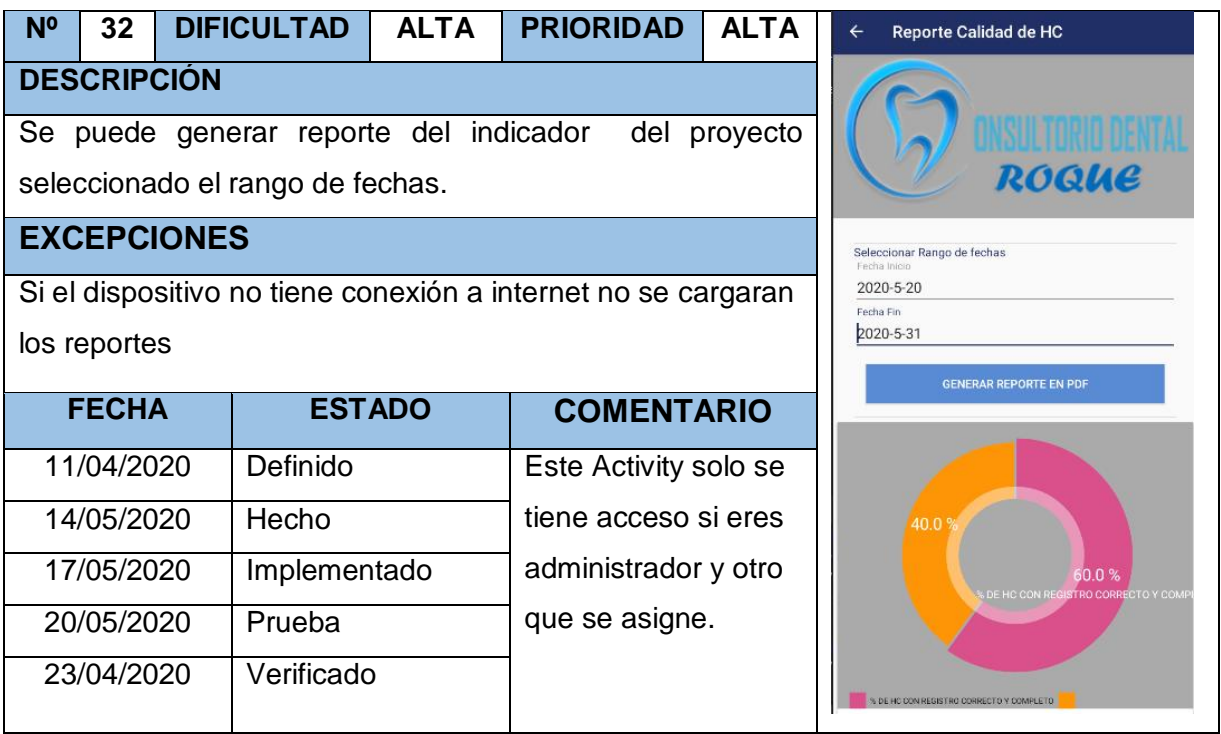

TABLA Nº 107: Storycard Generar reporte de Indicador Porcentaje de Historias clínicas duplicadas

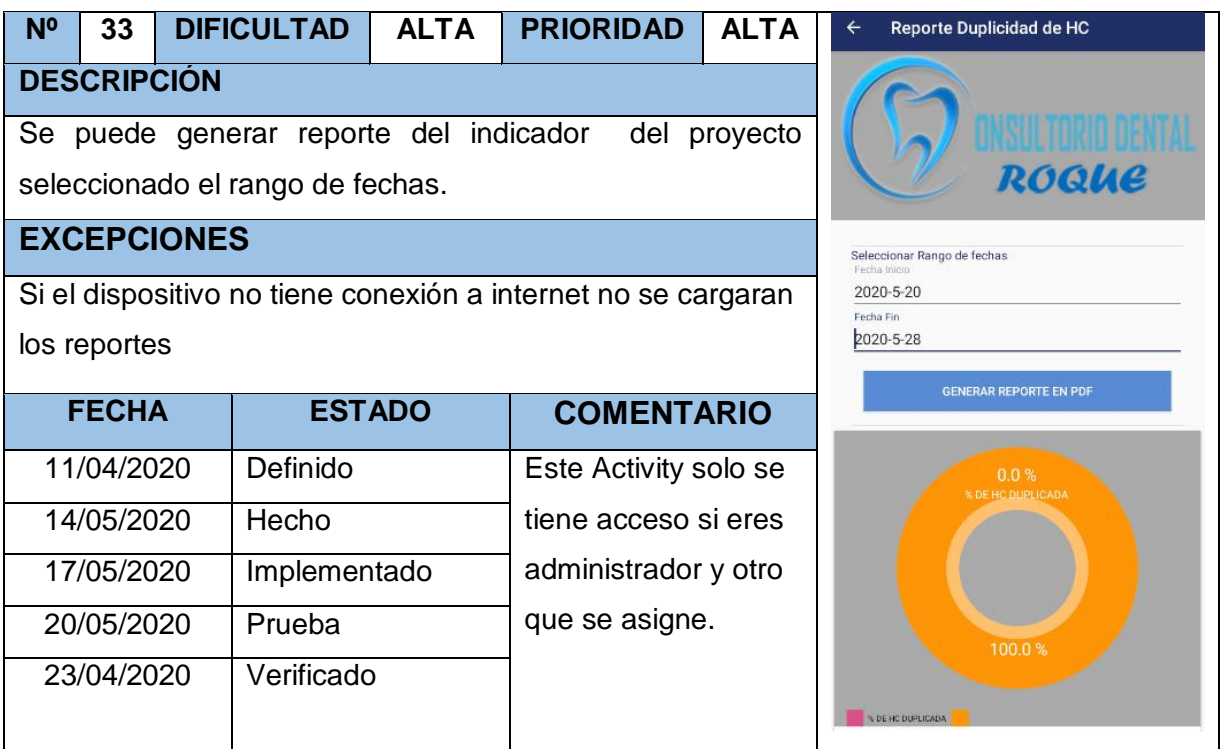

#### TABLA Nº 108: Storycard Generar Historia clínica digital

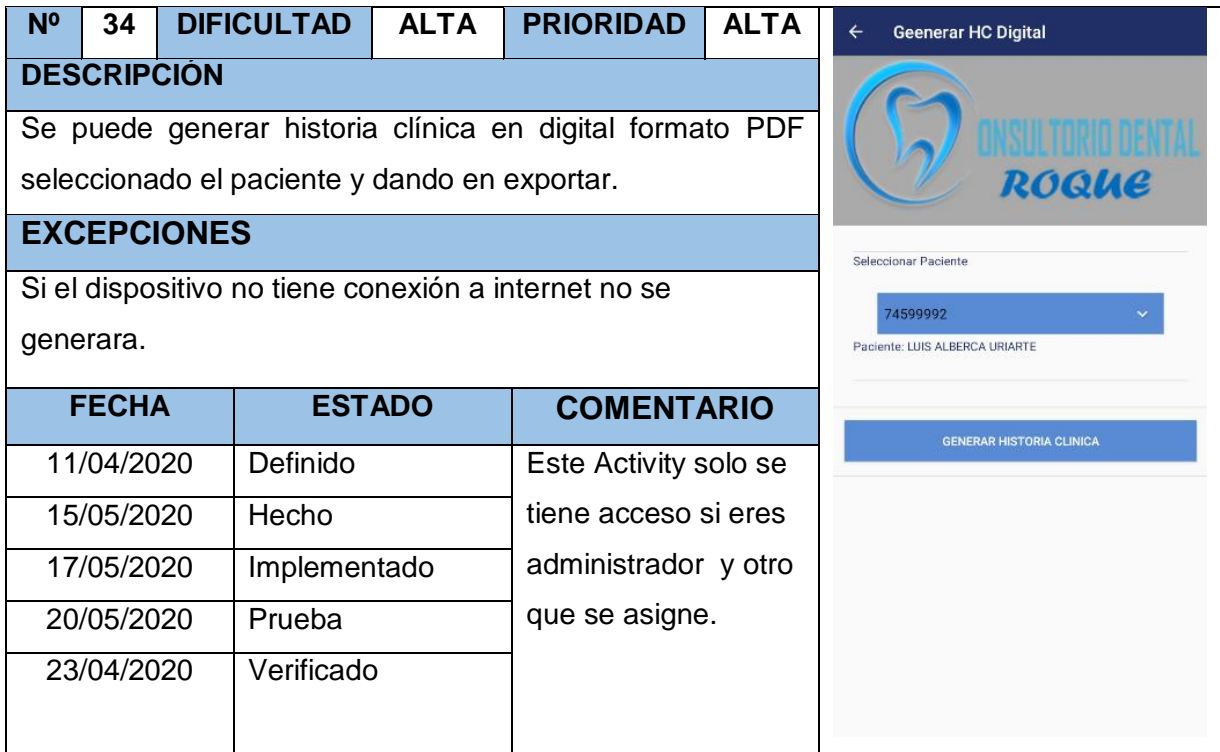

TABLA Nº 109 Storycard Generar Reporte de tratamientos y pacientes más frecuentes

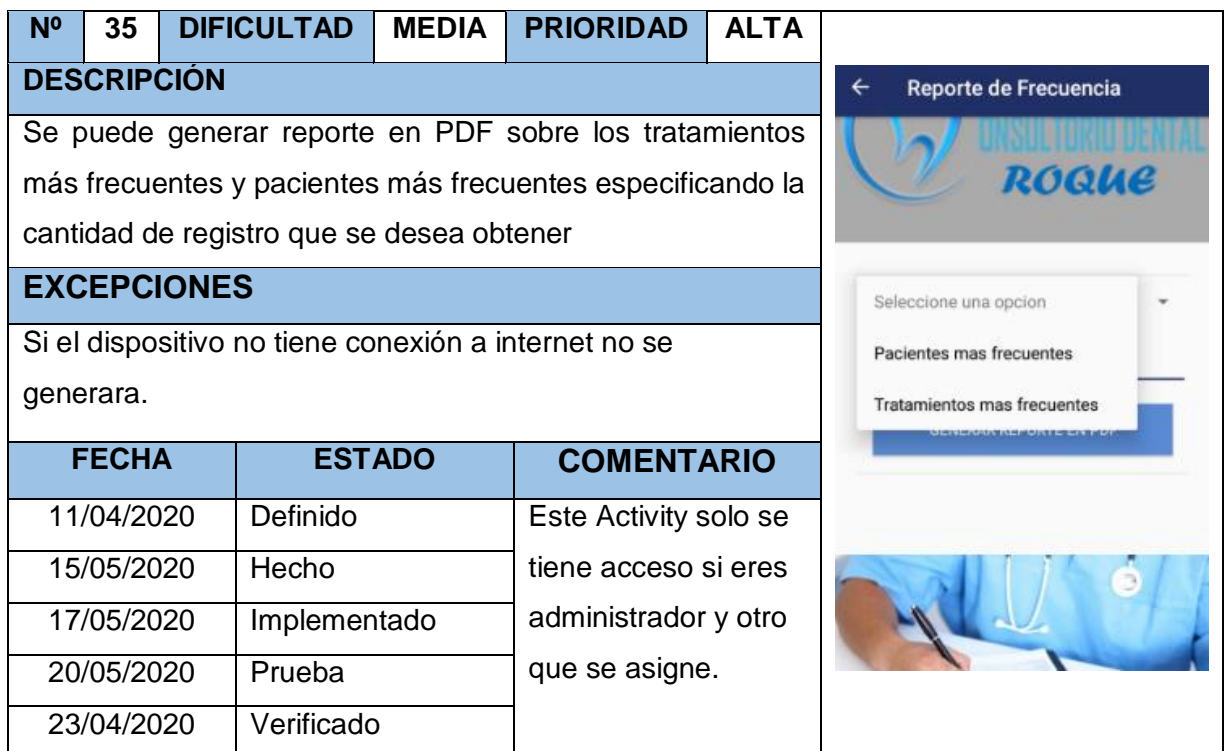

TABLA Nº 110 Storycard Generar Reporte características de pacientes

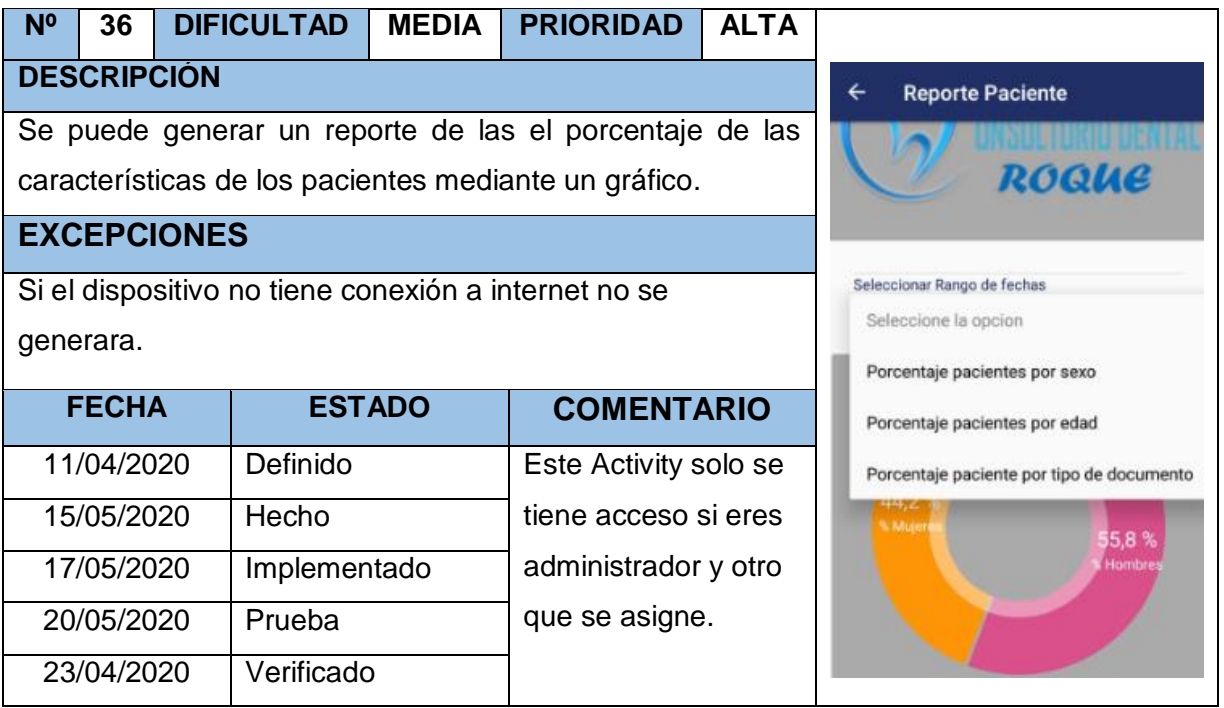

#### **4. FASE 4 - ESTABILIZACIÓN**

#### **4.1. Recomendación de equipo móvil**

En esta fase se implementó todas las funcionalidades de la aplicación y se corroboró que la aplicación funciona correctamente en un equipo Android con las siguientes características mínimas recomendables:

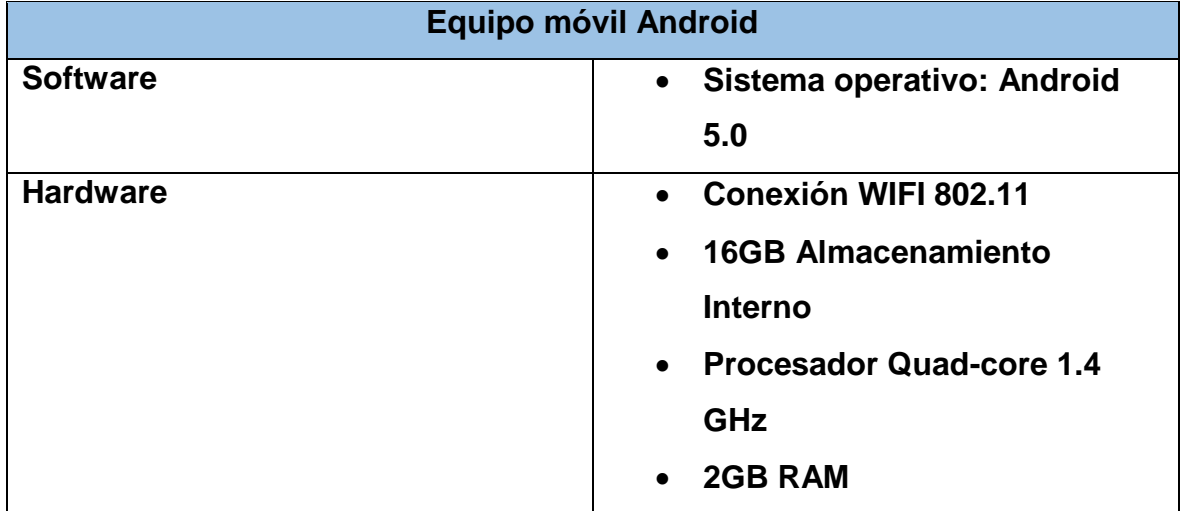

#### TABLA Nº 111: Equipo móvil recomendado

#### **5. FASE 5 - PRUEBAS**

#### **5.1. Pruebas Unitarias**

TABLA Nº 112: Prueba Unitaria Splash Screen

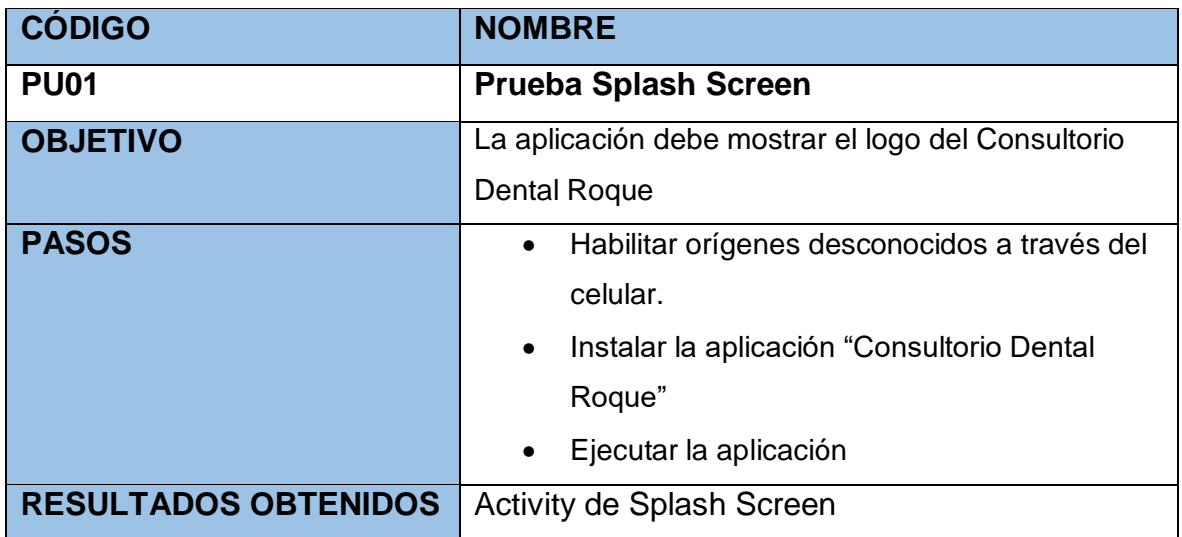

## TABLA Nº 113: Prueba Unitaria Login

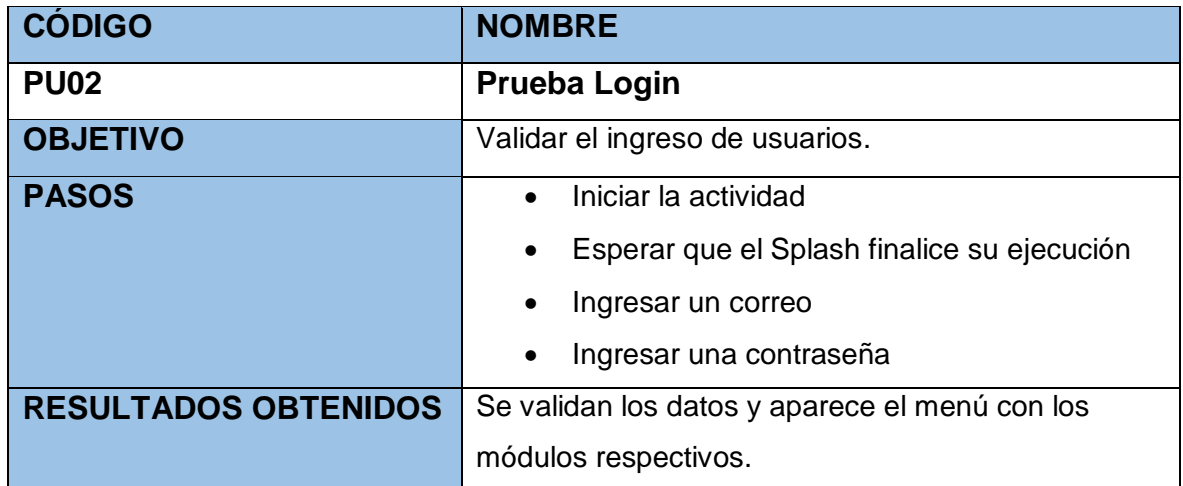

### TABLA Nº 114: Prueba Unitaria Menú

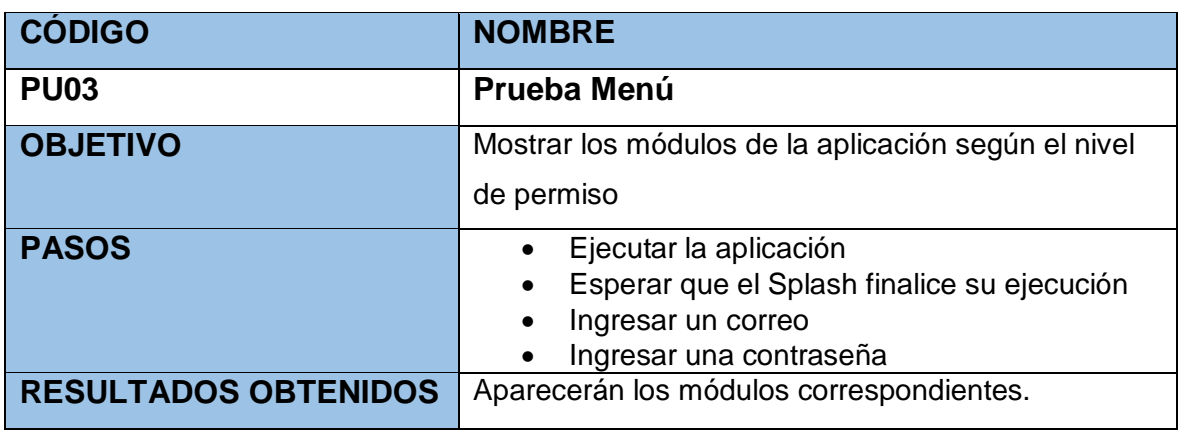

### TABLA Nº 115: Prueba Unitaria Listar Pacientes

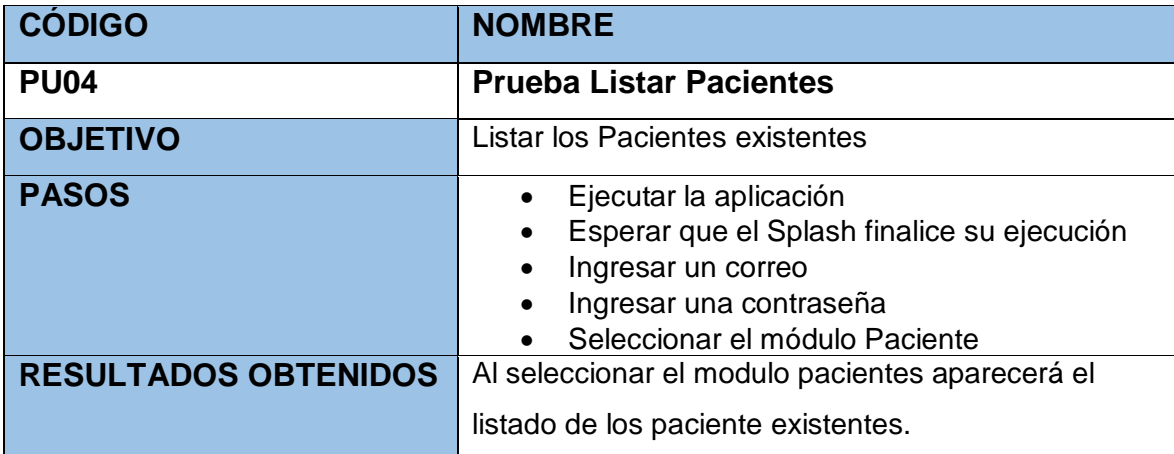

## TABLA Nº 116: Prueba Unitaria Buscar Paciente

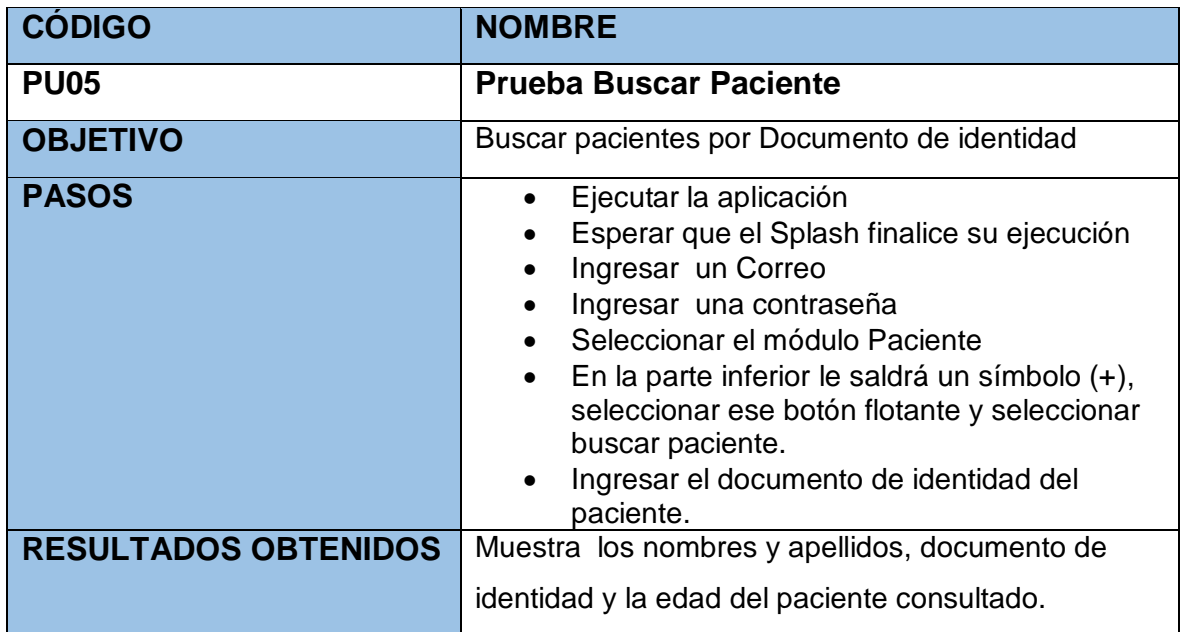

### TABLA Nº 117: Prueba Unitaria Registrar Paciente

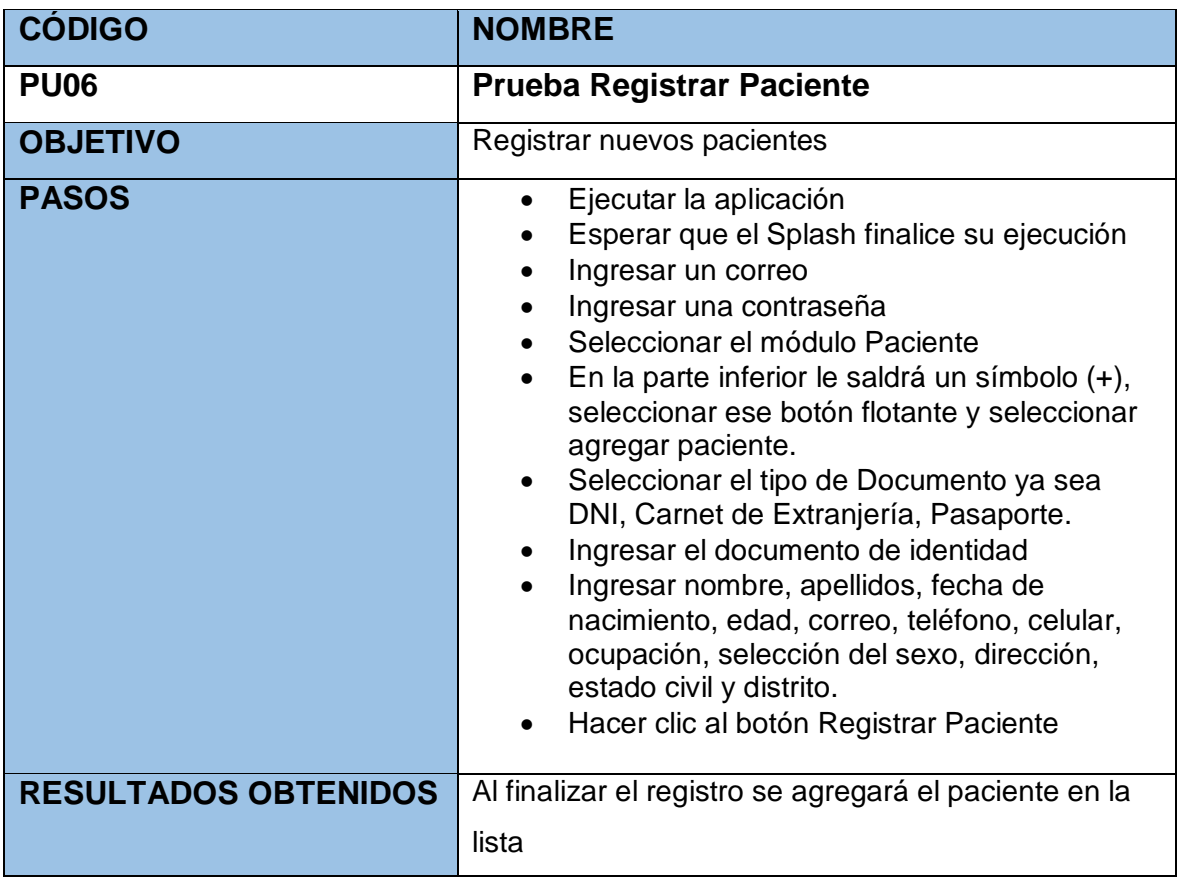

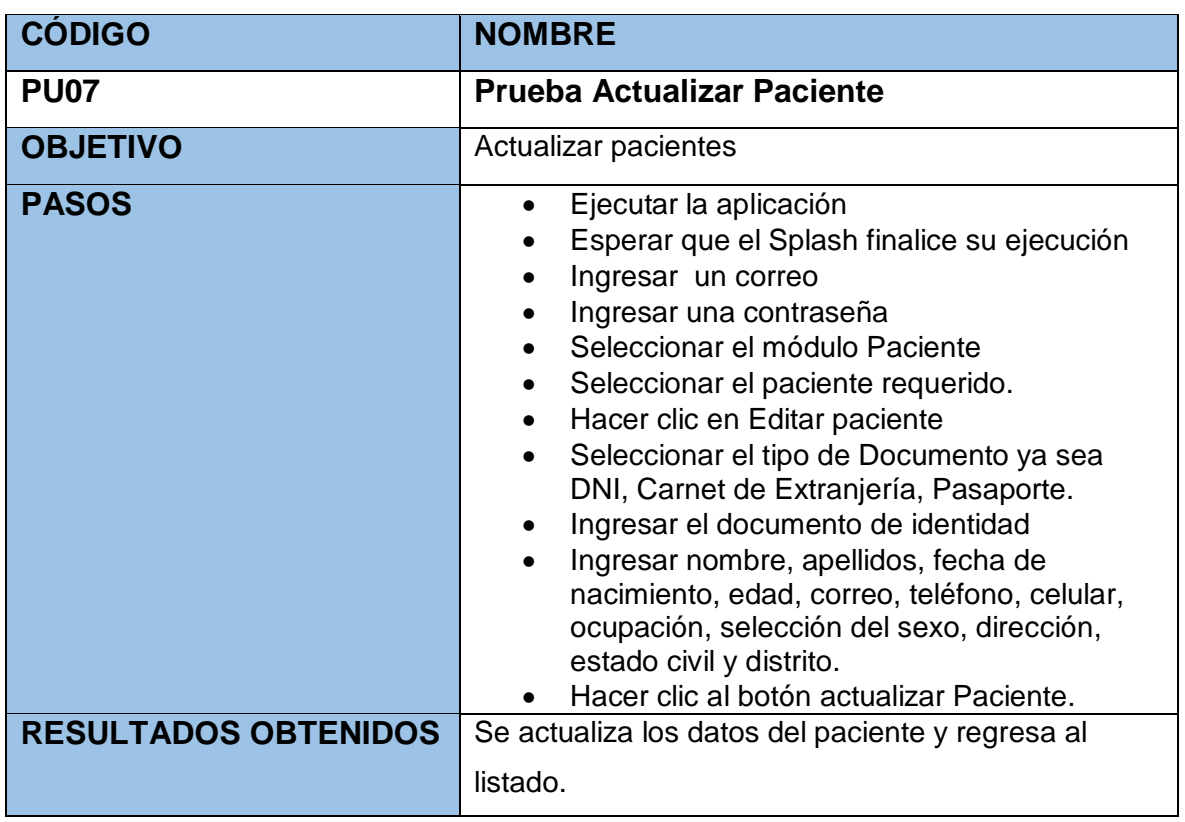

### TABLA Nº 118: Prueba Unitaria Actualizar Paciente

#### TABLA Nº 119: Prueba Ver Perfil Pacientes

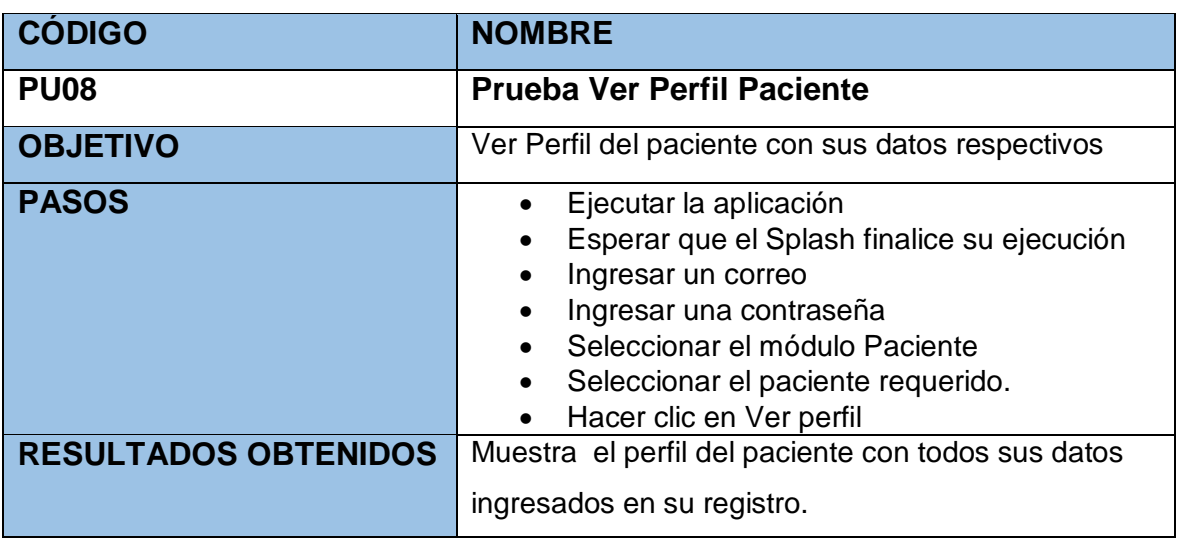

#### TABLA Nº 120: Prueba Unitaria Listar Usuarios

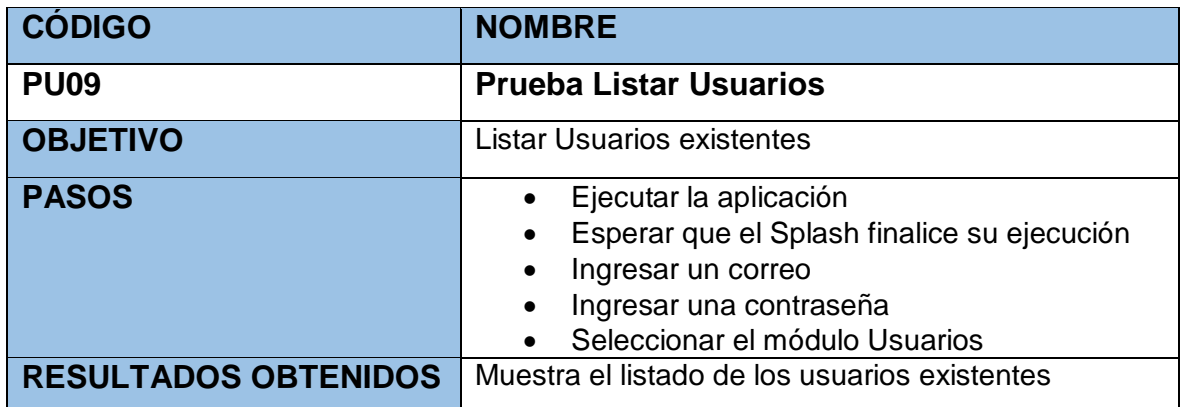

#### TABLA Nº 121: Prueba Unitaria Buscar Usuario

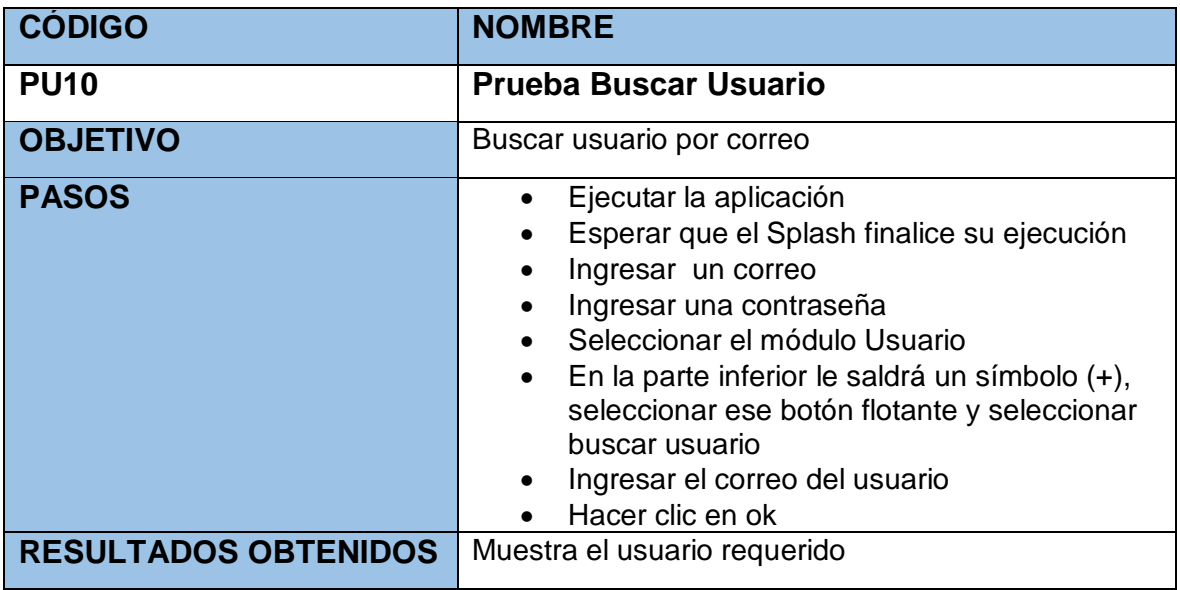

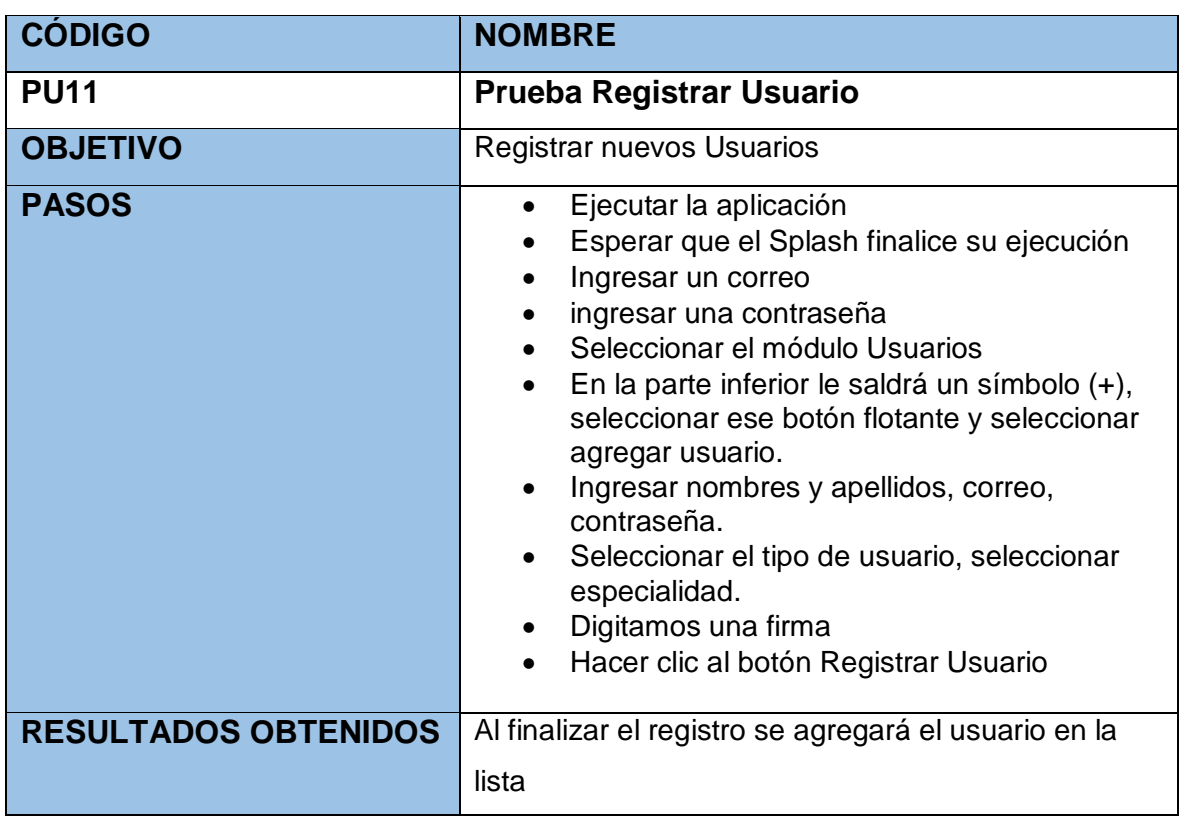

## TABLA Nº 122: Prueba Unitaria Registrar Usuario

### TABLA Nº 123: Prueba Unitaria Actualizar Usuario

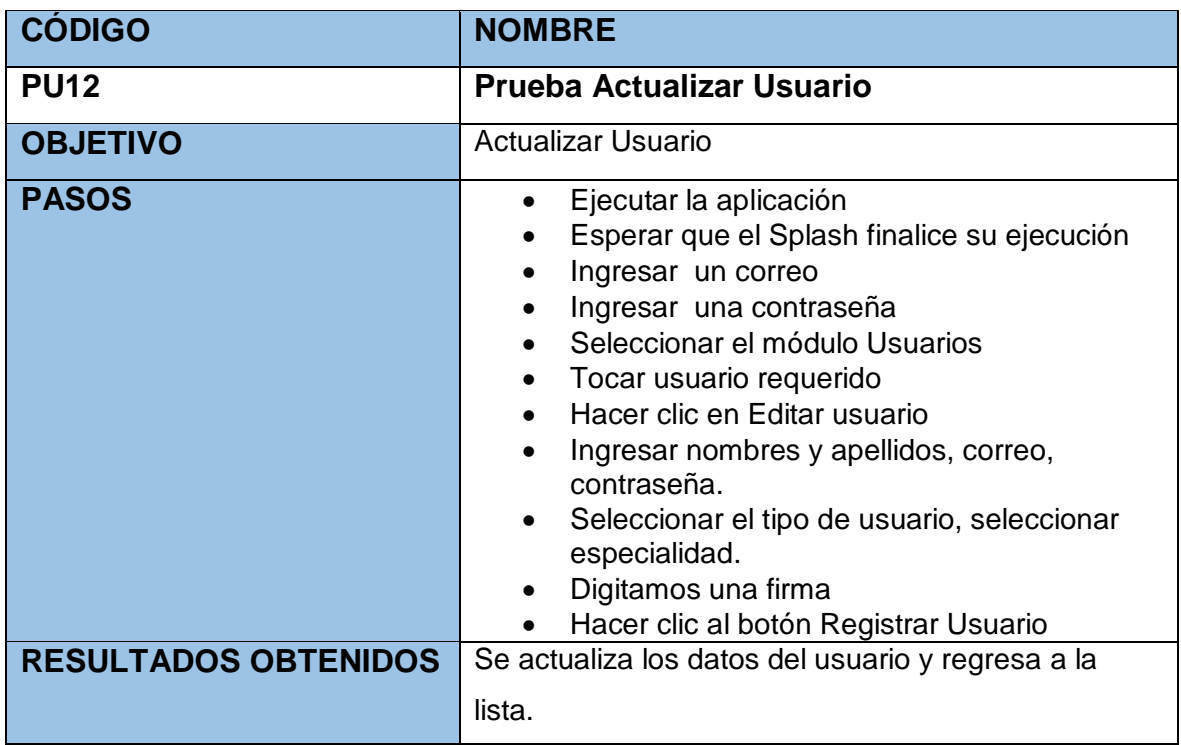

### TABLA Nº 124: Prueba Unitaria Ver perfil Usuario

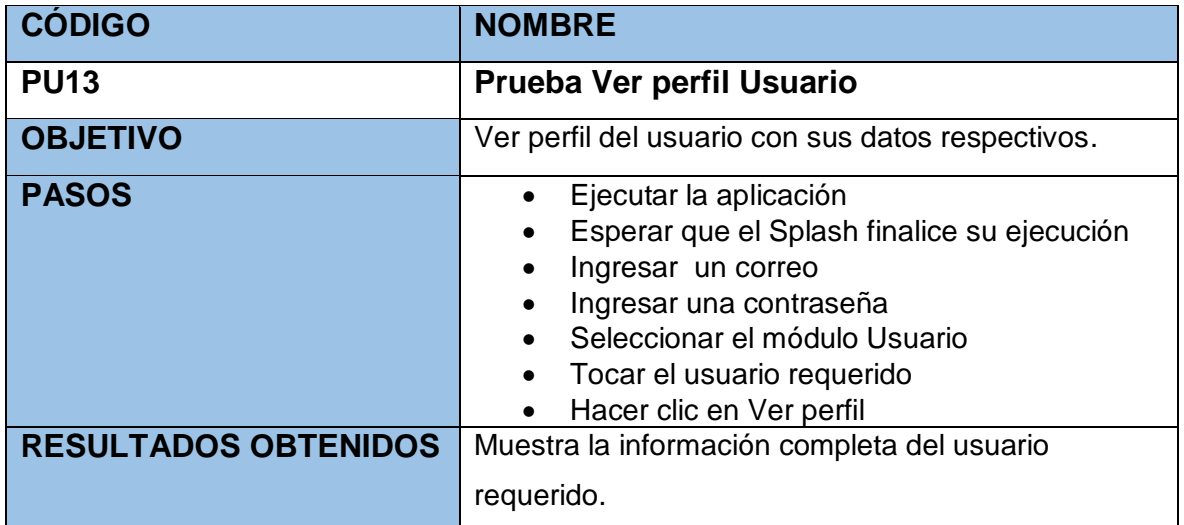

#### TABLA Nº 125: Prueba Unitaria Listar Historias Clínicas

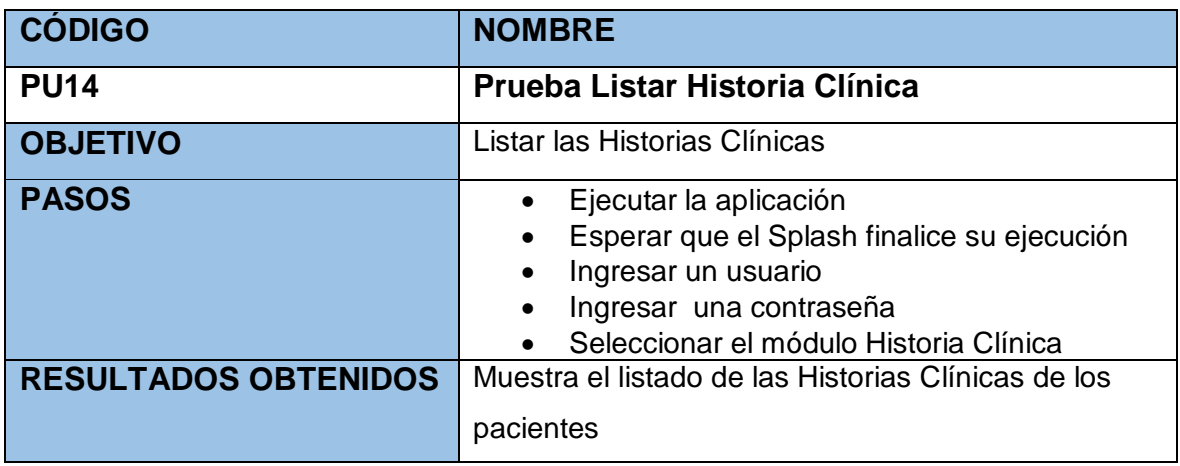

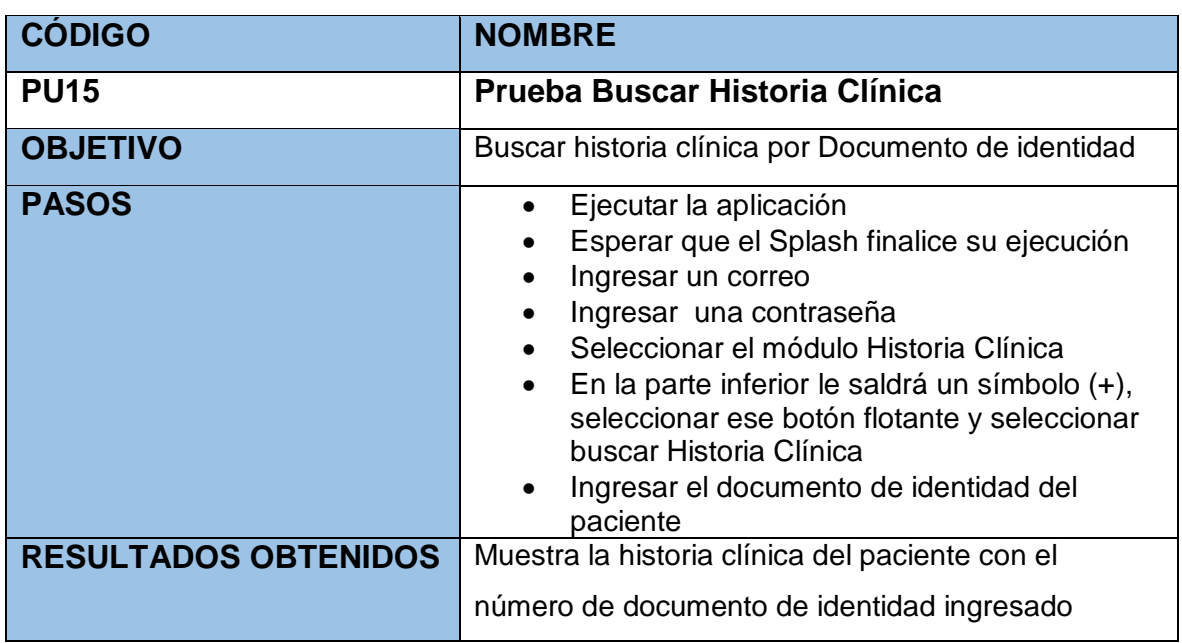

### TABLA Nº 126: Prueba Unitaria Buscar Historia Clínica

### TABLA Nº 127: Prueba Unitaria Registrar Historia Clínica

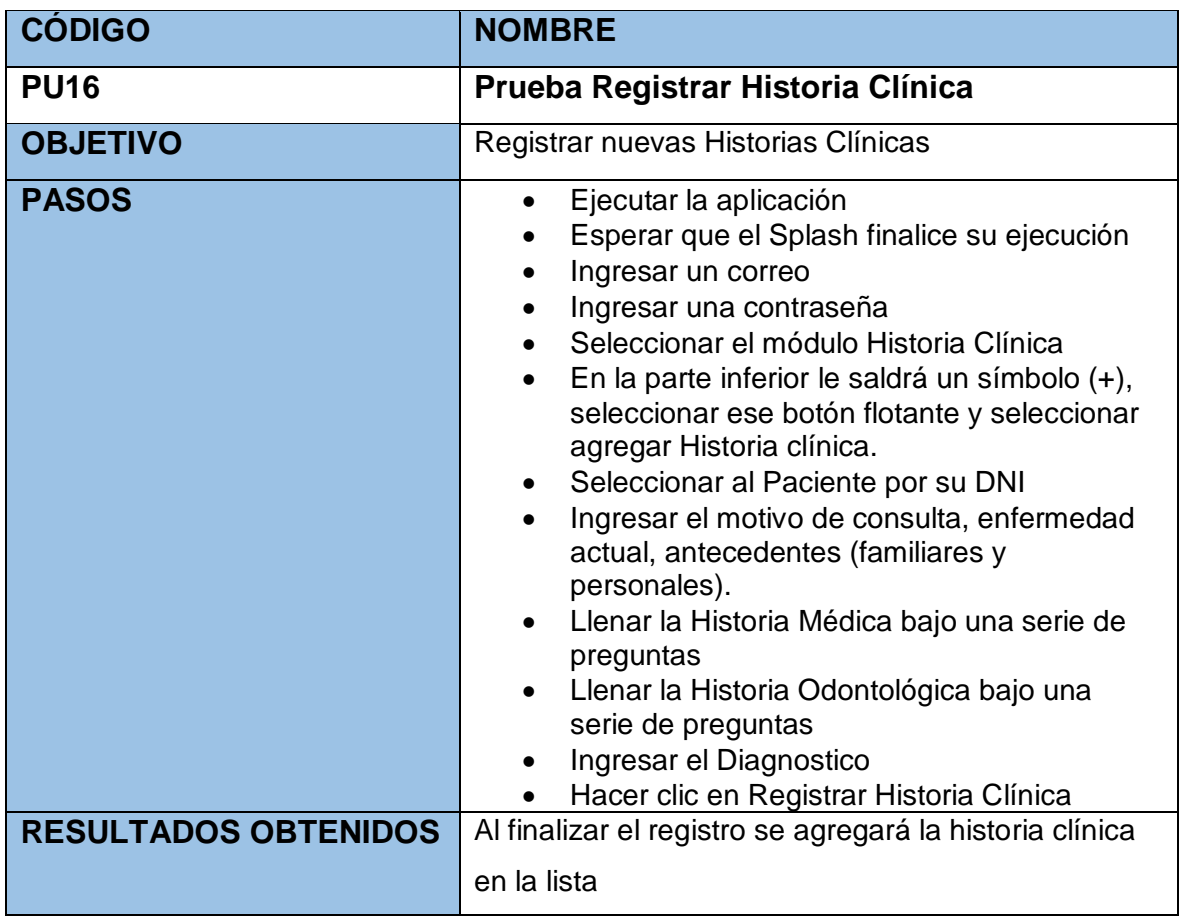

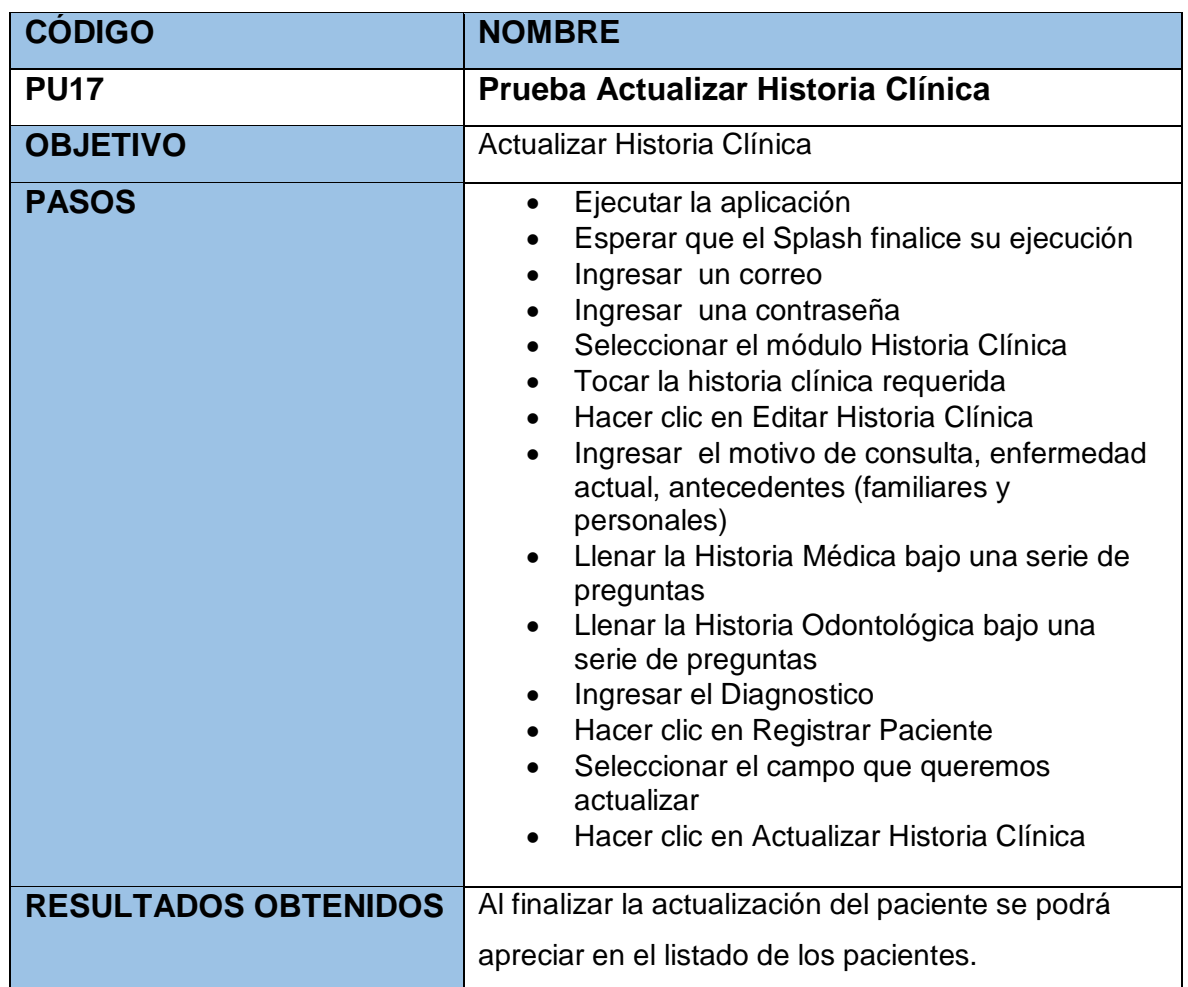

#### TABLA Nº 128: Prueba Unitaria Actualizar Historia Clínica

#### TABLA Nº 129: Prueba Unitaria Ver Historia Clínica

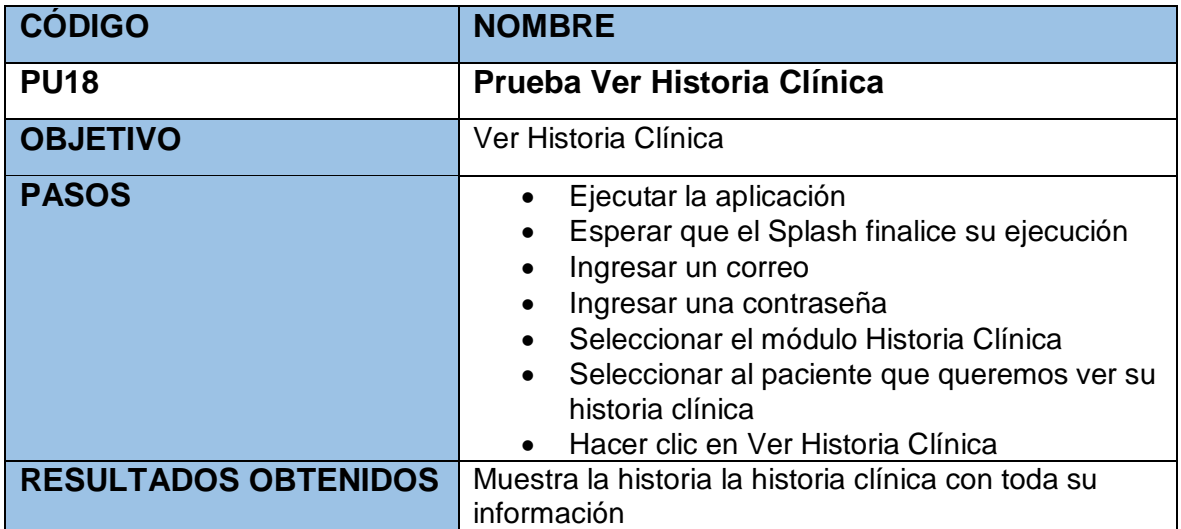

## TABLA Nº 130: Prueba Listar Tratamientos

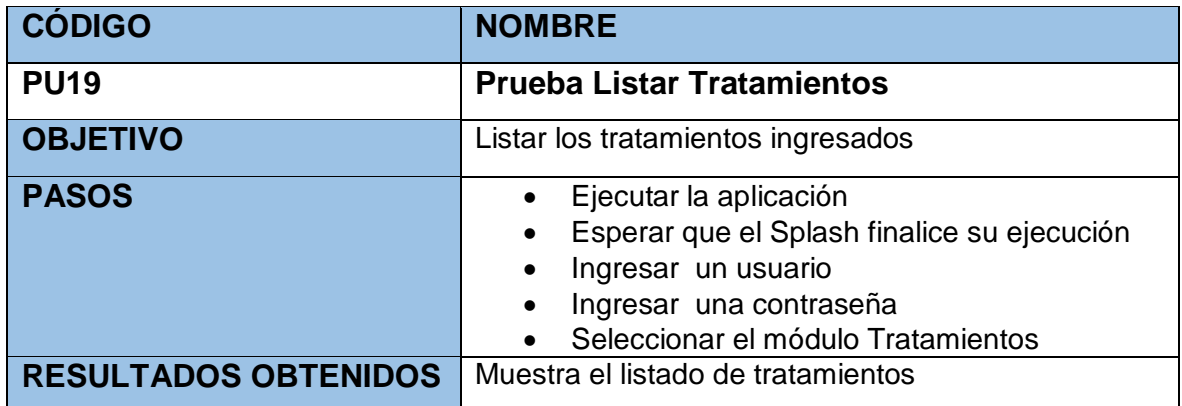

# TABLA Nº 131: Prueba Unitaria Registrar Tratamiento

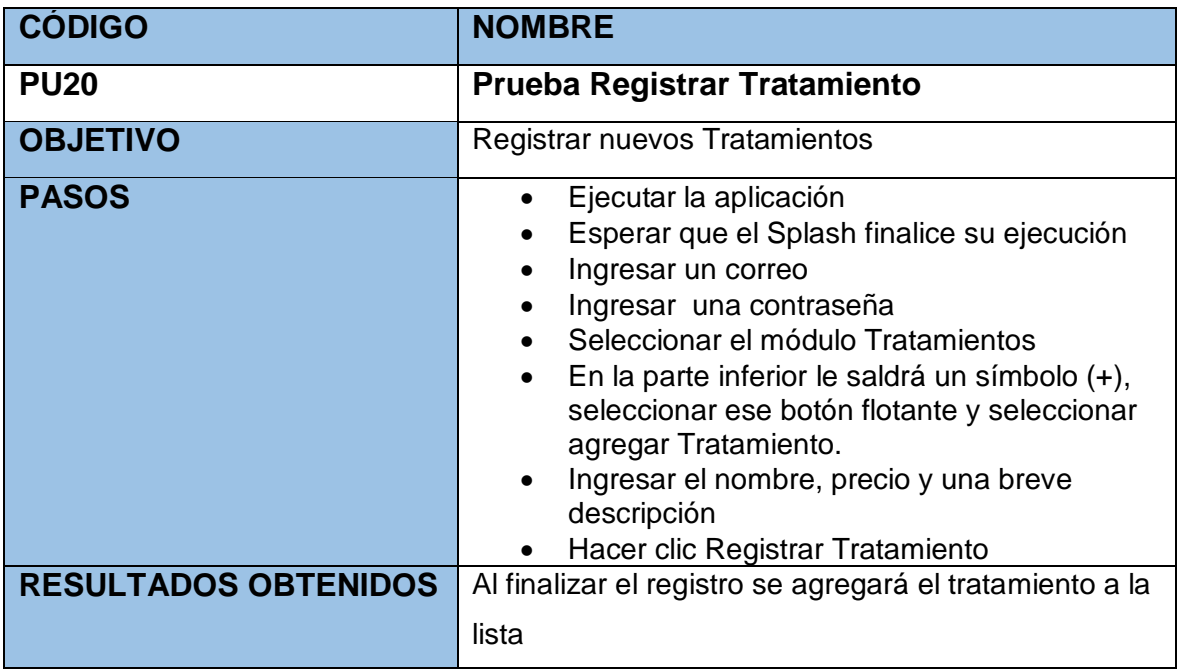

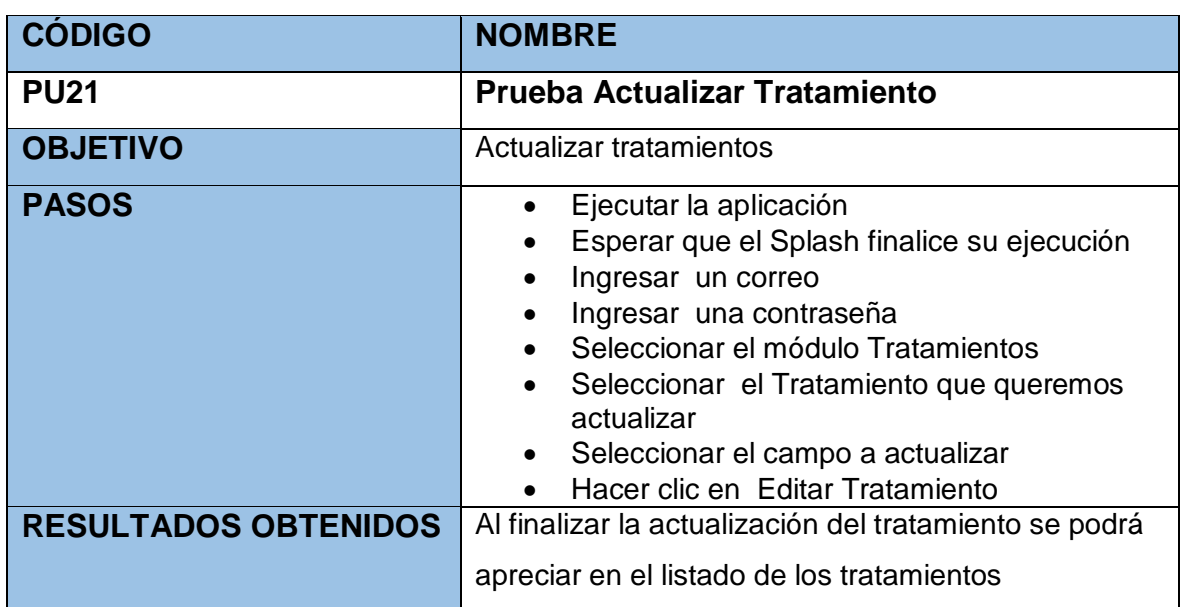

#### TABLA Nº 132: Prueba Unitaria Actualizar Tratamiento

TABLA Nº 133: Prueba Unitaria Listar Procedimientos

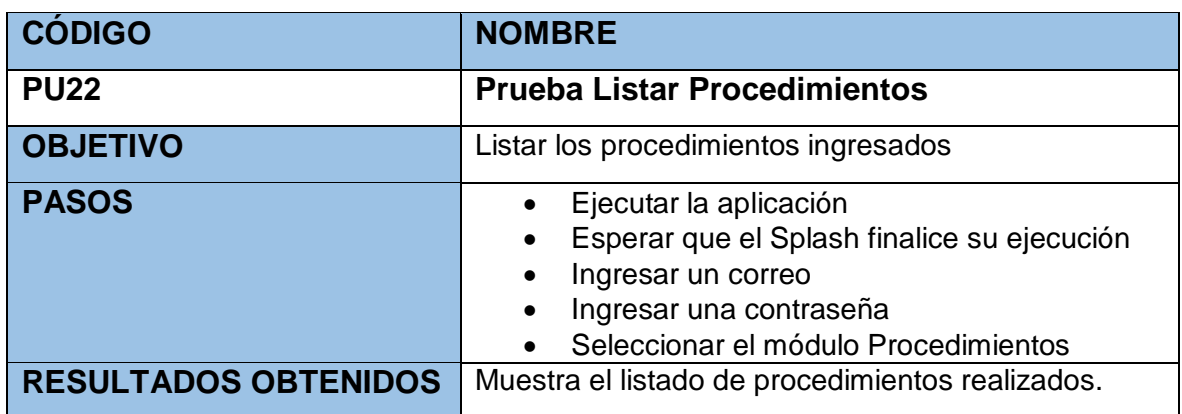

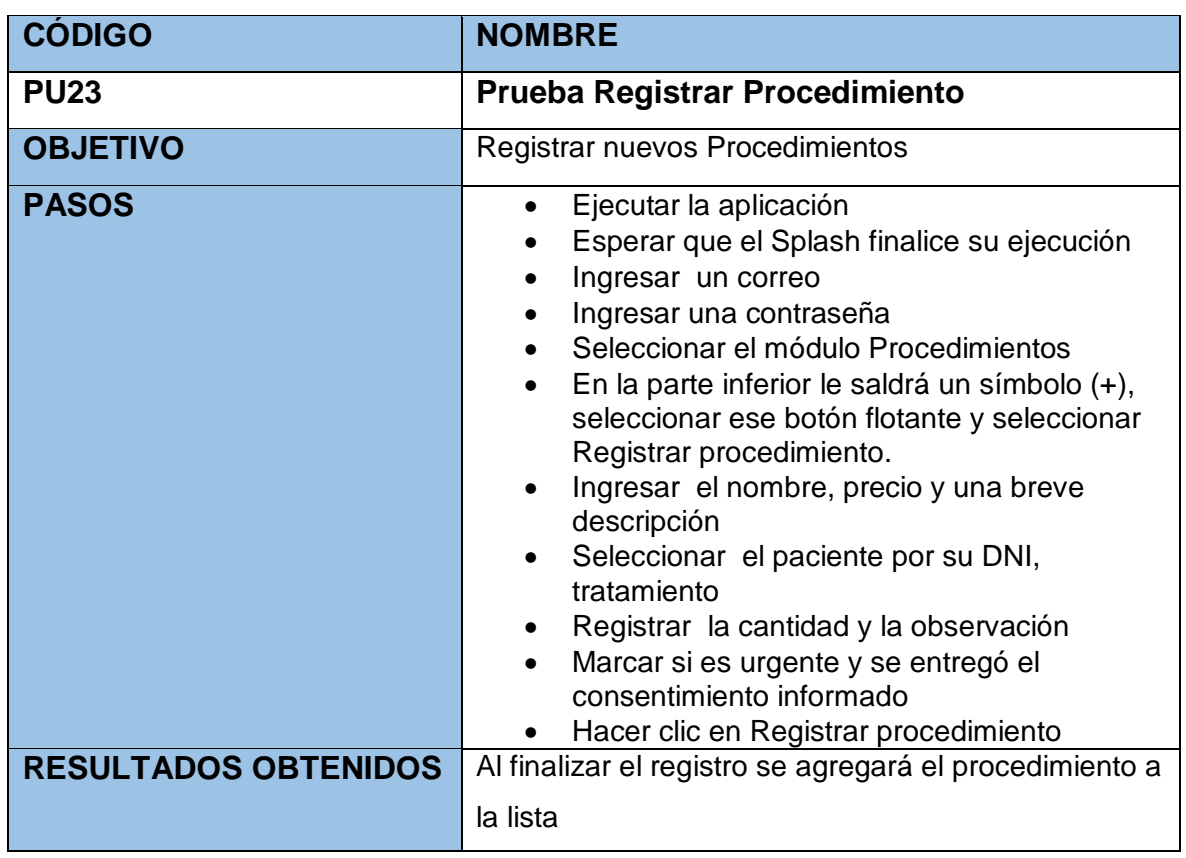

## TABLA Nº 134: Prueba Unitaria Registrar Procedimiento

### TABLA Nº 135: Prueba Unitaria Filtrar Procedimientos

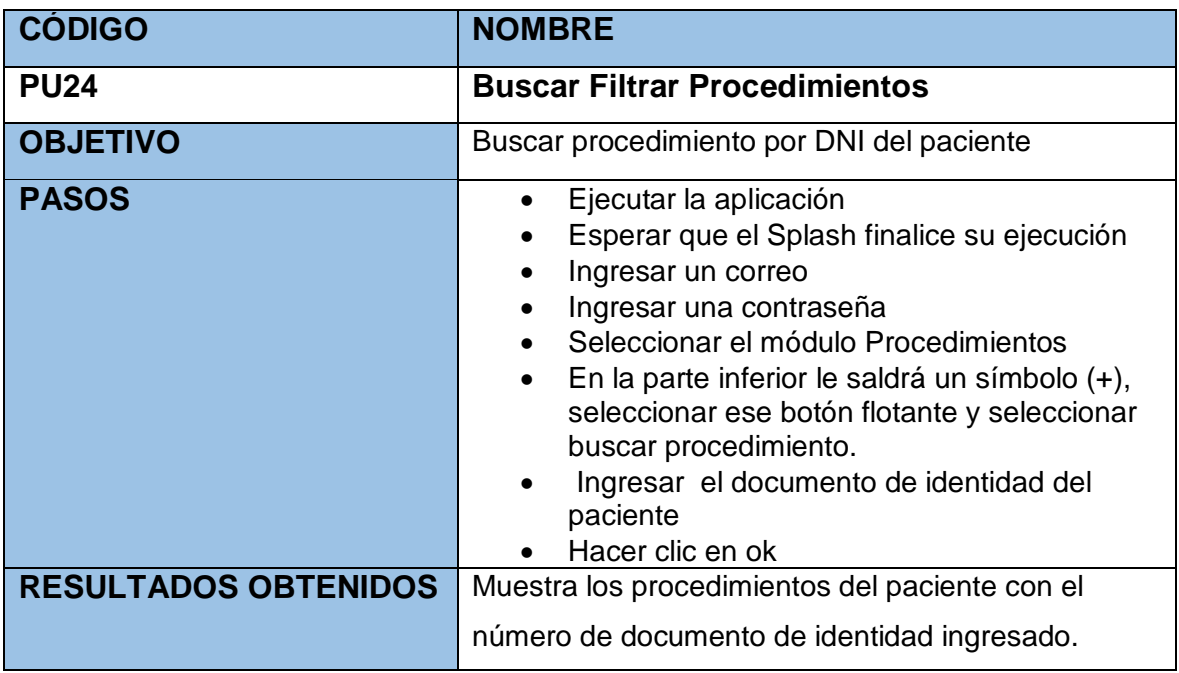

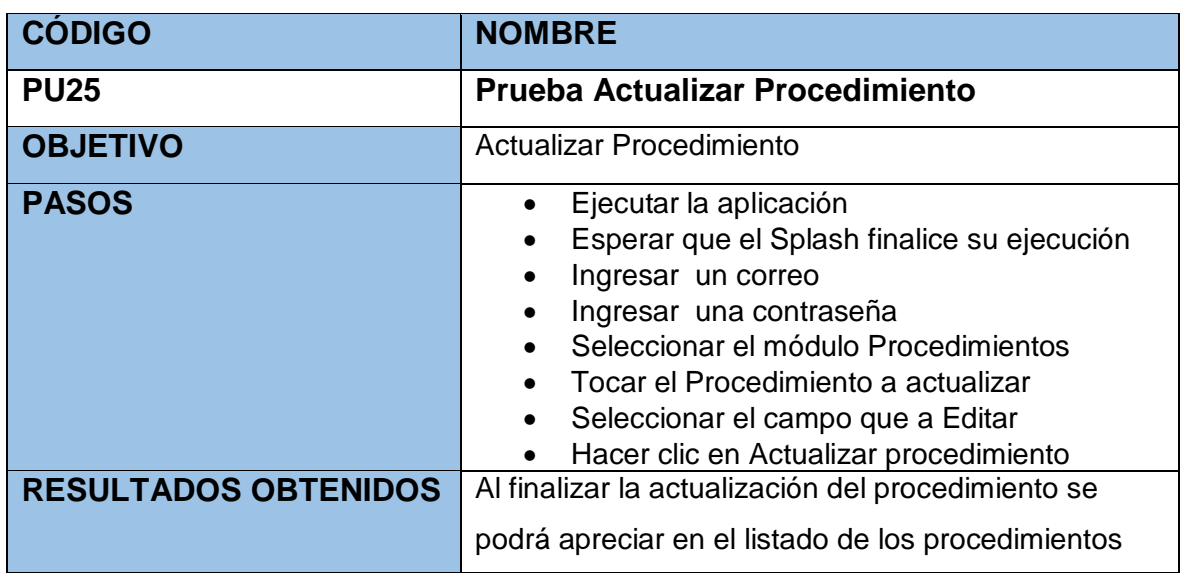

### TABLA Nº 136: Prueba Unitaria Actualizar procedimiento

TABLA Nº 137: Prueba Unitaria Listar Odontogramas

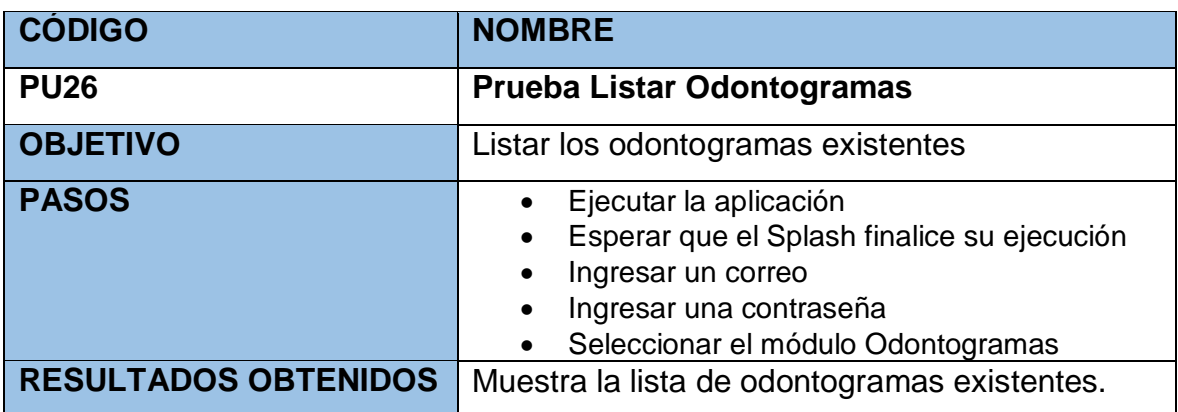
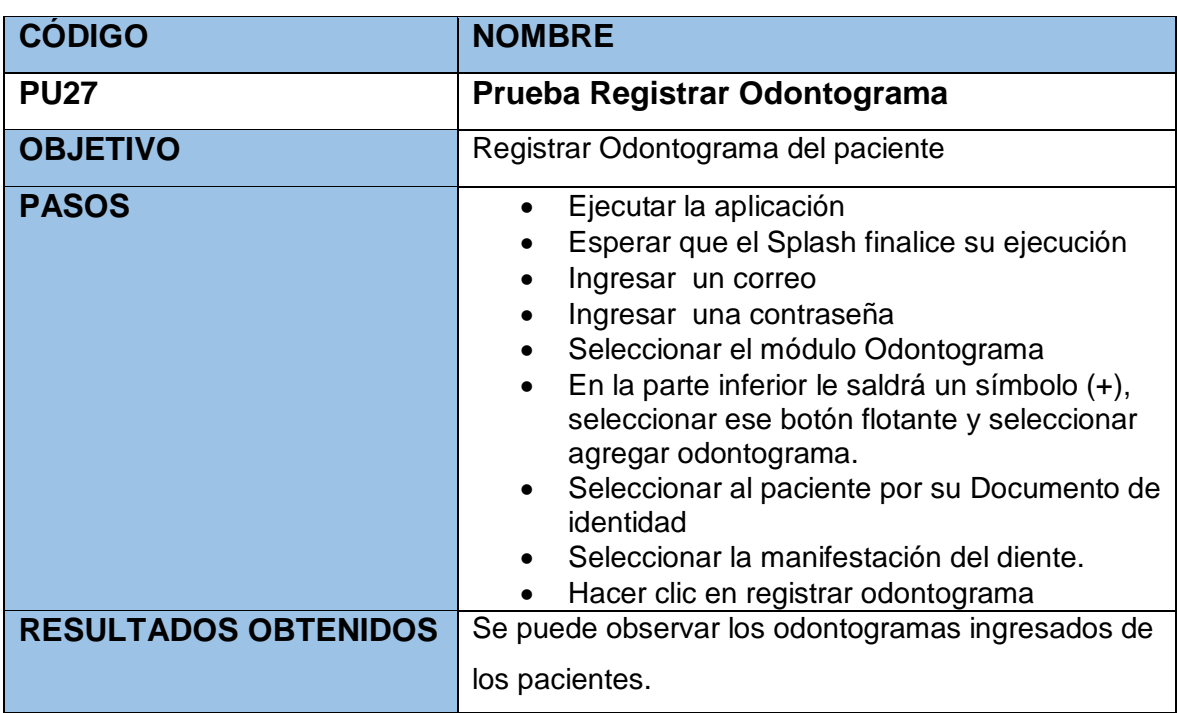

## TABLA Nº 138: Prueba Unitaria Registrar Odontograma

TABLA Nº 139: Prueba Unitaria Buscar Odontograma

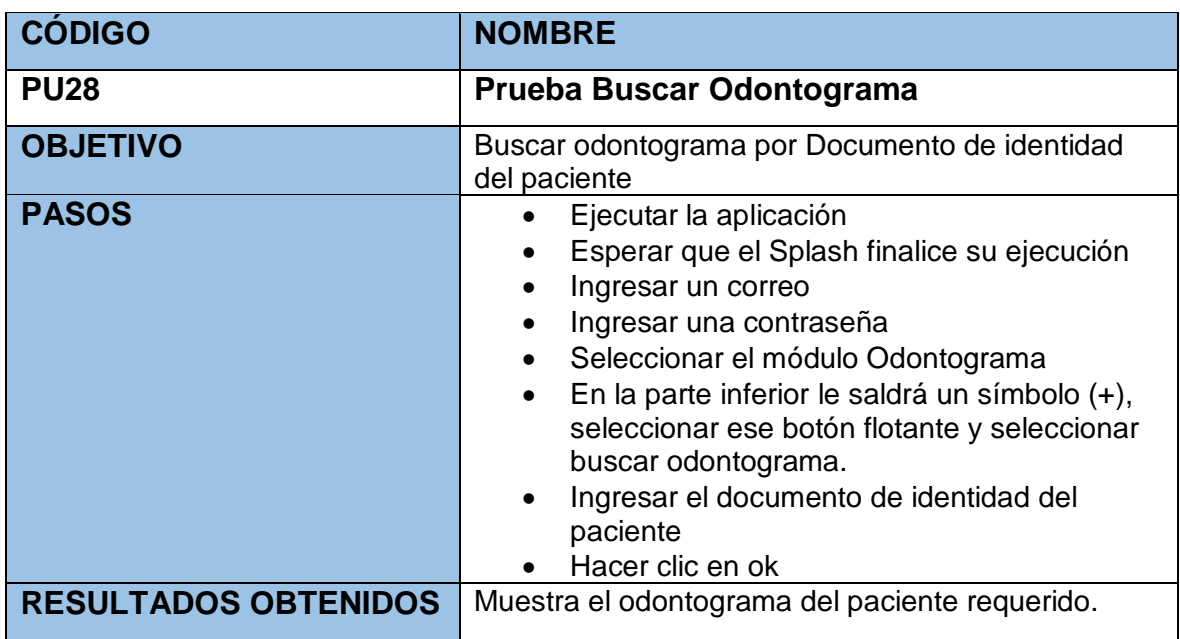

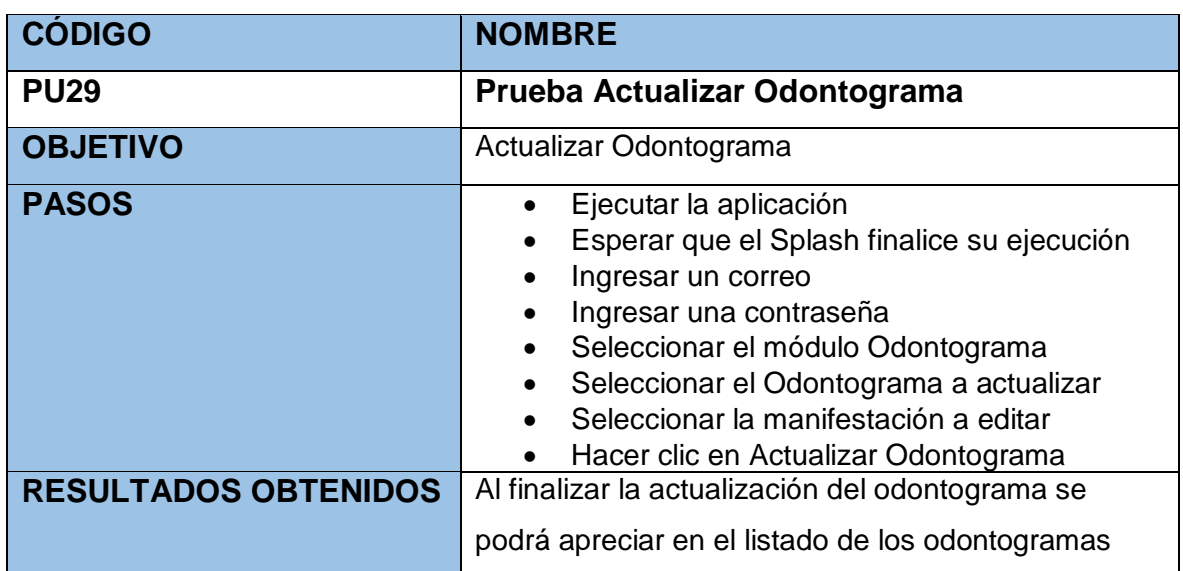

# TABLA Nº 140: Prueba Unitaria Actualizar Odontograma

#### TABLA Nº 141: Prueba Unitaria Ver Citas

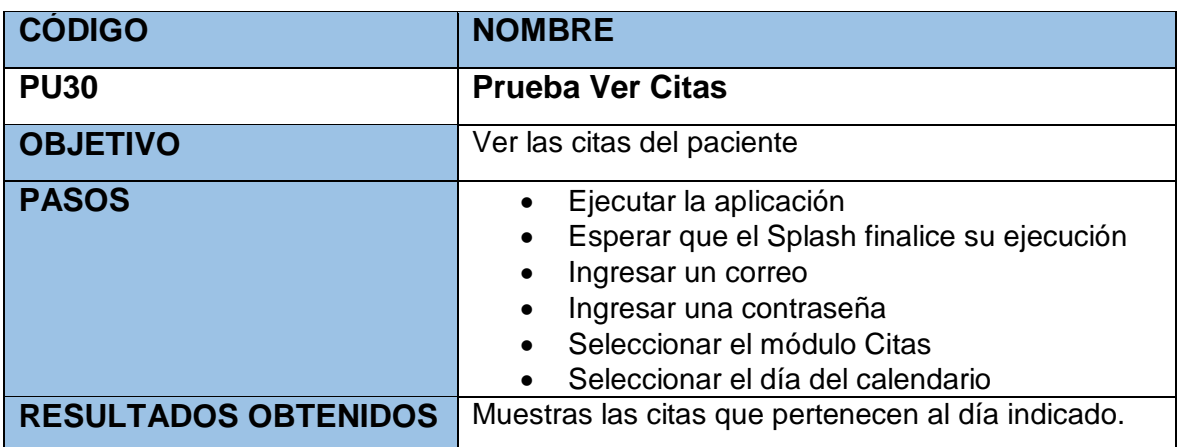

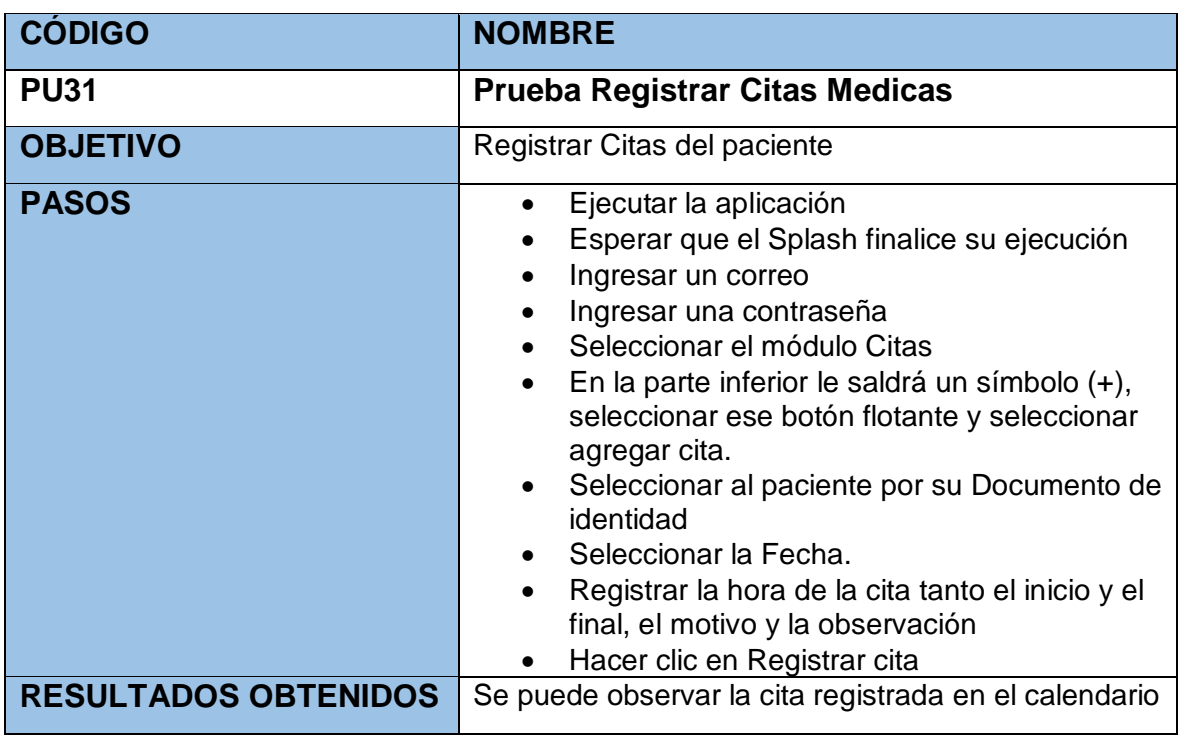

## TABLA Nº 142: Prueba Unitaria Registrar Citas medicas

TABLA Nº 143: Prueba Unitaria Generar reporte del indicador Calidad del registro de Historias Clínicas

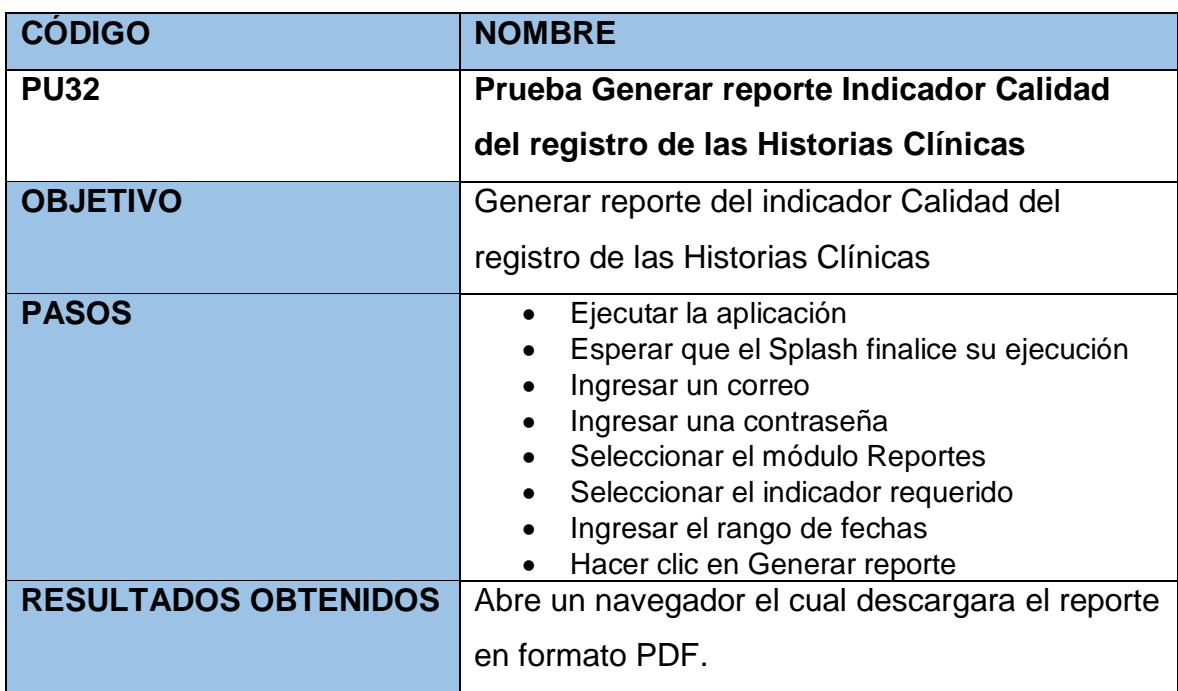

TABLA Nº 144: Prueba Unitaria Generar reporte del indicador Porcentaje de Historia Clínicas duplicadas

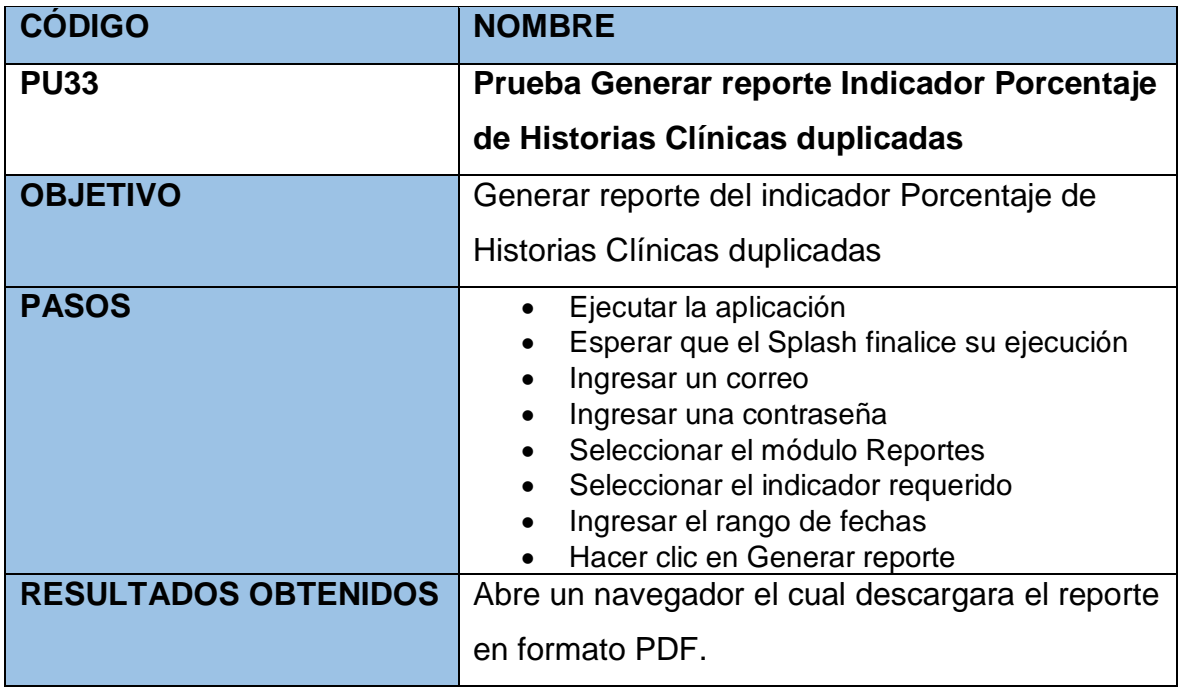

## TABLA Nº 145: Prueba Unitaria Generar Historia Clínica Digital

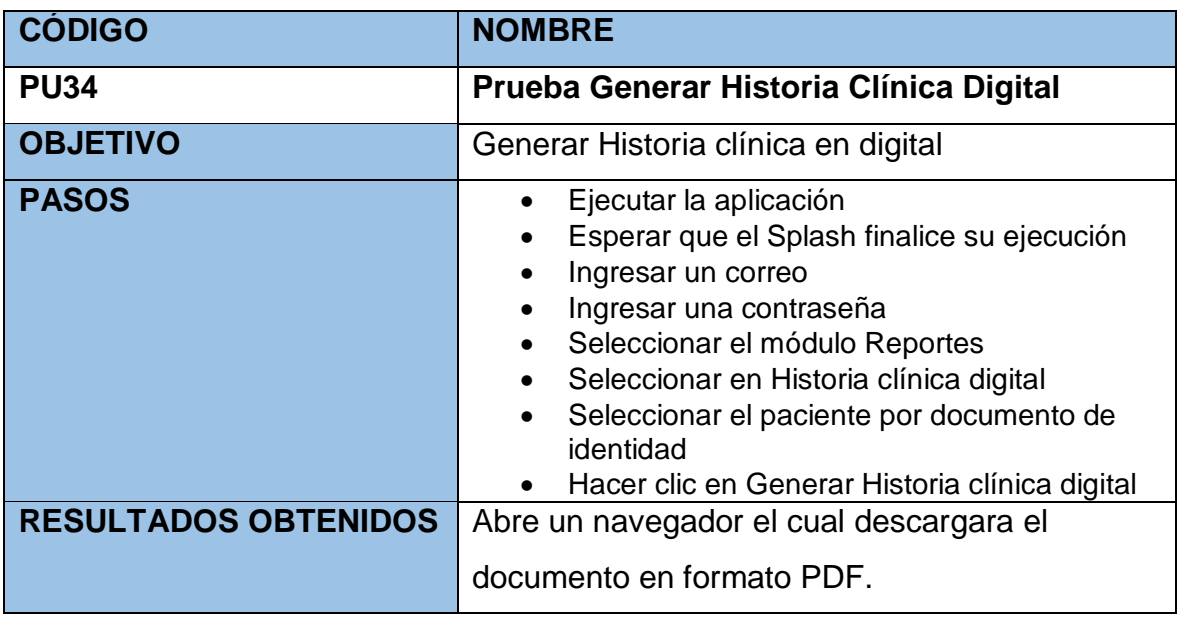

TABLA Nº 146: Prueba Unitaria generar Reporte de tratamientos y pacientes más frecuentes

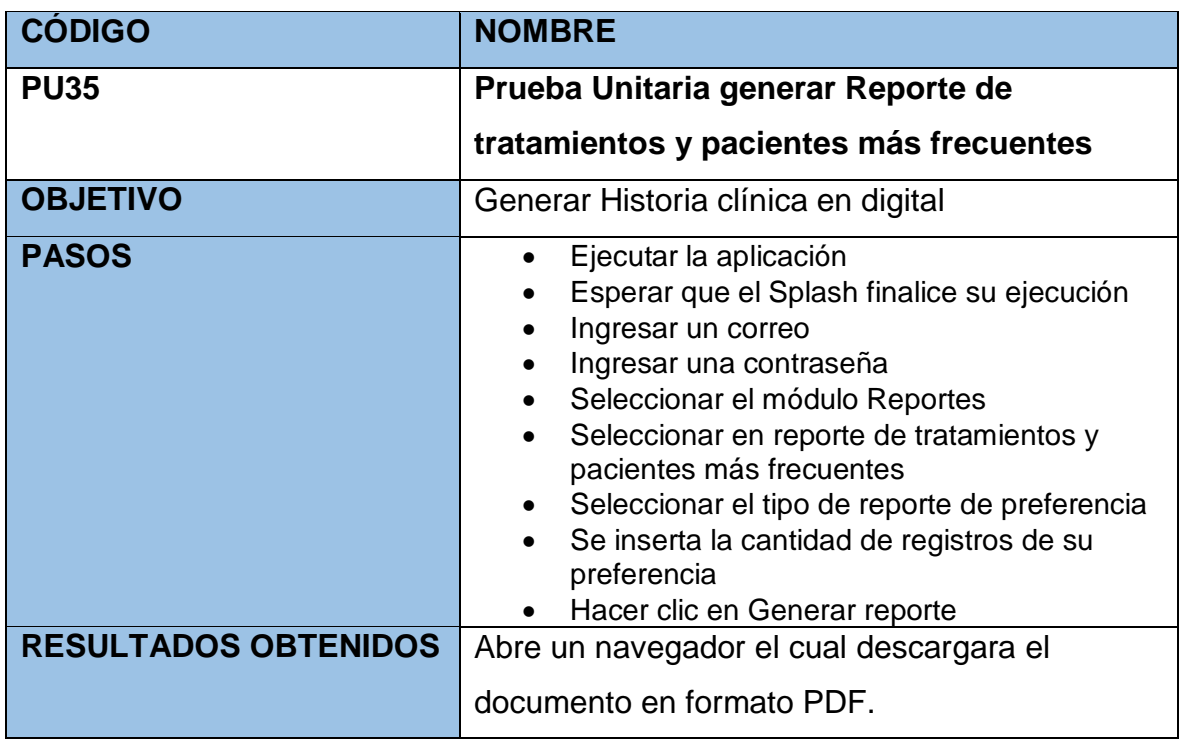

TABLA Nº 147: Prueba unitaria generar Reporte características de pacientes

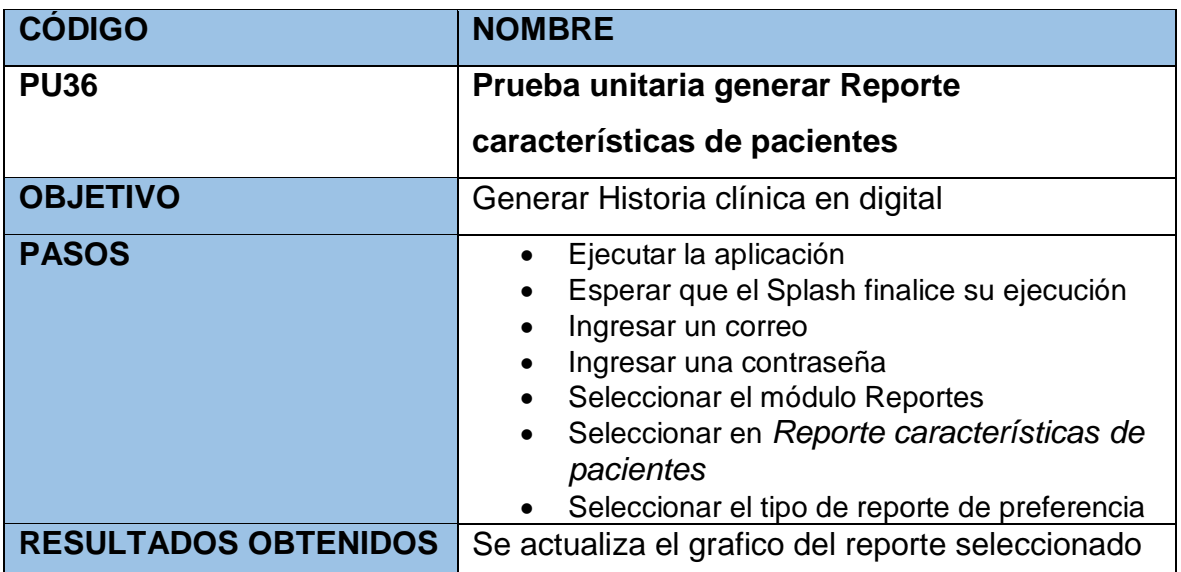